# TIFA

# 0.1.0(devel:20110617)

Generated by Doxygen 1.5.5

Fri Jun 17 11:10:11 2011

# **Contents**

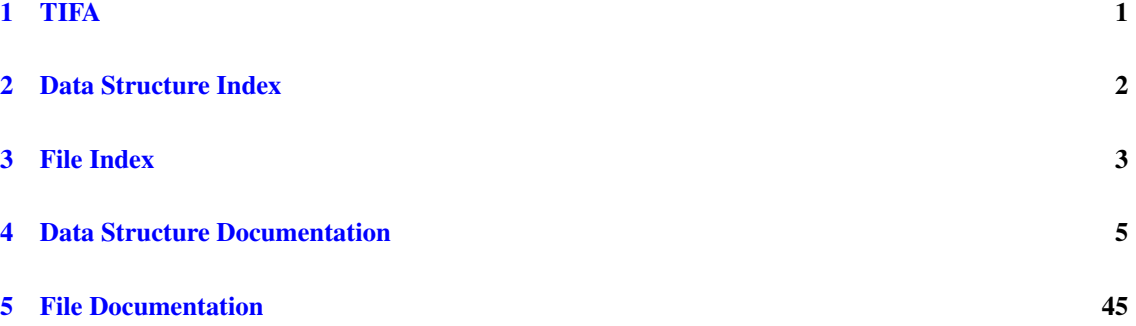

# <span id="page-1-0"></span>1 TIFA

# 1.1 About the TIFA library

TIFA is an acronym standing for "Tools for Integer FActorisation". As its (utterly unoriginal) name implies TIFA is a open source library for composite integer factorization. Its goal is to provide portable and reasonably fast implementations for several algorithms, with a particular emphasis on the factorization of small to medium-sized composites, say from 40 bits to about 200 bits.

Although it obviously won't break any record by itself, TIFA may be a good companion to more ambitious factorization attempts such as a distributed implementation of the Number Field Sieve, where it could be used to factor the numerous smaller-sized by-products.

# 1.2 License

Copyright (C) 2011 CNRS - Ecole Polytechnique - INRIA.

This file is part of TIFA.

TIFA is free software; you can redistribute it and/or modify it under the terms of the GNU Lesser General Public License as published by the Free Software Foundation; either version 2.1 of the License, or (at your option) any later version.

TIFA is distributed in the hope that it will be useful, but WITHOUT ANY WARRANTY; without even the implied warranty of MERCHANTABILITY or FITNESS FOR A PARTICULAR PURPOSE. See the GNU Lesser General Public License for more details.

You should have received a copy of the GNU Lesser General Public License along with this library; if not, write to the Free Software Foundation, Inc., 51 Franklin Street, Fifth Floor, Boston, MA 02110-1301 USA.

# 1.3 Content of the TIFA package

Actually, TIFA is a little bit more than a library *per se*. The TIFA package supplies:

- a C99 library providing implementations for the following factorization algorithms:
	- CFRAC (Continued FRACtion factorization)
	- ECM (Elliptic Curve Method)
	- Fermat (McKee's "fast" variant of Fermat's algorithm)
- SIQS (Self-Initializing Quadratic Sieve)
- SQUFOF (SQUare FOrm Factorization)
- a set of stand-alone factorization programs for each algorithm implemented:
	- cfrac\_program
	- ecm\_program
	- fermat\_program
	- siqs\_program
	- squfof\_program
- a set of Perl 5 scripts wrappers and launchers;
- a basic benchmarking framework written in Perl 5 used to assess the performance of TIFA's implementations.

# 1.4 Documentation

A complete user's guide is in preparation.

In the interim, the best source of documentation (apart from this Doxygen documentation generated during the build process) is the included (infamous) readme.txt file in the readme directory.

Also worth a look is the (unfortunately not empty) issues.txt file.

# <span id="page-2-0"></span>2 Data Structure Index

# 2.1 Data Structures

Here are the data structures with brief descriptions:

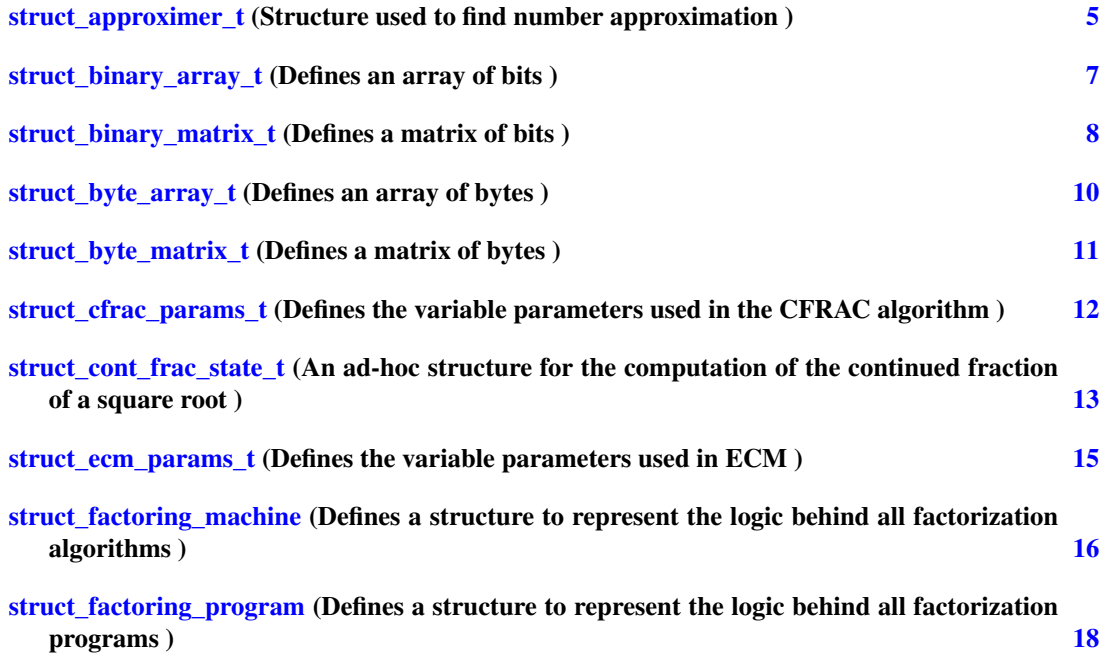

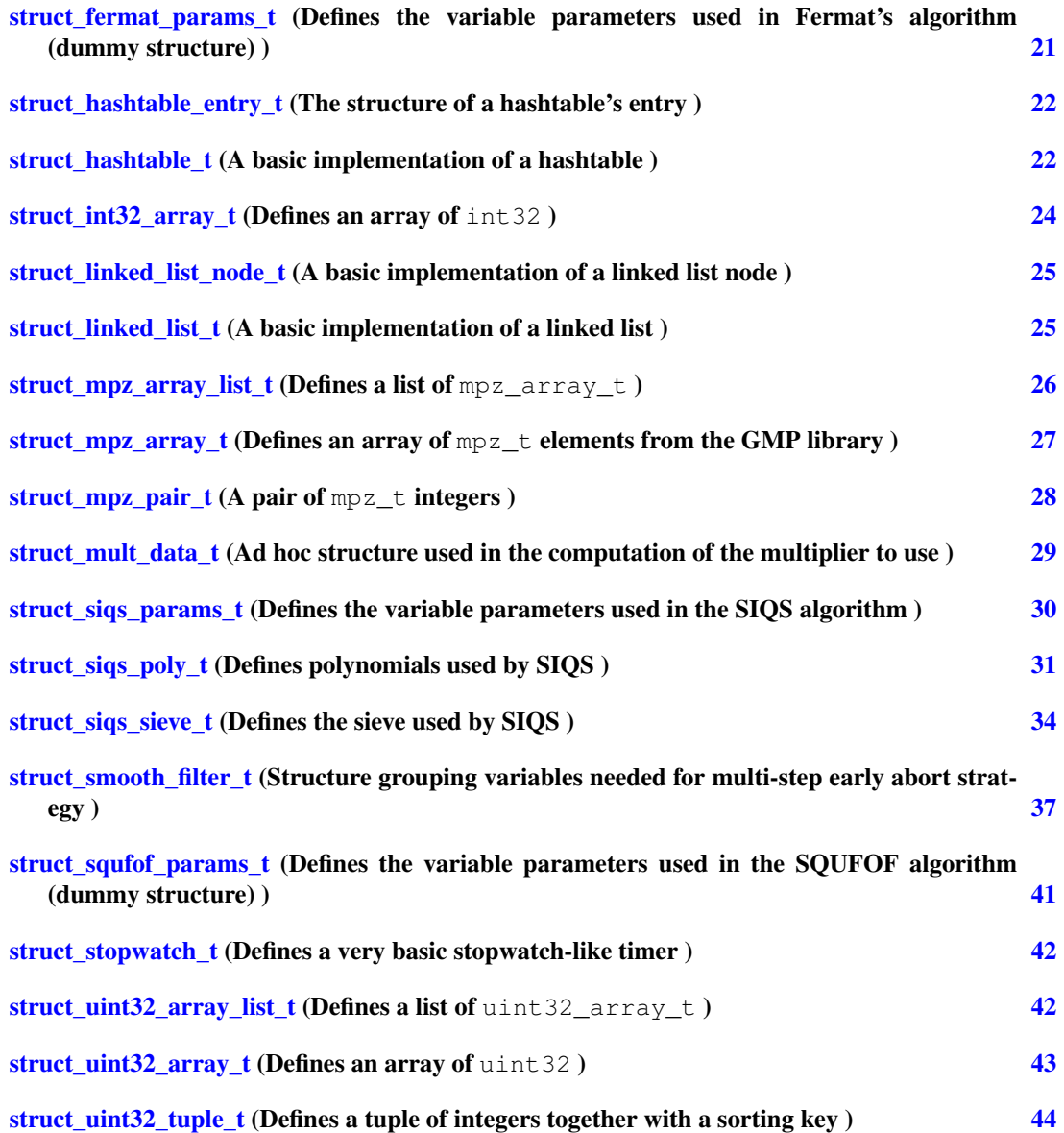

# <span id="page-3-0"></span>3 File Index

# 3.1 File List

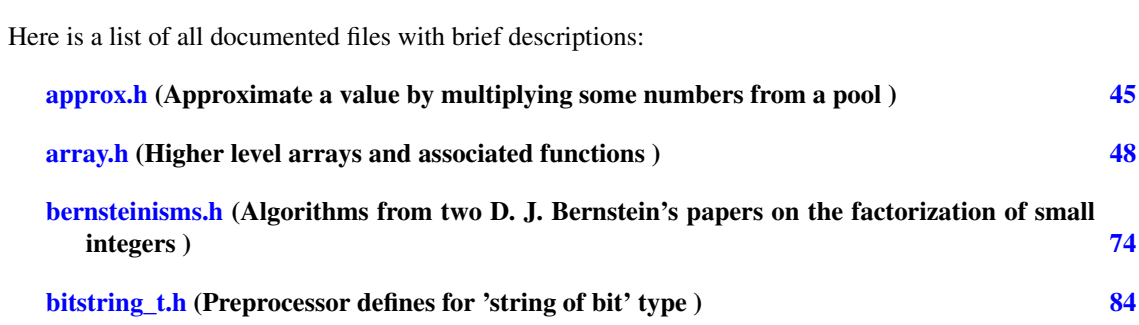

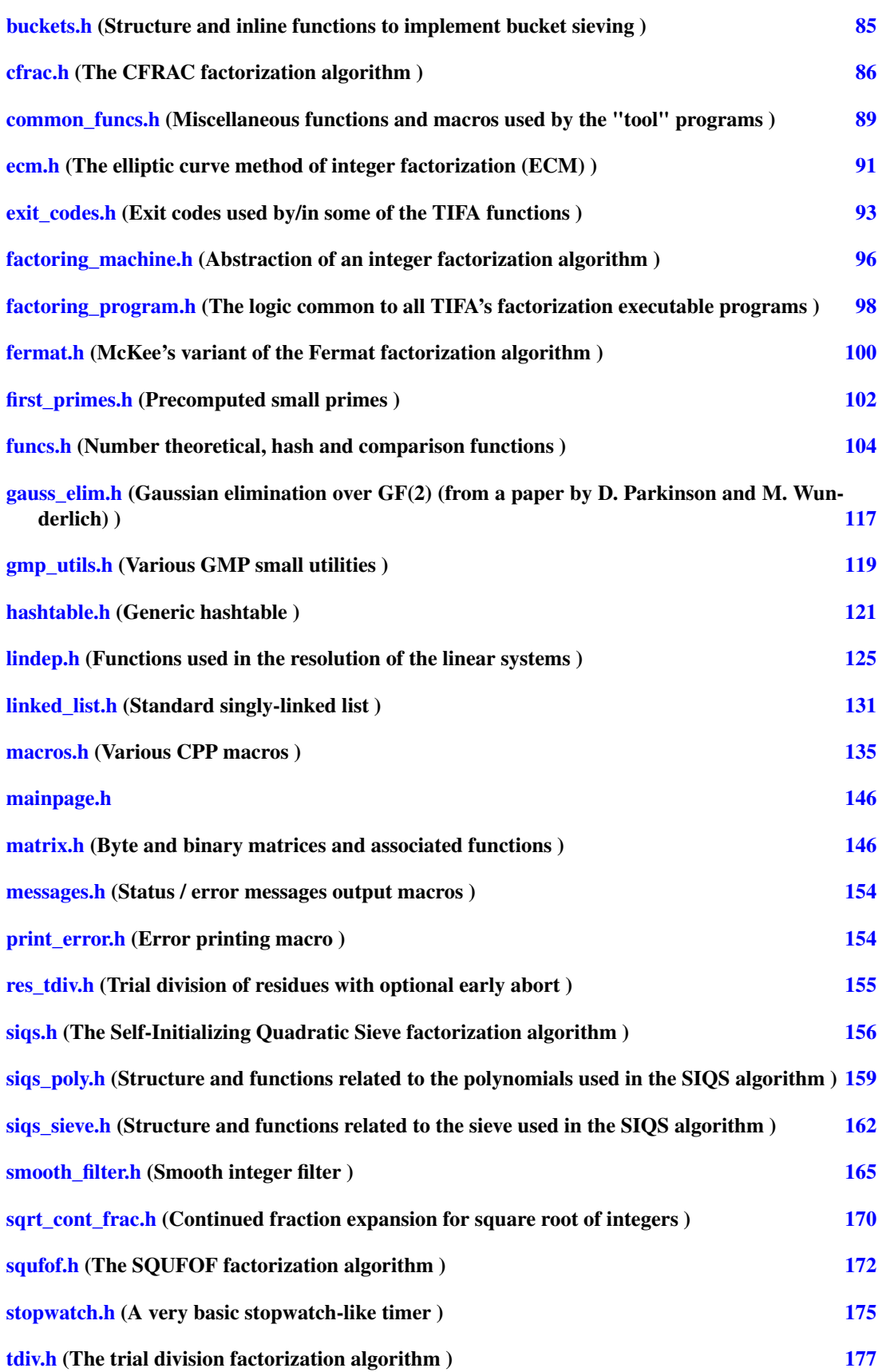

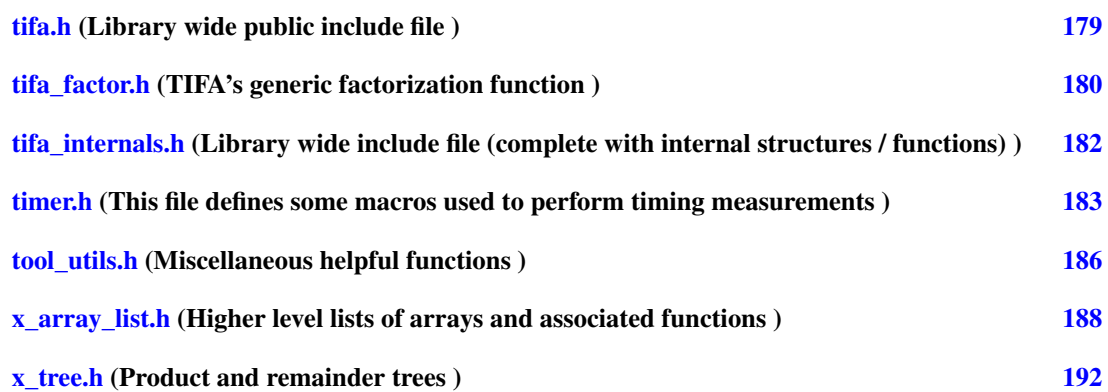

# <span id="page-5-0"></span>4 Data Structure Documentation

# <span id="page-5-1"></span>4.1 struct\_approximer\_t Struct Reference

Structure used to find number approximation.

#include <lib/utils/include/approx.h>

# Data Fields

- mpz\_t [target](#page-6-0)
- float [targetlog](#page-6-1)
- float [dlog\\_tolerance](#page-6-2)
- [uint32\\_array\\_t](#page-43-0) ∗ [facpool](#page-6-3)
- uint32\_t [nfactors](#page-6-4)
- int32\_t [imin](#page-6-5)
- int32 t [imax](#page-6-6)
- uint32 t [keven](#page-6-7)
- uint32\_t [neven](#page-6-8)
- uint32\_t [kodd](#page-6-9)
- uint32\_t [nodd](#page-7-2)
- uint32\_t [nsubsets\\_odd](#page-7-3)
- uint32\_t ∗ [subset\\_odd](#page-7-4)
- uint32\_t [rank](#page-7-5)
- [uint32\\_tuple\\_t](#page-44-0) ∗ [tuples](#page-7-6)
- uint32\_t [ntuples](#page-7-7)

#### 4.1.1 Detailed Description

Structure used to find number approximation.

The structure approximer  $t$  (and its associated functions) is used to approximate a target value by multiplying a given number of factors from a given base. Each factor is allowed to appear only once in the decomposition of the approximation on the given base.

Definition at line 116 of file approx.h.

# 4.1.2 Field Documentation

# <span id="page-6-0"></span>4.1.2.1 mpz\_t struct\_approximer\_t::target

The target number to approximate. Definition at line 120 of file approx.h.

## <span id="page-6-1"></span>4.1.2.2 float struct\_approximer\_t::targetlog

Logarithm in base 10 of the target number. Definition at line 124 of file approx.h.

#### <span id="page-6-2"></span>4.1.2.3 float struct\_approximer\_t::dlog\_tolerance

The logarithm in base 10 of the approximation should be within  $dlog$  tolerance of targetlog. Definition at line 129 of file approx.h.

#### <span id="page-6-3"></span>4.1.2.4 uint32\_array\_t∗ struct\_approximer\_t::facpool

Pool of potential factors. Definition at line 133 of file approx.h.

# <span id="page-6-4"></span>4.1.2.5 uint32\_t struct\_approximer\_t::nfactors

Numbers of factors from facpool in the approximation. Definition at line 137 of file approx.h.

## <span id="page-6-5"></span>4.1.2.6 int32\_t struct\_approximer\_t::imin

facpool[imin] is the smallest factor allowed. Definition at line 141 of file approx.h.

# <span id="page-6-6"></span>4.1.2.7 int32\_t struct\_approximer\_t::imax

facpool[imax] is the largest factor allowed. Definition at line 145 of file approx.h.

#### <span id="page-6-7"></span>4.1.2.8 uint32\_t struct\_approximer\_t::keven

Number of factors to choose with even indexes. Definition at line 149 of file approx.h.

# <span id="page-6-8"></span>4.1.2.9 uint32\_t struct\_approximer\_t::neven

<span id="page-6-9"></span>Number of available factors with even indexes. Definition at line 153 of file approx.h.

# 4.1.2.10 uint32\_t struct\_approximer\_t::kodd

Number of factors to choose with odd indexes.

<span id="page-7-2"></span>Definition at line 157 of file approx.h.

# 4.1.2.11 uint32\_t struct\_approximer\_t::nodd

Number of available factors with odd indexes. Definition at line 161 of file approx.h.

## <span id="page-7-3"></span>4.1.2.12 uint32\_t struct\_approximer\_t::nsubsets\_odd

Number of distinct combination of kodd factors from the pool of odd indexed factors (in other words C(nodd, kodd) ).

<span id="page-7-4"></span>Definition at line 167 of file approx.h.

# 4.1.2.13 uint32\_t∗ struct\_approximer\_t::subset\_odd

<span id="page-7-5"></span>A subset of kodd odd-indexes. Definition at line 171 of file approx.h.

## 4.1.2.14 uint32\_t struct\_approximer\_t::rank

The rank of the subset of kodd odd-indexes in lexicographic order. Definition at line 176 of file approx.h.

# <span id="page-7-6"></span>4.1.2.15 uint32\_tuple\_t∗ struct\_approximer\_t::tuples

List of tuples obtained by precomputing all combinations of keven factors. Definition at line 181 of file approx.h.

# <span id="page-7-7"></span>4.1.2.16 uint32\_t struct\_approximer\_t::ntuples

Number of all possible combinations of keven factors.

Definition at line 185 of file approx.h.

The documentation for this struct was generated from the following file:

• [approx.h](#page-45-1)

# <span id="page-7-1"></span><span id="page-7-0"></span>4.2 struct binary array t Struct Reference

Defines an array of bits.

#include <lib/utils/include/array.h>

# Data Fields

• uint32\_t [alloced](#page-8-2)

- uint32\_t [length](#page-8-3)
- TIFA BITSTRING T ∗ [data](#page-8-4)

## 4.2.1 Detailed Description

Defines an array of bits.

This structure defines an array of bits which knows its current length and its allocated memory space.

#### Note:

Internally, bits are packed in a TIFA\_BITSTRING\_T array.

Definition at line 1127 of file array.h.

# 4.2.2 Field Documentation

#### <span id="page-8-2"></span>4.2.2.1 uint32\_t struct\_binary\_array\_t::alloced

Memory space allocated for this array's data field, given as a multiple of sizeof(TIFA\_- BITSTRING\_T). This is the maximum number of TIFA\_BITSTRING\_T that the array can accommodate. The number of bits that the array can hold is hence CHAR\_BIT  $*$  sizeof(TIFA\_BITSTRING -T) times this value (CHAR\_BIT being the number of bits used to represent a char, usually 8 on most current architectures).

<span id="page-8-3"></span>Definition at line 1137 of file array.h.

# 4.2.2.2 uint32\_t struct\_binary\_array\_t::length

Current number of bits hold in the array pointed by the structure's data field.

<span id="page-8-4"></span>Definition at line 1142 of file array.h.

#### 4.2.2.3 TIFA\_BITSTRING\_T∗ struct\_binary\_array\_t::data

Array of TIFA\_BITSTRING\_T whose size is given by the alloced field.

Definition at line 1147 of file array.h.

Referenced by flip\_array\_bit(), get\_array\_bit(), set\_array\_bit\_to\_one(), and set\_array\_bit\_to\_zero().

The documentation for this struct was generated from the following file:

• [array.h](#page-47-0)

# <span id="page-8-1"></span><span id="page-8-0"></span>4.3 struct\_binary\_matrix\_t Struct Reference

Defines a matrix of bits.

#include <lib/utils/include/matrix.h>

- uint32\_t [nrows\\_alloced](#page-9-0)
- uint32\_t [ncols\\_alloced](#page-9-1)
- uint32\_t [nrows](#page-9-2)
- uint32 t [ncols](#page-9-3)
- TIFA\_BITSTRING\_T ∗∗ [data](#page-9-4)

#### 4.3.1 Detailed Description

Defines a matrix of bits.

This structure defines a matrix of bits which knows its current dimensions and its allocated memory space.

#### Note:

Internally, a matrix of bits is represented as a matrix of TIFA\_BITSTRING\_T elements.

Definition at line 71 of file matrix.h.

## 4.3.2 Field Documentation

# <span id="page-9-0"></span>4.3.2.1 uint32\_t struct\_binary\_matrix\_t::nrows\_alloced

Maximum number of rows of the matrix.

<span id="page-9-1"></span>Definition at line 75 of file matrix.h.

## 4.3.2.2 uint32 t struct binary matrix t::ncols alloced

Maximum number of columns of the matrix. Since bits are packed in TIFA\_BITSTRING\_T elements, the maximum number of bits per column is 8 ∗ sizeof(TIFA\_BITSTRING\_T) ∗ nrows\_alloced.

Hence the total allocated memory for the data field is nrows alloced ∗ ncols alloced ∗ sizeof(TIFA\_BITSTRING\_T) bytes.

<span id="page-9-2"></span>Definition at line 86 of file matrix.h.

## 4.3.2.3 uint32\_t struct\_binary\_matrix\_t::nrows

Current number of rows of the matrix.

Definition at line 90 of file matrix.h.

<span id="page-9-3"></span>Referenced by first row with one on col().

#### 4.3.2.4 uint32\_t struct\_binary\_matrix\_t::ncols

Current number of columns of the matrix.

<span id="page-9-4"></span>Definition at line 94 of file matrix.h.

# 4.3.2.5 TIFA\_BITSTRING\_T∗∗ struct\_binary\_matrix\_t::data

2D array of TIFA\_BITSTRING\_T elements whose dimensions are given by the nrows\_alloced and ncols\_alloced fields.

Definition at line 99 of file matrix.h.

Referenced by first\_row\_with\_one\_on\_col(), flip\_matrix\_bit(), get\_matrix\_bit(), set\_matrix\_bit\_to\_one(), and set\_matrix\_bit\_to\_zero().

The documentation for this struct was generated from the following file:

• [matrix.h](#page-146-2)

# <span id="page-10-1"></span><span id="page-10-0"></span>4.4 struct\_byte\_array\_t Struct Reference

Defines an array of bytes.

```
#include <lib/utils/include/array.h>
```
# Data Fields

- uint32 t [alloced](#page-10-3)
- uint32\_t [length](#page-10-4)
- unsigned char ∗ [data](#page-10-5)

#### 4.4.1 Detailed Description

Defines an array of bytes.

This structure defines a special kind of byte array (actually unsigned char array) which knows its current length and its allocated memory space.

Definition at line 100 of file array.h.

# 4.4.2 Field Documentation

#### <span id="page-10-3"></span>4.4.2.1 uint32\_t struct\_byte\_array\_t::alloced

Memory space allocated for this array's data field, given as a multiple of sizeof (unsigned char). This is the maximum number of bytes that the array can accommodate.

<span id="page-10-4"></span>Definition at line 106 of file array.h.

#### 4.4.2.2 uint32\_t struct\_byte\_array\_t::length

Current number of bytes hold in the array pointed by the structure's data field.

Definition at line 111 of file array.h.

<span id="page-10-5"></span>Referenced by is\_in\_sorted\_byte\_array().

#### 4.4.2.3 unsigned char∗ struct\_byte\_array\_t::data

Array of unsigned char whose size is given by the alloced field.

Definition at line 116 of file array.h.

The documentation for this struct was generated from the following file:

<span id="page-10-2"></span>• [array.h](#page-47-0)

# <span id="page-11-0"></span>4.5 struct\_byte\_matrix\_t Struct Reference

Defines a matrix of bytes.

#include <lib/utils/include/matrix.h>

## Data Fields

- uint32\_t [nrows\\_alloced](#page-11-1)
- uint32\_t [ncols\\_alloced](#page-11-2)
- uint32 t [nrows](#page-11-3)
- uint32 t [ncols](#page-11-4)
- unsigned char ∗∗ [data](#page-11-5)

#### 4.5.1 Detailed Description

Defines a matrix of bytes.

This structure defines a matrix of bytes which knows its current dimensions and its allocated memory space.

# Note:

Internally, a matrix of bytes is represented as a matrix of unsigned char elements.

Definition at line 351 of file matrix.h.

# 4.5.2 Field Documentation

## <span id="page-11-1"></span>4.5.2.1 uint32\_t struct\_byte\_matrix\_t::nrows\_alloced

Maximum number of rows of the matrix. Definition at line 355 of file matrix.h.

## <span id="page-11-2"></span>4.5.2.2 uint32\_t struct\_byte\_matrix\_t::ncols\_alloced

Maximum number of columns of the matrix. Definition at line 359 of file matrix.h.

#### <span id="page-11-3"></span>4.5.2.3 uint32\_t struct\_byte\_matrix\_t::nrows

Current number of rows of the matrix. Definition at line 363 of file matrix.h.

#### <span id="page-11-4"></span>4.5.2.4 uint32\_t struct\_byte\_matrix\_t::ncols

Current number of columns of the matrix.

<span id="page-11-5"></span>Definition at line 367 of file matrix.h.

#### 4.5.2.5 unsigned char∗∗ struct\_byte\_matrix\_t::data

2D array of unsigned char elements whose dimensions are given by the nrows\_alloced and ncols\_alloced fields.

Definition at line 372 of file matrix.h.

The documentation for this struct was generated from the following file:

• matrix h

# <span id="page-12-1"></span><span id="page-12-0"></span>4.6 struct\_cfrac\_params\_t Struct Reference

Defines the variable parameters used in the CFRAC algorithm.

#include <lib/algo/include/cfrac.h>

# Data Fields

- uint32\_t [nprimes\\_in\\_base](#page-12-2)
- uint32\_t [nprimes\\_tdiv](#page-12-3)
- uint32\_t [nrelations](#page-12-4)
- [linalg\\_method\\_t](#page-125-1) [linalg\\_method](#page-13-2)
- bool [use\\_large\\_primes](#page-13-3)
- smooth filter method t filter method
- unsigned short int [nsteps\\_early\\_abort](#page-13-5)

# 4.6.1 Detailed Description

Defines the variable parameters used in the CFRAC algorithm.

This structure defines the set of the variable parameters used in the CFRAC algorithm.

Definition at line 93 of file cfrac.h.

#### 4.6.2 Field Documentation

## <span id="page-12-2"></span>4.6.2.1 uint32\_t struct\_cfrac\_params\_t::nprimes\_in\_base

Number of prime numbers composing the factor base on which to factor the residues. Definition at line 98 of file cfrac.h.

## <span id="page-12-3"></span>4.6.2.2 uint32\_t struct\_cfrac\_params\_t::nprimes\_tdiv

Number of the first primes to use in the trial division of the residues known to be smooth.

# Warning:

<span id="page-12-4"></span>nprimes\_tdiv should be greater than or equal to 1.

Definition at line 105 of file cfrac.h.

# 4.6.2.3 uint32\_t struct\_cfrac\_params\_t::nrelations

Number of linear dependences to find.

<span id="page-13-2"></span>Definition at line 109 of file cfrac.h.

# 4.6.2.4 linalg\_method\_t struct\_cfrac\_params\_t::linalg\_method

Linear system resolution method to use.

<span id="page-13-3"></span>Definition at line 113 of file cfrac.h.

# 4.6.2.5 bool struct cfrac params t::use large primes

True if we use the single large prime variation. False otherwise. Definition at line 118 of file cfrac.h.

## <span id="page-13-4"></span>4.6.2.6 smooth filter method t struct cfrac params t::filter method

Method to use to detect smooth residues and relations.

<span id="page-13-5"></span>Definition at line 122 of file cfrac.h.

#### 4.6.2.7 unsigned short int struct\_cfrac\_params\_t::nsteps\_early\_abort

Number of steps in the early abort strategy. If zero, no early abort is performed. Only used is linalg\_method is set to TDIV or TDIV\_EARLY\_ABORT.

#### Note:

nsteps should be less than or equal to MAX\_NSTEPS, as defined in [smooth\\_filter.h.](#page-165-0)

### Definition at line 131 of file cfrac.h.

The documentation for this struct was generated from the following file:

```
• cfrac.h
```
# <span id="page-13-1"></span><span id="page-13-0"></span>4.7 struct\_cont\_frac\_state\_t Struct Reference

An ad-hoc structure for the computation of the continued fraction of a square root.

```
#include <sqrt_cont_frac.h>
```
- mpz\_t [a](#page-14-0)
- m[p](#page-14-1)z\_t p
- mpz\_t [q](#page-14-2)
- mpz [t](#page-14-3) t
- mpz\_t [sqrtn](#page-14-4)
- mpz\_t [n](#page-14-5)
- uint32\_t [nsteps\\_performed](#page-14-6)

# 4.7.1 Detailed Description

An ad-hoc structure for the computation of the continued fraction of a square root.

[lib/utils/include/sqrt\\_cont\\_frac.h](#page-170-0) This ad-hoc structure defines the variables needed for the computation of the expansion of the continued fraction of the square root of a non perfect square.

#### Note:

Since the denominators of the fraction are not needed in the CFRAC algorithm, they are not computed in this particular implementation.

Definition at line 69 of file sqrt\_cont\_frac.h.

# 4.7.2 Field Documentation

#### <span id="page-14-0"></span>4.7.2.1 mpz\_t struct\_cont\_frac\_state\_t::a

Current numerator of the continued fraction approximating sqrtn, given modulo n.

<span id="page-14-1"></span>Definition at line 78 of file sqrt\_cont\_frac.h.

# 4.7.2.2 mpz\_t struct\_cont\_frac\_state\_t::p

(Used in the computation of a).

<span id="page-14-2"></span>Definition at line 87 of file sqrt\_cont\_frac.h.

# 4.7.2.3 mpz\_t struct\_cont\_frac\_state\_t::q

One has:  $(-1)^{\wedge}$ (nsteps\_performed) q = a\*a - b\*b\*n Definition at line 91 of file sqrt\_cont\_frac.h.

# <span id="page-14-3"></span>4.7.2.4 mpz\_t struct\_cont\_frac\_state\_t::t

The current term of the expansion of the continued fraction.

<span id="page-14-4"></span>Definition at line 95 of file sqrt\_cont\_frac.h.

## 4.7.2.5 mpz\_t struct\_cont\_frac\_state\_t::sqrtn

The (truncated) square root of which to compute the continued fraction.

<span id="page-14-5"></span>Definition at line 100 of file sqrt\_cont\_frac.h.

#### 4.7.2.6 mpz\_t struct\_cont\_frac\_state\_t::n

The non perfect square integer whose square root will be approximated by the computation of a continued fraction.

<span id="page-14-6"></span>Definition at line 105 of file sqrt\_cont\_frac.h.

## 4.7.2.7 uint32\_t struct\_cont\_frac\_state\_t::nsteps\_performed

The number of non trivial terms of the continued fraction already computed.

Definition at line 110 of file sqrt\_cont\_frac.h.

The documentation for this struct was generated from the following file:

• [sqrt\\_cont\\_frac.h](#page-170-0)

# <span id="page-15-1"></span><span id="page-15-0"></span>4.8 struct\_ecm\_params\_t Struct Reference

Defines the variable parameters used in ECM.

```
#include <lib/algo/include/ecm.h>
```
## Data Fields

- uint $32$ \_t [b1](#page-15-3)
- uint $32$  t  $b2$
- uint32 t [ncurves](#page-15-5)

#### 4.8.1 Detailed Description

Defines the variable parameters used in ECM.

This structure defines the set of the variable parameters used in the elliptic curve method (ECM).

Definition at line 67 of file ecm.h.

#### 4.8.2 Field Documentation

# <span id="page-15-3"></span>4.8.2.1 uint32\_t struct\_ecm\_params\_t::b1

Bound used in the first phase of ECM.

<span id="page-15-4"></span>Definition at line 71 of file ecm.h.

# 4.8.2.2 uint32 t struct ecm params t::b2

Bound used in the second phase of ECM. If set to 0, no second phase is performed.

#### Warning:

<span id="page-15-5"></span>Due to a current limitation in the code, it is required than  $b2 = 0$  (no second phase) or  $b2 > 105$ . Failure to assess such a condition will lead to unpredictable behaviour.

Definition at line 80 of file ecm.h.

#### 4.8.2.3 uint32\_t struct\_ecm\_params\_t::ncurves

Number of curves to try before giving up the factorization when using the SINGLE\_RUN factoring mode.

Definition at line 85 of file ecm.h.

The documentation for this struct was generated from the following file:

<span id="page-15-2"></span>• [ecm.h](#page-91-0)

# <span id="page-16-0"></span>4.9 struct\_factoring\_machine Struct Reference

Defines a structure to represent the logic behind all factorization algorithms.

#include <factoring\_machine.h>

# Data Fields

- mpz\_t [n](#page-16-1)
- [factoring\\_mode\\_t](#page-96-2) [mode](#page-16-2)
- void ∗ [context](#page-16-3)
- void ∗ [params](#page-16-4)
- [ecode\\_t\(](#page-94-0)∗ [init\\_context\\_func](#page-17-0) )(struct [struct\\_factoring\\_machine](#page-15-2) ∗const)
- [ecode\\_t\(](#page-94-0)∗ [perform\\_algo\\_func](#page-17-1) )(struct [struct\\_factoring\\_machine](#page-15-2) ∗const)
- ecode t(∗ [update\\_context\\_func](#page-17-2) )(struct [struct\\_factoring\\_machine](#page-15-2) ∗const)
- [ecode\\_t\(](#page-94-0)∗ [clear\\_context\\_func](#page-17-3) )(struct [struct\\_factoring\\_machine](#page-15-2) ∗const)
- [ecode\\_t\(](#page-94-0)∗ [recurse\\_func](#page-17-4) )[\(mpz\\_array\\_t](#page-27-0) ∗const, [uint32\\_array\\_t](#page-43-0) ∗const, const mpz\_t, [factoring\\_](#page-96-2) mode t)
- [mpz\\_array\\_t](#page-27-0) ∗ [factors](#page-18-2)
- uint32 array t ∗ [multis](#page-18-3)
- bool [success](#page-18-4)

# 4.9.1 Detailed Description

Defines a structure to represent the logic behind all factorization algorithms.

tools/include/factoring\_machine.h

This structure defines a set of data and functions to represent the logic behind all factorization algorithms. The idea is to be able to write down the factoring process' boilerplate once and for all so that actual factorization algorithm can use such a structure by merely "filling-in" the gaps.

Definition at line 118 of file factoring\_machine.h.

# 4.9.2 Field Documentation

# <span id="page-16-1"></span>4.9.2.1 mpz\_t struct\_factoring\_machine::n

The integer to factor.

<span id="page-16-2"></span>Definition at line 122 of file factoring\_machine.h.

#### 4.9.2.2 factoring\_mode\_t struct\_factoring\_machine::mode

The factoring mode to use.

<span id="page-16-3"></span>Definition at line 126 of file factoring\_machine.h.

#### 4.9.2.3 void∗ struct\_factoring\_machine::context

The context of the factorization algorithm. This is a pointer to an algorithm implementation dependant structure holding all variables, data, and functions needed by the implementation.

<span id="page-16-4"></span>Definition at line 132 of file factoring\_machine.h.

## 4.9.2.4 void∗ struct\_factoring\_machine::params

The parameters used by the factorization algorithm. This is a pointer to an algorithm implementation dependant structure holding the algorithm parameters needed by the implementation.

<span id="page-17-0"></span>Definition at line 138 of file factoring machine.h.

# 4.9.2.5 ecode\_t(∗ struct\_factoring\_machine::init\_context\_func)(struct struct\_factoring\_machine ∗const)

A pointer to a function initializing the algorithm context.

#### Parameters:

*(unnamed)* A pointer to the factoring\_machine\_t used by the actual algorithm implementation.

# <span id="page-17-1"></span>4.9.2.6 ecode\_t(∗ struct\_factoring\_machine::perform\_algo\_func)(struct struct\_factoring\_machine ∗const)

A pointer to a function performing the actual factorization stage of the factorization algorithm (by opposition to the initialization stage for example).

#### Parameters:

*(unnamed)* A pointer to the factoring\_machine\_t used by the actual algorithm implementation.

# <span id="page-17-2"></span>4.9.2.7 ecode\_t(∗ struct\_factoring\_machine::update\_context\_func)(struct struct\_factoring\_ machine ∗const)

A pointer to a function updating the context of the factorization algorithm. This function is responsible of the definition of the factorization strategy should something bad happens (e.g. what to do if no factors are found after the first run?).

# Parameters:

*(unnamed)* A pointer to the factoring\_machine\_t used by the actual algorithm implementation.

#### <span id="page-17-3"></span>4.9.2.8 ecode\_t(∗ struct\_factoring\_machine::clear\_context\_func)(struct struct\_factoring\_machine ∗const)

A pointer to a function clearing all memory space used by the context.

#### Parameters:

<span id="page-17-4"></span>*(unnamed)* A pointer to the factoring machine t used by the actual algorithm implementation.

4.9.2.9 ecode\_t(∗ struct\_factoring\_machine::recurse\_func)(mpz\_array\_t ∗const, uint32\_array\_t ∗const, const mpz\_t, factoring\_mode\_t)

A pointer to the function to use to perform recursive factorization (i.e. factorization of the non-prime factors found).

#### Parameters:

*(unnamed)* A pointer to an mpz\_array\_t to hold the found factors.

*(unnamed)* A pointer to an uint 32 array t to hold the multiplicities.

*(unnamed)* The non-prime factor to factorize.

*(unnamed)* The factoring mode t to use.

# <span id="page-18-2"></span>4.9.2.10 mpz\_array\_t∗ struct\_factoring\_machine::factors

A pointer to a mpz\_array\_t to hold the found factors.

<span id="page-18-3"></span>Definition at line 191 of file factoring\_machine.h.

# 4.9.2.11 uint32\_array\_t∗ struct\_factoring\_machine::multis

A pointer to a uint32\_array\_t to hold the multiplicities of the found factors.

<span id="page-18-4"></span>Definition at line 196 of file factoring\_machine.h.

#### 4.9.2.12 bool struct\_factoring\_machine::success

true if the algorithm succeeds. false otherwise.

#### Note:

The notion of success is given by the factoring\_mode\_t mode used and not on whether or not some factors are found.

Definition at line 204 of file factoring\_machine.h.

The documentation for this struct was generated from the following file:

• factoring machine.h

#### <span id="page-18-1"></span><span id="page-18-0"></span>4.10 struct\_factoring\_program Struct Reference

Defines a structure to represent the logic behind all factorization programs.

#include <factoring\_program.h>

- int arge
- char ∗∗ [argv](#page-19-1)
- mpz\_t [n](#page-19-2)
- [factoring\\_mode\\_t](#page-96-2) [mode](#page-19-3)
- int [verbose](#page-19-4)
- int [timing](#page-19-5)
- uint32 t nprimes tdiv
- uint32 t [nfactors](#page-20-1)
- char \* [algo\\_name](#page-20-2)
- void ∗ [params](#page-20-3)
- void(∗ [print\\_usage\\_func](#page-20-4) )(struct [struct\\_factoring\\_program](#page-18-0) ∗const)
- void(\* [print\\_params\\_func](#page-20-5) )(struct struct factoring\_program ∗const)
- void(\* process args func )(struct struct factoring program ∗const)
- [ecode\\_t\(](#page-94-0)∗ [factoring\\_algo\\_func](#page-20-7) )[\(mpz\\_array\\_t](#page-27-0) ∗const factors, [uint32\\_array\\_t](#page-43-0) ∗const multis, const mpz\_t [n,](#page-19-2) const void ∗const [params,](#page-20-3) [factoring\\_mode\\_t](#page-96-2) [mode\)](#page-19-3)
- void(∗ [set\\_params\\_to\\_default\\_func](#page-21-2) )(struct [struct\\_factoring\\_program](#page-18-0) ∗const)

#### 4.10.1 Detailed Description

Defines a structure to represent the logic behind all factorization programs.

#### [tools/include/factoring\\_program.h](#page-98-0)

This structure defines a set of data and functions to represent the logic behind all factorization programs. The idea is to be able to write down the actual factoring process once and for all so that actual factorization program can use such a structure by merely "filling-in" the gaps.

Definition at line 58 of file factoring\_program.h.

## 4.10.2 Field Documentation

#### <span id="page-19-0"></span>4.10.2.1 int struct\_factoring\_program::argc

Argument count as given by the "main" function.

<span id="page-19-1"></span>Definition at line 62 of file factoring\_program.h.

#### 4.10.2.2 char∗∗ struct\_factoring\_program::argv

Argument values as given by the "main" function. Definition at line 66 of file factoring\_program.h.

#### <span id="page-19-2"></span>4.10.2.3 mpz\_t struct\_factoring\_program::n

Integer to factor.

<span id="page-19-3"></span>Definition at line 70 of file factoring\_program.h.

#### 4.10.2.4 factoring\_mode\_t struct\_factoring\_program::mode

Factoring mode to use.

<span id="page-19-4"></span>Definition at line 74 of file factoring\_program.h.

#### 4.10.2.5 int struct\_factoring\_program::verbose

<span id="page-19-5"></span>Verbosity option. Should be either 1 (be verbose) or 0 (stay laconic). Definition at line 78 of file factoring\_program.h.

## 4.10.2.6 int struct\_factoring\_program::timing

Timing option. Should be either 1 (proceed with timings) or 0 (do not perform timings). Definition at line 83 of file factoring program.h.

## <span id="page-20-0"></span>4.10.2.7 uint32\_t struct\_factoring\_program::nprimes\_tdiv

Number of primes used in the trial division of the number to factor. Definition at line 87 of file factoring\_program.h.

#### <span id="page-20-1"></span>4.10.2.8 uint32\_t struct\_factoring\_program::nfactors

The maximum number of factors to collect (excluding the factors found in the trial division stage). Definition at line 92 of file factoring program.h.

### <span id="page-20-2"></span>4.10.2.9 char∗ struct\_factoring\_program::algo\_name

Name of the factoring algorithm to use (preferably a short acronym). Definition at line 96 of file factoring program.h.

## <span id="page-20-3"></span>4.10.2.10 void∗ struct\_factoring\_program::params

A pointer to the parameters of the factoring algorithm to use. Definition at line 100 of file factoring\_program.h.

# <span id="page-20-4"></span>4.10.2.11 void(∗ struct\_factoring\_program::print\_usage\_func)(struct struct\_factoring\_program ∗const)

A pointer to a function printing the usage of the factoring program.

# Parameters:

*A* pointer to the factoring\_program\_t used by the actual factoring program.

# <span id="page-20-5"></span>4.10.2.12 void(∗ struct\_factoring\_program::print\_params\_func)(struct struct\_factoring\_program ∗const)

A pointer to a function printing the values of the parameters used by the actual factoring program.

#### Parameters:

*A* pointer to the factoring\_program\_t used by the actual factoring program.

# <span id="page-20-6"></span>4.10.2.13 void(∗ struct\_factoring\_program::process\_args\_func)(struct struct\_factoring\_program ∗const)

A pointer to a function reading arguments on the command line and setting the parameters of the actual factoring program.

#### Parameters:

<span id="page-20-7"></span>*A* pointer to the factoring program t used by the actual factoring program.

4.10.2.14 ecode\_t(∗ struct\_factoring\_program::factoring\_algo\_func)(mpz\_array\_t ∗const factors, uint32 array t ∗const multis, const mpz t n, const void ∗const params, factoring mode t mode)

A pointer to a function implementing the factorization algorithm to use.

#### Parameters:

*factors* An mpz array t to hold the found factors.

*factors* A uint32\_array\_t to hold the found multiplicities.

*n* The integer to factor.

*params* A pointer to the parameters to be used in the factorization algorithm.

*mode* The factorization mode to use.

## <span id="page-21-2"></span>4.10.2.15 void(∗ struct\_factoring\_program::set\_params\_to\_default\_func)(struct struct\_ factoring\_program ∗const)

A pointer to a function setting the algorithm's parameters to some default values.

#### Parameters:

*A* pointer to the factoring\_program\_t used by the actual factoring program.

The documentation for this struct was generated from the following file:

• [factoring\\_program.h](#page-98-0)

# <span id="page-21-1"></span><span id="page-21-0"></span>4.11 struct\_fermat\_params\_t Struct Reference

Defines the variable parameters used in Fermat's algorithm (dummy structure).

#include <lib/algo/include/fermat.h>

#### Data Fields

• unsigned int [\\_dummy\\_variable\\_](#page-22-4)

#### 4.11.1 Detailed Description

Defines the variable parameters used in Fermat's algorithm (dummy structure).

This structure is intended to define the set of the variable parameters used in Fermat's algorithm.

## Warning:

For the time being, this is a completely unused dummy structure which is kept only as a placeholder should the need for user parameters arise in future code revisions.

Definition at line 69 of file fermat.h.

# 4.11.2 Field Documentation

## <span id="page-22-4"></span>4.11.2.1 unsigned int struct\_fermat\_params\_t::\_dummy\_variable\_

Unused dummy variable.

Definition at line 73 of file fermat.h.

The documentation for this struct was generated from the following file:

• [fermat.h](#page-100-0)

# <span id="page-22-1"></span><span id="page-22-0"></span>4.12 struct hashtable entry t Struct Reference

The structure of a hashtable's entry.

```
#include <lib/utils/include/hashtable.h>
```
# Data Fields

- void ∗ [key](#page-22-5)
- void ∗ [data](#page-22-6)

#### 4.12.1 Detailed Description

The structure of a hashtable's entry.

This structure defines a hashtable entry, i.e. some data and its associated key. Definition at line 110 of file hashtable.h.

# 4.12.2 Field Documentation

#### <span id="page-22-5"></span>4.12.2.1 void∗ struct\_hashtable\_entry\_t::key

Key associated to this entry, as a pointer to void.

<span id="page-22-6"></span>Definition at line 114 of file hashtable.h.

# 4.12.2.2 void∗ struct\_hashtable\_entry\_t::data

Data associated to this entry, as a pointer to void.

Definition at line 118 of file hashtable.h.

The documentation for this struct was generated from the following file:

• [hashtable.h](#page-121-0)

# <span id="page-22-3"></span><span id="page-22-2"></span>4.13 struct\_hashtable\_t Struct Reference

A basic implementation of a hashtable.

#include <lib/utils/include/hashtable.h>

# Data Fields

- uint32 t [alloced](#page-23-0)
- uint32 t [nentries](#page-23-1)
- linked list t ∗ [buckets](#page-23-2)
- int(∗ [cmp\\_func](#page-23-3) )(const void ∗const key\_a, const void ∗const key\_b)
- uint32\_t(∗ [hash\\_func](#page-23-4) )(const void ∗const key)

## 4.13.1 Detailed Description

A basic implementation of a hashtable.

This structure defines a simple generic hashtable. It can store any type of elements, provided that suitable comparison and hash functions exist for the type of the keys used.

This hashtable implementation uses a simple sequential search in a linked list to solve the collisions.

#### Warning:

Due to limitations in the current implementation, it is strongly advised to use *only* pointers to integers or strings as keys.

Definition at line 59 of file hashtable.h.

# 4.13.2 Field Documentation

## <span id="page-23-0"></span>4.13.2.1 uint32\_t struct\_hashtable\_t::alloced

Number of allocated buckets (always a power of two). Definition at line 63 of file hashtable.h.

#### <span id="page-23-1"></span>4.13.2.2 uint32\_t struct\_hashtable\_t::nentries

Current number of entries in the hashtable.

<span id="page-23-2"></span>Definition at line 67 of file hashtable.h.

#### 4.13.2.3 linked\_list\_t∗ struct\_hashtable\_t::buckets

Array of linked\_list\_t of size alloced used to store the hashtable's entries. Definition at line 72 of file hashtable.h.

#### <span id="page-23-3"></span>4.13.2.4 int(∗ struct\_hashtable\_t::cmp\_func)(const void ∗const key\_a, const void ∗const key\_b)

Pointer to a comparison function for the keys stored in the hashtable. The function's signature should be: int cmp\_func(const void∗ const, const void∗ const). The function should take two keys of *identical* type passed as pointers to void.

<span id="page-23-4"></span>For now, the only requirement if that the pointed function should return 0 if two identical keys are compared.

## 4.13.2.5 uint32\_t(∗ struct\_hashtable\_t::hash\_func)(const void ∗const key)

Pointer to the hash function used by the hashtable. The hash function's signature should be: uint 32 t hash\_func(const void∗ const). The function should take a key passed as a pointer to void.

Needless to say, the real type of the key handled by this function should be the same as the one handled by the comparison function pointed by cmp\_int.

The documentation for this struct was generated from the following file:

• [hashtable.h](#page-121-0)

# <span id="page-24-1"></span><span id="page-24-0"></span>4.14 struct\_int32\_array\_t Struct Reference

Defines an array of int32.

```
#include <lib/utils/include/array.h>
```
#### Data Fields

- uint32 t [alloced](#page-24-2)
- uint32\_t [length](#page-24-3)
- int32\_t ∗ [data](#page-24-4)

#### 4.14.1 Detailed Description

Defines an array of int32.

This structure defines a special kind of int32 array which knows its current length and its allocated memory space.

Definition at line 621 of file array.h.

## 4.14.2 Field Documentation

# <span id="page-24-2"></span>4.14.2.1 uint32\_t struct\_int32\_array\_t::alloced

Memory space allocated for this array's data field, given as a multiple of  $sizeof(int32_t)$ . This is the maximum number of  $int32_t$  that the array can accommodate.

<span id="page-24-3"></span>Definition at line 627 of file array.h.

#### 4.14.2.2 uint32\_t struct\_int32\_array\_t::length

Current number of int 32\_t hold in the array pointed by the structure's data field.

Definition at line 632 of file array.h.

<span id="page-24-4"></span>Referenced by is\_in\_sorted\_int32\_array().

## 4.14.2.3 int32 t∗ struct int32 array t::data

Array of int32\_t whose size is given by the alloced field.

Definition at line 636 of file array.h.

The documentation for this struct was generated from the following file:

#### • [array.h](#page-47-0)

# <span id="page-25-1"></span><span id="page-25-0"></span>4.15 struct\_linked\_list\_node\_t Struct Reference

A basic implementation of a linked list node.

#include <linked\_list.h>

#### Data Fields

- struct [struct\\_linked\\_list\\_node\\_t](#page-25-0) ∗ [next](#page-25-4)
- void ∗ [data](#page-25-5)

#### 4.15.1 Detailed Description

A basic implementation of a linked list node.

lib/utils/include/linked list.h This structure defines a simple linked list node, i.e. some data together with a pointer to the next node.

Definition at line 51 of file linked\_list.h.

#### 4.15.2 Field Documentation

#### <span id="page-25-4"></span>4.15.2.1 struct struct\_linked\_list\_node\_t∗ struct\_linked\_list\_node\_t::next [read]

Pointer to the next node of the linked list.

<span id="page-25-5"></span>Definition at line 55 of file linked list.h.

#### 4.15.2.2 void∗ struct\_linked\_list\_node\_t::data

Pointer to the node data.

Definition at line 59 of file linked list.h.

The documentation for this struct was generated from the following file:

• [linked\\_list.h](#page-131-0)

# <span id="page-25-3"></span><span id="page-25-2"></span>4.16 struct\_linked\_list\_t Struct Reference

A basic implementation of a linked list.

#include <lib/utils/include/linked\_list.h>

- struct [struct\\_linked\\_list\\_node\\_t](#page-25-0) ∗ [head](#page-26-2)
- struct struct linked list node t ∗ [tail](#page-26-3)
- int(∗ [cmp\\_func](#page-26-4) )(const void ∗const data\_a, const void ∗const data\_b)
- uint32\_t [length](#page-26-5)

## 4.16.1 Detailed Description

A basic implementation of a linked list.

This structure defines a simple linked list. It can store any type of elements, provided that there is a suitable comparison function for the type of the data used.

Definition at line 70 of file linked\_list.h.

## 4.16.2 Field Documentation

<span id="page-26-2"></span>4.16.2.1 struct struct\_linked\_list\_node\_t∗ struct\_linked\_list\_t::head [read]

Pointer to the head of the linked list.

<span id="page-26-3"></span>Definition at line 74 of file linked\_list.h.

#### 4.16.2.2 struct struct\_linked\_list\_node\_t\* struct\_linked\_list\_t::tail [read]

Pointer to the tail of the linked list.

<span id="page-26-4"></span>Definition at line 78 of file linked list.h.

## 4.16.2.3 int(∗ struct\_linked\_list\_t::cmp\_func)(const void ∗const data\_a, const void ∗const data\_b)

Pointer to the comparison function used to compare the node data. This function, which take two pointers to the data to compare, should return:

- 0 if the datas pointed by data\_a and data\_b are the same.
- A positive number if the data pointed by data a is greater than the data pointed by data b.
- <span id="page-26-5"></span>• A negative number if the data pointed by  $data_a$  is less than the data pointed by  $data_b$ .

#### 4.16.2.4 uint32\_t struct\_linked\_list\_t::length

Number of nodes composing the linked list.

Definition at line 93 of file linked\_list.h.

The documentation for this struct was generated from the following file:

• [linked\\_list.h](#page-131-0)

# <span id="page-26-1"></span><span id="page-26-0"></span>4.17 struct\_mpz\_array\_list\_t Struct Reference

Defines a list of mpz\_array\_t. #include <x\_array\_list.h>

- uint32\_t [alloced](#page-27-2)
- uint32 t [length](#page-27-3)
- [mpz\\_array\\_t](#page-27-0) ∗∗ [data](#page-27-4)

# 4.17.1 Detailed Description

Defines a list of mpz array t.

lib/utils/include/x\_array.h

This structure defines an array of pointers to mpz\_array\_t elements. Its name is a bit confusing since it is actually more of an array than a list strictly speaking.

Definition at line 170 of file x\_array\_list.h.

# 4.17.2 Field Documentation

## <span id="page-27-2"></span>4.17.2.1 uint32\_t struct\_mpz\_array\_list\_t::alloced

This is the maximum number of mpz\_array\_t pointers that the array can accommodate. Definition at line 175 of file x\_array\_list.h.

# <span id="page-27-3"></span>4.17.2.2 uint32\_t struct\_mpz\_array\_list\_t::length

Current number of mpz\_array\_t pointers hold in the array pointed by the structure's data field. Definition at line 180 of file x\_array\_list.h.

<span id="page-27-4"></span>Referenced by add\_entry\_in\_mpz\_array\_list().

#### 4.17.2.3 mpz\_array\_t∗∗ struct\_mpz\_array\_list\_t::data

Array of pointers to mpz\_array\_t whose size is given by the alloced field.

Definition at line 185 of file x\_array\_list.h.

Referenced by add\_entry\_in\_mpz\_array\_list().

The documentation for this struct was generated from the following file:

• [x\\_array\\_list.h](#page-187-0)

# <span id="page-27-1"></span><span id="page-27-0"></span>4.18 struct\_mpz\_array\_t Struct Reference

Defines an array of  $mpz$  t elements from the GMP library. #include <lib/utils/include/array.h>

#### Data Fields

- uint32 t [alloced](#page-28-2)
- uint32 t [length](#page-28-3)
- mpz\_t ∗ [data](#page-28-4)

#### 4.18.1 Detailed Description

Defines an array of mpz\_t elements from the GMP library.

This structure defines a special kind of mpz array which knows its current length and its allocated memory space.

Definition at line 857 of file array.h.

# 4.18.2 Field Documentation

# <span id="page-28-2"></span>4.18.2.1 uint32\_t struct\_mpz\_array\_t::alloced

Memory space allocated for this array's data field, given as a multiple of sizeof(mpz\_t). This is the maximum number of  $mpz$  t elements that the array can accommodate.

<span id="page-28-3"></span>Definition at line 863 of file array.h.

#### 4.18.2.2 uint32\_t struct\_mpz\_array\_t::length

Current number of "useful"  $mpz$  t elements hold in the array pointed by the structure's data field.

#### Warning:

Prior to version 1.2, the length field also indicated which positions had been mpz\_init'ed in the data field. Since version 1.2 this is no longer true. Now all positions in the data array are mpz\_init'ed and length only gives which part of the array is useful from the client standpoint.

Definition at line 874 of file array.h.

<span id="page-28-4"></span>Referenced by is\_in\_sorted\_mpz\_array().

#### 4.18.2.3 mpz\_t∗ struct\_mpz\_array\_t::data

Array of mpz\_t elements whose size is given by the alloced field.

Definition at line 879 of file array.h.

The documentation for this struct was generated from the following file:

```
• array.h
```
# <span id="page-28-1"></span><span id="page-28-0"></span>4.19 struct\_mpz\_pair\_t Struct Reference

A pair of  $mpz$  t integers.

#include <lib/utils/include/gmp\_utils.h>

#### Data Fields

- mpz\_t  $x$
- mpz\_t [y](#page-29-3)

#### 4.19.1 Detailed Description

A pair of  $mpz$  t integers.

This very simple structure defines a pair of  $mpz_t$  integers.

Definition at line 50 of file gmp\_utils.h.

## 4.19.2 Field Documentation

#### <span id="page-29-2"></span>4.19.2.1 mpz\_t struct\_mpz\_pair\_t::x

The first  $mpz$  t integer of the pair. Definition at line 54 of file gmp\_utils.h. Referenced by clear\_mpz\_pair(), and init\_mpz\_pair().

## <span id="page-29-3"></span>4.19.2.2 mpz t struct mpz pair  $t::y$

The second mpz\_t integer of the pair.

Definition at line 58 of file gmp\_utils.h.

Referenced by clear\_mpz\_pair(), and init\_mpz\_pair().

The documentation for this struct was generated from the following file:

• [gmp\\_utils.h](#page-119-0)

# <span id="page-29-1"></span><span id="page-29-0"></span>4.20 struct\_mult\_data\_t Struct Reference

Ad hoc structure used in the computation of the multiplier to use.

```
#include <lib/utils/include/funcs.h>
```
#### Data Fields

- uint32 t [multiplier](#page-29-4)
- uint32\_t [count](#page-29-5)
- double [sum\\_inv\\_pi](#page-30-2)

#### 4.20.1 Detailed Description

Ad hoc structure used in the computation of the multiplier to use.

This ad-hoc structure defines several variables needed in the determination of the best multiplier, as described by M. A. Morrison and J. Brillhart in the remark 5.3 of the paper "A Method of Factoring and the Factorization of F\_7" (Mathematics of Computation, vol 29, #129, Jan 1975, pages 183-205).

Definition at line 87 of file funcs.h.

#### 4.20.2 Field Documentation

#### <span id="page-29-4"></span>4.20.2.1 uint32\_t struct\_mult\_data\_t::multiplier

The multiplier to use in the factoring algorithms.

<span id="page-29-5"></span>Definition at line 91 of file funcs.h.

# 4.20.2.2 uint32\_t struct\_mult\_data\_t::count

The number of primes p\_i less than or equal to the MAX\_IPRIME\_IN\_MULT\_CALC-th prime for which the legendre symbol (k∗N/p\_i) is 0 or 1 *and* for which either (k∗N/3) or (k∗N/5) (or both) is 0 or 1.

<span id="page-30-2"></span>Definition at line 99 of file funcs.h.

## 4.20.2.3 double struct\_mult\_data\_t::sum\_inv\_pi

The sum of  $1/p_i$  where  $\{p_i\}$  is the set of primes previously described. Definition at line 104 of file funcs.h.

The documentation for this struct was generated from the following file:

<span id="page-30-0"></span>• [funcs.h](#page-103-0)

## <span id="page-30-1"></span>4.21 struct\_siqs\_params\_t Struct Reference

Defines the variable parameters used in the SIQS algorithm.

```
#include <lib/algo/include/siqs.h>
```
### Data Fields

- uint32 t sieve half width
- uint32 t nprimes in base
- uint32 t [threshold](#page-30-5)
- uint32 t nprimes tdiv
- uint32 t [nrelations](#page-31-2)
- [linalg\\_method\\_t](#page-125-1) [linalg\\_method](#page-31-3)
- bool use large primes

# 4.21.1 Detailed Description

Defines the variable parameters used in the SIQS algorithm.

This structure defines the set of the variable parameters used in the SIQS algorithm.

Definition at line 89 of file siqs.h.

### 4.21.2 Field Documentation

#### <span id="page-30-3"></span>4.21.2.1 uint32\_t struct\_siqs\_params\_t::sieve\_half\_width

Sieve's half-width, i.e. the SIQS will sieve in the interval [-sieve\_half\_width, sieve\_half\_width].

<span id="page-30-4"></span>Definition at line 94 of file siqs.h.

#### 4.21.2.2 uint32\_t struct\_siqs\_params\_t::nprimes\_in\_base

Number of prime numbers composing the factor base on which to factor the residues.

<span id="page-30-5"></span>Definition at line 99 of file siqs.h.

#### 4.21.2.3 uint32\_t struct\_siqs\_params\_t::threshold

Sieve threshold.

<span id="page-30-6"></span>Definition at line 103 of file siqs.h.

# 4.21.2.4 uint32\_t struct\_siqs\_params\_t::nprimes\_tdiv

Number of the first primes to use in the trial division of the residues.

## Warning:

<span id="page-31-2"></span>nprimes\_tdiv should be greater than or equal to 1.

Definition at line 111 of file siqs.h.

# 4.21.2.5 uint32\_t struct\_siqs\_params\_t::nrelations

<span id="page-31-3"></span>Number of congruence relations to find before attempting the factorization of the large integer. Definition at line 116 of file siqs.h.

#### 4.21.2.6 linalg\_method\_t struct\_siqs\_params\_t::linalg\_method

Linear system resolution method to use. Definition at line 120 of file siqs.h.

# <span id="page-31-4"></span>4.21.2.7 bool struct\_siqs\_params\_t::use\_large\_primes

True if we use the large prime variation. False otherwise.

Definition at line 125 of file siqs.h.

The documentation for this struct was generated from the following file:

• [siqs.h](#page-156-0)

# <span id="page-31-1"></span><span id="page-31-0"></span>4.22 struct\_siqs\_poly\_t Struct Reference

Defines polynomials used by SIQS.

#include <lib/utils/include/siqs\_poly.h>

- mpz\_t [a](#page-32-0)
- mpz t [b](#page-32-1)
- mpz\_t [c](#page-32-2)
- mpz\_t [n](#page-32-3)
- uint32\_t [loga](#page-32-4)
- uint32\_t [logb](#page-32-5)
- uint32 t [logc](#page-32-6)
- [approximer\\_t](#page-5-1) ∗ [approximer](#page-33-0)
- [uint32\\_array\\_t](#page-43-0) ∗ [factor\\_base](#page-33-1)
- [uint32\\_array\\_t](#page-43-0) ∗ [sqrtm\\_pi](#page-33-2)
- [int32\\_array\\_t](#page-24-0) ∗ [sol1](#page-33-3)
- int32 array t  $*$  [sol2](#page-33-4)
- [mpz\\_array\\_t](#page-27-0) ∗ [Bl](#page-33-5)
- uint32\_t ∗∗ [Bainv2](#page-33-6)
- uint32\_t [npolys](#page-33-7)
- uint32 t [polyno](#page-33-8)
- uint32\_t [nprimes\\_in\\_a](#page-34-2)
- uint32\_t ∗ [idx\\_of\\_a](#page-34-3)
- uint32\_t [nfullpolyinit](#page-34-4)

# 4.22.1 Detailed Description

Defines polynomials used by SIQS.

This structure defines the polynomials used by SIQS together with all its associated data.

A polynomial **P** is given by  $aX^2 + bX + c$ .

Definition at line 53 of file siqs\_poly.h.

# 4.22.2 Field Documentation

# <span id="page-32-0"></span>4.22.2.1 mpz\_t struct\_siqs\_poly\_t::a

The a coefficient

<span id="page-32-1"></span>Definition at line 57 of file siqs\_poly.h.

## 4.22.2.2 mpz\_t struct\_siqs\_poly\_t::b

The b coefficient Definition at line 61 of file siqs\_poly.h.

#### <span id="page-32-2"></span>4.22.2.3 mpz\_t struct\_siqs\_poly\_t::c

The c coefficient Definition at line 65 of file siqs\_poly.h.

### <span id="page-32-3"></span>4.22.2.4 mpz\_t struct\_siqs\_poly\_t::n

The number to factor (or a small multiple if a multiplier is used) Definition at line 69 of file siqs\_poly.h.

#### <span id="page-32-4"></span>4.22.2.5 uint32\_t struct\_siqs\_poly\_t::loga

Logarithm of a in base 2 Definition at line 73 of file siqs\_poly.h.

#### <span id="page-32-5"></span>4.22.2.6 uint32\_t struct\_siqs\_poly\_t::logb

<span id="page-32-6"></span>Logarithm of b in base 2 Definition at line 77 of file siqs\_poly.h.

## 4.22.2.7 uint32\_t struct\_siqs\_poly\_t::logc

Logarithm of c in base 2

<span id="page-33-0"></span>Definition at line 81 of file siqs\_poly.h.

# 4.22.2.8 approximer\_t∗ struct\_siqs\_poly\_t::approximer

An approximer\_t used to determine suitable values of the a coefficient Definition at line 86 of file siqs\_poly.h.

#### <span id="page-33-1"></span>4.22.2.9 uint32\_array\_t∗ struct\_siqs\_poly\_t::factor\_base

The factor base Definition at line 90 of file siqs\_poly.h.

# <span id="page-33-2"></span>4.22.2.10 uint32\_array\_t∗ struct\_siqs\_poly\_t::sqrtm\_pi

The modular square roots of n modulo each primes in the factor base Definition at line 94 of file siqs\_poly.h.

# <span id="page-33-3"></span>4.22.2.11 int32 array t∗ struct sigs poly t::sol1

The first solution to the equation  $P(x) = 0$  mod **pi** for each prime **pi** in the factor base Definition at line 99 of file siqs\_poly.h.

#### <span id="page-33-4"></span>4.22.2.12 int32\_array\_t∗ struct\_siqs\_poly\_t::sol2

The second solution to the equation  $P(x) = 0$  mod **pi** for each prime **pi** in the factor base Definition at line 104 of file siqs\_poly.h.

#### 4.22.2.13 mpz\_array\_t∗ struct\_siqs\_poly\_t::Bl

For all l in [0, npolys-1] solutions to

- <span id="page-33-5"></span>• Bl<sup> $\wedge$ 2 = n mod **q** 1</sup>
- <span id="page-33-6"></span>•  $B1 = 0 \mod q$  j for all j  $!= l$

where q i are the primes from the factor base such that  $\mathbf{a} = \mathbf{q}_0 \times \mathbf{q}_1 \times \dots \times \mathbf{q}_n$  npolys Definition at line 114 of file siqs\_poly.h.

## 4.22.2.14 uint32\_t∗∗ struct\_siqs\_poly\_t::Bainv2

Bainv2 [i] [j] =  $2 \times$  Bl[i] x inv(a) mod pj for i in [0, npolys-1] and pj in the factor base Definition at line 119 of file siqs\_poly.h.

### <span id="page-33-7"></span>4.22.2.15 uint32\_t struct\_siqs\_poly\_t::npolys

<span id="page-33-8"></span>Number of different polynomials having the same a coefficient Definition at line 123 of file siqs\_poly.h.

#### 4.22.2.16 uint32\_t struct\_siqs\_poly\_t::polyno

Current polynomial number (from 1 to npolys) Definition at line 127 of file siqs\_poly.h.

# <span id="page-34-2"></span>4.22.2.17 uint32\_t struct\_siqs\_poly\_t::nprimes\_in\_a

Number of primes in the prime decomposition of a Definition at line 131 of file siqs\_poly.h.

# <span id="page-34-3"></span>4.22.2.18 uint32\_t∗ struct\_siqs\_poly\_t::idx\_of\_a

Indexes (in the factor base) of the (prime) factors of a Definition at line 135 of file siqs\_poly.h.

#### <span id="page-34-4"></span>4.22.2.19 uint32\_t struct\_siqs\_poly\_t::nfullpolyinit

Number of "full" polynomial initializations performed Definition at line 139 of file siqs\_poly.h. The documentation for this struct was generated from the following file:

• [siqs\\_poly.h](#page-159-0)

# <span id="page-34-1"></span><span id="page-34-0"></span>4.23 struct\_siqs\_sieve\_t Struct Reference

Defines the sieve used by SIQS.

#include <lib/utils/include/siqs\_sieve.h>

- uint32\_t [nchunks](#page-35-0)
- uint32\_t [chunk\\_size](#page-35-1)
- int32\_t [next\\_chunkno\\_to\\_fill](#page-35-2)
- uint32\_t [scan\\_begin](#page-35-3)
- uint32\_t [threshold](#page-35-4)
- [byte\\_array\\_t](#page-10-0) ∗ [log\\_primes](#page-35-5)
- byte array  $t * sieve$  $t * sieve$
- [siqs\\_poly\\_t](#page-31-0) ∗ [poly](#page-35-7)
- [int32\\_array\\_t](#page-24-0) ∗ [sol1](#page-35-8)
- [int32\\_array\\_t](#page-24-0) ∗ [sol2](#page-36-0)
- uint32\_t [endlast](#page-36-1)
- bool use buckets
- uint32\_t [nprimes\\_no\\_buckets](#page-36-3)
- uint32 t buckets first prime
- buckets t ∗ buckets positive
- buckets\_t \* [buckets\\_negative](#page-36-6)
- [stopwatch\\_t](#page-41-2) [init\\_poly\\_timer](#page-36-7)
- [stopwatch\\_t](#page-41-2) [fill\\_timer](#page-36-8)
- [stopwatch\\_t](#page-41-2) [scan\\_timer](#page-37-2)

# 4.23.1 Detailed Description

Defines the sieve used by SIQS.

This structure defines the sieve used by SIQS together with all its associated data.

Definition at line 122 of file siqs\_sieve.h.

# 4.23.2 Field Documentation

#### <span id="page-35-0"></span>4.23.2.1 uint32\_t struct\_siqs\_sieve\_t::nchunks

<span id="page-35-1"></span>Number of blocks to sieve on each side of zero (nchunks for positive x and nchunks for negative x) Definition at line 127 of file sigs sieve.h.

#### 4.23.2.2 uint32\_t struct\_siqs\_sieve\_t::chunk\_size

Size of a sieve chunk. The total sieving interval is thus given by 2  $*$  chunk\_size  $*$  nchunks Definition at line 132 of file sigs sieve.h.

# <span id="page-35-2"></span>4.23.2.3 int32\_t struct\_siqs\_sieve\_t::next\_chunkno\_to\_fill

<span id="page-35-3"></span>The number of the next sieve chunk to fill (in [nchunks, 0[ U ]0, nchunks]) Definition at line 137 of file sigs sieve.h.

# 4.23.2.4 uint32 t struct sigs sieve t::scan begin

The position to start scanning in the next sieve chunk to scan Definition at line 141 of file sigs sieve.h.

#### <span id="page-35-4"></span>4.23.2.5 uint32\_t struct\_siqs\_sieve\_t::threshold

The sieve threshold. An xi will be tested for smoothness if  $size[xi] < threshold$ Definition at line 146 of file siqs\_sieve.h.

#### <span id="page-35-5"></span>4.23.2.6 byte\_array\_t∗ struct\_siqs\_sieve\_t::log\_primes

Approximated logarithm (in base 2) of the primes in the factor base Definition at line 150 of file sigs sieve.h.

#### <span id="page-35-6"></span>4.23.2.7 byte\_array\_t∗ struct\_siqs\_sieve\_t::sieve

The actual sieve array, of size chunk size Definition at line 154 of file siqs\_sieve.h.

# <span id="page-35-7"></span>4.23.2.8 siqs\_poly\_t∗ struct\_siqs\_sieve\_t::poly

<span id="page-35-8"></span>The SIQS polynomial Definition at line 158 of file siqs\_sieve.h.
## 4.23.2.9 int32\_array\_t∗ struct\_siqs\_sieve\_t::sol1

The first solution to the equation  $P(x) = 0$  mod **pi** for each prime **pi** in the factor base Definition at line 163 of file sigs sieve.h.

# 4.23.2.10 int32 array t∗ struct sigs sieve t::sol2

The first solution to the equation  $P(x) = 0$  mod **pi** for each prime **pi** in the factor base Definition at line 168 of file sigs sieve.h.

# 4.23.2.11 uint32\_t struct\_siqs\_sieve\_t::endlast

The index of the last position to sieve in the last sieve chunk (on either side) Definition at line 174 of file sigs sieve.h.

### 4.23.2.12 bool struct\_siqs\_sieve\_t::use\_buckets

Should we use a bucket sieving for the largest primes in the base? Definition at line 180 of file siqs\_sieve.h.

### 4.23.2.13 uint32\_t struct\_siqs\_sieve\_t::nprimes\_no\_buckets

Index (in the factor base) of the largest prime for which a standard sieving procedure is use Definition at line 185 of file siqs\_sieve.h.

# 4.23.2.14 uint32\_t struct\_siqs\_sieve\_t::buckets\_first\_prime

Index (in the factor base) of the smallest prime for which the bucket sieving procedure is use Definition at line 190 of file sigs sieve.h.

# 4.23.2.15 buckets\_t∗ struct\_siqs\_sieve\_t::buckets\_positive

Buckets for the positive x's Definition at line 194 of file sigs sieve.h.

## 4.23.2.16 buckets\_t∗ struct\_siqs\_sieve\_t::buckets\_negative

Buckets for the negative x's Definition at line 198 of file siqs\_sieve.h.

# 4.23.2.17 stopwatch\_t struct\_siqs\_sieve\_t::init\_poly\_timer

Additional stopwatch (to get timing for the polynomial initializations) Definition at line 202 of file siqs\_sieve.h.

### 4.23.2.18 stopwatch\_t struct\_siqs\_sieve\_t::fill\_timer

Additional stopwatch (to get timing for the sieve filling)

Definition at line 206 of file siqs\_sieve.h.

## 4.23.2.19 stopwatch\_t struct\_siqs\_sieve\_t::scan\_timer

Additional stopwatch (to get timing for the sieve scanning)

Definition at line 210 of file sigs sieve.h.

The documentation for this struct was generated from the following file:

• sigs sieve.h

# 4.24 struct smooth filter t Struct Reference

Structure grouping variables needed for multi-step early abort strategy.

```
#include <smooth_filter.h>
```
# Data Fields

- mpz\_ptr [n](#page-38-0)
- mpz\_ptr [kn](#page-38-1)
- [smooth\\_filter\\_method\\_t](#page-165-0) [method](#page-38-2)
- unsigned short int [nsteps](#page-38-3)
- unsigned long int [batch\\_size](#page-38-4)
- unsigned long int base size
- [uint32\\_array\\_t](#page-43-0) ∗ [complete\\_base](#page-38-6)
- [uint32\\_array\\_t](#page-43-0) ∗ [factor\\_base](#page-38-7) [MAX\_NSTEPS]
- [mpz\\_array\\_t](#page-27-0) ∗ [candidate\\_xi](#page-38-8)
- [mpz\\_array\\_t](#page-27-0) ∗ [candidate\\_yi](#page-39-0)
- [mpz\\_array\\_t](#page-27-0) ∗ [candidate\\_ai](#page-39-1)
- [mpz\\_array\\_t](#page-27-0) ∗ [accepted\\_xi](#page-39-2)
- [mpz\\_array\\_t](#page-27-0) ∗ [accepted\\_yi](#page-39-3)
- [mpz\\_array\\_t](#page-27-0) ∗ [accepted\\_ai](#page-39-4)
- [mpz\\_array\\_t](#page-27-0) ∗ [filtered\\_xi](#page-40-0) [MAX\_NSTEPS]
- [mpz\\_array\\_t](#page-27-0) ∗ [filtered\\_yi](#page-40-1) [MAX\_NSTEPS]
- [mpz\\_array\\_t](#page-27-0) ∗ [filtered\\_ai](#page-40-2) [MAX\_NSTEPS]
- [mpz\\_array\\_t](#page-27-0) ∗ [cofactors](#page-40-3) [MAX\_NSTEPS]
- mpz\_t [bounds](#page-40-4) [MAX\_NSTEPS]
- mpz\_t [prod\\_pj](#page-40-5) [MAX\_NSTEPS+1]
- has[htable](#page-40-6) t ∗ htable
- bool [use\\_large\\_primes](#page-41-0)
- bool [use\\_siqs\\_variant](#page-41-1)

# 4.24.1 Detailed Description

Structure grouping variables needed for multi-step early abort strategy.

[lib/utils/include/smooth\\_filter.h](#page-165-1)

This structure and its associated functions implement the multi-step early abort strategy in a way reminiscent of Pomerance's suggestion in "Analysis and Comparison of Some Integer Factoring Algorithm" with the exception that the smoothness tests are performed by batch instead of trial division.

C. Pomerance, *Analysis and Comparison of Some Integer Factoring Algorithm*, in Mathematical Centre Tracts 154.

Definition at line 171 of file smooth\_filter.h.

#### 4.24.2 Field Documentation

### <span id="page-38-0"></span>4.24.2.1 mpz ptr struct smooth filter t::n

The number to factor.

<span id="page-38-1"></span>Definition at line 175 of file smooth filter.h.

# 4.24.2.2 mpz\_ptr struct\_smooth\_filter\_t::kn

The number to factor multiplied by a multiplier. Definition at line 179 of file smooth\_filter.h.

# <span id="page-38-2"></span>4.24.2.3 smooth filter method t struct smooth filter t::method

The method to use for smooth residue detection. Definition at line 183 of file smooth\_filter.h.

## <span id="page-38-3"></span>4.24.2.4 unsigned short int struct\_smooth\_filter\_t::nsteps

The number of steps in the early abort strategy. If  $nsteps == 0$  no early abort is performed.

## Note:

<span id="page-38-4"></span>nsteps should be less than or equal to MAX\_NSTEPS.

Definition at line 190 of file smooth\_filter.h.

# 4.24.2.5 unsigned long int struct\_smooth\_filter\_t::batch\_size

Number of relations to accumulate before testing for smoothness. Definition at line 194 of file smooth\_filter.h.

## <span id="page-38-5"></span>4.24.2.6 unsigned long int struct\_smooth\_filter\_t::base\_size

Size of the complete factor base.

<span id="page-38-6"></span>Definition at line 198 of file smooth\_filter.h.

## 4.24.2.7 uint32\_array\_t∗ struct\_smooth\_filter\_t::complete\_base

Pointer to the complete factor base.

<span id="page-38-7"></span>Definition at line 202 of file smooth\_filter.h.

### 4.24.2.8 uint32\_array\_t∗ struct\_smooth\_filter\_t::factor\_base[MAX\_NSTEPS]

<span id="page-38-8"></span>Array giving the factor base to use at each step if we use the early-abort strategy. Definition at line 207 of file smooth\_filter.h.

# 4.24.2.9 mpz\_array\_t∗ struct\_smooth\_filter\_t::candidate\_xi

The candidate x's. Together with candidate\_yi, stores candidate relations verifying  $x^2$  (mod kn) == y (mod kn)

#### Note:

```
See candidate_ai if use_siqs_batch_variant is true. In that case the relations become
x^2 \pmod{kn} == y * a \pmod{kn}.
```
Definition at line 216 of file smooth\_filter.h.

## 4.24.2.10 mpz\_array\_t∗ struct\_smooth\_filter\_t::candidate\_yi

The candidate y's. Together with candidate\_xi, stores candidate relations verifying  $x^2$  (mod kn) == y (mod kn)

#### Note:

```
See candidate ai if use sigs batch variant is true. In that case the relations become
x^2 \pmod{kn} == y * a \pmod{kn}.
```
Definition at line 225 of file smooth\_filter.h.

#### 4.24.2.11 mpz\_array\_t∗ struct\_smooth\_filter\_t::candidate\_ai

Used only if use sigs batch variant is true.

candidate ai stores the a's (i.e. the value of the first parameter of the SIQS polynomial used). Together with candidate\_xi and candidate\_yi, stores candidate relations verifying  $x^2$  (mod kn) == y \* a (mod kn).

<span id="page-39-2"></span>Definition at line 234 of file smooth\_filter.h.

#### 4.24.2.12 mpz\_array\_t∗ struct\_smooth\_filter\_t::accepted\_xi

The accepted x's. Together with accepted\_yi, stores 'good' relations verifying  $x^2$  (mod kn) == y (mod kn) with y smooth over the factor base.

### Note:

```
See accepted_ai if use_siqs_batch_variant is true. In that case the relations become x^2
(mod kn) == y * a (mod kn).
```
Definition at line 244 of file smooth filter.h.

#### 4.24.2.13 mpz\_array\_t∗ struct\_smooth\_filter\_t::accepted\_yi

The accepted y's. Together with accepted\_xi, stores 'good' relations verifying  $x^2$  (mod kn) == y (mod kn) with y smooth over the factor base.

# Note:

```
See accepted_ai if use_siqs_batch_variant is true. In that case the relations become x^2(mod kn) == y * a (mod kn).
```
Definition at line 254 of file smooth\_filter.h.

# 4.24.2.14 mpz\_array\_t∗ struct\_smooth\_filter\_t::accepted\_ai

Used only if use\_siqs\_batch\_variant is true.

The accepted a's (i.e. the value of the first parameter of the SIQS polynomial used). Together with accepted\_xi, and accepted\_yi, stores candidate relations verifying  $x^2$  (mod kn) == y \* a (mod  $kn)$  with  $v$  smooth over the factor base.

<span id="page-40-0"></span>Definition at line 264 of file smooth\_filter.h.

## 4.24.2.15 mpz\_array\_t∗ struct\_smooth\_filter\_t::filtered\_xi[MAX\_NSTEPS]

The filtered  $x_i[s]$  array gives the filtered x's after s early abort steps. Together with filtered yi[s] and cofactors[s], stores relations verifying  $x^2$  (mod kn) == y \* cofactor (mod kn) with cofactor smooth over the base composed by the partial\_factor bases used in the early abort steps up to (and including) the  $s-th$  one, and with y less than bounds[s].

# Note:

<span id="page-40-1"></span>See filtered\_ai if use\_siqs\_batch\_variant is true. In that case the relations become x^2  $(mod kn) == y * a * cofactor (mod kn).$ 

Definition at line 278 of file smooth\_filter.h.

# 4.24.2.16 mpz\_array\_t∗ struct\_smooth\_filter\_t::filtered\_yi[MAX\_NSTEPS]

<span id="page-40-2"></span>The filtered\_yi[s] array gives the filtered x's after s early abort steps. See filtered\_xi. Definition at line 283 of file smooth\_filter.h.

#### 4.24.2.17 mpz\_array\_t∗ struct\_smooth\_filter\_t::filtered\_ai[MAX\_NSTEPS]

The filtered\_ai[s] array gives the filtered a's after s early abort steps. See filtered\_xi. Definition at line 288 of file smooth\_filter.h.

#### <span id="page-40-3"></span>4.24.2.18 mpz\_array\_t∗ struct\_smooth\_filter\_t::cofactors[MAX\_NSTEPS]

The cofactor[s] array gives the cofactors of the y's in filtered\_yi[s] after s early abort steps. See filtered\_xi.

<span id="page-40-4"></span>Definition at line 293 of file smooth\_filter.h.

## 4.24.2.19 mpz t struct smooth filter t::bounds[MAX\_NSTEPS]

bounds [s] is the upper bound of the s-th early abort step. A relation will not pass this step if it has a 'y' greater than this bound.

<span id="page-40-5"></span>Definition at line 299 of file smooth\_filter.h.

#### 4.24.2.20 mpz\_t struct\_smooth\_filter\_t::prod\_pj[MAX\_NSTEPS+1]

prod  $p_j[s]$  is the product of all the elements in the partial factor base at the s-th early abort step.

<span id="page-40-6"></span>Definition at line 304 of file smooth\_filter.h.

# 4.24.2.21 hashtable\_t∗ struct\_smooth\_filter\_t::htable

Hashtable used if the large prime variation is used. Can be NULL if the variation is not used. Definition at line 309 of file smooth\_filter.h.

# <span id="page-41-0"></span>4.24.2.22 bool struct\_smooth\_filter\_t::use\_large\_primes

<span id="page-41-1"></span>true if and only if we are using the large prime variation. Definition at line 313 of file smooth\_filter.h.

## 4.24.2.23 bool struct\_smooth\_filter\_t::use\_siqs\_variant

true if and only if we are using this smooth\_filter\_t with SIQS.

Definition at line 318 of file smooth\_filter.h.

The documentation for this struct was generated from the following file:

• smooth filter.h

# 4.25 struct\_squfof\_params\_t Struct Reference

Defines the variable parameters used in the SQUFOF algorithm (dummy structure).

#include <lib/algo/include/squfof.h>

# Data Fields

• unsigned int dummy variable

## 4.25.1 Detailed Description

Defines the variable parameters used in the SQUFOF algorithm (dummy structure).

This structure is intended to define the set of the variable parameters used in the SQUFOF algorithm.

### Warning:

For the time being, this is a completely unused dummy structure which is kept only as a placeholder should the need for user parameters arise in future code revisions.

Definition at line 79 of file squfof.h.

#### 4.25.2 Field Documentation

#### <span id="page-41-2"></span>4.25.2.1 unsigned int struct\_squfof\_params\_t::\_dummy\_variable\_

Unused dummy variable.

Definition at line 83 of file squfof.h.

The documentation for this struct was generated from the following file:

• [squfof.h](#page-172-0)

# 4.26 struct\_stopwatch\_t Struct Reference

Defines a very basic stopwatch-like timer.

#include <lib/utils/include/stopwatch.h>

# Data Fields

- struct rusage [rsg](#page-42-0) [1]
- uint64\_t [started\\_usec](#page-42-1)
- uint64\_t [elapsed\\_usec](#page-42-2)
- bool [is\\_running](#page-42-3)

#### 4.26.1 Detailed Description

Defines a very basic stopwatch-like timer. This structure defines very basic stopwatch-like timer based on the rusage structure. Definition at line 55 of file stopwatch.h.

# 4.26.2 Field Documentation

## <span id="page-42-0"></span>4.26.2.1 struct rusage struct\_stopwatch\_t::rsg[1] [read]

An rusage structure.

<span id="page-42-1"></span>Definition at line 59 of file stopwatch.h.

#### 4.26.2.2 uint64\_t struct\_stopwatch\_t::started\_usec

The time (in microseconds) when the stopwatch started. Definition at line 63 of file stopwatch.h.

# <span id="page-42-2"></span>4.26.2.3 uint64\_t struct\_stopwatch\_t::elapsed\_usec

The elapsed time accumulated (in microseconds). Definition at line 67 of file stopwatch.h.

## <span id="page-42-3"></span>4.26.2.4 bool struct\_stopwatch\_t::is\_running

true iif the stopwatch is currently running. Definition at line 71 of file stopwatch.h. The documentation for this struct was generated from the following file:

• [stopwatch.h](#page-174-0)

# 4.27 struct\_uint32\_array\_list\_t Struct Reference

```
Defines a list of uint32_array_t.
#include <x_array_list.h>
```
# Data Fields

- uint32 t [alloced](#page-43-1)
- uint32 t [length](#page-43-2)
- [uint32\\_array\\_t](#page-43-0) ∗∗ [data](#page-43-3)

## 4.27.1 Detailed Description

Defines a list of uint32\_array\_t.

lib/utils/include/x\_array.h

This structure defines an array of pointers to uint32\_array\_t elements. Its name is a bit confusing since it is actually more of an array than a list strictly speaking.

Definition at line 62 of file x\_array\_list.h.

#### 4.27.2 Field Documentation

# <span id="page-43-1"></span>4.27.2.1 uint32\_t struct\_uint32\_array\_list\_t::alloced

This is the maximum number of uint32\_array\_t pointers that the array can accommodate.

Definition at line 67 of file x\_array\_list.h.

<span id="page-43-2"></span>Referenced by add\_entry\_in\_uint32\_array\_list().

# 4.27.2.2 uint32\_t struct\_uint32\_array\_list\_t::length

Current number of uint32\_array\_t pointers hold in the array pointed by the structure's data field. Definition at line 72 of file x\_array\_list.h. Referenced by add\_entry\_in\_uint32\_array\_list().

## <span id="page-43-3"></span>4.27.2.3 uint32\_array\_t∗∗ struct\_uint32\_array\_list\_t::data

Array of pointers to uint32\_array\_t whose size is given by the alloced field.

Definition at line 77 of file x\_array\_list.h.

Referenced by add\_entry\_in\_uint32\_array\_list().

The documentation for this struct was generated from the following file:

• [x\\_array\\_list.h](#page-187-0)

# <span id="page-43-0"></span>4.28 struct\_uint32\_array\_t Struct Reference

Defines an array of uint32. #include <lib/utils/include/array.h>

# Data Fields

- uint32\_t [alloced](#page-44-0)
- uint32\_t [length](#page-44-1)

• uint32\_t ∗ [data](#page-44-2)

## 4.28.1 Detailed Description

Defines an array of uint32.

This structure defines a special kind of uint32 array which knows its current length and its allocated memory space.

Definition at line 361 of file array.h.

## 4.28.2 Field Documentation

#### <span id="page-44-0"></span>4.28.2.1 uint32\_t struct\_uint32\_array\_t::alloced

Memory space allocated for this array's data field, given as a multiple of  $\text{size}$   $(t \text{int}32_t)$ . This is the maximum number of uint 32\_t that the array can accommodate.

<span id="page-44-1"></span>Definition at line 367 of file array.h.

# 4.28.2.2 uint32\_t struct\_uint32\_array\_t::length

Current number of uint32\_t hold in the array pointed by the structure's data field.

Definition at line 372 of file array.h.

<span id="page-44-2"></span>Referenced by is\_in\_sorted\_uint32\_array().

#### 4.28.2.3 uint32\_t∗ struct\_uint32\_array\_t::data

Array of uint32\_t whose size is given by the alloced field.

Definition at line 376 of file array.h.

The documentation for this struct was generated from the following file:

• [array.h](#page-47-0)

# <span id="page-44-3"></span>4.29 struct uint32 tuple t Struct Reference

Defines a tuple of integers together with a sorting key.

```
#include <lib/utils/include/approx.h>
```
# Data Fields

- uint32\_t [tuple](#page-45-0) [MAX\_NPRIMES\_IN\_TUPLE]
- float [tlog](#page-45-1)

#### 4.29.1 Detailed Description

Defines a tuple of integers together with a sorting key.

This structure defines a tuple of up to MAX\_NPRIMES\_IN\_TUPLE integers together with a sorting key given as a float.

Definition at line 90 of file approx.h.

# 4.29.2 Field Documentation

# <span id="page-45-0"></span>4.29.2.1 uint32\_t struct\_uint32\_tuple\_t::tuple[MAX\_NPRIMES\_IN\_TUPLE]

The value of the tuple.

<span id="page-45-1"></span>Definition at line 94 of file approx.h.

# 4.29.2.2 float struct\_uint32\_tuple\_t::tlog

Used as a key to sort tuples.

Definition at line 98 of file approx.h.

The documentation for this struct was generated from the following file:

• [approx.h](#page-45-2)

# 5 File Documentation

# <span id="page-45-2"></span>5.1 approx.h File Reference

Approximate a value by multiplying some numbers from a pool.

```
#include <stdint.h>
#include <stdbool.h>
#include "exit_codes.h"
#include "array.h"
```
## Data Structures

• struct\_truct\_uint32\_tuple\_t

*Defines a tuple of integers together with a sorting key.*

• struct [struct\\_approximer\\_t](#page-5-0) *Structure used to find number approximation.*

# Defines

- #define [\\_TIFA\\_APPROX\\_H\\_](#page-47-1)
- #define [MAX\\_NPRIMES\\_IN\\_TUPLE](#page-47-2) 3

# Typedefs

<span id="page-45-3"></span>• typedef struct [struct\\_uint32\\_tuple\\_t](#page-44-3) [uint32\\_tuple\\_t](#page-45-3) *Equivalent to* [struct\\_uint32\\_tuple\\_t](#page-44-3)*.*

# Functions

- [approximer\\_t](#page-5-0) ∗ [alloc\\_approximer](#page-47-3) (mpz\_t target, [uint32\\_array\\_t](#page-43-0) ∗const facpool, uint32\_t nfactors) *Allocates and returns a new* approximer\_t*.*
- void free approximer (approximer t ∗aximer) *Frees a previously allocated* approximer\_t*.*
- void [random\\_approximation](#page-47-5) [\(approximer\\_t](#page-5-0) ∗const aximer, mpz\_t approxed, uint32\_t ∗indexes) *Generates a "random" approximation.*

### 5.1.1 Detailed Description

Approximate a value by multiplying some numbers from a pool.

### Author:

Jerome Milan

#### Date:

Fri Jun 10 2011

#### Version:

2011-06-10

This provides a structure approximer  $t$  and associated functions that can be used to approximate a target value by multiplying a given number of factors from a given base. Each factor is allowed to appear only once in the decomposition of the approximation on the given base.

This is used in TIFA's SIQS implementation where we need to find a polynomial coefficient of a given order from the product of some prime numbers.

The strategy used to reach a good approximation is adapted from the Carrier-Wagstaff method.

- Let t be the target number to be obtained by multiplying **n** distinct numbers from a given base  $B=[p_{-}$ 1, p\_2, p\_3, ...] (with  $p_i < p_{i+1}$ ).
- Set **m** so that **B**[**m**] is roughly equal to the  $n^{th}$  -root of **t**. Factors will be chosen from the set **B**[**m-d**], ..., **B**[m+d] with **d** suitably chosen.
- The approximation **a** of the target **t** is obtained by choosing a random combination of (**n-i**) factors completed by i other factors so as to obtain the best approximation as possible.
- Since all numbers must be distinct the (n-i) randomly chosen factors are picked from the set of **B[j]** with j odd and the remaining i factors from the set of  $B[k]$  with k even.
- The best remaining i factors are obtained by precomputing and sorting all combinations of i factors, then picking the most suitable one.

Definition in file [approx.h.](#page-0-0)

# 5.1.2 Define Documentation

# <span id="page-47-1"></span>5.1.2.1 #define TIFA APPROX H

Standard include guard.

<span id="page-47-2"></span>Definition at line 65 of file approx.h.

# 5.1.2.2 #define MAX\_NPRIMES\_IN\_TUPLE 3

Maximum number of factors in the sorted factor combinations.

Definition at line 81 of file approx.h.

# 5.1.3 Function Documentation

# <span id="page-47-3"></span>5.1.3.1 approximer\_t∗ alloc\_approximer (mpz\_t *target*, uint32\_array\_t ∗const *facpool*, uint32\_t *nfactors*)

Allocates and returns a new approximer\_t.

### Parameters:

*target* the target number to approximate. *facpool* the pool of available factors. *nfactors* the number of factors from facpool to use.

# Returns:

A pointer to the newly allocated approximer\_t.

# <span id="page-47-4"></span>5.1.3.2 void free\_approximer (approximer\_t ∗ *aximer*)

Frees a previously allocated approximer\_t.

Frees all memory used by the pointed approximer\_t and then frees the aximer pointer.

#### Warning:

Do not call free(aximer) in client code after a call to free\_approximer(aximer): it would result in an error.

# Parameters:

*aximer* the approximer\_t to free.

# <span id="page-47-5"></span>5.1.3.3 void random\_approximation (approximer\_t ∗const *aximer*, mpz\_t *approxed*, uint32\_t ∗ *indexes*)

Generates a "random" approximation.

# Parameters:

- $\leftarrow$  *aximer* the approximer\_t to use.
- $\rightarrow$  *approxed* the approximation obtained.
- <span id="page-47-0"></span> $\rightarrow$  *indexes* the (sorted) indexes of the factors making up the approximation.

# 5.2 array.h File Reference

Higher level arrays and associated functions.

```
#include "tifa_config.h"
```
#include <inttypes.h>

- #include <stdbool.h>
- #include <gmp.h>

#include "bitstring\_t.h"

# Data Structures

- struct [struct\\_byte\\_array\\_t](#page-10-0) *Defines an array of bytes.*
- struct [struct\\_uint32\\_array\\_t](#page-43-0) *Defines an array of* uint32*.*
- struct [struct\\_int32\\_array\\_t](#page-24-0) *Defines an array of* int32*.*
- struct [struct\\_mpz\\_array\\_t](#page-27-0) *Defines an array of* mpz\_t *elements from the GMP library.*
- struct struct binary array t *Defines an array of bits.*

# Defines

- #define [\\_TIFA\\_ARRAY\\_H\\_](#page-53-0)
- #define [ELONGATION](#page-53-1) 16
- #define [NOT\\_IN\\_ARRAY](#page-53-2) UINT32\_MAX
- #define  $ARRAY\_IS\_ FULL(ARRAY\_PTR)$  ((ARRAY\_PTR)  $\rightarrow$  length == (ARRAY\_PTR)  $\rightarrow$  alloced)
- #define [reset\\_byte\\_array\(](#page-54-0)ARRAY) do  $\{(ARRAY) \rightarrow length = 0;\}$  while (0) *Resets a* byte\_array\_t*.*
- #define [reset\\_uint32\\_array\(](#page-55-0)ARRAY) do  $\{(ARRAY) \rightarrow length = 0;\}$  while (0) *Resets a* uint32\_array\_t*.*
- #define reset int32 array(ARRAY) do  ${(ARRAY)} \rightarrow length = 0;$  while (0) *Resets an* int32\_array\_t*.*
- #define [reset\\_mpz\\_array\(](#page-54-2)ARRAY) do  $\{(ARRAY) \rightarrow length = 0;\}$  while (0) *Resets an* mpz\_array\_t*.*
- #define [reset\\_binary\\_array\(](#page-54-3)ARRAY) do  $\{(ARRAY) \rightarrow length = 0;\}$  while (0) *Resets a* binary\_array\_t*.*

# Typedefs

- <span id="page-49-0"></span>• typedef struct [struct\\_byte\\_array\\_t](#page-10-0) [byte\\_array\\_t](#page-49-0) *Equivalent to* struct [struct\\_byte\\_array\\_t](#page-10-0)*.*
- <span id="page-49-1"></span>• typedef struct struct uint32 array t uint32 array t *Equivalent to* struct [struct\\_uint32\\_array\\_t](#page-43-0)*.*
- <span id="page-49-2"></span>• typedef struct [struct\\_int32\\_array\\_t](#page-24-0) [int32\\_array\\_t](#page-49-2) *Equivalent to* struct [struct\\_int32\\_array\\_t](#page-24-0)*.*
- <span id="page-49-3"></span>• typedef struct [struct\\_mpz\\_array\\_t](#page-27-0) [mpz\\_array\\_t](#page-49-3) *Equivalent to* struct [struct\\_mpz\\_array\\_t](#page-27-0)*.*
- <span id="page-49-4"></span>• typedef struct [struct\\_binary\\_array\\_t](#page-7-0) [binary\\_array\\_t](#page-49-4) *Equivalent to* struct [struct\\_binary\\_array\\_t](#page-7-0)*.*

## Functions

- [byte\\_array\\_t](#page-10-0) \* [alloc\\_byte\\_array](#page-55-1) (uint32\_t length) *Allocates and returns a new* byte\_array\_t*.*
- void [free\\_byte\\_array](#page-60-0) [\(byte\\_array\\_t](#page-10-0) ∗array) *Frees a* byte\_array\_t*.*
- void [resize\\_byte\\_array](#page-71-0) [\(byte\\_array\\_t](#page-10-0) \*const array, uint32\_t alloced) *Resizes the allocated memory of a* byte\_array\_t*.*
- void [append\\_byte\\_to\\_array](#page-57-0) [\(byte\\_array\\_t](#page-10-0) \*array, const unsigned char to\_append) *Appends a* uint32\_t *to an* byte\_array\_t*.*
- void [append\\_byte\\_array](#page-57-1) [\(byte\\_array\\_t](#page-10-0) ∗const array, const [byte\\_array\\_t](#page-10-0) ∗const to\_append) *Appends the content of a* byte\_array\_t *to another one.*
- void [swap\\_byte\\_array](#page-72-0) [\(byte\\_array\\_t](#page-10-0) ∗const a, [byte\\_array\\_t](#page-10-0) ∗const b) *Swaps two* byte\_array\_t*'s contents.*
- void [print\\_byte\\_array](#page-69-0) (const [byte\\_array\\_t](#page-10-0) ∗const array) *Prints a* byte\_array\_t*.*
- void [ins\\_sort\\_byte\\_array](#page-65-0) [\(byte\\_array\\_t](#page-10-0) ∗const array) *Sorts the elements of a* byte\_array\_t*.*
- void asort byte array (byte array t ∗const array) *Sorts the elements of a* byte\_array\_t *with a quick sort.*
- uint32\_t [index\\_in\\_byte\\_array](#page-61-0) (unsigned char to\_find, const [byte\\_array\\_t](#page-10-0) ∗const array) *Returns the position of a byte in a* byte\_array\_t*.*
- static bool [is\\_in\\_byte\\_array](#page-65-1) (unsigned char to\_find, const [byte\\_array\\_t](#page-10-0) ∗const array) *Returns true if a given byte is in a given array.*
- uint32 t index in sorted byte array (unsigned char to find, const byte array, t ∗const sorted array, uint32\_t min\_index, uint32\_t max\_index)

*Returns the position of an integer in a sorted portion of a* byte\_array\_t*.*

- static bool [is\\_in\\_sorted\\_byte\\_array](#page-67-0) (unsigned char to\_find, const [byte\\_array\\_t](#page-10-0) ∗const array) *Returns true if a given byte is in a sorted* byte\_array\_t*.*
- [uint32\\_array\\_t](#page-43-0) ∗ [alloc\\_uint32\\_array](#page-57-2) (uint32\_t length) *Allocates and returns a new* uint32\_array\_t*.*
- void free uint32 array (uint32 array t ∗array) *Frees a* uint32\_array\_t*.*
- void [resize\\_uint32\\_array](#page-72-1) [\(uint32\\_array\\_t](#page-43-0) ∗const array, uint32\_t alloced) *Resizes the allocated memory of an* uint32\_array\_t*.*
- void [append\\_uint32\\_to\\_array](#page-59-0) [\(uint32\\_array\\_t](#page-43-0) ∗array, const uint32\_t to\_append) *Appends a* uint32\_t *to an* uint32\_array\_t*.*
- void [append\\_uint32\\_array](#page-59-1) [\(uint32\\_array\\_t](#page-43-0) ∗const array, const [uint32\\_array\\_t](#page-43-0) ∗const to\_append) *Appends the content of a* uint32\_array\_t *to another one.*
- void [swap\\_uint32\\_array](#page-73-0) [\(uint32\\_array\\_t](#page-43-0) ∗const a, [uint32\\_array\\_t](#page-43-0) ∗const b) *Swaps two* uint32\_array\_t*'s contents.*
- void [print\\_uint32\\_array](#page-70-1) (const [uint32\\_array\\_t](#page-43-0) ∗const array) *Prints a* uint32\_array\_t*.*
- void [ins\\_sort\\_uint32\\_array](#page-65-2) [\(uint32\\_array\\_t](#page-43-0) ∗const array) *Sorts the* uint32\_t *elements of a* uint32\_array\_t*.*
- void [qsort\\_uint32\\_array](#page-70-2) [\(uint32\\_array\\_t](#page-43-0) ∗const array) *Sorts the uint32\_t elements of a* uint32\_array\_t *with a quick sort.*
- uint32 t index in uint32 array (uint32 t to find, const uint32 array t ∗const array) *Returns the position of an integer in a* uint32\_array\_t*.*
- static bool [is\\_in\\_uint32\\_array](#page-68-0) (uint32\_t to\_find, const [uint32\\_array\\_t](#page-43-0) ∗const array) *Returns true if a given integer is in a given array.*
- uint32\_t [index\\_in\\_sorted\\_uint32\\_array](#page-64-1) (uint32\_t to\_find, const [uint32\\_array\\_t](#page-43-0) ∗const sorted\_array, uint32\_t min\_index, uint32\_t max\_index)

*Returns the position of an integer in a sorted portion of a* uint32\_array\_t*.*

• static bool [is\\_in\\_sorted\\_uint32\\_array](#page-68-1) (uint32\_t to\_find, const [uint32\\_array\\_t](#page-43-0) ∗const array) *Returns true if a given integer is in a given array.*

- [int32\\_array\\_t](#page-24-0) ∗ [alloc\\_int32\\_array](#page-56-0) (uint32\_t length) *Allocates and returns a new* int32\_array\_t*.*
- void free int32 array (int32 array t ∗array) *Frees a* int32\_array\_t*.*
- void resize int32 array (int32 array t ∗const array, uint32 t alloced) *Resizes the allocated memory of an* int32\_array\_t*.*
- void [append\\_int32\\_to\\_array](#page-58-0) [\(int32\\_array\\_t](#page-24-0) ∗array, const int32\_t to\_append) *Appends a* int32\_t *to an* int32\_array\_t*.*
- void [append\\_int32\\_array](#page-58-1) [\(int32\\_array\\_t](#page-24-0) ∗const array, const [int32\\_array\\_t](#page-24-0) ∗const to\_append) *Appends the content of an* int32\_array\_t *to another one.*
- void [swap\\_int32\\_array](#page-73-1) [\(int32\\_array\\_t](#page-24-0) ∗const a, [int32\\_array\\_t](#page-24-0) ∗const b) *Swaps two* int32\_array\_t*'s contents.*
- void print int32 array (const int32 array t ∗const array) *Prints a* int32\_array\_t*.*
- uint32 t index in int32 array (int32 t to find, const int32 array t ∗const array) *Returns the position of an integer in a* int32\_array\_t*.*
- static bool [is\\_in\\_int32\\_array](#page-66-0) (int32\_t to\_find, const [int32\\_array\\_t](#page-24-0) ∗const array) *Returns true if a given integer is in a given array.*
- uint32\_t [index\\_in\\_sorted\\_int32\\_array](#page-63-0) (int32\_t to\_find, const [int32\\_array\\_t](#page-24-0) ∗const sorted\_array, uint $32$  t min index, uint $32$  t max index) *Returns the position of an integer in a sorted portion of a* int32\_array\_t*.*
- static bool [is\\_in\\_sorted\\_int32\\_array](#page-67-1) (int32\_t to\_find, const [int32\\_array\\_t](#page-24-0) ∗const array) *Returns true if a given integer is in a given array.*
- [mpz\\_array\\_t](#page-27-0) \* [alloc\\_mpz\\_array](#page-56-1) (uint32\_t length) *Allocates and returns a new* mpz\_array\_t*.*
- void free mpz array (mpz array t ∗array) *Frees a* mpz\_array\_t*.*
- void [resize\\_mpz\\_array](#page-71-2) [\(mpz\\_array\\_t](#page-27-0) ∗const array, uint32\_t alloced) *Resizes the allocated memory of an* mpz\_array\_t*.*
- void [swap\\_mpz\\_array](#page-73-2) [\(mpz\\_array\\_t](#page-27-0) ∗const a, [mpz\\_array\\_t](#page-27-0) ∗const b) *Swaps two* mpz\_array\_t*'s contents.*
- void [append\\_mpz\\_to\\_array](#page-58-2) [\(mpz\\_array\\_t](#page-27-0) ∗array, const mpz\_t to\_append) *Appends an* mpz\_t *to an* mpz\_array\_t*.*
- void [append\\_mpz\\_array](#page-58-3) [\(mpz\\_array\\_t](#page-27-0) ∗const array, const [mpz\\_array\\_t](#page-27-0) ∗const to\_append)

*Appends the content of an* mpz\_array\_t *to another one.*

- void [print\\_mpz\\_array](#page-69-2) (const [mpz\\_array\\_t](#page-27-0) ∗const array) *Prints a* mpz\_array\_t*.*
- uint32\_t [index\\_in\\_mpz\\_array](#page-62-2) (const mpz\_t to\_find, const [mpz\\_array\\_t](#page-27-0) \*const array) *Returns the position of a* mpz\_t *in a* mpz\_array\_t.
- uint32 t index in sorted mpz array (const mpz t to find, const mpz array t ∗const sorted array, uint32\_t min\_index, uint32\_t max\_index) *Returns the position of an* mpz\_t *in a* sorted *portion of an* mpz\_array\_t*.*
- static bool [is\\_in\\_mpz\\_array](#page-66-1) (const mpz\_t to\_find, const [mpz\\_array\\_t](#page-27-0) ∗const array) *Returns true if a given integer is in a given array.*
- void [ins\\_sort\\_mpz\\_array](#page-65-3) [\(mpz\\_array\\_t](#page-27-0) ∗const array) *Sorts the mpz\_t elements of a* mpz\_array\_t*.*
- void [qsort\\_mpz\\_array](#page-70-3) [\(mpz\\_array\\_t](#page-27-0) ∗const array) *Sorts the mpz\_t elements of a* mpz\_array\_t *with a quick sort.*
- static bool is in\_sorted\_mpz\_array (const mpz\_t to\_find, const [mpz\\_array\\_t](#page-27-0) ∗const array) *Returns true if a given integer is in a given array.*
- binary array t ∗ alloc binary array (uint32 t length) *Allocates and returns a new* binary\_array\_t*.*
- void [free\\_binary\\_array](#page-59-2) [\(binary\\_array\\_t](#page-7-0) ∗array) *Frees a* binary\_array\_t*.*
- void [resize\\_binary\\_array](#page-71-3) [\(binary\\_array\\_t](#page-7-0) \*const array, uint32\_t alloced) *Resizes the allocated memory of a* binary\_array\_t*.*
- void append bit to array (binary array t ∗array, const unsigned int to append) *Appends a bit to a* binary\_array\_t*.*
- void [print\\_binary\\_array](#page-69-3) (const [binary\\_array\\_t](#page-7-0) ∗const array) *Prints a* binary\_array\_t*.*
- static uint8\_t [get\\_array\\_bit](#page-61-2) (uint32\_t index, const [binary\\_array\\_t](#page-7-0) ∗const array) *Returns the value of a given bit in a* binary\_array\_t*.*
- static void [set\\_array\\_bit\\_to\\_one](#page-72-2) (uint32\_t index, [binary\\_array\\_t](#page-7-0) ∗const array) *Sets a given bit to one in a* binary\_array\_t*.*
- static void [set\\_array\\_bit\\_to\\_zero](#page-72-3) (uint32\_t index, [binary\\_array\\_t](#page-7-0) ∗const array) *Sets a given bit to zero in a* binary\_array\_t*.*
- static void [flip\\_array\\_bit](#page-59-3) (uint32\_t index, [binary\\_array\\_t](#page-7-0) ∗const array) *Flips a given bit to zero in a* binary\_array\_t*.*

# 5.2.1 Detailed Description

Higher level arrays and associated functions.

## Author:

Jerome Milan

# Date:

Fri Jun 10 2011

## Version:

2011-06-10

This file defines higher level arrays together with some associated functions.

The ∗\_array\_t types and their associated functions are quite similar, the only differences being the type of the elements these arrays hold. Each ∗\_array\_t type is a structure composed of three fields:

- alloced The maximum number of element the array can accomodate
- length The current number of element in the array
- data A pointer to the allocated memory space of alloced elements

#### Warning:

Since version 1.2.1 memory management changed. See the alloc\_∗\_array and clear\_∗\_ array functions for more information.

Definition in file [array.h.](#page-0-0)

## 5.2.2 Define Documentation

## <span id="page-53-0"></span>5.2.2.1 #define \_TIFA\_ARRAY\_H\_

Standard include guard.

<span id="page-53-3"></span>Definition at line 47 of file array.h.

# 5.2.2.2 #define ARRAY\_IS\_FULL(ARRAY\_PTR) ((ARRAY\_PTR)  $\rightarrow$  length == (ARRAY\_PTR)  $\rightarrow$ alloced)

Returns true if the ∗\_array\_t pointed by ARRAY\_PTR is full (i.e. no more element can be added to the array without resizing it).

Returns false otherwise.

<span id="page-53-1"></span>Definition at line 84 of file array.h.

#### 5.2.2.3 #define ELONGATION 16

Incremental size used when automatically expanding the capacity of  $a * array$ <sub>t</sub>.

### Note:

<span id="page-53-2"></span>This is, of course, an hint to GMP's limbs and nails :-)

Definition at line 68 of file array.h.

# 5.2.2.4 #define NOT\_IN\_ARRAY UINT32\_MAX

Value returned by the index\_in\_\*\_array(x, array, ...) functions if the element x is not in the array array.

Definition at line 75 of file array.h.

Referenced by is\_in\_byte\_array(), is\_in\_int32\_array(), is\_in\_mpz\_array(), is\_in\_sorted\_byte\_array(), is\_in\_sorted\_int32\_array(), is\_in\_sorted\_mpz\_array(), is\_in\_sorted\_uint32\_array(), and is\_in\_uint32\_ array().

# <span id="page-54-3"></span>5.2.2.5 #define reset\_binary\_array(ARRAY) do  ${(ARRAY)} \rightarrow length = 0;$ } while (0)

Resets a binary\_array\_t.

Resets the length field of array to zero.

Note that its alloced field is left unchanged and that memory for alloced ∗ CHAR\_BIT ∗ sizeof(TIFA\_BITSTRING\_T) bits is still allocated.

## Parameters:

<span id="page-54-0"></span> $\leftarrow$  **array** A pointer to the binary\_array\_t to reset.

Definition at line 1197 of file array.h.

#### 5.2.2.6 #define reset\_byte\_array(ARRAY) do  $\{(ARRAY) \rightarrow length = 0;\}$  while (0)

Resets a byte\_array\_t.

Resets the length field of array to zero.

Note that its alloced field is left unchanged and that memory for alloced byte t elements is still allocated.

# Parameters:

<span id="page-54-1"></span> $\leftarrow$  *array* A pointer to the byte array t to reset.

Definition at line 163 of file array.h.

### 5.2.2.7 #define reset\_int32\_array(ARRAY) do  ${(ARRAY) \rightarrow length = 0}$ ;} while (0)

Resets an int32\_array\_t.

Resets the length field of array to zero.

Note that its alloced field is left unchanged and that memory for alloced int32 t elements is still allocated.

#### Parameters:

<span id="page-54-2"></span> $\leftarrow$  *array* A pointer to the int 32\_array\_t to reset.

Definition at line 683 of file array.h.

## 5.2.2.8 #define reset\_mpz\_array(ARRAY) do  ${(ARRAY) \rightarrow length = 0}$ ; while (0)

Resets an mpz\_array\_t.

Resets the length field of array to zero.

Note that its alloced field is left unchanged and that memory for alloced mpz\_t elements is still allocated (all the elements remaining fully mpz\_init'ed).

# Warning:

Prior to 1.2 when the semantic was different, this function used to mpz\_clear all positions in array->data. This is no longer true.

# Parameters:

<span id="page-55-0"></span> $\leftarrow$  *array* A pointer to the mpz array t to clear.

Definition at line 934 of file array.h.

### 5.2.2.9 #define reset\_uint32\_array(ARRAY) do  $\{(ARRAY) \rightarrow length = 0;\}$  while (0)

Resets a uint32\_array\_t.

Resets the length field of array to zero.

Note that its alloced field is left unchanged and that memory for alloced uint32\_t elements is still allocated.

# Parameters:

 $\leftarrow$  **array** A pointer to the uint 32\_array\_t to reset.

Definition at line 423 of file array.h.

## 5.2.3 Function Documentation

#### <span id="page-55-2"></span>5.2.3.1 binary\_array\_t∗ alloc\_binary\_array (uint32\_t *length*)

Allocates and returns a new binary\_array\_t.

```
Allocates and returns a new binary_array_t such that:
```
- its alloced field is set to the minimum number of TIFA\_BITSTRING\_T variables needed to store length bits.
- its length field is set to zero.
- its data array is completely filled with zeroes.

#### Parameters:

← *length* The maximum bitlength of the uint 32\_array\_t to allocate.

# Returns:

<span id="page-55-1"></span>A pointer to the newly allocated uint32\_array\_t structure. Note that this array may hold more that length bits if length is not a multiple of  $8 * \text{size}$  (TIFA\_BITSTRING\_T).

# 5.2.3.2 byte\_array\_t∗ alloc\_byte\_array (uint32\_t *length*)

Allocates and returns a new byte\_array\_t.

Allocates and returns a new byte\_array\_t such that:

- its alloced field is set to the parameter length.
- its length field is set to zero.
- its data array is completely filled with zeroes.

# Parameters:

← *length* The maximum length of the byte\_array\_t to allocate.

## Returns:

A pointer to the newly allocated byte\_array\_t structure.

# <span id="page-56-0"></span>5.2.3.3 int32\_array\_t∗ alloc\_int32\_array (uint32\_t *length*)

Allocates and returns a new int32\_array\_t.

Allocates and returns a new int32\_array\_t such that:

- its alloced field is set to the parameter length.
- its length field is set to zero.
- its data array is completely filled with zeroes.

# Parameters:

← *length* The maximum length of the int 32\_array\_t to allocate.

## Returns:

A pointer to the newly allocated int32\_array\_t structure.

## <span id="page-56-1"></span>5.2.3.4 mpz\_array\_t∗ alloc\_mpz\_array (uint32\_t *length*)

Allocates and returns a new mpz\_array\_t.

Allocates and returns a new mpz\_array\_t such that:

- its alloced field is set to the parameter length.
- its length field is set to zero.
- its data array is fully mpz\_init'ed.

### Parameters:

 $\leftarrow$  *length* The maximum length of the mpz array t to allocate.

#### Returns:

A pointer to the newly allocated mpz\_array\_t structure.

### Warning:

Since version 1.2, the data field is completely  $mpz$ \_init'ed (from data[0] to data[alloced -1]) whereas older versions did not mpz\_init anything. This change in behaviour was prompted by the need to avoid multiple memory deallocations and reallocations when using the same mpz\_ array\_t repeatedly.

#### <span id="page-57-2"></span>5.2.3.5 uint32\_array\_t∗ alloc\_uint32\_array (uint32\_t *length*)

Allocates and returns a new uint32\_array\_t.

Allocates and returns a new uint32\_array\_t such that:

- its alloced field is set to the parameter length.
- its length field is set to zero.
- its data array is completely filled with zeroes.

# Parameters:

← *length* The maximum length of the uint32\_array\_t to allocate.

#### Returns:

A pointer to the newly allocated uint32\_array\_t structure.

#### <span id="page-57-3"></span>5.2.3.6 void append\_bit\_to\_array (binary\_array\_t ∗ *array*, const unsigned int *to\_append*)

Appends a bit to a binary\_array\_t.

Appends a bit (set to one if to\_append != 0, set to zero otherwise) to array. If array has not enough capacity to accommodate this extra element it will be resized via a call to resize binary  $$ array adding ELONGATION ∗ BITSTRING\_T\_BITSIZE bit slots to avoid too frequent resizes.

## Parameters:

- $\leftarrow$  *array* A pointer to the recipient binary array t.
- $\leftarrow$  *to\_append* The bit to append (1 if to\_append != 0,0 otherwise).

## <span id="page-57-1"></span>5.2.3.7 void append\_byte\_array (byte\_array\_t ∗const *array*, const byte\_array\_t ∗const *to\_append*)

Appends the content of a byte\_array\_t to another one.

Appends the content of the to\_append array to the byte\_array\_t named array. If array has not enough capacity to accommodate all elements from  $to$  \_append, it will be resized via a call to resize\_byte\_array with extra room for ELONGATION unused slots to avoid too frequent resizes.

#### Parameters:

- $\leftarrow$  *array* A pointer to the recipient byte\_array\_t.
- <span id="page-57-0"></span> $\leftarrow$  *to append* A pointer to the byte\_array\_t to append.

## 5.2.3.8 void append\_byte\_to\_array (byte\_array\_t ∗ *array*, const unsigned char *to\_append*)

Appends a uint32\_t to an byte\_array\_t.

Appends the byte to append to array. If array has not enough capacity to accommodate this extra element it will be resized via a call to resize\_byte\_array adding ELONGATION byte slots to avoid too frequent resizes.

#### Parameters:

- $\leftarrow$  *array* A pointer to the recipient byte\_array\_t.
- $\leftarrow$  *to\_append* The byte to append.

# <span id="page-58-1"></span>5.2.3.9 void append\_int32\_array (int32\_array\_t ∗const *array*, const int32\_array\_t ∗const *to\_ append*)

Appends the content of an int32\_array\_t to another one.

Appends the content of the to\_append array to the int32\_array\_t named array. If array has not enough capacity to accommodate all elements from  $\text{to\_append}$ , it will be resized via a call to resize\_int32\_array with extra room for ELONGATION unused int32\_t slots to avoid too frequent resizes.

# Parameters:

- $\leftarrow$  *array* A pointer to the recipient int 32 array t.
- $\leftarrow$  *to\_append* A pointer to the int 32\_array\_t to append.

### <span id="page-58-0"></span>5.2.3.10 void append\_int32\_to\_array (int32\_array\_t ∗ *array*, const int32\_t *to\_append*)

Appends a int32\_t to an int32\_array\_t.

Appends the int32\_t integer to\_append to array. If array has not enough capacity to accommodate this extra element it will be resized via a call to resize\_int32\_array adding ELONGATION int32\_t slots to avoid too frequent resizes.

### Parameters:

- $\leftarrow$  **array** A pointer to the recipient int 32\_array\_t.
- $\leftarrow$  *to\_append* The integer to append.

### <span id="page-58-3"></span>5.2.3.11 void append\_mpz\_array (mpz\_array\_t ∗const *array*, const mpz\_array\_t ∗const *to\_append*)

Appends the content of an mpz\_array\_t to another one.

Appends the content of the to append array to the mpz  $array$  t named array. If array has not enough capacity to accommodate all elements from  $\tau$  append, it will be resized via a call to resize mpz\_array with extra room for ELONGATION unused mpz\_t slots to avoid too frequent resizes.

## Parameters:

- $\leftarrow$  *array* A pointer to the recipient mpz\_array\_t.
- <span id="page-58-2"></span> $\leftarrow$  *to\_append* A pointer to the mpz\_array\_t to append.

# 5.2.3.12 void append\_mpz\_to\_array (mpz\_array\_t ∗ *array*, const mpz\_t *to\_append*)

Appends an mpz\_t to an mpz\_array\_t.

Appends the mpz  $\pm$  integer to append to array. If array has not enough capacity to accommodate this extra element it will be resized via a call to resize mpz array adding ELONGATION mpz t slots to avoid too frequent resizes.

#### Parameters:

- $\leftarrow$  *arrav* A pointer to the recipient mpz array t.
- $\leftarrow$  *to\_append* The mpz\_t to append.

# <span id="page-59-1"></span>5.2.3.13 void append\_uint32\_array (uint32\_array\_t ∗const *array*, const uint32\_array\_t ∗const *to\_ append*)

Appends the content of a uint32\_array\_t to another one.

Appends the content of the to\_append array to the uint32\_array\_t named array. If array has not enough capacity to accommodate all elements from  $to$  append, it will be resized via a call to resize\_uint32\_array with extra room for ELONGATION unused uint32\_t slots to avoid too frequent resizes.

## Parameters:

- $\leftarrow$  **array** A pointer to the recipient uint 32\_array\_t.
- $\leftarrow$  *to append* A pointer to the uint32 array t to append.

#### <span id="page-59-0"></span>5.2.3.14 void append\_uint32\_to\_array (uint32\_array\_t ∗ *array*, const uint32\_t *to\_append*)

Appends a uint32 t to an uint32 array t.

Appends the uint32\_t integer to\_append to array. If array has not enough capacity to accommodate this extra element it will be resized via a call to resize\_uint32\_array adding ELONGATION uint32\_t slots to avoid too frequent resizes.

# Parameters:

 $\leftarrow$  *array* A pointer to the recipient uint 32\_array\_t.

 $\leftarrow$  *to append* The integer to append.

<span id="page-59-3"></span>5.2.3.15 static void flip\_array\_bit (uint32\_t *index*, binary\_array\_t ∗const *array*) [inline, static]

Flips a given bit to zero in a binary array t.

Flips the index-th bit of the binary\_array\_t pointed to by array.

# Parameters:

- $\leftarrow$  *index* The position of the bit to flip.
- <span id="page-59-2"></span> $\leftarrow$  *array* A pointer to the binary array t.

Definition at line 1318 of file array.h.

References struct\_binary\_array\_t::data.

# 5.2.3.16 void free\_binary\_array (binary\_array\_t ∗ *array*)

Frees a binary\_array\_t.

Frees the binary\_array\_t pointed to by array, *i.e*. frees the memory space used by the C-style array pointed by array->data and frees the array pointer.

#### Warning:

Before version 1.2.1, the  $array$  pointer was not freed which required explicit calls to  $free(...)$  in client code.

### Parameters:

 $\leftarrow$  *array* A pointer to the binary\_array\_t to clear.

# <span id="page-60-0"></span>5.2.3.17 void free\_byte\_array (byte\_array\_t ∗ *array*)

Frees a byte\_array\_t.

Frees the byte\_array\_t pointed to by array, *i.e*. frees the memory space used by the C-style array pointed by array->data and frees the array pointer.

## Warning:

Before version 1.2.1, the array pointer was not freed which required explicit calls to  $free(...)$  in client code.

## Parameters:

 $\leftarrow$  *array* A pointer to the byte array t to clear.

# <span id="page-60-1"></span>5.2.3.18 void free\_int32\_array (int32\_array\_t ∗ *array*)

Frees a int 32 array t.

Frees the int32\_array\_t pointed to by array, *i.e*. frees the memory space used by the C-style array pointed by array->data and frees the array pointer.

#### Warning:

Before version 1.2.1, the array pointer was not freed which required explicit calls to  $free(...)$  in client code.

# Parameters:

 $\leftarrow$  *array* A pointer to the int 32\_array\_t to clear.

#### <span id="page-60-2"></span>5.2.3.19 void free\_mpz\_array (mpz\_array\_t ∗ *array*)

Frees a mpz\_array\_t.

Frees the mpz\_array\_t pointed to by array, *i.e*. frees the memory space used by the C-style array pointed by array->data and frees the array pointer.

#### Warning:

Before version 1.2.1, the array pointer was not freed which required explicit calls to  $free(...)$  in client code.

# Parameters:

 $\leftarrow$  *array* A pointer to the mpz\_array\_t to clear.

# <span id="page-61-1"></span>5.2.3.20 void free\_uint32\_array (uint32\_array\_t ∗ *array*)

```
Frees a uint32_array_t.
```
Frees the uint 32 array t pointed to by array, *i.e.* frees the memory space used by the C-style array pointed by array->data and frees the array pointer.

#### Warning:

Before version 1.2.1, the array pointer was not freed which required explicit calls to  $f$ ree $(\ldots)$  in client code.

## Parameters:

 $\leftarrow$  **array** A pointer to the uint 32 array t to clear.

<span id="page-61-2"></span>5.2.3.21 static uint8\_t get\_array\_bit (uint32\_t *index*, const binary\_array\_t ∗const *array*) [inline, static]

Returns the value of a given bit in a binary\_array\_t.

Returns the value of the index-th bit of the binary\_array\_t pointed to by array, as either 0 or 1.

#### Parameters:

- $\leftarrow$  *index* The position of the bit to read.
- $\leftarrow$  *array* A pointer to the binary\_array\_t.

## Returns:

<span id="page-61-0"></span>The value of the index-th bit: either 0 or 1.

Definition at line 1248 of file array.h.

References struct\_binary\_array\_t::data.

#### 5.2.3.22 uint32\_t index\_in\_byte\_array (unsigned char *to\_find*, const byte\_array\_t ∗const *array*)

Returns the position of a byte in a byte\_array\_t.

Returns the position of the byte to\_find in the byte\_array\_t pointed to by array. If the byte to\_find is not found in the byte\_array\_t, returns NOT\_IN\_ARRAY.

# Note:

The NOT\_IN\_ARRAY value is actually -1 if interpreted as a signed int 32\_t. If the array is already sorted, the more efficient function index\_in\_sorted\_byte\_array can be used as it uses a basic binary search instead of a complete scanning of the array.

#### Parameters:

```
\leftarrow to find The byte to find in the byte array t.
```
← *array* A pointer to the byte\_array\_t.

#### Returns:

<span id="page-62-1"></span>The index of to find in the array if to find is found. NOT IN ARRAY otherwise.

Referenced by is\_in\_byte\_array().

#### 5.2.3.23 uint32\_t index\_in\_int32\_array (int32\_t *to\_find*, const int32\_array\_t ∗const *array*)

Returns the position of an integer in a int 32 array t.

Returns the position of the integer to\_find in the int32\_array\_t pointed to by array. If the integer to\_find is not found in the int32\_array\_t, returns NOT\_IN\_ARRAY.

## Note:

The NOT\_IN\_ARRAY value is actually -1 if interpreted as a signed int32\_t. If the array is already sorted, the more efficient function index\_in\_sorted\_int32\_array can be used as it uses a basic binary search instead of a complete scanning of the array.

# Parameters:

 $\leftarrow$  *to\_find* The integer to find in the int32\_array\_t.  $\leftarrow$  *array* A pointer to the int 32 array t.

# Returns:

<span id="page-62-2"></span>The index of  $to$ \_find in the array if  $to$ \_find is found. NOT\_IN\_ARRAY otherwise.

Referenced by is\_in\_int32\_array().

### 5.2.3.24 uint32\_t index\_in\_mpz\_array (const mpz\_t *to\_find*, const mpz\_array\_t ∗const *array*)

Returns the position of a mpz\_t in a mpz\_array\_t.

Returns the position of the mpz\_t to\_find in the mpz\_array\_t pointed to by array. If the integer to find is not found in the mpz\_array\_t, returns NOT\_IN\_ARRAY.

## Note:

The NOT\_IN\_ARRAY value is actually -1 if interpreted as a signed int 32\_t.

#### Parameters:

 $\leftarrow$  to find The mpz\_t integer to find in the mpz\_array\_t.

← **array** A pointer to the mpz\_array\_t.

## Returns:

<span id="page-62-0"></span>The index of to\_find in the array if to\_find is found. NOT\_IN\_ARRAY otherwise.

Referenced by is\_in\_mpz\_array().

5.2.3.25 uint32\_t index\_in\_sorted\_byte\_array (unsigned char *to\_find*, const byte\_array\_t ∗const *sorted\_array*, uint32\_t *min\_index*, uint32\_t *max\_index*)

Returns the position of an integer in a sorted portion of a byte\_array\_t.

Returns the position of the byte to\_find in a *sorted* portion of the byte\_array\_t pointed to by array. If the byte to find is not found in the portion delimited by min index and max index, returns NOT\_IN\_ARRAY.

## Note:

The NOT\_IN\_ARRAY value is actually -1 if interpreted as a signed int 32\_t.

### Parameters:

- $\leftarrow$  to find The byte to find in the byte\_array\_t.
- ← *sorted\_array* A pointer to the byte\_array\_t.
- $\leftarrow$  *min\_index* The beginning of the sorted array portion to search in.
- $\leftarrow$  *max\_index* The end of the sorted array portion to search in.

# Returns:

<span id="page-63-0"></span>The index of to\_find in the array if to\_find is found in the sorted array portion. NOT\_IN\_ARRAY otherwise.

Referenced by is\_in\_sorted\_byte\_array().

# 5.2.3.26 uint32\_t index\_in\_sorted\_int32\_array (int32\_t *to\_find*, const int32\_array\_t ∗const *sorted\_ array*, uint32\_t *min\_index*, uint32\_t *max\_index*)

Returns the position of an integer in a sorted portion of a int32 array t.

Returns the position of the integer to\_find in a *sorted* portion of the int32\_array\_t pointed to by array. If the integer to\_find is not found in the portion delimited by min\_index and max\_index, returns NOT\_IN\_ARRAY.

#### Note:

The NOT\_IN\_ARRAY value is actually -1 if interpreted as a signed int32\_t.

# Parameters:

- $\leftarrow$  *to\_find* The integer to find in the int32\_array\_t.
- ← *sorted\_array* A pointer to the int32\_array\_t.
- $\leftarrow$  *min index* The beginning of the sorted array portion to search in.
- $\leftarrow$  *max index* The end of the sorted array portion to search in.

### Returns:

<span id="page-63-1"></span>The index of to\_find in the array if to\_find is found in the sorted array portion. NOT IN ARRAY otherwise.

Referenced by is\_in\_sorted\_int32\_array().

5.2.3.27 uint32\_t index\_in\_sorted\_mpz\_array (const mpz\_t *to\_find*, const mpz\_array\_t ∗const *sorted\_array*, uint32\_t *min\_index*, uint32\_t *max\_index*)

Returns the position of an mpz\_t in a *sorted* portion of an mpz\_array\_t.

Returns the position of the mpz t to find in the *sorted* portion of the mpz array t pointed to by array. If the integer to find is not found in this portion, returns NOT\_IN\_ARRAY.

#### Note:

The NOT\_IN\_ARRAY value is actually -1 if interpreted as a signed int32\_t.

## Parameters:

- $\leftarrow$  *to\_find* The mpz\_t integer to find in the mpz\_array\_t.
- $\leftarrow$  *sorted array* A pointer to the *sorted* mpz array t.
- $\leftarrow$  *min index* The beginning of the sorted array portion to search in.
- $\leftarrow$  *max\_index* The end of the sorted array portion to search in.

#### Returns:

<span id="page-64-1"></span>The index of to\_find in the array if to\_find is found. NOT\_IN\_ARRAY otherwise.

Referenced by is\_in\_sorted\_mpz\_array().

# 5.2.3.28 uint32\_t index\_in\_sorted\_uint32\_array (uint32\_t *to\_find*, const uint32\_array\_t ∗const *sorted\_array*, uint32\_t *min\_index*, uint32\_t *max\_index*)

Returns the position of an integer in a sorted portion of a uint  $32$  array t.

Returns the position of the integer to\_find in a *sorted* portion of the uint32\_array\_t pointed to by array. If the integer to\_find is not found in the portion delimited by min\_index and max\_index, returns NOT\_IN\_ARRAY.

### Note:

The NOT\_IN\_ARRAY value is actually -1 if interpreted as a signed int32\_t.

## Parameters:

- $\leftarrow$  to\_find The integer to find in the uint 32\_array\_t.
- ← *sorted\_array* A pointer to the uint32\_array\_t.
- $\leftarrow min\_index$  The beginning of the sorted array portion to search in.
- $\leftarrow$  *max* index The end of the sorted array portion to search in.

## Returns:

<span id="page-64-0"></span>The index of to find in the array if to find is found in the sorted array portion. NOT IN ARRAY otherwise.

Referenced by is\_in\_sorted\_uint32\_array().

# 5.2.3.29 uint32 t index in uint32 array (uint32 t *to find*, const uint32 array  $t * const$  *array*)

Returns the position of an integer in a uint32\_array\_t.

Returns the position of the integer to\_find in the uint32\_array\_t pointed to by array. If the integer to\_find is not found in the uint32\_array\_t, returns NOT\_IN\_ARRAY.

### Note:

The NOT\_IN\_ARRAY value is actually -1 if interpreted as a signed int 32\_t. If the array is already sorted, the more efficient function index in sorted uint32 array can be used as it uses a basic binary search instead of a complete scanning of the array.

## Parameters:

 $\leftarrow$  *to\_find* The integer to find in the uint 32\_array\_t.

← *array* A pointer to the uint32\_array\_t.

## Returns:

<span id="page-65-0"></span>The index of  $to$ \_find in the array if  $to$ \_find is found. NOT IN ARRAY otherwise.

Referenced by is\_in\_uint32\_array().

#### 5.2.3.30 void ins\_sort\_byte\_array (byte\_array\_t ∗const *array*)

Sorts the elements of a byte\_array\_t.

Sorts the elements of a byte\_array\_t in natural order using a basic insertion sort.

# Parameters:

 $\leftarrow$  *array* A pointer to the byte\_array\_t to sort.

### <span id="page-65-3"></span>5.2.3.31 void ins\_sort\_mpz\_array (mpz\_array\_t ∗const *array*)

Sorts the mpz telements of a mpz\_array\_t.

Sorts the mpz\_t elements of a mpz\_array\_t in natural order using a basic insertion sort.

## Parameters:

 $\leftarrow$  *array* A pointer to the mpz\_array\_t to sort.

#### <span id="page-65-2"></span>5.2.3.32 void ins\_sort\_uint32\_array (uint32\_array\_t ∗const *array*)

Sorts the uint32\_t elements of a uint32\_array\_t.

Sorts the uint32\_t elements of a uint32\_array\_t in natural order using a basic insertion sort.

### Parameters:

<span id="page-65-1"></span>← **array** A pointer to the uint 32\_array\_t to sort.

5.2.3.33 static bool is\_in\_byte\_array (unsigned char *to\_find*, const byte\_array\_t ∗const *array*) [inline, static]

Returns true if a given byte is in a given array.

Returns true if the byte to find is in the byte array t pointed to by array. Returns false otherwise.

# Note:

If the array is already sorted, the more efficient function is\_in\_sorted\_byte\_array can be used as it uses a basic binary search instead of a complete scanning of the array.

#### Parameters:

```
\leftarrow to find The integer to find in the byte_array_t.
← array A pointer to the byte_array_t.
```
## Returns:

<span id="page-66-0"></span>true if to\_find is in the array array. false otherwise.

Definition at line 296 of file array.h.

References index\_in\_byte\_array(), and NOT\_IN\_ARRAY.

5.2.3.34 static bool is\_in\_int32\_array (int32\_t *to\_find*, const int32\_array\_t ∗const *array*) [inline, static]

Returns true if a given integer is in a given array.

Returns true if the integer to\_find is in the int32\_array\_t pointed to by array. Returns false otherwise.

#### Note:

If the array is already sorted, the more efficient function is\_in\_sorted\_int32\_array can be used as it uses a basic binary search instead of a complete scanning of the array.

# Parameters:

 $\leftarrow$  to\_find The integer to find in the int32\_array\_t.  $\leftarrow$  *array* A pointer to the int 32\_array\_t.

### Returns:

<span id="page-66-1"></span>true if to\_find is in the array array. false otherwise.

Definition at line 792 of file array.h.

References index\_in\_int32\_array(), and NOT\_IN\_ARRAY.

5.2.3.35 static bool is\_in\_mpz\_array (const mpz\_t *to\_find*, const mpz\_array\_t ∗const *array*) [inline, static]

Returns true if a given integer is in a given array.

Returns true if the mpz\_t integer to\_find is in the mpz\_array\_t pointed to by array. Returns false otherwise.

#### Note:

If the array is already sorted, the more efficient function is in sorted mpz array can be used as it uses a basic binary search instead of a complete scanning of the array.

# Parameters:

 $\leftarrow$  to find The integer to find in the mpz\_array\_t.

 $\leftarrow$  *array* A pointer to the mpz array t.

# Returns:

<span id="page-67-0"></span>true if to find is in the array array. false otherwise.

Definition at line 1062 of file array.h.

References index\_in\_mpz\_array(), and NOT\_IN\_ARRAY.

5.2.3.36 static bool is\_in\_sorted\_byte\_array (unsigned char *to\_find*, const byte\_array\_t ∗const *array*) [inline, static]

Returns true if a given byte is in a sorted byte\_array\_t.

Returns true if the byte to find is in the *(already sorted*) byte array t pointed to by array. Returns false otherwise.

# Parameters:

 $\leftarrow$  to find The byte to find in the byte\_array\_t.

← *array* A pointer to the *sorted* byte\_array\_t.

#### Returns:

<span id="page-67-1"></span>true if to\_find is in the array array. false otherwise.

Definition at line 337 of file array.h.

References index\_in\_sorted\_byte\_array(), struct\_byte\_array\_t::length, and NOT\_IN\_ARRAY.

5.2.3.37 static bool is\_in\_sorted\_int32\_array (int32\_t *to\_find*, const int32\_array\_t ∗const *array*) [inline, static]

Returns true if a given integer is in a given array.

Returns true if the integer to\_find is in the (*already sorted*) int32\_array\_t pointed to by array. Returns false otherwise.

# Parameters:

- $\leftarrow$  *to\_find* The integer to find in the int32\_array\_t.
- ← *array* A pointer to the *sorted* int32\_array\_t.

## Returns:

true if to\_find is in the array array. false otherwise.

Definition at line 833 of file array.h.

<span id="page-68-2"></span>References index\_in\_sorted\_int32\_array(), struct\_int32\_array\_t::length, and NOT\_IN\_ARRAY.

# 5.2.3.38 static bool is\_in\_sorted\_mpz\_array (const mpz\_t *to\_find*, const mpz\_array\_t ∗const *array*) [inline, static]

Returns true if a given integer is in a given array.

Returns true if the mpz\_t integer to\_find is in the mpz\_array\_t pointed to by array. Returns false otherwise.

## Parameters:

 $\leftarrow$  to find The integer to find in the mpz\_array\_t.

 $\leftarrow$  *array* A pointer to the *sorted* mpz array t.

#### Returns:

<span id="page-68-1"></span>true if to\_find is in the array array. false otherwise.

Definition at line 1102 of file array.h.

References index\_in\_sorted\_mpz\_array(), struct\_mpz\_array\_t::length, and NOT\_IN\_ARRAY.

5.2.3.39 static bool is\_in\_sorted\_uint32\_array (uint32\_t *to\_find*, const uint32\_array\_t ∗const *array*) [inline, static]

Returns true if a given integer is in a given array.

Returns true if the integer to\_find is in the (*already sorted*) uint32\_array\_t pointed to by array. Returns false otherwise.

#### Parameters:

 $\leftarrow$  *to find* The integer to find in the uint32 array t.

← *array* A pointer to the *sorted* uint32\_array\_t.

## Returns:

<span id="page-68-0"></span>true if to\_find is in the array array. false otherwise.

Definition at line 598 of file array.h.

References index in sorted uint32 array(), struct uint32 array t::length, and NOT\_IN\_ARRAY.

5.2.3.40 static bool is\_in\_uint32\_array (uint32\_t *to\_find*, const uint32\_array\_t ∗const *array*) [inline, static]

Returns true if a given integer is in a given array.

Returns true if the integer to\_find is in the uint32\_array\_t pointed to by array. Returns false otherwise.

Note:

If the array is already sorted, the more efficient function is\_in\_sorted\_uint32\_array can be used as it uses a basic binary search instead of a complete scanning of the array.

#### Parameters:

 $\leftarrow$  *to find* The integer to find in the uint32 array t.

← *array* A pointer to the uint32\_array\_t.

## Returns:

<span id="page-69-3"></span>true if to\_find is in the array array. false otherwise.

Definition at line 557 of file array.h.

References index\_in\_uint32\_array(), and NOT\_IN\_ARRAY.

# 5.2.3.41 void print\_binary\_array (const binary\_array\_t ∗const *array*)

Prints a binary\_array\_t.

Prints a binary\_array\_t's on the standard output.

# Parameters:

 $\leftarrow$  *array* A pointer to the binary\_array\_t to print.

# <span id="page-69-0"></span>5.2.3.42 void print\_byte\_array (const byte\_array\_t ∗const *array*)

```
Prints a byte_array_t.
```
Prints a byte\_array\_t's data elements on the standard output.

## Note:

This function is mostly intended for debugging purposes as the output is not particularly well structured.

# Parameters:

 $\leftarrow$  *array* A pointer to the byte\_array\_t to print.

# <span id="page-69-1"></span>5.2.3.43 void print\_int32\_array (const int32\_array\_t ∗const *array*)

Prints a int32\_array\_t.

Prints a int32\_array\_t's data elements on the standard output.

## Note:

This function is mostly intended for debugging purposes as the output is not particularly well structured.

## Parameters:

<span id="page-69-2"></span>← **array** A pointer to the int32\_array\_t to print.

# 5.2.3.44 void print\_mpz\_array (const mpz\_array\_t ∗const *array*)

Prints a mpz\_array\_t.

Prints a mpz\_array\_t's data elements on the standard output.

## Note:

This function is mostly intended for debugging purposes as the output is not particularly well structured.

# Parameters:

← **array** A pointer to the mpz\_array\_t to print.

# <span id="page-70-1"></span>5.2.3.45 void print\_uint32\_array (const uint32\_array\_t ∗const *array*)

Prints a uint32\_array\_t.

Prints a uint 32 array t's data elements on the standard output.

# Note:

This function is mostly intended for debugging purposes as the output is not particularly well structured.

# Parameters:

 $\leftarrow$  **array** A pointer to the uint 32\_array\_t to print.

# <span id="page-70-0"></span>5.2.3.46 void qsort\_byte\_array (byte\_array\_t ∗const *array*)

Sorts the elements of a byte\_array\_t with a quick sort.

Sorts the elements of a byte\_array\_t in natural order using the quick sort algorithm.

### Note:

This function relies on the C library implementation of the quick sort provided by the function qsort.

## Parameters:

 $\leftarrow$  *array* A pointer to the byte\_array\_t to sort.

# <span id="page-70-3"></span>5.2.3.47 void qsort\_mpz\_array (mpz\_array\_t ∗const *array*)

Sorts the mpz t elements of a mpz  $\arctan x$  t with a quick sort.

Sorts the mpz\_t elements of a mpz\_array\_t in natural order using the quick sort algorithm.

# Note:

This function relies on the C library implementation of the quick sort provided by the function qsort.

# Parameters:

<span id="page-70-2"></span> $\leftarrow$  *array* A pointer to the mpz\_array\_t to sort.

# 5.2.3.48 void qsort\_uint32\_array (uint32\_array\_t ∗const *array*)

Sorts the uint32\_t elements of a uint32\_array\_t with a quick sort.

Sorts the uint32 t elements of a uint 32  $\arctan x$  t in natural order using the quick sort algorithm.

#### Note:

This function relies on the C library implementation of the quick sort provided by the function qsort.

## Parameters:

```
\leftarrow array A pointer to the uint 32 array t to sort.
```
#### <span id="page-71-3"></span>5.2.3.49 void resize\_binary\_array (binary\_array\_t ∗const *array*, uint32\_t *alloced*)

Resizes the allocated memory of a binary\_array\_t.

Resizes the storage available to an binary array t to make room for alloced integers, while preserving its content. If alloced is less than the length of the array, then obviously some of its content will be lost.

# Parameters:

- $\leftarrow$  *alloced* The new maximum length of the binary\_array\_t to resize.
- ← **array** A pointer to the binary\_array\_t to resize.

#### <span id="page-71-0"></span>5.2.3.50 void resize\_byte\_array (byte\_array\_t ∗const *array*, uint32\_t *alloced*)

Resizes the allocated memory of a byte\_array\_t.

Resizes the storage available to an byte\_array\_t to make room for alloced integers, while preserving its content. If alloced is less than the length of the array, then obviously some of its content will be lost.

## Parameters:

- $\leftarrow$  *alloced* The new maximum length of the byte\_array\_t to resize.
- $\leftarrow$  *array* A pointer to the byte\_array\_t to resize.

# <span id="page-71-1"></span>5.2.3.51 void resize\_int32\_array (int32\_array\_t ∗const *array*, uint32\_t *alloced*)

Resizes the allocated memory of an int32\_array\_t.

Resizes the storage available to an int32\_array\_t to make room for alloced integers, while preserving its content. If alloced is less than the length of the array, then obviously some of its content will be lost.

#### Parameters:

- $\leftarrow$  *alloced* The new maximum length of the int32\_array\_t to resize.
- <span id="page-71-2"></span> $\leftarrow$  *array* A pointer to the int 32\_array\_t to resize.
## 5.2.3.52 void resize\_mpz\_array (mpz\_array\_t ∗const *array*, uint32\_t *alloced*)

Resizes the allocated memory of an mpz\_array\_t.

Resizes the storage available to an mpz  $\alpha$ rray  $\tau$  to make room for alloced integers, while preserving its content. If alloced is less than the length of the array, then obviously some of its content will be freed and lost.

#### Parameters:

 $\leftarrow$  *alloced* The new maximum length of the mpz array t to resize.

 $\leftarrow$  **array** A pointer to the mpz\_array\_t to resize.

## 5.2.3.53 void resize\_uint32\_array (uint32\_array\_t ∗const *array*, uint32\_t *alloced*)

Resizes the allocated memory of an uint32\_array\_t.

Resizes the storage available to an uint32\_array\_t to make room for alloced integers, while preserving its content. If alloced is less than the length of the array, then obviously some of its content will be lost.

#### Parameters:

- $\leftarrow$  *alloced* The new maximum length of the uint 32 array to resize.
- $\leftarrow$  **array** A pointer to the uint 32 array t to resize.

5.2.3.54 static void set\_array\_bit\_to\_one (uint32\_t *index*, binary\_array\_t ∗const *array*) [inline, static]

Sets a given bit to one in a binary\_array\_t.

Sets the index-th bit of the binary array t pointed to by array to 1.

### Parameters:

 $\leftarrow$  *index* The position of the bit to set.

← *array* A pointer to the binary\_array\_t.

Definition at line 1274 of file array.h.

References struct\_binary\_array\_t::data.

5.2.3.55 static void set\_array\_bit\_to\_zero (uint32\_t *index*, binary\_array\_t ∗const *array*) [inline, static]

Sets a given bit to zero in a binary array t.

Sets the index-th bit of the binary\_array\_t pointed to by array to 0.

### Parameters:

- $\leftarrow$  *index* The position of the bit to set.
- ← *array* A pointer to the binary\_array\_t.

Definition at line 1296 of file array.h.

References struct\_binary\_array\_t::data.

## 5.2.3.56 void swap\_byte\_array (byte\_array\_t ∗const *a*, byte\_array\_t ∗const *b*)

Swaps two byte\_array\_t's contents.

Swaps the contents of a and b, two byte array t's.

#### Note:

In some case, pointer swapping is inappropriate (for example, if the pointers are passed as function arguments!), hence the need for such a swapping function.

#### Parameters:

- $\leftarrow a$  A pointer to the first byte\_array\_t to swap.
- $\leftarrow$  **b** A pointer to the second byte\_array\_t to swap.

#### 5.2.3.57 void swap\_int32\_array (int32\_array\_t ∗const *a*, int32\_array\_t ∗const *b*)

Swaps two int32 array t's contents.

Swaps the contents of a and b, two int32\_array\_t's.

## Note:

In some case, pointer swapping is inappropriate (for example, if the pointers are passed as function arguments!), hence the need for such a swapping function.

## Parameters:

 $\leftarrow$  *a* A pointer to the first int 32\_array\_t to swap.

 $\leftarrow$  **b** A pointer to the second int 32\_array\_t to swap.

#### 5.2.3.58 void swap\_mpz\_array (mpz\_array\_t ∗const *a*, mpz\_array\_t ∗const *b*)

Swaps two mpz\_array\_t's contents.

Swaps the contents of a and b, two mpz\_array\_t's.

## Note:

In some case, pointer swapping is inappropriate (for example, if the pointers are passed as function arguments!), hence the need for such a swapping function.

## Parameters:

- $\leftarrow a$  A pointer to the first mpz\_array\_t to swap.
- $\leftarrow$  **b** A pointer to the second mpz array t to swap.

### 5.2.3.59 void swap\_uint32\_array (uint32\_array\_t ∗const *a*, uint32\_array\_t ∗const *b*)

Swaps two uint32\_array\_t's contents.

Swaps the contents of a and b, two uint 32 array t's.

#### Note:

In some case, pointer swapping is inappropriate (for example, if the pointers are passed as function arguments!), hence the need for such a swapping function.

# Parameters:

- $\leftarrow$  *a* A pointer to the first uint 32\_array\_t to swap.
- $\leftarrow$  **b** A pointer to the second uint 32\_array\_t to swap.

# 5.3 bernsteinisms.h File Reference

Algorithms from two D. J. Bernstein's papers on the factorization of small integers.

```
#include <inttypes.h>
#include "array.h"
#include "x_array_list.h"
#include "hashtable.h"
#include "smooth_filter.h"
```
#### Defines

• #define TIFA BERNSTEINISMS H

### Functions

- mpz\_t ∗ [bern\\_51](#page-82-0) (uint32\_t b, const mpz\_t u) *Daniel J. Bernstein's algorithm 5.1.*
- mpz\_t ∗ [bern\\_53](#page-82-1) (uint32\_t b, const mpz\_t u, const mpz\_t x) *Daniel J. Bernstein's algorithm 5.3.*
- [uint32\\_array\\_t](#page-43-0) \* [bern\\_63](#page-82-2) (const mpz\_t x, const [mpz\\_array\\_t](#page-27-0) \*const tree) *Daniel J. Bernstein's algorithm 6.3.*
- void bern 71 (uint32 array list t ∗const decomp\_list, const [mpz\\_array\\_t](#page-27-0) ∗const to be factored, const [uint32\\_array\\_t](#page-43-0) ∗const odd\_primes) *Daniel J. Bernstein's algorithm 7.1.*
- uint32\_t [bern\\_21\\_rt](#page-78-0) [\(mpz\\_array\\_t](#page-27-0) ∗const smooth, const [mpz\\_array\\_t](#page-27-0) ∗const xi, const mpz\_t z) *Daniel J. Bernstein's algorithm 2.1 (with computation of a remainder tree).*
- uint32\_t [bern\\_21](#page-76-1) [\(mpz\\_array\\_t](#page-27-0) ∗const smooth, const [mpz\\_array\\_t](#page-27-0) ∗const xi, const mpz\_t z) *Daniel J. Bernstein's algorithm 2.1 (without computation of a remainder tree).*
- uint32\_t [bern\\_21\\_rt\\_pairs](#page-78-1) [\(mpz\\_array\\_t](#page-27-0) ∗const xi, [mpz\\_array\\_t](#page-27-0) ∗const smooth\_yi, const [mpz\\_](#page-27-0) [array\\_t](#page-27-0) ∗const cand\_xi, const [mpz\\_array\\_t](#page-27-0) ∗const cand\_yi, const mpz\_t z) *Daniel J. Bernstein's algorithm 2.1 modified.*
- uint32\_t [bern\\_21\\_pairs](#page-76-2) [\(mpz\\_array\\_t](#page-27-0) ∗const xi, [mpz\\_array\\_t](#page-27-0) ∗const smooth\_yi, const [mpz\\_array\\_t](#page-27-0) ∗const cand\_xi, const [mpz\\_array\\_t](#page-27-0) ∗const cand\_yi, const mpz\_t z)
	- *Daniel J. Bernstein's algorithm 2.1 modified (without computation of a remainder tree).*
- uint32\_t [bern\\_21\\_rt\\_pairs\\_lp](#page-79-0) (const mpz\_t n, [hashtable\\_t](#page-22-0) ∗const htable, [mpz\\_array\\_t](#page-27-0) ∗const xi, [mpz\\_array\\_t](#page-27-0) ∗const smooth\_yi, const [mpz\\_array\\_t](#page-27-0) ∗const cand\_xi, const [mpz\\_array\\_t](#page-27-0) ∗const cand\_ yi, const mpz\_t z)

*Daniel J. Bernstein's algorithm 2.1 modified, with large primes variation.*

• uint32\_t [bern\\_21\\_pairs\\_lp](#page-77-0) (const mpz\_t n, [hashtable\\_t](#page-22-0) ∗const htable, [mpz\\_array\\_t](#page-27-0) ∗const xi, [mpz\\_](#page-27-0) [array\\_t](#page-27-0) ∗const smooth\_yi, const [mpz\\_array\\_t](#page-27-0) ∗const cand\_xi, const [mpz\\_array\\_t](#page-27-0) ∗const cand\_yi, const mpz\_t z)

*Daniel J. Bernstein's algorithm 2.1 modified, with large primes variation (without computation of a remainder tree).*

• uint32 t bern\_21 rt\_pairs\_sigs [\(mpz\\_array\\_t](#page-27-0) ∗const xi, [mpz\\_array\\_t](#page-27-0) ∗const smooth\_yi, [mpz\\_](#page-27-0) array t ∗const a for smooth gx, const mpz array t ∗const cand xi, const mpz array t ∗const cand\_yi, const [mpz\\_array\\_t](#page-27-0) ∗const cand\_a, const mpz\_t z)

*Daniel J. Bernstein's algorithm 2.1 modified for SIQS (with computation of a remainder tree).*

• uint32\_t [bern\\_21\\_rt\\_pairs\\_lp\\_siqs](#page-80-0) (const mpz\_t n, [hashtable\\_t](#page-22-0) ∗const htable, [mpz\\_array\\_t](#page-27-0) ∗const xi, [mpz\\_array\\_t](#page-27-0) ∗const smooth\_yi, [mpz\\_array\\_t](#page-27-0) ∗const a\_for\_smooth\_yi, const [mpz\\_array\\_t](#page-27-0) ∗const cand\_xi, const [mpz\\_array\\_t](#page-27-0) ∗const cand\_yi, const mpz\_array\_t ∗const cand\_a, const mpz\_t z)

*Daniel J. Bernstein's algorithm 2.1 modified for SIQS, with large primes variation (with computation of a remainder tree).*

• uint32 t djb batch rt (smooth filter t ∗const filter, unsigned long int step) *Daniel J. Bernstein's algorithm 2.1 adapted to be used with a* smooth\_filter\_t*.*

# 5.3.1 Detailed Description

Algorithms from two D. J. Bernstein's papers on the factorization of small integers.

# Author:

Jerome Milan

#### Date:

Fri Jun 10 2011

#### Version:

2011-06-10

Algorithms from two D. J. Bernstein's papers on the factorization of small integers:

- "How to find small factors of integers", <http://cr.yp.to/papers/sf.pdf>
- "How to find smooth parts of integers", <http://cr.yp.to/factorization/smoothparts-20040510.pdf>

Definition in file [bernsteinisms.h.](#page-0-0)

## 5.3.2 Define Documentation

# <span id="page-76-0"></span>5.3.2.1 #define \_TIFA\_BERNSTEINISMS\_H\_

Standard include guard.

Definition at line 40 of file bernsteinisms.h.

#### 5.3.3 Function Documentation

# <span id="page-76-1"></span>5.3.3.1 uint32\_t bern\_21 (mpz\_array\_t ∗const *smooth*, const mpz\_array\_t ∗const *xi*, const mpz\_t *z*)

Daniel J. Bernstein's algorithm 2.1 (without computation of a remainder tree).

Given the prime numbers  $p_i$  listed by  $p_j$  and the positive integers  $x_i$  listed by  $x_i$ , determines the  $\{p_i\}$ smooth part of each x<sub>i</sub> and stores them in smooth, so that smooth- $>\text{data}[i]$  is the  $\{p_i\}$ -smooth part of xi->data[i].

The function stops when each integer from  $x_i$  has been checked for smoothness or when the smooth array is completely filled. It then returns the index of the last integer in  $x$  that has been checked for smoothness.

This is the algorithm 2.1 described in Daniel J. Bernstein's paper: "How to find smooth parts of integers".

## Note:

This function differs from bern\_21\_rt only because no remainder tree is computed. This can sometimes be faster than the full fledged version.

## See also:

Daniel J. Bernstein's paper: "How to find smooth parts of integers", <http://cr.yp.to/factorization/smoothparts-20040510.pdf>

### Parameters:

 $\rightarrow$  *smooth* A pointer to the {p\_j}-smooth parts of each x\_i integer.

 $\leftarrow$  *xi* A pointer to the list of the x i integers.

 $\leftarrow$  *z* The product of the the p\_j prime numbers in the facotr base.

#### Returns:

The index of the last integer in  $x \perp$  that has been checked for smoothness.

## <span id="page-76-2"></span>5.3.3.2 uint32\_t bern\_21\_pairs (mpz\_array\_t ∗const *xi*, mpz\_array\_t ∗const *smooth\_yi*, const mpz\_array\_t ∗const *cand\_xi*, const mpz\_array\_t ∗const *cand\_yi*, const mpz\_t *z*)

Daniel J. Bernstein's algorithm 2.1 modified (without computation of a remainder tree).

Given the prime numbers  $p_i$  listed by  $p_i$  and the positive integers y<sub>i</sub> listed by cand<sub>yi</sub>, determines the y\_i that are {p\_j}-smooth and stores them in smooth\_yi, so that smooth\_yi->data[i] is indeed  ${p_i}$ -smooth.

In a typical factorization problem, we other found ourselves in situations where each y\_i is associated to another integer x<sub>i</sub>. The x<sub>i</sub> associated to the  $\{p_i\}$ -smooth y<sub>i</sub> are hence stored in xi.

The function stops when each integer from cand\_yi has been checked for smoothness or when the smooth yi array is completely filled. It then returns the index of the last integer in cand yi that has been checked for smoothness.

This function uses the algorithm 2.1 described in Daniel J. Bernstein's paper: "How to find smooth parts of integers" except that this function has been tailored to better suit the factorization problem.

## Note:

This function is very similar to bern\_21\_rt\_pairs. The only difference is that in bern\_21\_ pairs no remainder tree is computed. This can sometimes be faster than the full fledged version.

#### See also:

Daniel J. Bernstein's paper: "How to find smooth parts of integers", <http://cr.yp.to/factorization/smoothparts-20040510.pdf>

### Parameters:

 $\rightarrow x$ *i* A pointer to the {x\_i} associated to the {p\_j}-smooth y\_i integer.

 $\rightarrow$  *smooth\_yi* A pointer to the {p\_j}-smooth y\_i integer.

 $\leftarrow$  *cand\_xi* A pointer to the list of the x<sub>-</sub>i integers.

 $\leftarrow$  *cand\_yi* A pointer to the list of the y\_i integers.

 $\leftarrow$  *z* The product of the the p\_j prime numbers in the facotr base.

## Returns:

The index of the last integer in cand\_yi that has been checked for smoothness.

# <span id="page-77-0"></span>5.3.3.3 uint32\_t bern\_21\_pairs\_lp (const mpz\_t *n*, hashtable\_t ∗const *htable*, mpz\_array\_t ∗const *xi*, mpz\_array\_t ∗const *smooth\_yi*, const mpz\_array\_t ∗const *cand\_xi*, const mpz\_array\_t ∗const *cand yi*, const mpz  $t z$ )

Daniel J. Bernstein's algorithm 2.1 modified, with large primes variation (without computation of a remainder tree).

Given z, the product of prime numbers  $p_i$  and the positive integers y<sub>i</sub> listed by cand<sub>yi</sub>, determines the y\_i that are  $\{p_i\}$ -smooth and stores them in smooth\_yi, so that smooth\_yi->data[i] is indeed  ${p_i}$ -smooth.

In a typical factorization problem, we other found ourselves in situations where each y i is associated to another integer x<sub>i</sub>. The x<sub>i</sub> associated to the  $\{p_i\}$ -smooth y<sub>i</sub> are hence stored in xi.

Moreover, this function implements the so-called large primes variation. If a given  $y_i$  is not  $\{p_i\}$ -smooth but is the product of a prime p by a  $\{p_j\}$ -smooth number, it is stored in the hashtable htable. Subsequently, if another  $y_j$  is the product of a  ${p_j}$ -smooth number by the same prime number p, then y\_i\*y\_j/(p^2) is stored in smooth\_yi and x\_i\*x\_j\*pinv is stored in xi where pinv is the inverse of p in Z/cZ.

The function stops when each integer from  $cand_yi$  has been checked for smoothness or when the smooth\_yi array is completely filled. It then returns the index of the last integer in cand\_yi that has been checked for smoothness.

This function uses the algorithm 2.1 described in Daniel J. Bernstein's paper: "How to find smooth parts of integers" except that this function has been tailored to better suit the factorization problem.

#### Note:

This function is very similar to bern\_21\_rt\_pairs\_lp. The only difference is that here no remainder tree is computed. This can sometimes be faster than the full fledged version.

### See also:

Daniel J. Bernstein's paper: "How to find smooth parts of integers", <http://cr.yp.to/factorization/smoothparts-20040510.pdf>

#### Parameters:

- $\leftarrow$  *n* The integer to factor.
- $\leftarrow$  *htable* A pointer to the hashtable used for the large prime variation.
- $\rightarrow x$ *i* A pointer to the {x\_i} associated to the {p\_j}-smooth y\_i integer.
- $\rightarrow$  *smooth\_yi* A pointer to the {p\_j}-smooth y\_i integer.
- $\leftarrow$  *cand\_xi* A pointer to the list of the x\_i integers.
- $\leftarrow$  *cand* yi A pointer to the list of the y i integers.
- $\leftarrow$  *z* The product of the the p\_j prime numbers in the facotr base.

#### Returns:

The index of the last integer in cand\_yi that has been checked for smoothness.

# <span id="page-78-0"></span>5.3.3.4 uint32\_t bern\_21\_rt (mpz\_array\_t ∗const *smooth*, const mpz\_array\_t ∗const *xi*, const mpz $\left( \frac{t}{z} \right)$

Daniel J. Bernstein's algorithm 2.1 (with computation of a remainder tree).

Given the prime numbers  $p_i$  listed by  $p_i$  and the positive integers x<sub>i</sub> listed by x<sub>i</sub>, determines the  $\{p_i\}$ smooth part of each x<sub>i</sub> and stores them in smooth, so that smooth- $>\text{data}[i]$  is the  $\{p_i\}$ -smooth part of xi->data[i].

The function stops when each integer from  $x_i$  has been checked for smoothness or when the smooth array is completely filled. It then returns the index of the last integer in  $x$  that has been checked for smoothness.

This is the algorithm 2.1 described in Daniel J. Bernstein's paper: "How to find smooth parts of integers".

### See also:

Daniel J. Bernstein's paper: "How to find smooth parts of integers", <http://cr.yp.to/factorization/smoothparts-20040510.pdf>

### Parameters:

 $\rightarrow$  *smooth* A pointer to the {p\_j}-smooth parts of each x\_i integer.

 $\leftarrow$  *xi* A pointer to the list of the x<sub>i</sub> integers.

 $\leftarrow$  *z* The product of the the p\_j prime numbers in the facotr base.

#### Returns:

<span id="page-78-1"></span>The index of the last integer in  $x \perp$  that has been checked for smoothness.

5.3.3.5 uint32\_t bern\_21\_rt\_pairs (mpz\_array\_t ∗const *xi*, mpz\_array\_t ∗const *smooth\_yi*, const mpz\_array\_t ∗const *cand\_xi*, const mpz\_array\_t ∗const *cand\_yi*, const mpz\_t *z*)

Daniel J. Bernstein's algorithm 2.1 modified.

Given the prime numbers p\_i listed by  $p \ni$  and the positive integers y\_i listed by cand\_yi, determines the y i that are {p\_j}-smooth and stores them in smooth yi, so that smooth  $yi$ ->data[i] is indeed  ${p_i}$ -smooth.

In a typical factorization problem, we other found ourselves in situations where each  $y_i$  is associated to another integer x i. The x i associated to the {p\_j}-smooth y\_i are hence stored in  $x_i$ .

The function stops when each integer from  $c$  and  $y$  i has been checked for smoothness or when the smooth\_yi array is completely filled. It then returns the index of the last integer in cand\_yi that has been checked for smoothness.

This function uses the algorithm 2.1 described in Daniel J. Bernstein's paper: "How to find smooth parts of integers" except that this function has been tailored to better suit the factorization problem.

## See also:

Daniel J. Bernstein's paper: "How to find smooth parts of integers", <http://cr.yp.to/factorization/smoothparts-20040510.pdf>

# Parameters:

- $\rightarrow x\mathbf{i}$  A pointer to the {x\_i} associated to the {p\_j}-smooth y\_i integer.
- $\rightarrow$  *smooth\_yi* A pointer to the {p\_j}-smooth y\_i integer.
- $\leftarrow$  *cand* x*i* A pointer to the list of the x i integers.
- $\leftarrow$  *cand\_yi* A pointer to the list of the y\_i integers.
- $\leftarrow$  *z* The product of the the p i prime numbers in the facotr base.

#### Returns:

The index of the last integer in cand  $y$  i that has been checked for smoothness.

# <span id="page-79-0"></span>5.3.3.6 uint32\_t bern\_21\_rt\_pairs\_lp (const mpz\_t *n*, hashtable\_t ∗const *htable*, mpz\_array\_t ∗const *xi*, mpz\_array\_t ∗const *smooth\_yi*, const mpz\_array\_t ∗const *cand\_xi*, const mpz\_array\_t ∗const *cand\_yi*, const mpz\_t *z*)

Daniel J. Bernstein's algorithm 2.1 modified, with large primes variation.

Given z, the product of prime numbers  $p_i$  and the positive integers y<sub>i</sub> listed by cand<sub>yi</sub>, determines the y\_i that are  $\{p_i\}$ -smooth and stores them in smooth\_yi, so that smooth\_yi->data[i] is indeed  ${p_i}$ -smooth.

In a typical factorization problem, we other found ourselves in situations where each y\_i is associated to another integer x i. The x i associated to the {p\_j}-smooth y\_i are hence stored in  $x_i$ .

Moreover, this function implements the so-called large primes variation. If a given  $y_i$  is not  $\{p_i\}$ -smooth but is the product of a prime p by a  ${p_i}$ -smooth number, it is stored in the hashtable htable. Subsequently, if another y j is the product of a {p\_j}-smooth number by the same prime number p, then y\_i∗y\_j/(p^2) is stored in smooth yi and x\_i∗x\_j∗pinv is stored in xi where pinv is the inverse of  $\circ$  in Z/cZ.

The function stops when each integer from  $c$  and  $y$  i has been checked for smoothness or when the smooth\_yi array is completely filled. It then returns the index of the last integer in cand\_yi that has been checked for smoothness.

This function uses the algorithm 2.1 described in Daniel J. Bernstein's paper: "How to find smooth parts of integers" except that this function has been tailored to better suit the factorization problem.

#### See also:

Daniel J. Bernstein's paper: "How to find smooth parts of integers", <http://cr.yp.to/factorization/smoothparts-20040510.pdf>

### Parameters:

- $\leftarrow$  *n* The integer to factor.
- $\leftarrow$  *htable* A pointer to the hashtable used for the large prime variation.
- $\rightarrow x$ *i* A pointer to the {x\_i} associated to the {p\_j}-smooth y\_i integer.
- $\rightarrow$  *smooth\_yi* A pointer to the {p\_j}-smooth y\_i integer.
- $\leftarrow$  *cand* x*i* A pointer to the list of the x i integers.
- $\leftarrow$  *cand\_yi* A pointer to the list of the y\_i integers.
- $\leftarrow$  *z* The product of the the p\_j prime numbers in the facotr base.

#### Returns:

The index of the last integer in cand\_yi that has been checked for smoothness.

<span id="page-80-0"></span>5.3.3.7 uint32 t bern 21 rt pairs lp sigs (const mpz  $t \, n$ , hashtable  $t * const$  *htable*, mpz array t ∗const *xi*, mpz\_array\_t ∗const *smooth\_yi*, mpz\_array\_t ∗const *a\_for\_smooth\_yi*, const mpz\_array\_t ∗const *cand\_xi*, const mpz\_array\_t ∗const *cand\_yi*, const mpz\_array\_t ∗const *cand\_a*, const mpz\_t *z*)

Daniel J. Bernstein's algorithm 2.1 modified for SIQS, with large primes variation (with computation of a remainder tree).

Given z, the product of prime numbers  $p_i$  and the positive integers y<sub>i</sub> listed by cand<sub>yi</sub>, determines the y\_i that are  $\{p_i\}$ -smooth and stores them in smooth\_yi, so that smooth\_yi->data[i] is indeed  ${p_j}$ -smooth.

In a typical factorization problem, we other found ourselves in situations where each y\_i is associated to another integer x<sub>i</sub>. The x<sub>i</sub> associated to the  $\{p_i\}$ -smooth y<sub>i</sub> are hence stored in x<sub>i</sub>.

Moreover, this function implements the so-called large primes variation. If a given  $y_i$  is not  $\{p_i\}$ -smooth but is the product of a prime p by a  $\{p_i\}$ -smooth number, it is stored in the hashtable htable. Subsequently, if another  $y_i$  is the product of a {p\_j}-smooth number by the same prime number p, then y\_i\*y\_j/(p^2) is stored in smooth\_yi and x\_i\*x\_j\*pinv is stored in xi where pinv is the inverse of p in Z/cZ.

The function stops when each integer from cand\_yi has been checked for smoothness or when the smooth yi array is completely filled. It then returns the index of the last integer in cand yi that has been checked for smoothness.

This function uses the algorithm 2.1 described in Daniel J. Bernstein's paper: "How to find smooth parts of integers" except that this function has been tailored to better suit the factorization problem, particularly to our SIQS implementation where we need to keep track of additionnal a\_i integers associated to each  $y$  i integers. These extra integers are stored in cand a whereas the a i associated to the smooth y i will be stored in the a\_for\_smooth\_gx array.

#### Note:

The a\_i integers are actually the values of the first parameter of the polynomials used in the SIQS algorithm.

#### See also:

Daniel J. Bernstein's paper: "How to find smooth parts of integers", <http://cr.yp.to/factorization/smoothparts-20040510.pdf>

#### Parameters:

- $\leftarrow$  *n* The integer to factor.
- $\leftarrow$  *htable* A pointer to the hashtable used for the large prime variation.
- $\rightarrow x$ *i* A pointer to the x\_i associated to the {p\_j}-smooth y\_i integer.
- $\rightarrow$  *smooth\_yi* A pointer to the {p\_j}-smooth  $y$ \_i integer.
- $\rightarrow a_{\text{for\_smooth\_yi}}$  A pointer to the array of the a<sub>\_i</sub> integers.
- $\leftarrow$  *cand\_xi* A pointer to the list of the x\_i integers.
- $\leftarrow$  *cand\_yi* A pointer to the list of the  $y_i$  integers.
- $\leftarrow$  *cand\_a* A pointer to the list of the a\_i integers associated to the {p\_j}-smooth y\_i integers.
- $\leftarrow$  *z* The product of the the p\_j prime numbers in the factor base.

### Returns:

The index of the last integer in cand\_yi that has been checked for smoothness.

# <span id="page-81-0"></span>5.3.3.8 uint32\_t bern\_21\_rt\_pairs\_siqs (mpz\_array\_t ∗const *xi*, mpz\_array\_t ∗const *smooth\_yi*, mpz\_array\_t ∗const *a\_for\_smooth\_gx*, const mpz\_array\_t ∗const *cand\_xi*, const mpz\_array\_t ∗const *cand\_yi*, const mpz\_array\_t ∗const *cand\_a*, const mpz\_t *z*)

Daniel J. Bernstein's algorithm 2.1 modified for SIQS (with computation of a remainder tree).

Given z, the product of prime numbers  $p_i$  and the positive integers  $y_i$  listed by cand  $y_i$ , determines the y\_i that are  $\{p_i\}$ -smooth and stores them in smooth\_yi, so that smooth\_yi->data[i] is indeed  ${p_i}$ -smooth.

In a typical factorization problem, we other found ourselves in situations where each y\_i is associated to another integer x\_i. The x\_i associated to the  $\{p_i\}$ -smooth y\_i are hence stored in xi.

The function stops when each integer from cand yi has been checked for smoothness or when the smooth\_yi array is completely filled. It then returns the index of the last integer in cand\_yi that has been checked for smoothness.

This function uses the algorithm 2.1 described in Daniel J. Bernstein's paper: "How to find smooth parts of integers" except that this function has been tailored to better suit the factorization problem, particularly to our SIQS implementation where we need to keep track of additionnal a\_i integers associated to each  $y_i$  integers. These extra integers are stored in cand a whereas the a\_i associated to the smooth  $y_i$  will be stored in the a\_for\_smooth\_gx array.

#### Note:

The a\_i integers are actually the values of the first parameter of the polynomials used in the SIQS algorithm.

#### See also:

Daniel J. Bernstein's paper: "How to find smooth parts of integers", <http://cr.yp.to/factorization/smoothparts-20040510.pdf>

#### Parameters:

 $\rightarrow x\mathbf{i}$  A pointer to the x<sub>\_i</sub> associated to the {p\_j}-smooth y\_i integer.

- $\rightarrow$  *smooth\_yi* A pointer to the {p\_j}-smooth  $y$ \_i integer.
- $\rightarrow a$  for smooth gx A pointer to the array of the a<sub>\_i</sub> integers.
- $\leftarrow$  *cand\_xi* A pointer to the list of the x\_i integers.
- $\leftarrow$  *cand\_yi* A pointer to the list of the  $y_i$  integers.
- $\leftarrow$  *cand\_a* A pointer to the list of the a\_i integers associated to the {p\_j}-smooth y\_i integers.
- $\leftarrow$  *z* The product of the the p\_j prime numbers in the factor base.

# Returns:

The index of the last integer in cand\_yi that has been checked for smoothness.

### <span id="page-82-0"></span>5.3.3.9 mpz\_t∗ bern\_51 (uint32\_t *b*, const mpz\_t *u*)

Daniel J. Bernstein's algorithm 5.1.

Given a positive integer  $\mathbf b$  and an odd positive integer  $\mathbf u$ , returns a non negative integer  $\mathbf v < 2^{\wedge} \mathbf b$  such that  $1 + u * v = 0 \pmod{2^b}$ .

This is the algorithm 5.1 described in Daniel J. Bernstein's paper: "How to find small factors of integers".

### See also:

```
Daniel J. Bernstein's paper: "How to find small factors of integers",
http://cr.yp.to/papers/sf.pdf
```
# Parameters:

 $\leftarrow$  **b** A positive integer.

 $\leftarrow u$  An odd positive mpz t integer.

#### Returns:

A non negative mpz\_t integer  $v < 2^{\lambda} b$  such that  $1 + u * v = 0 \pmod{2^{\lambda} b}$ .

# <span id="page-82-1"></span>5.3.3.10 mpz  $t*$  bern 53 (uint32  $t b$ , const mpz  $t u$ , const mpz  $t x$ )

Daniel J. Bernstein's algorithm 5.3.

Given an odd positive integer  $u < 2^{\wedge}c$  and a non negative integer  $x < 2^{\wedge}(b + c)$ , returns a non negative integer  $r < 2^{\wedge} (c + 1)$  such that  $r * 2^{\wedge} b = x \pmod{u}$ .

This is the algorithm 5.3 described in Daniel J. Bernstein's paper: "How to find small factors of integers".

## See also:

Daniel J. Bernstein's paper: "How to find small factors of integers", <http://cr.yp.to/papers/sf.pdf>

## Parameters:

- $\leftarrow$  *b* A positive integer.
- $\leftarrow u$  An odd positive mpz t integer.
- $\leftarrow$  *x* An non negative mpz\_t integer.

# Returns:

<span id="page-82-2"></span>A non negative mpz\_t integer r such that  $r * 2^b$  = x (mod u).

# 5.3.3.11 uint32\_array\_t∗ bern\_63 (const mpz\_t *x*, const mpz\_array\_t ∗const *tree*)

Daniel J. Bernstein's algorithm 6.3.

Given a non negative integer  $x$  and given the product tree tree of a sequence of odd positive integers p\_i, returns the integers p\_i such that:  $x \mod p$  i = 0.

This is the algorithm 6.3 described in Daniel J. Bernstein's paper: "How to find small factors of integers".

#### See also:

Daniel J. Bernstein's paper: "How to find small factors of integers", <http://cr.yp.to/papers/sf.pdf>

#### Parameters:

 $\leftarrow$  *x* A non negative positive integer.

 $\leftarrow$  *tree* The product tree of a sequence of odd positive integers p\_i.

#### Returns:

A pointer to an uint 32\_array\_t holding the integers  $p_i$  such that: x mod  $p_i = 0$ .

## <span id="page-83-0"></span>5.3.3.12 void bern\_71 (uint32\_array\_list\_t ∗const *decomp\_list*, const mpz\_array\_t ∗const *to\_be\_ factored*, const uint32\_array\_t ∗const *odd\_primes*)

Daniel J. Bernstein's algorithm 7.1.

Given a sequence of odd primes  $p_i$  given by odd\_primes and a set of integers  $n_i$  given by to be\_factored, determines, for each n\_i, the list of odd primes p\_j such that (n\_i mod p\_j = 0) and stores them in decomp\_list. Each entry in decomp\_list- $>\alpha$ data[i] is a pointer to a mpz\_array\_t listing the p\_j for the integer to\_be\_factored->data[i].

This is the algorithm 7.1 described in Daniel J. Bernstein's paper: "How to find small factors of integers".

#### See also:

Daniel J. Bernstein's paper: "How to find small factors of integers", <http://cr.yp.to/papers/sf.pdf>

### Parameters:

- $\rightarrow$  *decomp\_list* A pointer to the list of matching p\_j for each n\_i.
- $\leftarrow$  *to be factored* A pointer to the set of integers n i.
- $\leftarrow$  *odd primes* A pointer to the set of integers p\_i.

#### <span id="page-83-1"></span>5.3.3.13 uint32\_t djb\_batch\_rt (smooth\_filter\_t ∗const *filter*, unsigned long int *step*)

Daniel J. Bernstein's algorithm 2.1 adapted to be used with a smooth\_filter\_t.

If filter- $>$ nsteps = 0 In such a case, no early abort strategy is performed. The effect of the function is the same as bern\_21\_∗\_pairs\_∗ called with:

filter->n filter->htable

```
filter->accepted_xi
filter->accepted_yi
filter->accepted_ai
filter->candidate_xi
filter->candidate_yi
filter->candidate_ai
filter->prod_pj[0]
```
If filter- $>$ nsteps != 0 An early abort strategy is performed.

```
• If 1 <= step < filter->nsteps:
```
Relations at step step-1 from filter, (filter->filtered\_∗[step-1]) are used as "candidate" arrays to populate either filter->accepted\_∗ or filter->filtered\_∗[step].

• If  $step == 0$ :

The candidate relations are taken from filter->candidate\_∗.

• If step == filter->nsteps:

The candidate relations are taken from filter->filtered\_∗[filter->nsteps - 1] and 'good' relations will be stored in filter->accepted\_∗.

### See also:

The bern  $21$   $*$  functions.

#### Warning:

Using  $filter$   $\geq$  nsteps  $!=$  0 is not recommended. First, it certainly does not make any sense to try to early-abort the batch. Second, even if it is useful (for some weird reasons that I'm not aware of), the cases filter->nsteps != 0 have not been tuned / fully debugged.

### Parameters:

*filter* pointer to the smooth\_filter\_t to use

*step* the step number in the early abort strategy

### Returns:

The number of relations used from the "candidate" arrays.

# 5.4 bitstring\_t.h File Reference

Preprocessor defines for 'string of bit' type.

```
#include "tifa_config.h"
```
#### Defines

• #define [\\_TIFA\\_BITSTRING\\_T\\_H\\_](#page-85-0)

# 5.4.1 Detailed Description

Preprocessor defines for 'string of bit' type.

## Author:

Jerome Milan

# Date:

Fri Jun 10 2011

# Version:

2011-06-10

Defines several preprocessor define symbols related to the type used to represent strings of bit. These symbolss are kept separately to avoid too much namespace pollution.

Definition in file [bitstring\\_t.h.](#page-0-0)

# 5.4.2 Define Documentation

# <span id="page-85-0"></span>5.4.2.1 #define \_TIFA\_BITSTRING\_T\_H\_

Standard include guard.

Definition at line 37 of file bitstring\_t.h.

# 5.5 buckets.h File Reference

Structure and inline functions to implement bucket sieving.

#include <stdlib.h>

## 5.5.1 Detailed Description

Structure and inline functions to implement bucket sieving.

# Author:

Jerome Milan

# Date:

Fri Jun 10 2011

### Version:

2011-06-10

Definition in file [buckets.h.](#page-0-0)

# 5.6 cfrac.h File Reference

## The CFRAC factorization algorithm.

```
#include <stdbool.h>
#include <gmp.h>
#include "first_primes.h"
#include "array.h"
#include "lindep.h"
#include "smooth_filter.h"
#include "factoring_machine.h"
#include "exit_codes.h"
```
## Data Structures

- struct [struct\\_cfrac\\_params\\_t](#page-12-0)
	- *Defines the variable parameters used in the CFRAC algorithm.*

# Defines

- #define [\\_TIFA\\_CFRAC\\_H\\_](#page-87-0)
- #define [CFRAC\\_DFLT\\_NPRIMES\\_IN\\_BASE](#page-87-1) (NFIRST\_PRIMES/16)
- #define [CFRAC\\_DFLT\\_NPRIMES\\_TDIV](#page-87-2) (NFIRST\_PRIMES/16)
- #define [CFRAC\\_DFLT\\_NRELATIONS](#page-87-3) 32
- #define [CFRAC\\_DFLT\\_LINALG\\_METHOD](#page-87-4) SMART\_GAUSS\_ELIM
- #define [CFRAC\\_DFLT\\_USE\\_LARGE\\_PRIMES](#page-87-5) true

#### <span id="page-86-0"></span>Typedefs

• typedef struct [struct\\_cfrac\\_params\\_t](#page-12-0) [cfrac\\_params\\_t](#page-86-0) *Equivalent to* struct [struct\\_cfrac\\_params\\_t](#page-12-0)*.*

#### Functions

- void [set\\_cfrac\\_params\\_to\\_default](#page-88-0) (const mpz\_t n, [cfrac\\_params\\_t](#page-12-0) ∗const params) *Fills a* cfrac\_params\_t *with "good" default values.*
- [ecode\\_t](#page-94-0) [cfrac](#page-88-1) [\(mpz\\_array\\_t](#page-27-0) ∗const factors, [uint32\\_array\\_t](#page-43-0) ∗const multis, const mpz\_t n, const [cfrac\\_](#page-12-0) [params\\_t](#page-12-0) ∗const params, const [factoring\\_mode\\_t](#page-96-0) mode)

*Integer factorization via the continued fraction (CFRAC) algorithm.*

# 5.6.1 Detailed Description

The CFRAC factorization algorithm.

#### Author:

Jerome Milan

# Date:

Fri Jun 10 2011

# Version:

2011-06-10

This is the TIFA library's implementation of the CFRAC factorization algorithm from M. A. Morrison and J. Brillhart, together with the large prime variation.

#### See also:

"A Method of Factoring and the Factorization of F\_7", M. A. Morrison and J. Brillhart, *Mathematics of Computation*, vol 29, #129, Jan 1975, pages 183-205.

Definition in file [cfrac.h.](#page-0-0)

# 5.6.2 Define Documentation

# <span id="page-87-0"></span>5.6.2.1 #define TIFA CFRAC H

Standard include guard. Definition at line 41 of file cfrac.h.

## <span id="page-87-4"></span>5.6.2.2 #define CFRAC\_DFLT\_LINALG\_METHOD SMART\_GAUSS\_ELIM

Default linear system resolution method to use.

<span id="page-87-1"></span>Definition at line 79 of file cfrac.h.

## 5.6.2.3 #define CFRAC\_DFLT\_NPRIMES\_IN\_BASE (NFIRST\_PRIMES/16)

Default number of prime numbers composing the factor base on which to factor the residues. Definition at line 62 of file cfrac.h.

# <span id="page-87-2"></span>5.6.2.4 #define CFRAC\_DFLT\_NPRIMES\_TDIV (NFIRST\_PRIMES/16)

Default number of the first primes to use in the trial division of the residues. Definition at line 68 of file cfrac.h.

<span id="page-87-3"></span>

# 5.6.2.5 #define CFRAC\_DFLT\_NRELATIONS 32

<span id="page-87-5"></span>Default number of congruence relations to find before attempting the factorization of the large integer. Definition at line 74 of file cfrac.h.

# 5.6.2.6 #define CFRAC\_DFLT\_USE\_LARGE\_PRIMES true

Use the large prime variation by default.

Definition at line 84 of file cfrac.h.

## 5.6.3 Function Documentation

# <span id="page-88-1"></span>5.6.3.1 ecode\_t cfrac (mpz\_array\_t ∗const *factors*, uint32\_array\_t ∗const *multis*, const mpz\_t *n*, const cfrac\_params\_t ∗const *params*, const factoring\_mode\_t *mode*)

Integer factorization via the continued fraction (CFRAC) algorithm.

Attempts to factor the non perfect square integer n with the CFRAC algorithm, using the set of parameters given by params and the factoring mode given by mode. Found factors are then stored in factors. Additionally, if the factoring mode used is set to FIND\_COMPLETE\_FACTORIZATION, factors' multiplicities are stored in the array multis.

#### Note:

If the factoring mode used is different from FIND\_COMPLETE\_FACTORIZATION, multis is allowed to be a NULL pointer. Otherwise, using a NULL pointer will lead to a fatal error.

### Warning:

If the factors and multis arrays have not enough room to store the found factors (and the multiplicities, if any), they will be automatically resized to accommodate the data. This has to be kept in mind when trying to do ingenious stuff with memory management (hint: don't try to be clever here). The "no large primes" variant is currently disabled.

## Parameters:

- $\rightarrow$  *factors* Pointer to the found factors of n.
- $\rightarrow$  *multis* Pointer to the multiplicities of the found factors (only computed if mode is set to FIND<sub>-</sub> COMPLETE\_FACTORIZATION).
- $\leftarrow$  *n* The non perfect square integer to factor.
- $\leftarrow$  *params* Pointer to the values of the parameters used in the CFRAC algorithm.
- $\leftarrow$  *mode* The factoring mode to use.

#### Returns:

An exit code.

#### <span id="page-88-0"></span>5.6.3.2 void set\_cfrac\_params\_to\_default (const mpz\_t *n*, cfrac\_params\_t ∗const *params*)

Fills a cfrac params t with "good" default values.

Fills a cfrac\_params\_t with "good" default values choosen according to the size of the number n to factor.

#### Warning:

There is no guarantee that the choosen parameter values will be the best ones for a given number to factor. However, provided that the number to factor is between 40 and 200 bits long, the choosen values should be nearly optimal.

#### Parameters:

 $\leftarrow$  *n* The mpz t integer to factor.

→ *params* A pointer to the cfrac\_params\_t structure to fill.

# 5.7 common\_funcs.h File Reference

Miscellaneous functions and macros used by the "tool" programs.

#include "first\_primes.h"

# Defines

- #define TIFA COMMON FUNCS H
- #define [PRINT\\_ABORT\\_MSG\(](#page-90-1)) fprintf(stderr, "Program aborted\n");
- #define [PRINT\\_NAN\\_ERROR\(](#page-90-2)X)
- #define [PRINT\\_BAD\\_ARGC\\_ERROR\(](#page-90-3))
- #define [PRINT\\_ENTER\\_NUMBER\\_MSG\(](#page-90-4)) printf("> Enter the integer to factor: ")
- #define [PRINT\\_USAGE\\_WARNING\\_MSG\(](#page-91-0))
- #define [MAX\\_NDIGITS](#page-90-5) 256
- #define [NTRIES\\_MILLER\\_RABIN](#page-90-6) 32
- #define [NPRIMES\\_TRIAL\\_DIV](#page-90-7) NFIRST\_PRIMES

# Functions

• void [print\\_hello\\_msg](#page-91-1) (char ∗name)

*Function used by the "tool" programs to print a greeting message.*

• void [print\\_bye\\_msg](#page-91-2) ()

*Function used by the "tool" programs to print a bye-bye message.*

# 5.7.1 Detailed Description

Miscellaneous functions and macros used by the "tool" programs.

#### Author:

Jerome Milan

# Date:

Fri Jun 10 2011

# Version:

2011-06-10

Definition in file [common\\_funcs.h.](#page-0-0)

# 5.7.2 Define Documentation

# <span id="page-90-0"></span>5.7.2.1 #define \_TIFA\_COMMON\_FUNCS\_H\_

Standard include guard.

<span id="page-90-5"></span>Definition at line 33 of file common\_funcs.h.

## 5.7.2.2 #define MAX\_NDIGITS 256

Maximal number of decimal digits of the number to factor. Definition at line 90 of file common\_funcs.h.

## <span id="page-90-7"></span>5.7.2.3 #define NPRIMES\_TRIAL\_DIV NFIRST\_PRIMES

Default number of prime numbers used in trial division of number to factor. Definition at line 101 of file common\_funcs.h.

#### <span id="page-90-6"></span>5.7.2.4 #define NTRIES\_MILLER\_RABIN 32

Number of iterations to use in the Miller-Rabin composition tests. Definition at line 95 of file common\_funcs.h.

# <span id="page-90-1"></span>5.7.2.5 #define PRINT\_ABORT\_MSG() fprintf(stderr, "Program aborted\n");

Macro printing an "program has aborted" message on the standard error. Definition at line 50 of file common\_funcs.h.

# <span id="page-90-3"></span>5.7.2.6 #define PRINT\_BAD\_ARGC\_ERROR()

### Value:

```
do { \
    fprintf(stderr, "\nERROR: Bad number of arguments!\n\n"); \
} while (0)
```
Macro printing a "bad number of argument" error message on the standard error. Definition at line 67 of file common\_funcs.h.

# <span id="page-90-4"></span>5.7.2.7 #define PRINT\_ENTER\_NUMBER\_MSG() printf("> Enter the integer to factor: ")

Macro displaying a prompt asking the user to enter the integer to factor.

<span id="page-90-2"></span>Definition at line 75 of file common\_funcs.h.

## 5.7.2.8 #define PRINT\_NAN\_ERROR(X)

## Value:

```
do { \qquad \qquad \backslashfprintf(stderr, "\nERROR: %s is not an integer!\n", X); \
   PRINT_ABORT_MSG(); \
} while (0)
```
Macro printing a "X is not an integer" error message on the standard error.

<span id="page-91-0"></span>Definition at line 57 of file common\_funcs.h.

## 5.7.2.9 #define PRINT\_USAGE\_WARNING\_MSG()

# Value:

```
do { \
   fprintf(stderr, "Please, use the perl wrapper factorize.pl instead of "); \setminusfprintf(stderr, "a direct invocation\nof this program.\n");
} while (0)
```
Macro printing a boilerplate usage warning on the standard error.

Definition at line 81 of file common\_funcs.h.

# 5.7.3 Function Documentation

#### <span id="page-91-2"></span>5.7.3.1 void print\_bye\_msg ()

Function used by the "tool" programs to print a bye-bye message.

This function could be used by the "tool" programs to print a bye-bye message (it is not used right now).

#### 5.7.3.2 void print\_hello\_msg (char ∗ *name*)

Function used by the "tool" programs to print a greeting message.

### Parameters:

<span id="page-91-1"></span> $\leftarrow$  *name* Name of the factoring program.

# 5.8 ecm.h File Reference

The elliptic curve method of integer factorization (ECM).

```
#include <gmp.h>
```
#include "array.h"

```
#include "factoring_machine.h"
```

```
#include "exit_codes.h"
```
# Data Structures

• struct [struct\\_ecm\\_params\\_t](#page-15-0) *Defines the variable parameters used in ECM.*

# Defines

• #define TIFA ECM H

# <span id="page-92-1"></span>Typedefs

• typedef struct struct [ecm\\_params\\_t](#page-92-1) ecm\_params\_t *Equivalent to* struct [struct\\_ecm\\_params\\_t](#page-15-0)*.*

## Functions

- void [set\\_ecm\\_params\\_to\\_default](#page-93-0) (const mpz\_t n, [ecm\\_params\\_t](#page-15-0) ∗const params) *Fills an* ecm\_params\_t *with "good" default values.*
- [ecode\\_t](#page-94-0) [ecm](#page-93-1) [\(mpz\\_array\\_t](#page-27-0) ∗const factors, [uint32\\_array\\_t](#page-43-0) ∗const multis, const mpz\_t n, const [ecm\\_](#page-15-0) [params\\_t](#page-15-0) ∗const params, const [factoring\\_mode\\_t](#page-96-0) mode) *Integer factorization with the elliptic curve method (ECM).*

# 5.8.1 Detailed Description

The elliptic curve method of integer factorization (ECM).

# Author:

Jerome Milan

## Date:

Fri Jun 10 2011

#### Version:

2011-06-10

This is the TIFA library's implementation of the 'ECM' factorization algorithm. The second phase of the algorithm follows the standard continuation and is implemented in a way reminiscent of the description given in the article "Implementing the Elliptic Curve Method of Factoring in Reconfigurable Hardware" by Kris Gaj et al.

#### See also:

"Implementing the Elliptic Curve Method of Factoring in Reconfigurable Hardware", K. Gaj et al., *Cryptographic Hardware and Embedded Systems - CHES 2006*.

### Warning:

This is merely a toy-implementation of ECM without any smart optimizations. More work is certainly needed to make it competitive for small numbers. Large numbers are, of course, out of the scope of this library.

Definition in file [ecm.h.](#page-0-0)

#### 5.8.2 Define Documentation

#### <span id="page-92-0"></span>5.8.2.1 #define \_TIFA\_ECM\_H\_

Standard include guard.

Definition at line 48 of file ecm.h.

# 5.8.3 Function Documentation

## <span id="page-93-1"></span>5.8.3.1 ecode\_t ecm (mpz\_array\_t ∗const *factors*, uint32\_array\_t ∗const *multis*, const mpz\_t *n*, const ecm\_params\_t ∗const *params*, const factoring\_mode\_t *mode*)

Integer factorization with the elliptic curve method (ECM).

Attempts to factor the non perfect square integer n with the ECM, using the set of parameters given by params and the factoring mode given by mode. Found factors are then stored in factors. Additionally, if the factoring mode used is set to FIND\_COMPLETE\_FACTORIZATION, factors' multiplicities are stored in the array multis.

#### Note:

If the factoring mode used is different from FIND\_COMPLETE\_FACTORIZATION, multis is allowed to be a NULL pointer. Otherwise, using a NULL pointer will lead to a fatal error.

#### Warning:

If the factors and multis arrays have not enough room to store the found factors (and the multiplicities, if any), they will be automatically resized to accommodate the data. This has to be kept in mind when trying to do ingenious stuff with memory management (hint: don't try to be clever here).

# Parameters:

- $\rightarrow$  *factors* Pointer to the found factors of n.
- $\rightarrow$  *multis* Pointer to the multiplicities of the found factors (only computed if mode is set to FIND<sub>-</sub> COMPLETE\_FACTORIZATION).
- $\leftarrow$  *n* The non perfect square integer to factor.
- $\leftarrow$  *params* Pointer to the values of the parameters used in the ECM.
- $\leftarrow$  *mode* The factoring mode to use.

# Returns:

<span id="page-93-0"></span>An exit code.

#### 5.8.3.2 void set\_ecm\_params\_to\_default (const mpz\_t *n*, ecm\_params\_t ∗const *params*)

Fills an ecm params t with "good" default values.

Fills an ecm\_params\_t with "good" default values choosen according to the size of the number n to factor.

#### Warning:

This is, for the time being, a dummy function. Parameters are *not* set to suitable values *at all!* Do *not* use it: for the time being, you should choose the parameters by yourself! Shocking!

#### Parameters:

- $\leftarrow$  *n* The mpz t integer to factor.
- $\rightarrow$  *params* A pointer to the ecm params t structure to fill.

### 5.9 exit\_codes.h File Reference

Exit codes used by/in some of the TIFA functions.

# Defines

- #define [\\_TIFA\\_EXIT\\_CODES\\_H\\_](#page-94-1)
- #define [PRINT\\_ECODE\(](#page-94-2)ECODE) printf("%s\n", ecode\_to\_str[ECODE]);

# <span id="page-94-0"></span>Typedefs

• typedef enum [ecode\\_enum](#page-95-0) [ecode\\_t](#page-94-0)

*Equivalent to* enum ecode\_enum*.*

# Enumerations

• enum [ecode\\_enum](#page-95-0) {

[UNKNOWN\\_FACTORING\\_MODE,](#page-95-1) [SOME\\_FACTORS\\_FOUND,](#page-95-2) [SOME\\_PRIME\\_FACTORS\\_-](#page-95-3) [FOUND,](#page-95-3) [SOME\\_COPRIME\\_FACTORS\\_FOUND,](#page-95-4)

[PARTIAL\\_FACTORIZATION\\_FOUND,](#page-95-5) [COMPLETE\\_FACTORIZATION\\_FOUND,](#page-95-6) [NO\\_-](#page-95-7) [FACTOR\\_FOUND,](#page-95-7) [FATAL\\_INTERNAL\\_ERROR,](#page-95-8)

QUEUE OVERFLOW, [NO\\_PROPER\\_FORM\\_FOUND,](#page-95-10) [GIVING\\_UP,](#page-95-11) [INTEGER\\_TOO\\_LARGE,](#page-95-12) [SUCCESS,](#page-95-13) [FAILURE](#page-95-14) }

# Variables

• static const char ∗const [ecode\\_to\\_str](#page-95-15) [14]

### 5.9.1 Detailed Description

Exit codes used by/in some of the TIFA functions.

## Author:

Jerome Milan

## Date:

Fri Jun 10 2011

#### Version:

2011-06-10

Defines several exit codes used by/in some of the TIFA functions together with their string representations. Definition in file exit codes.h.

# 5.9.2 Define Documentation

# <span id="page-94-1"></span>5.9.2.1 #define \_TIFA\_EXIT\_CODES\_H\_

Standard include guard.

<span id="page-94-2"></span>Definition at line 36 of file exit\_codes.h.

## 5.9.2.2 #define PRINT\_ECODE(ECODE) printf("%s\n", ecode to str[ECODE]);

Macro printing the string representation of the exit code ECODE on the standard output, followed by a newline.

Definition at line 156 of file exit codes.h.

#### 5.9.3 Enumeration Type Documentation

#### <span id="page-95-0"></span>5.9.3.1 enum ecode\_enum

An enumeration of the possible exit codes used by/in some TIFA functions.

#### Enumerator:

- <span id="page-95-1"></span>*UNKNOWN\_FACTORING\_MODE* Used by a factoring\_machine\_t to indicate that the factoring mode t passed as parameter is not valid.
- <span id="page-95-2"></span>**SOME\_FACTORS\_FOUND** Used by the factorization algorithm to indicate that *some* factors were found. In that case, the factors' multiplicities are not computed.
- <span id="page-95-3"></span>*SOME\_PRIME\_FACTORS\_FOUND* Used by the factorization algorithm to indicate that *some* prime factors were found. In that case, the factors' multiplicities are not computed.
- <span id="page-95-4"></span>*SOME\_COPRIME\_FACTORS\_FOUND* Used by the factorization algorithm to indicate that *some* coprime factors were found. In that case, the factors' multiplicities are not computed.
- <span id="page-95-5"></span>*PARTIAL\_FACTORIZATION\_FOUND* Used by the factorization algorithm to indicate that a partial factorization (in terms of a set of coprimes and multiplicities) was found. The term "partial" refers to the fact that some found factors may not be prime. However the product of the found factors (taking into account their associated multiplicities) does yield the original number to factor.
- <span id="page-95-6"></span>*COMPLETE\_FACTORIZATION\_FOUND* Used by the factorization algorithm to indicate that a complete factorization (in terms of primes and multiplicities) was found.
- <span id="page-95-7"></span>*NO\_FACTOR\_FOUND* Used by the factorization algorithm to indicate that no factor was found.
- <span id="page-95-8"></span>*FATAL\_INTERNAL\_ERROR* Generic exit code used to indicate a serious internal error, possibly leading to an unpredictable behavior.
- <span id="page-95-9"></span>*QUEUE\_OVERFLOW* Used by the SQUFOF algorithm to indicate that the queue overflowed, thus leading to give up the factorization process.
- <span id="page-95-10"></span>*NO\_PROPER\_FORM\_FOUND* Used by the SQUFOF algorithm to indicate that no proper form was found, thus leading to give up the factorization process.
- <span id="page-95-11"></span>*GIVING UP* Used to indicate that an abort limit has been reached leading to give up the current operation.
- <span id="page-95-12"></span>*INTEGER TOO\_LARGE* Used by the SQUFOF and Fermat/McKee implementations to indicate that the integer to factor is too large and cannot be processed.
- *SUCCESS* Generic exit code used to indicate that an operation succeeded.
- <span id="page-95-14"></span><span id="page-95-13"></span>*FAILURE* Generic exit code used to indicate that an operation failed.

Definition at line 47 of file exit codes.h.

### 5.9.4 Variable Documentation

<span id="page-95-15"></span>5.9.4.1 const char∗ const ecode\_to\_str[14] [static]

## Initial value:

```
{
   "unknown factoring mode",
   "some factors found",
   "some prime factors found",
   "some coprime factors found",
   "partial factorization found",
   "complete factorization found",
   "no factor found",
   "fatal internal error",
   "queue overflow",
   "no proper form found",
   "giving up",
   "number to factor is too large",
   "success",
   "failure"
}
```
Global constant array mapping exit codes to their string representations.

Definition at line 134 of file exit\_codes.h.

# 5.10 factoring\_machine.h File Reference

Abstraction of an integer factorization algorithm.

```
#include <stdbool.h>
#include <gmp.h>
#include "array.h"
#include "exit_codes.h"
```
# Data Structures

• struct [struct\\_factoring\\_machine](#page-15-1)

*Defines a structure to represent the logic behind all factorization algorithms.*

## Defines

• #define [\\_TIFA\\_FACTORING\\_MACHINE\\_H\\_](#page-97-0)

# Typedefs

- <span id="page-96-0"></span>• typedef enum factoring mode enum factoring mode t *Equivalent to* struct factoring\_mode\_enum*.*
- <span id="page-96-1"></span>• typedef struct [struct\\_factoring\\_machine](#page-15-1) [factoring\\_machine\\_t](#page-96-1) *Equivalent to* [struct\\_factoring\\_machine](#page-15-1)*.*

# Enumerations

• enum [factoring\\_mode\\_enum](#page-97-1) {

[SINGLE\\_RUN,](#page-97-2) [FIND\\_SOME\\_FACTORS,](#page-97-3) [FIND\\_SOME\\_COPRIME\\_FACTORS,](#page-98-0) [FIND\\_SOME\\_-](#page-98-1) [PRIME\\_FACTORS,](#page-98-1)

[FIND\\_COMPLETE\\_FACTORIZATION](#page-98-2) }

### Functions

• [ecode\\_t](#page-94-0) [run\\_machine](#page-98-3) [\(factoring\\_machine\\_t](#page-15-1) ∗machine) *Attempt to factor an integer.*

# Variables

• static const int [mode\\_to\\_outcome](#page-98-4) [5]

## 5.10.1 Detailed Description

Abstraction of an integer factorization algorithm.

#### Author:

Jerome Milan

# Date:

Fri Jun 10 2011

# Version:

2011-06-10

Implements a machine-like abstraction of an integer factorization algorithm.

Definition in file [factoring\\_machine.h.](#page-0-0)

## 5.10.2 Define Documentation

### <span id="page-97-0"></span>5.10.2.1 #define \_TIFA\_FACTORING\_MACHINE\_H\_

Standard include guard.

Definition at line 35 of file factoring\_machine.h.

### 5.10.3 Enumeration Type Documentation

#### <span id="page-97-1"></span>5.10.3.1 enum factoring\_mode\_enum

An enumeration of the factoring mode available to the implemented factorization algorithm.

### Enumerator:

*SINGLE\_RUN* Perform only a single run of the factorization algorithm.

<span id="page-97-3"></span><span id="page-97-2"></span>*FIND\_SOME\_FACTORS* Run the factorization algorithm until either some factors are found or the abort limit (defined on a per-algorithm basis) is reached.

- <span id="page-98-0"></span>*FIND\_SOME\_COPRIME\_FACTORS* Run the factorization algorithm until either some coprime factors are found or the abort limit (defined on a per-algorithm basis) is reached.
- <span id="page-98-1"></span>*FIND\_SOME\_PRIME\_FACTORS* Run the factorization algorithm until either some prime factors are found or the abort limit (defined on a per-algorithm basis) is reached.

Note:

This is probably not useful at all. Why would we discard found factors even if they are not prime? This should better be left to the client application.

<span id="page-98-2"></span>*FIND\_COMPLETE\_FACTORIZATION* Run the factorization algorithm until either the complete factorization (as a product of prime numbers) is found or the abort limit (defined on a peralgorithm basis) is reached.

Definition at line 53 of file factoring\_machine.h.

## 5.10.4 Function Documentation

## <span id="page-98-3"></span>5.10.4.1 ecode\_t run\_machine (factoring\_machine\_t ∗ *machine*)

Attempt to factor an integer.

Attempt to factor an integer with all parameters given by machine.

#### Note:

This function is meant to be a starting point for implementations of factorization algorithms and is obviously not intended to be directly used as a factoring function all by itself.

## Parameters:

*machine* A pointer to the factoring\_machine\_t to use.

### 5.10.5 Variable Documentation

#### <span id="page-98-4"></span>5.10.5.1 const int mode\_to\_outcome[5] [static]

### Initial value:

}

```
{
  SOME_FACTORS_FOUND,
  SOME_FACTORS_FOUND,
  SOME_COPRIME_FACTORS_FOUND,
  SOME_PRIME_FACTORS_FOUND,
  COMPLETE_FACTORIZATION_FOUND
```
Global constant array mapping factoring modes to their respective best outcome.

Definition at line 96 of file factoring\_machine.h.

# 5.11 factoring\_program.h File Reference

The logic common to all TIFA's factorization executable programs.

```
#include <gmp.h>
#include "array.h"
```

```
#include "exit_codes.h"
#include "factoring_machine.h"
```
## Data Structures

• struct [struct\\_factoring\\_program](#page-18-0) *Defines a structure to represent the logic behind all factorization programs.*

# Defines

• #define [\\_TIFA\\_FACTORING\\_PROGRAM\\_H\\_](#page-99-0)

# Typedefs

<span id="page-99-1"></span>• typedef struct [struct\\_factoring\\_program](#page-18-0) [factoring\\_program\\_t](#page-99-1) *Equivalent to* struct [struct\\_factoring\\_program](#page-18-0)*.*

## Functions

• [ecode\\_t](#page-94-0) [run\\_program](#page-100-0) [\(factoring\\_program\\_t](#page-18-0) ∗const program) *Run a factoring program.*

# 5.11.1 Detailed Description

The logic common to all TIFA's factorization executable programs.

### Author:

Jerome Milan

# Date:

Fri Jun 10 2011

# Version:

2011-06-10

Definition in file [factoring\\_program.h.](#page-0-0)

# 5.11.2 Define Documentation

# <span id="page-99-0"></span>5.11.2.1 #define TIFA FACTORING PROGRAM H

Standard include guard.

Definition at line 33 of file factoring\_program.h.

# 5.11.3 Function Documentation

# <span id="page-100-0"></span>5.11.3.1 ecode\_t run\_program (factoring\_program\_t ∗const *program*)

Run a factoring program.

Run an actual factoring program from the command line.

### Parameters:

*program* The factoring\_program\_t to run.

# 5.12 fermat.h File Reference

McKee's variant of the Fermat factorization algorithm.

```
#include <stdlib.h>
#include <gmp.h>
#include "array.h"
#include "factoring_machine.h"
#include "exit_codes.h"
```
# Data Structures

• struct [struct\\_fermat\\_params\\_t](#page-21-0) *Defines the variable parameters used in Fermat's algorithm (dummy structure).*

# Defines

• #define [\\_TIFA\\_FERMAT\\_H\\_](#page-101-0)

# <span id="page-100-1"></span>Typedefs

• typedef struct [struct\\_fermat\\_params\\_t](#page-21-0) [fermat\\_params\\_t](#page-100-1) *Equivalent to* struct [struct\\_fermat\\_params\\_t](#page-21-0)*.*

#### Functions

- void [set\\_fermat\\_params\\_to\\_default](#page-102-0) [\(fermat\\_params\\_t](#page-21-0) ∗const params) *Fills a* fermat\_params\_t *with default values (dummy function).*
- [ecode\\_t](#page-94-0) [fermat](#page-101-1) [\(mpz\\_array\\_t](#page-27-0) ∗const factors, [uint32\\_array\\_t](#page-43-0) ∗const multis, const mpz\_t n, const [fermat\\_params\\_t](#page-21-0) \*const params, const [factoring\\_mode\\_t](#page-96-0) mode) *Integer factorization via McKee's speedup of Fermat's factorization algorithm.*

# 5.12.1 Detailed Description

McKee's variant of the Fermat factorization algorithm.

# Author:

Jerome Milan

# Date:

Fri Jun 10 2011

# Version:

2011-06-10

This is the TIFA library's implementation of James McKee's proposed speedup of the Fermat factorization algorithm (SQUFOF), based on the description given by McKee in its paper "Speeding Fermat's Factoring Method".

### Note:

This implementation can only factor numbers whose size is less than twice the size of an unsigned long int.

#### See also:

"Speeding Fermat's Factoring Method", James McKee. *Mathematics of Computation*, Volume 68, Number 228, pages 1729-1737.

Definition in file [fermat.h.](#page-0-0)

#### 5.12.2 Define Documentation

### <span id="page-101-0"></span>5.12.2.1 #define \_TIFA\_FERMAT\_H\_

Standard include guard.

Definition at line 44 of file fermat.h.

### 5.12.3 Function Documentation

# <span id="page-101-1"></span>5.12.3.1 ecode\_t fermat (mpz\_array\_t ∗const *factors*, uint32\_array\_t ∗const *multis*, const mpz\_t *n*, const fermat\_params\_t ∗const *params*, const factoring\_mode\_t *mode*)

Integer factorization via McKee's speedup of Fermat's factorization algorithm.

Attempts to factor the non perfect square integer n using James McKee's proposed enhancement of Fermat's algorithm, using the factoring mode given by mode. Found factors are then stored in factors. Additionally, if the factoring mode used is set to FIND\_COMPLETE\_FACTORIZATION, factors' multiplicities are stored in the array multis.

## Warning:

This implementation can only factor numbers whose sizes in bits are strictly less than twice the size of an unsigned long int. This choice was made to maximize the use of single precision operations. Such a limitation should not be much of a problem since Fermat's algorithm is mostly used to factor very small integers (up to, say, 20 decimal digits).

#### Note:

If the factoring mode used is different from FIND\_COMPLETE\_FACTORIZATION, multis is allowed to be a NULL pointer. Otherwise, using a NULL pointer will lead to a fatal error.

# Warning:

If the factors and multis arrays have not enough room to store the found factors (and the multiplicities, if any), they will be automatically resized to accommodate the data. This has to be kept in mind when trying to do ingenious stuff with memory management (hint: don't try to be clever here).

#### Parameters:

 $\rightarrow$  *factors* Pointer to the found factors of n.

- $\rightarrow$  *multis* Pointer to the multiplicities of the found factors (only computed if mode is set to FIND -COMPLETE\_FACTORIZATION).
- $\leftarrow$  *n* The non perfect square integer to factor.
- ← *params* Fermat's algorithm parameters (currently unused).
- $\leftarrow$  *mode* The factoring mode to use.

## Returns:

An exit code.

### <span id="page-102-0"></span>5.12.3.2 void set\_fermat\_params\_to\_default (fermat\_params\_t ∗const *params*)

Fills a fermat params t with default values (dummy function).

This function is intended to fill a fermat\_params\_t with default values.

## Warning:

For the time being, this is a dummy function which does absolutely nothing at all, but is kept only as a placeholder should the need for user parameters arise in future code revisions.

#### Parameters:

*params* A pointer to the fermat params t structure to fill.

# 5.13 first\_primes.h File Reference

Precomputed small primes.

```
#include <inttypes.h>
#include "array.h"
#include "tifa_config.h"
```
#### Defines

- #define [\\_TIFA\\_FIRST\\_PRIMES\\_H\\_](#page-103-0)
- #define [NFIRST\\_PRIMES](#page-103-1) 65536

# Variables

• const uint32 t first\_primes[NFIRST\_PRIMES] [MAYBE\\_UNUSED](#page-103-2)

# 5.13.1 Detailed Description

Precomputed small primes.

#### Author:

Automatically generated by genprimes.pl

## Date:

Fri Jun 10 2011

# Version:

2011-06-10

This is a list of the precomputed small primes together with a uint 32\_array\_t wrapper. Definition in file [first\\_primes.h.](#page-0-0)

# 5.13.2 Define Documentation

# <span id="page-103-0"></span>5.13.2.1 #define TIFA FIRST PRIMES H

Standard include guard. Definition at line 36 of file first\_primes.h.

# <span id="page-103-1"></span>5.13.2.2 #define NFIRST\_PRIMES 65536

Number of precomputed primes in the first\_primes array. Definition at line 47 of file first\_primes.h.

# 5.13.3 Variable Documentation

### <span id="page-103-2"></span>5.13.3.1 const uint32\_array\_t first\_primes\_array MAYBE\_UNUSED

The first primes array is a global array of uint32  $t$  elements containing the first NFIRST -PRIMES prime numbers (from 2 and beyond).

The largest prime in the first\_primes array.

first\_primes\_array is a uint32\_array\_t wrapper to the array first\_primes.

### Note:

first\_primes\_array 's alloced field is set to zero. Indeed, first\_primes\_array is merely a uint32 array t wrapper for first primes, and as such, it has no real "alloced" memory. Setting first\_primes\_array.alloced to 0 will prevent errors if free\_mpz\_ array is inadvertently called on first\_primes\_array.

Definition at line 58 of file first\_primes.h.

# 5.14 funcs.h File Reference

Number theoretical, hash and comparison functions.

```
#include <limits.h>
#include <inttypes.h>
#include <math.h>
#include <gmp.h>
#include "macros.h"
#include "array.h"
#include "tifa_config.h"
```
## Data Structures

• struct [struct\\_mult\\_data\\_t](#page-29-0)

*Ad hoc structure used in the computation of the multiplier to use.*

## Defines

- #define TIFA FUNCS H
- #define [LARGEST\\_MULTIPLIER](#page-107-0) 97
- #define [BITSIZE\\_LARGEST\\_MULTIPLIER](#page-106-1) 7
- #define [MAX\\_IPRIME\\_IN\\_MULT\\_CALC](#page-107-1) 31
- #define [NO\\_SQRT\\_MOD\\_P](#page-107-2) (UINT32\_MAX)
- #define [NO\\_SQRT\\_MOD\\_P2](#page-107-3) (ULONG\_MAX)

## <span id="page-104-0"></span>Typedefs

• typedef struct [struct\\_mult\\_data\\_t](#page-29-0) [mult\\_data\\_t](#page-104-0) *Equivalent to* struct [struct\\_mult\\_data\\_t](#page-29-0)*.*

### Functions

- uint32\_t [most\\_significant\\_bit](#page-112-0) (uint32\_t n) *Most significant bit of a positive integer.*
- static uint32\_t [floor\\_log2](#page-109-0) (uint32\_t n) *Floor of logarithm in base 2 of a positive integer.*
- static uint32  $t$  ceil  $log2$  (uint32  $t$  n) *Ceil of logarithm in base 2 of a positive integer.*
- static uint32\_t [ceil\\_log2\\_mp\\_limb](#page-107-5) (mp\_limb\_t limb) *Ceil of logarithm in base 2 of a* mp\_limb\_t*.*

• void [find\\_coprime\\_base](#page-108-0) [\(mpz\\_array\\_t](#page-27-0) \*const base, const mpz\_t n, const [mpz\\_array\\_t](#page-27-0) \*const factors)

*Find a coprime base from a list of factors.*

- int8 t kronecker ui (uint32 t a, uint32 t b) *Kronecker symbol restricted to positive simple precision integers.*
- uint32 t [powm](#page-114-0) (uint32 t base, uint32 t power, uint32 t modulus) *Modular exponentiation restricted to positive simple precision integers.*
- uint $32_t$  [sqrtm](#page-114-1) (uint $32_t$  a, uint $32_t$  p) *Shanks' algorithm for modular square roots computation.*
- static unsigned long int [is\\_square](#page-111-1) (unsigned long int x) *Perfect square detection test.*
- bool [is\\_prime](#page-110-0) (uint32\_t n) *Composition test for* uint32\_t *integers.*
- unsigned long int gcd ulint (unsigned long int a, unsigned long int b) *Greatest common divisor for unsigned long int.*
- unsigned long int [modinv\\_ui](#page-112-1) (unsigned long int n, unsigned long int p) *Modular inverse for unsigned long int.*
- unsigned long int [sqrtm\\_p2](#page-114-2) (uint32\_t a, uint32\_t p) *Modular square root modulo the square of a prime.*
- uint32 t [ks\\_multiplier](#page-111-2) (const mpz\_t n, const uint32\_t size\_base) *Find best multiplier using the Knuth-Schroeppel function.*
- uint32\_t [hash\\_rj\\_32](#page-110-1) (const void ∗const keyptr) *Robert Jenkins' 32 bit mix function.*
- uint32\_t [hash\\_pjw](#page-109-2) (const void ∗const keyptr) *An hash function for strings.*
- uint32\_t [hash\\_sfh\\_ph](#page-110-2) (const void ∗const keyptr) *The "Super Fast Hash" function By Paul Hsieh.*
- int [mpz\\_cmp\\_func](#page-112-2) (const void ∗const mpza, const void ∗const mpzb) *Comparison function between two* mpz\_t*.*
- int [uint32\\_cmp\\_func](#page-116-0) (const void ∗const uinta, const void ∗const uintb) *Comparison function between two* uint32\_t*.*
- int [string\\_cmp\\_func](#page-115-0) (const void ∗const stra, const void ∗const strb) *Comparison function between two strings.*
- int [cmp\\_mult\\_data](#page-108-1) (const void ∗mda, const void ∗mdb)

*Comparison function between two* mult\_data\_t*.*

- uint $32_t$  n choose  $k$  (uint $8_t$  n, uint $8_t$  k) *Binomial coefficient C(n, k) (n choose k).*
- void [next\\_subset\\_lex](#page-113-1) (uint32\_t n, uint32\_t k, uint32\_t ∗subset, bool ∗end) *Generate the successor of a fixed cardinal subset from a base set, in lexicographic order.*
- void [unrank\\_subset\\_lex](#page-116-1) (uint32\_t n, uint32\_t k, uint32\_t r, uint32\_t ∗subset) *Generate a fixed cardinal subset from a base set, according to a given rank.*
- void [unrank\\_subset\\_revdoor](#page-116-2) (uint32\_t n, uint32\_t k, uint32\_t r, uint32\_t ∗subset) *Generate a fixed cardinal subset from a base set, according to a given rank.*
- void [tifa\\_srand](#page-115-1) (uint32\_t seed) *Initializes TIFA's basic pseudo-random generator.*
- uint32\_t [tifa\\_rand](#page-115-2) () *Returns a pseudo-random integer.*

# Variables

• const unsigned short qres\_mod\_221[221] [MAYBE\\_UNUSED](#page-117-0) *Quadratic residues mod 221.*

# 5.14.1 Detailed Description

Number theoretical, hash and comparison functions.

#### Author:

Jerome Milan

# Date:

Fri Jun 10 2011

#### Version:

2011-06-10

Defines several number theoretical functions, hash functions and comparison functions. Definition in file [funcs.h.](#page-0-0)

### 5.14.2 Define Documentation

## <span id="page-106-0"></span>5.14.2.1 #define \_TIFA\_FUNCS\_H\_

Standard include guard.

<span id="page-106-1"></span>Definition at line 36 of file funcs.h.

# 5.14.2.2 #define BITSIZE\_LARGEST\_MULTIPLIER 7

Size in bits of the largest multiplier allowed.

<span id="page-107-0"></span>Definition at line 61 of file funcs.h.

# 5.14.2.3 #define LARGEST\_MULTIPLIER 97

Largest multiplier allowed.

<span id="page-107-1"></span>Definition at line 55 of file funcs.h.

## 5.14.2.4 #define MAX\_IPRIME\_IN\_MULT\_CALC 31

The MAX\_IPRIME\_IN\_MULT\_CALC-th smallest prime number is the largest prime used in the determination of the best multiplier.

<span id="page-107-2"></span>Definition at line 68 of file funcs.h.

# 5.14.2.5 #define NO\_SQRT\_MOD\_P (UINT32\_MAX)

Value returned by the sqrtm(n, p) function if no modular square root of n mod p exits. Definition at line 248 of file funcs.h.

## <span id="page-107-3"></span>5.14.2.6 #define NO\_SQRT\_MOD\_P2 (ULONG\_MAX)

Value returned by the sqrtm\_p2(n, p) function if no modular square root of n mod p∗p exits. Definition at line 255 of file funcs.h.

## 5.14.3 Function Documentation

## <span id="page-107-4"></span>5.14.3.1 static uint32\_t ceil\_log2 (uint32\_t *n*) [inline, static]

Ceil of logarithm in base 2 of a positive integer.

Returns the value of the ceil of the logarithm (in base 2) of a positive integer in essentially constant time. In other words, it returns the smallest natural i such that  $2^{\wedge}$  i > = n.

# Parameters:

 $\leftarrow$  *n* A positive integer.

### Returns:

<span id="page-107-5"></span>Ceil of  $log(n)$  in base 2.

Definition at line 162 of file funcs.h.

References IS\_POWER\_OF\_2\_UI, and most\_significant\_bit().

Referenced by ceil\_log2\_mp\_limb().

### 5.14.3.2 static uint32\_t ceil\_log2\_mp\_limb (mp\_limb\_t *limb*) [inline, static]

Ceil of logarithm in base  $2$  of a mp\_limb\_t.

Returns the value of the ceil of the logarithm (in base 2) of a mp\_limb\_t in essentially constant time. In other words, it returns the smallest natural i such that  $2^{\wedge}$  i > = n.
### Parameters:

 $\leftarrow$  *n* A positive integer as an mp\_limb\_t.

### Returns:

Ceil of  $log(n)$  in base 2.

Definition at line 180 of file funcs.h.

References ceil\_log2().

#### 5.14.3.3 int cmp\_mult\_data (const void ∗ *mda*, const void ∗ *mdb*)

Comparison function between two mult\_data\_t.

This is a comparison function between two mult\_data\_t structures passed as pointers to void, according to the criteria set forth in Morrison and Brillhart's paper "A Method of Factoring and the Factorization of F\_7" (Mathematics of Computation, vol 29, #129, Jan 1975, pages 183-205).

If a and b are the two underlying mult\_data\_t structures to compare, it returns:

- 1 if a. count > b. count
- $\cdot$  -1 if a.count  $.count$
- If a. count == b. count, returns:
	- $-1$  if a.sum inv  $pi > b$ .sum inv pi
	- $-$  -1 if a.sum inv pi  $>$  b.sum inv pi
	- If a.sum inv pi == b.sum inv pi, returns:
	- \* 1 if a.multiplier < b.multiplier (Indeed, we prefer smaller multipliers)
		- \* -1 if a.multiplier > b.multiplier
		- \* 0 if if a.multiplier > b.multiplier

## Parameters:

- $\leftarrow$  *mda* A pointer to the first mult\_data\_t to compare.
- $\leftarrow$  *mdb* A pointer to the second mult\_data\_t to compare.

#### Returns:

The comparison between the two mult\_data\_t.

# 5.14.3.4 void find\_coprime\_base (mpz\_array\_t ∗const *base*, const mpz\_t *n*, const mpz\_array\_t ∗const *factors*)

Find a coprime base from a list of factors.

Finds a coprime base for the list of factors of n given by the array ∗factors and stores it in the allocated but *uninitialized* array base. After invocation, we know that n is smooth on the returned computed base and that all elements of the base are coprime to each other.

The resulting base is obtained:

1. by completing the list of original factors with their cofactors,

2. by keeping only factors (or non-trivial divisors of factors) coprime to all others.

# Warning:

There is absolutely no guarantee that the returned base elements are prime. If, by chance, the base only contains primes then it means that we have found the complete factorization of n (up to the prime multiplicities).

## Note:

If the base array has not enough room to hold all the coprimes found, it will be resized via a call to resize\_mpz\_array with ELONGATION extra mpz\_t slots to avoid too frequent resizes. Consecutive invocation of this function with the same base and n but for different factors arrays will build a coprime base for all elements in all the aforementioned factors arrays.

### Parameters:

- $\leftrightarrow$  *base* The found coprime base.
- $\leftarrow$  *n* A positive integer.
- $\leftarrow$  *factors* A pointer to an array holding some factors of n.
- $\leftrightarrow$  *A* pointer to the *unintialized* mpz array t to hold the coprime base.

## 5.14.3.5 static uint32\_t floor\_log2 (uint32\_t *n*) [inline, static]

Floor of logarithm in base 2 of a positive integer.

Returns the value of the floor of the logarithm (in base 2) of a positive integer in essentially constant time. In other words, it returns the greatest natural i such that  $2^{\wedge}$  i  $\leq$  n.

# Note:

This is actually just a call to most\_significant\_bit.

### Parameters:

 $\leftarrow$  *n* A positive integer.

# Returns:

Floor of log(n) in base 2.

Definition at line 148 of file funcs.h.

References most\_significant\_bit().

#### 5.14.3.6 unsigned long int gcd\_ulint (unsigned long int *a*, unsigned long int *b*)

Greatest common divisor for unsigned long int.

Returns the greatest common divisor of a and b as an unsigned long int.

#### Parameters:

 $\leftarrow$  *a* An unsigned long int.

 $\leftarrow$  *b* An unsigned long int.

#### Returns:

The greatest common divisor of a and b.

# 5.14.3.7 uint32\_t hash\_pjw (const void ∗const *keyptr*)

An hash function for strings.

Returns the hash of a C-style character string (passed as a pointer to void) using an hash function attributed to P.J. Weinberger.

#### Note:

This hash function and its implementation is extracted from the famous Dragon book: "Compilers: Principles, Techniques and Tools", Aho, Sethi, & Ullman.

#### Parameters:

 $\leftarrow$  *keyptr* A pointer to the character string to hash.

#### Returns:

The value of the hash function.

# 5.14.3.8 uint32\_t hash\_rj\_32 (const void ∗const *keyptr*)

Robert Jenkins' 32 bit mix function.

Returns the hash of a uint32\_t integer (passed as a pointer to void) using Robert Jenkins' 32 bit mix function.

## See also:

[http://www.concentric.net/](#page-0-0)∼Ttwang/tech/inthash.htm

#### Parameters:

 $\leftarrow$  *keyptr* A pointer to the uint 32\_t to hash.

# Returns:

The value of the hash function.

# 5.14.3.9 uint32\_t hash\_sfh\_ph (const void ∗const *keyptr*)

The "Super Fast Hash" function By Paul Hsieh.

Returns the hash of a C-style character string (passed as a pointer to void) using the so-called "Super-FastHash" function By Paul Hsieh.

# See also:

[http://www.azillionmonkeys.com/qed/hash.html](#page-0-0)

## Parameters:

 $\leftarrow$  *keyptr* A pointer to the character string to hash.

## Returns:

The value of the hash function.

# 5.14.3.10 bool is\_prime (uint32\_t *n*)

Composition test for uint32\_t integers.

Returns false if n is definitely composite. Returns true if n is *probably* prime.

#### Note:

This is actually a basic Miller-Rabin composition test with NMILLER\_RABIN iterations preceded with some trial divisions if n is sufficiently small.

#### Parameters:

 $\leftarrow$  *n* The uint 32\_t to be checked for composition.

# Returns:

Returns false if n is found to be definitely composite. true otherwise.

# 5.14.3.11 static unsigned long int is square (unsigned long int  $x$ ) [inline, static]

Perfect square detection test.

Returns sqrt(x) if and only if x is a perfect square. Returns 0 otherwise.

#### Parameters:

 $\leftarrow$  *x* The integer to test.

## Returns:

sqrt(x) if x is a perfect square. 0 otherwise.

Definition at line 335 of file funcs.h.

## 5.14.3.12 int8\_t kronecker\_ui (uint32\_t *a*, uint32\_t *b*)

Kronecker symbol restricted to positive simple precision integers.

Returns the value of the Kronecker symbol (a/b) where a and b are positive integers.

## Parameters:

- $\leftarrow a$  A positive integer.
- $\leftarrow$  *b* A positive integer.

# Returns:

The value of the kronecker symbol (a/b).

## 5.14.3.13 uint32\_t ks\_multiplier (const mpz\_t *n*, const uint32\_t *size\_base*)

Find best multiplier using the Knuth-Schroeppel function.

Given the size of factor base size\_base, returns the "best" multiplier to factor n, using the modified version of the Knuth-Schroeppel function described by Silverman in: "The Multiple Quadratic Sieve".

#### Note:

The greatest multiplier considered is given by LARGEST\_MULTIPLIER.

# See also:

"The Multiple Quadratic Sieve", Robert D. Silverman, *Mathematics of Computation*, Volume 48, Number 177, January 1987, pages 329-339.

## Parameters:

 $\leftarrow$  *n* The number to factor

 $\leftarrow$  *size base* The desired size of the factor base

# Returns:

The "best" multiplier to factor n.

#### 5.14.3.14 unsigned long int modinv\_ui (unsigned long int *n*, unsigned long int *p*)

Modular inverse for unsigned long int.

Returns the modular inverse of  $n$  modulo the odd prime  $p$  as an unsigned long int.

# Warning:

p must be a positive odd prime, strictly less than LONG\_MAX (yes, LONG\_MAX and not ULONG\_MAX!) and, of course,  $n \approx p$  must be non-null.

# Parameters:

 $\leftarrow$  *n* An unsigned long int.

 $\leftarrow$  *p* An odd prime unsigned long int.

# Returns:

The modular inverse of n mod p.

## 5.14.3.15 uint32\_t most\_significant\_bit (uint32\_t *n*)

Most significant bit of a positive integer.

Returns the value of the most significant bit of the integer n in essentially constant time, or in other words, its logarithm in base 2. The returned result is an integer from 0 (the least significant bit) to 31 included (the most significant bit).

## Note:

This function is adapted from public domain code from the Bit Twiddling Hacks web page: [http://graphics.stanford.edu/](http://graphics.stanford.edu/~seander/bithacks.html)∼seander/bithacks.html

#### Parameters:

 $\leftarrow$  *n* A positive integer.

# Returns:

 $log(n)$  in base 2.

Referenced by ceil\_log2(), and floor\_log2().

## 5.14.3.16 int mpz\_cmp\_func (const void ∗const *mpza*, const void ∗const *mpzb*)

Comparison function between two mpz\_t.

This is a natural order comparison function between two mpz  $\pm$  elements passed as pointers to void. It returns:

- 1 if the first mpz\_t is greater than the second one.
- 0 if the first mpz  $\pm$  is equal to the second one.
- $-1$  if the first mpz  $\pm$  is less than the second one.

#### Note:

This function is actually nothing more than a wrapper for mpz\_cmp.

#### Parameters:

- $\leftarrow mpz$ *a* A pointer to a mpz\_t.
- $\leftarrow$  *mpzb* A pointer to another mpz\_t.

## Returns:

The comparison between the two mpz  $t$ .

## 5.14.3.17 uint32\_t n\_choose\_k (uint8\_t *n*, uint8\_t *k*)

Binomial coefficient  $C(n, k)$  (n choose k).

Returns the binomial coefficient  $C(n, k)$  (i.e n choose k).

Note that this single precision function only returns correct results if the actual value of the binomial coefficient fits in 32 bits.

## Parameters:

 $\leftarrow$  *n* 

 $\leftarrow k$ 

# Returns:

The binomial coefficient  $C(n, k)$ .

#### 5.14.3.18 void next subset lex (uint32 t *n*, uint32 t *k*, uint32 t ∗ *subset*, bool  $*$  *end*)

Generate the successor of a fixed cardinal subset from a base set, in lexicographic order.

Starting with a subset of cardinal k of a base set of cardinal n, generates the subset's successor in the lexicographic order. The new subset is stored in subset and thus overrides the previous one.

Subsets are decribed by an array of length k holding indexes in the interval  $[1, n]$ .

The first k-subset in the lexicographic order is given by  $\{1, 2, 3, \dots k\}$ . After a call to next subset lex end is true if and only if the last k-subset has been reached (i.e. the next one will be  $\{1, 2, 3, \ldots\}$ k}).

This is actually algorithm 2.6 from the book *"Combinatorial Algorithms - Generation, Enumeration, and Search"* by Donald L. Kreher and Douglas Stinson.

### Parameters:

 $\leftarrow$  **n** Cardinal of the base set.

 $\leftarrow k$  Cardinal of the subset.

*in/out]* subset Current subset to be replaced by its successor.

 $\leftarrow$  *end* Have we reached the end of the cycle?

#### 5.14.3.19 uint32\_t powm (uint32\_t *base*, uint32\_t *power*, uint32\_t *modulus*)

Modular exponentiation restricted to positive simple precision integers.

Returns (base $\land$ power) mod modulus as an unsigned integer.

## Parameters:

- $\leftarrow$  *base* The base of the modular exponential.
- $\leftarrow power$  The power of the modular exponential.
- $\leftarrow$  *modulus* The modulus of the modular exponential.

# Returns:

The modular exponential (base $^{\wedge}$ power) mod modulus.

## 5.14.3.20 uint32\_t sqrtm (uint32\_t *a*, uint32\_t *p*)

Shanks' algorithm for modular square roots computation.

Returns the modular square root of a (mod p) (where p is an *odd prime*) using Shanks' algorithm, that is, returns the positive integer s such that  $s^2 = a \pmod{p}$ . If no such integer exists, returns NO\_SQRT\_ MOD\_P.

# Warning:

The primality of  $p$  is not checked by sqrtm. It is the responsability of the caller to check whether  $p$ is indeed prime. Failure to assure such a precondition will lead to an infinite loop.

### Parameters:

- $\leftarrow a$  The modular square.
- $\leftarrow p$  The modulus.

# Returns:

The modular square root of a (mod p) if it exists. NO\_SQRT\_MOD\_P otherwise.

## 5.14.3.21 unsigned long int sqrtm  $p2$  (uint32  $ta$ , uint32  $tp$ )

Modular square root modulo the square of a prime.

Provided that a verifies 1 <= a < p∗p, returns the modular square root of a (mod p∗p) (where p is an *odd prime*) that is, returns a positive integer s such that  $s^2 = a \pmod{p * p}$ . If no such integer exists, returns NO\_SQRT\_MOD\_P2.

### Warning:

In order to use only single precision computation, the product p∗p should be strictly less than LONG\_- MAX.

The primality of p is not checked by  $sqrt{-p}$ . It is the responsability of the caller to check whether p is indeed prime. Failure to assure such a precondition will lead to an infinite loop.

# Parameters:

- $\leftarrow a$  The modular square.
- $\leftarrow p$  The square root of the modulus.

## Returns:

The modular square root of a (mod p\*p) if it exists. NO\_SQRT\_MOD\_P2 otherwise.

## 5.14.3.22 int string\_cmp\_func (const void ∗const *stra*, const void ∗const *strb*)

Comparison function between two strings.

This is a lexicographical order comparison function between two C-style character strings passed as pointers to void. It returns:

- 1 if the first string is greater than the second one.
- 0 if the first string is equal to the second one.
- -1 if the first string is less than the second one.

#### Note:

This function is actually nothing more than a wrapper for  $strump$ .

#### Parameters:

- $\leftarrow$  *stra* A pointer to a C-style character string.
- $\leftarrow$  *strb* A pointer to another C-style character string.

### Returns:

The lexicographical comparison between the two strings.

## 5.14.3.23 uint32\_t tifa\_rand ()

Returns a pseudo-random integer.

Returns a pseudo-random integer using TIFA's basic random number generator.

## Parameters:

← *seed* The seed as a uint 32\_t.

# 5.14.3.24 void tifa\_srand (uint32\_t *seed*)

Initializes TIFA's basic pseudo-random generator.

Initializes TIFA's basic random number generator with a user defined seed.

#### Parameters:

← *seed* The seed as a uint32\_t.

#### 5.14.3.25 int uint32\_cmp\_func (const void ∗const *uinta*, const void ∗const *uintb*)

Comparison function between two uint 32\_t.

This is a natural order comparison function between two uint 32\_t elements passed as pointers to void. It returns:

- 1 if the first uint 32 t is greater than the second one.
- 0 if the first uint  $32$  t is equal to the second one.
- -1 if the first uint  $32$  t is less than the second one.

### Parameters:

```
← uinta A pointer to a uint 32_t.
```
 $\leftarrow$  *uinth* A pointer to another uint 32 t.

## Returns:

The comparison between the two uint32\_t.

#### 5.14.3.26 void unrank\_subset\_lex (uint32\_t *n*, uint32\_t *k*, uint32\_t *r*, uint32\_t ∗ *subset*)

Generate a fixed cardinal subset from a base set, according to a given rank.

Starting with a base set of cardinal n, constructs a subset of cardinal k and rank r (in [0, c(n, k)]) where the rank is given by the lexicographic order. The constructed subset is stored in subset and thus overrides the previous data.

Subsets are decribed by an array of length k holding indexes in the interval  $[1, n]$ .

This is actually algorithm 2.8 from the book *"Combinatorial Algorithms - Generation, Enumeration, and Search"* by Donald L. Kreher and Douglas Stinson.

#### Parameters:

- $\leftarrow$  *n* Cardinal of the base set.
- $\leftarrow k$  Cardinal of the subset.
- $\leftarrow$  **r** Rank of the subset (assuming lexicographic order).
- $\rightarrow$  *subset* Subset to be returned.

## 5.14.3.27 void unrank\_subset\_revdoor (uint32\_t *n*, uint32\_t *k*, uint32\_t *r*, uint32\_t ∗ *subset*)

Generate a fixed cardinal subset from a base set, according to a given rank.

Starting with a base set of cardinal n, constructs a subset of cardinal k and rank r (in  $[0, c(n, k)]$ ) where the rank is given by the minimal change order. The constructed subset is stored in subset and thus overrides the previous data.

Subsets are decribed by an array of length k holding indexes in the interval [1, n].

This is actually algorithm 2.12 from the book *"Combinatorial Algorithms - Generation, Enumeration, and Search"* by Donald L. Kreher and Douglas Stinson.

## Parameters:

- $\leftarrow$  *n* Cardinal of the base set.
- $\leftarrow$  **k** Cardinal of the subset.
- $\leftarrow$  **r** Rank of the subset (assuming minimal change order).
- $\rightarrow$  *subset* Subset to be returned.

## 5.14.4 Variable Documentation

#### 5.14.4.1 const uint 32 array t first primes array MAYBE\_UNUSED

Quadratic residues mod 221.

Quadratic residues mod 315.

Quadratic residues mod 256.

x is a square mod 221 if qres\_mod\_221 [x  $\frac{1}{2}$  221] == 1.

x is a square mod 256 if gres mod 256 [x  $\frac{1}{2}$  256] == 1.

```
x is a square mod 315 if qres_mod_315 [x \frac{8}{315}] == 1.
```
The largest prime in the first primes array.

first\_primes\_array is a uint32\_array\_t wrapper to the array first\_primes.

#### Note:

first primes array 's alloced field is set to zero. Indeed, first primes array is merely a uint32\_array\_t wrapper for first\_primes, and as such, it has no real "alloced" memory. Setting first\_primes\_array.alloced to 0 will prevent errors if free\_mpz\_ array is inadvertently called on first\_primes\_array.

Definition at line 317 of file funcs.h.

# 5.15 gauss\_elim.h File Reference

Gaussian elimination over GF(2) (from a paper by D. Parkinson and M. Wunderlich).

```
#include <inttypes.h>
#include "matrix.h"
#include "x_array_list.h"
```
# Defines

• #define [\\_TIFA\\_GAUSS\\_ELIM\\_H\\_](#page-118-0)

# Functions

• void gaussian elim (uint32 array list t ∗relations, binary matrix t ∗const matrix) *Gaussian elimination on a* binary\_matrix\_t*.*

# 5.15.1 Detailed Description

Gaussian elimination over GF(2) (from a paper by D. Parkinson and M. Wunderlich).

# Author:

Jerome Milan

### Date:

Fri Jun 10 2011

#### Version:

2011-06-10

Gaussian elimination over GF(2) as presented in the paper "A compact algorithm for Gaussian elimination over GF(2) implemented on highly parallel computers" written by Dennis Parkinson and Marvin Wunderlich (Parallel Computing 1, 1984).

# See also:

"A compact algorithm for Gaussian elimination over GF(2) implemented on highly parallel computers", D. Parkinson and M. Wunderlich, *Parallel Computing 1*, 1984, pages 65-73.

Definition in file [gauss\\_elim.h.](#page-0-0)

#### 5.15.2 Define Documentation

## <span id="page-118-0"></span>5.15.2.1 #define \_TIFA\_GAUSS\_ELIM\_H\_

Standard include guard.

Definition at line 43 of file gauss\_elim.h.

# 5.15.3 Function Documentation

# <span id="page-118-1"></span>5.15.3.1 void gaussian\_elim (uint32\_array\_list\_t ∗ *relations*, binary\_matrix\_t ∗const *matrix*)

Gaussian elimination on a binary\_matrix\_t.

Performs a gaussian elimination on a binary\_matrix\_t as described in the paper "A compact algorithm for Gaussian elimination over GF(2) implemented on highly parallel computers", by D. Parkinson and M. Wunderlich (Parallel Computing 1 (1984) 65-73).

Solutions (if any) of this linear system are stored in relations where each entry is a uint32\_ array\_t containing the indexes of the rows (from the *original* matrix) composing a solution. In other words, for each entry, the sum of the indexed rows (from the original matrix) is a nul binary vector.

## Parameters:

- $\leftarrow$  *matrix* A pointer to the binary\_matrix\_t giving the linear system to solve.
- $\rightarrow$  *relations* A pointer to a uint 32\_array\_list\_t holding the solutions of the system, if any.

# 5.16 gmp\_utils.h File Reference

Various GMP small utilities.

```
#include <gmp.h>
#include "hashtable.h"
```
# Data Structures

- struct struct mpz pair t
	- *A pair of* mpz\_t *integers.*

## Defines

• #define [\\_TIFA\\_GMP\\_UTILS\\_H\\_](#page-120-0)

# Typedefs

<span id="page-119-0"></span>• typedef struct [struct\\_mpz\\_pair\\_t](#page-28-0) [mpz\\_pair\\_t](#page-119-0) *Equivalent to* struct [struct\\_mpz\\_pair\\_t](#page-28-0)*.*

## Functions

- static void [init\\_mpz\\_pair](#page-121-0) [\(mpz\\_pair\\_t](#page-28-0) ∗pair) *inits a* mpz\_pair\_t*.*
- static void [clear\\_mpz\\_pair](#page-120-1) [\(mpz\\_pair\\_t](#page-28-0) ∗pair) *Clears a* mpz\_pair\_t*.*
- void [empty\\_mpzpair\\_htable](#page-120-2) [\(hashtable\\_t](#page-22-0) ∗const htable) *Empties a* hashtable\_t *holding* mpz\_pair\_t*'s.*
- static void free mpzpair htable (hashtable t ∗htable) *Clears a* hashtable\_t *holding* mpz\_pair\_t*'s.*
- float [mpz\\_log10](#page-121-1) (mpz\_t n) *Logarithm in base 10 of a multi-precision integer.*

# 5.16.1 Detailed Description

Various GMP small utilities.

# Author:

Jerome Milan

# Date:

Fri Jun 10 2011

# Version:

2011-06-10

GMP small utilities' definitions should go here. Definition in file [gmp\\_utils.h.](#page-0-0)

#### 5.16.2 Define Documentation

# <span id="page-120-0"></span>5.16.2.1 #define TIFA GMP UTILS H

Standard include guard. Definition at line 35 of file gmp\_utils.h.

# 5.16.3 Function Documentation

# <span id="page-120-1"></span>5.16.3.1 static void clear\_mpz\_pair (mpz\_pair\_t ∗ *pair*) [inline, static]

Clears a mpz\_pair\_t. Clears a mpz\_pair\_t.

## Parameters:

<span id="page-120-2"></span> $\leftarrow$  *pair* A pointer to the mpz\_pair\_t to clear.

Definition at line 87 of file gmp\_utils.h.

References struct\_mpz\_pair\_t::x, and struct\_mpz\_pair\_t::y.

### 5.16.3.2 void empty\_mpzpair\_htable (hashtable\_t ∗const *htable*)

Empties a hashtable\_t holding mpz\_pair\_t's.

Empties a hashtable\_t holding mpz\_pair\_t's and clears the memory associated to the keys and their associated data.

# Parameters:

<span id="page-120-3"></span>← *htable* A pointer to the hashtable\_t to empty.

Referenced by free\_mpzpair\_htable().

## 5.16.3.3 static void free\_mpzpair\_htable (hashtable\_t ∗ *htable*) [inline, static]

Clears a hashtable\_t holding mpz\_pair\_t's.

Clears a hashtable\_t holding  $mpz$ \_pair\_t's. It clears the memory associated to the keys, their associated data and the hashtable itself.

## Parameters:

<span id="page-121-0"></span> $\leftarrow$  *htable* A pointer to the hashtable to clear.

Definition at line 111 of file gmp\_utils.h.

References empty\_mpzpair\_htable(), and free\_hashtable().

5.16.3.4 static void init\_mpz\_pair (mpz\_pair\_t ∗ *pair*) [inline, static]

inits a mpz\_pair\_t.

Inits a mpz\_pair\_t by initializing each of its mpz\_t element.

## Parameters:

<span id="page-121-1"></span> $\leftarrow$  *pair* A pointer to the mpz pair t to init.

Definition at line 75 of file gmp\_utils.h.

References struct\_mpz\_pair\_t::x, and struct\_mpz\_pair\_t::y.

# 5.16.3.5 float mpz\_log10 (mpz\_t *n*)

Logarithm in base 10 of a multi-precision integer.

Returns an *crude approximation* of the logarithm (in base 10) of a positive multi-precision integer n. The approximation is usually valid up to the 4th decimal.

## Parameters:

 $\leftarrow$  *n* A positive multi-precision integer.

## Returns:

An approximation of  $log(n)$  in base 10.

# 5.17 hashtable.h File Reference

# Generic hashtable.

```
#include <inttypes.h>
#include "linked_list.h"
```
# Data Structures

- struct struct hashtable t *A basic implementation of a hashtable.*
- struct [struct\\_hashtable\\_entry\\_t](#page-22-1) *The structure of a hashtable's entry.*

# Defines

• #define [\\_TIFA\\_HASHTABLE\\_H\\_](#page-123-0)

# Typedefs

- <span id="page-122-0"></span>• typedef struct struct hashtable t hashtable t *Equivalent to* struct [struct\\_hashtable\\_t](#page-22-0)*.*
- <span id="page-122-1"></span>• typedef struct [struct\\_hashtable\\_entry\\_t](#page-22-1) [hashtable\\_entry\\_t](#page-122-1) *Equivalent to* struct [struct\\_hashtable\\_entry\\_t](#page-22-1)*.*

# Functions

• [hashtable\\_t](#page-22-0) ∗ [alloc\\_init\\_hashtable](#page-123-1) (uint32\_t size, int(∗cmp\_func)(const void ∗const key\_a, const void ∗const key\_b), uint32\_t(∗hash\_func)(const void ∗const key))

*Allocates and returns a new* hashtable\_t*.*

- void [free\\_hashtable](#page-123-2) [\(hashtable\\_t](#page-22-0) ∗htable) *Clears a* hashtable\_t*.*
- void [add\\_entry\\_in\\_hashtable](#page-123-3) [\(hashtable\\_t](#page-22-0) ∗const htable, const void ∗const key, const void ∗const data)

*Adds an entry in a* hashtable\_t*.*

- void ∗ [get\\_entry\\_in\\_hashtable](#page-124-0) [\(hashtable\\_t](#page-22-0) ∗const htable, const void ∗const key) *Gets an entry's data from a* hashtable\_t*.*
- void ∗ [remove\\_entry\\_in\\_hashtable](#page-124-1) [\(hashtable\\_t](#page-22-0) ∗const htable, const void ∗const key) *Removes an entry from a* hashtable\_t*.*

#### 5.17.1 Detailed Description

Generic hashtable.

# Author:

Jerome Milan

# Date:

Fri Jun 10 2011

#### Version:

2011-06-10

Yet another implementation of a generic hashtable.

Definition in file [hashtable.h.](#page-0-0)

# 5.17.2 Define Documentation

# <span id="page-123-0"></span>5.17.2.1 #define \_TIFA\_HASHTABLE\_H\_

Standard include guard.

Definition at line 35 of file hashtable.h.

# 5.17.3 Function Documentation

# <span id="page-123-3"></span>5.17.3.1 void add\_entry\_in\_hashtable (hashtable\_t ∗const *htable*, const void ∗const *key*, const void ∗const *data*)

Adds an entry in a hashtable\_t.

Creates an entry with its data field given by the pointer data and its key field given by the pointer key and adds it in a hashtable\_t.

## Warning:

This function does not copy the actual content of the variable referenced by key and data but merely copies these references in the hashtable\_entry\_t structure.

#### Parameters:

- ← **htable** A pointer to the hashtable\_t.
- $\leftarrow$  *key* A pointer to the key of the new entry.
- $\leftarrow$  *data* A pointer to the data of the new entry.

# <span id="page-123-1"></span>5.17.3.2 hashtable\_t∗ alloc\_init\_hashtable (uint32\_t *size*, int(∗)(const void ∗const key\_a, const void ∗const key\_b) *cmp\_func*, uint32\_t(∗)(const void ∗const key) *hash\_func*)

Allocates and returns a new hashtable\_t.

Allocates and returns a pointer to a new hashtable\_t with size allocated buckets, using the comparison function pointed by cmp\_func and the hash function given by hash\_func.

#### Note:

If size is not a power of two, the lowest power of two greater than  $size$  is used instead.

# Parameters:

- $\leftarrow$  *size* The number of allocated buckets.
- $\leftarrow$  *cmp\_func* A pointer to the comparison function.
- $\leftarrow$  **hash\_func** A pointer to the hash function.

# <span id="page-123-2"></span>5.17.3.3 void free\_hashtable (hashtable\_t ∗ *htable*)

Clears a hashtable\_t.

Clears the hashtable t pointed by htable.

### Warning:

This function merely clears the memory used by the linked lists but *does not* frees the memory space used by the key and data pointers of the hashtable\_entry\_t.

Do not call free(htable) in client code after a call to free\_hashtable(htable): it would result in an error.

# Parameters:

<span id="page-124-0"></span>← *htable* A pointer to the hashtable\_t to clear.

Referenced by free\_mpzpair\_htable().

## 5.17.3.4 void∗ get\_entry\_in\_hashtable (hashtable\_t ∗const *htable*, const void ∗const *key*)

Gets an entry's data from a hashtable\_t.

Gets the data field of the entry from the hashtable htable whose key is given by key.

#### Parameters:

 $\leftarrow$  **htable** A pointer to the hashtable t.

 $\leftarrow$  *key* A pointer to the key of the entry to read.

# Returns:

The data field of the entry whose key is given by key, if any. NULL if no such entry is found in the hashtable.

#### <span id="page-124-1"></span>5.17.3.5 void∗ remove\_entry\_in\_hashtable (hashtable\_t ∗const *htable*, const void ∗const *key*)

Removes an entry from a hashtable\_t.

Removes the entry from the hashtable htable whose key is given by key and returns its data field.

## Warning:

The key field of the removed entry is freed if a matching entry is found. The means that if key is a pointer to a structure containing some other pointers, all the memory may not be freed since the real type of key is not known by the hashtable. This is why it is strongly recommended to use *only* pointers to integers or strings as keys.

# Parameters:

- $\leftarrow$  *htable* A pointer to the hashtable t.
- $\leftarrow$  *key* A pointer to the key of the entry to remove.

#### Returns:

The data field of the removed entry. NULL if no matching entry is found in the hashtable.

# 5.18 lindep.h File Reference

Functions used in the resolution of the linear systems.

```
#include <inttypes.h>
#include "array.h"
#include "x_array_list.h"
#include "matrix.h"
#include "exit_codes.h"
```
# Defines

• #define TIFA LINDEP H

## Typedefs

<span id="page-125-0"></span>• typedef enum [linalg\\_method\\_enum](#page-126-1) [linalg\\_method\\_t](#page-125-0) *Equivalent to* enum linalg\_method\_enum*.*

### Enumerations

• enum [linalg\\_method\\_enum](#page-126-1) { [SMART\\_GAUSS\\_ELIM](#page-126-2) = 0 }

## Functions

- void [fill\\_matrix\\_trial\\_div](#page-128-0) [\(binary\\_matrix\\_t](#page-8-0) ∗const matrix, [mpz\\_array\\_t](#page-27-0) ∗const partially\_factored, const [mpz\\_array\\_t](#page-27-0) ∗const to\_factor, const [uint32\\_array\\_t](#page-43-0) ∗const factor\_base) *Fills a binary matrix via trial divisions.*
- void [fill\\_trial\\_div\\_decomp](#page-128-1) [\(binary\\_matrix\\_t](#page-8-0) ∗const matrix, [byte\\_matrix\\_t](#page-10-0) ∗const decomp\_matrix, [mpz\\_array\\_t](#page-27-0) ∗const partially\_factored, const [mpz\\_array\\_t](#page-27-0) ∗const to\_factor, const [uint32\\_array\\_t](#page-43-0) ∗const factor\_base)

```
Similar to fill_matrix_trial_div but also stores valuations.
```
• void [fill\\_matrix\\_from\\_list](#page-127-0) [\(binary\\_matrix\\_t](#page-8-0) ∗const matrix, const [mpz\\_array\\_t](#page-27-0) ∗const smooth\_array, const [uint32\\_array\\_list\\_t](#page-42-0) ∗const list, const [uint32\\_array\\_t](#page-43-0) ∗const factor\_base)

*Fills a binary matrix from a list of factors.*

• void [fill\\_matrix\\_from\\_list\\_decomp](#page-127-1) [\(binary\\_matrix\\_t](#page-8-0) ∗const matrix, [byte\\_matrix\\_t](#page-10-0) ∗const decomp\_ matrix, const [mpz\\_array\\_t](#page-27-0) ∗const smooth\_array, const [uint32\\_array\\_list\\_t](#page-42-0) ∗const list, const [uint32\\_](#page-43-0) [array\\_t](#page-43-0) ∗const factor\_base)

```
Similar to fill_matrix_from_list but also stores valuations.
```
- [uint32\\_array\\_list\\_t](#page-42-0) ∗ [find\\_dependencies](#page-129-0) [\(binary\\_matrix\\_t](#page-8-0) ∗const matrix, [linalg\\_method\\_t](#page-125-0) method) *Solves a linear system over GF(2).*
- [ecode\\_t](#page-94-0) [find\\_factors](#page-129-1) [\(mpz\\_array\\_t](#page-27-0) ∗const factors, const mpz\_t n, const [mpz\\_array\\_t](#page-27-0) ∗const xi\_array, const [mpz\\_array\\_t](#page-27-0) ∗const yi\_array, const [uint32\\_array\\_list\\_t](#page-42-0) ∗const dependencies)

*Find factors of an integer from congruence relations.*

• [ecode\\_t](#page-94-0) [find\\_factors\\_decomp](#page-130-0) [\(mpz\\_array\\_t](#page-27-0) ∗const factors, const mpz\_t n, const [mpz\\_array\\_t](#page-27-0) ∗const xi\_array, const [byte\\_matrix\\_t](#page-10-0) ∗const yi\_decomp\_matrix, const [uint32\\_array\\_list\\_t](#page-42-0) ∗const dependencies, const [uint32\\_array\\_t](#page-43-0) ∗const factor\_base)

*Similar to* find\_factors *but uses the factorization of each* y\_i*.*

## Variables

• static const char ∗const [linalg\\_method\\_to\\_str](#page-131-0) [1]

## 5.18.1 Detailed Description

Functions used in the resolution of the linear systems.

## Author:

Jerome Milan

#### Date:

Fri Jun 10 2011

#### Version:

2011-06-10

Functions used in the resolution of the linear systems over GF(2) found in factorization problems and in the very last stage of the factorization process (determination of factors after linear algebra phase).

Definition in file [lindep.h.](#page-0-0)

## 5.18.2 Define Documentation

# <span id="page-126-0"></span>5.18.2.1 #define TIFA LINDEP H

Standard include guard.

Definition at line 37 of file lindep.h.

## 5.18.3 Enumeration Type Documentation

# <span id="page-126-1"></span>5.18.3.1 enum linalg\_method\_enum

Enumeration listing the different linear system resolution method implemented.

For the time being, only one method is available.

# Enumerator:

<span id="page-126-2"></span>**SMART GAUSS ELIM** "Smart" gaussian elimination described in: "A compact algorithm for Gaussian elimination over GF(2) implemented on highly parallel computers", by D. Parkinson and M. Wunderlich (Parallel Computing 1 (1984) 65-73).

Definition at line 58 of file lindep.h.

# 5.18.4 Function Documentation

<span id="page-127-0"></span>5.18.4.1 void fill\_matrix\_from\_list (binary\_matrix\_t ∗const *matrix*, const mpz\_array\_t ∗const *smooth\_array*, const uint32\_array\_list\_t ∗const *list*, const uint32\_array\_t ∗const *factor\_base*)

Fills a binary matrix from a list of factors.

Fills the binary matrix  $\text{matrix}$  from a previously computed list giving all known factors.

### Note:

list countains the previously computed factors of each integers in smooth\_array, in other words, we know that smooth\_array->data[i] is divisible by all the integers of the uint32\_ array\_t given by list->data[i].

The binary matrix is filled so that:

- There is a '1' in the (i-th row, 1st col) position in the matrix if smooth\_factor->data[i] is negative.
- There is a '1' in the (i-th row, j-th col) position in the matrix if smooth\_factor->data[i] is divisible by an odd power of list- $>\dagger$ data[i]- $>\dagger$ data[k]. Here j is found so that factor\_ $base$  $>\text{data[i]} = list$  $>\text{data[i]}$ - $>\text{data[k]}$ .
- In all other cases, the (i-th row, j-th col) position in the matrix contains a 0.

### Parameters:

- $\rightarrow$  *matrix* A pointer to the binary matrix to fill.
- $\rightarrow$  *smooth\_array* A pointer to the array giving the integers to factor.
- $\leftarrow$  *list* A pointer to the factor list for each integer to factor.
- $\leftarrow$  *factor\_base* A pointer to the array listing the integers to trial divide by.

<span id="page-127-1"></span>5.18.4.2 void fill\_matrix\_from\_list\_decomp (binary\_matrix\_t ∗const *matrix*, byte\_matrix\_t ∗const *decomp\_matrix*, const mpz\_array\_t ∗const *smooth\_array*, const uint32\_array\_list\_t ∗const *list*, const uint32\_array\_t ∗const *factor\_base*)

Similar to fill\_matrix\_from\_list but also stores valuations.

Fills the binary matrix  $\text{matrix}$  from a previously computed list giving all known factors.

Also stores in decomp\_matrix the valuation of each integer from smooth\_array for each prime in the factor base. For example the valuation of  $smooth\_array->data[i]$  for the prime given by factor\_base->data[j] will be stored in decomp\_matrix->data[i][j].

## Note:

list countains the previously computed factors of each integers in smooth\_array, in other words, we know that  $smooth\_array->data[i]$  is divisible by all the integers of the uint  $32$ \_array\_t given by list->data[i].

The binary matrix is filled so that:

• There is a '1' in the (i-th row, 1st col) position in the matrix if smooth\_factor->data[i] is negative.

- There is a '1' in the (i-th row, j-th col) position in the matrix if smooth factor- $>$ data[i] is divisible by an odd power of list- $>\text{data}[i]$ - $>\text{data}[k]$ . Here j is found so that factor  $base-\frac{1}{1} = list-\frac{1}{1}-\frac{1}{1}$ .
- In all other cases, the (i-th row, j-th col) position in the matrix contains a 0.

## Parameters:

- $\rightarrow$  *matrix* A pointer to the binary matrix to fill.
- $\rightarrow$  *decomp\_matrix* A pointer to the byte matrix to fill.
- $\rightarrow$  *smooth array* A pointer to the array giving the integers to factor.
- $\leftarrow$  *list* A pointer to the factor list for each integer to factor.
- $\leftarrow$  *factor\_base* A pointer to the array listing the integers to trial divide by.

# <span id="page-128-0"></span>5.18.4.3 void fill\_matrix\_trial\_div (binary\_matrix\_t ∗const *matrix*, mpz\_array\_t ∗const *partially\_ factored*, const mpz\_array\_t ∗const *to\_factor*, const uint32\_array\_t ∗const *factor\_base*)

Fills a binary matrix via trial divisions.

Fills the binary matrix matrix by trial divisions of the integers listed in to factor by the integers listed in factor\_base. After these trial divisions, each partially factored integer from to\_factor are stored in partially\_factored.

## Note:

The binary matrix is filled so that:

- There is a '1' in the (i-th row, 1st col) position in the matrix if to  $factor$  ->data[i] is negative.
- There is a '1' in the (i-th row, j-th col) position in the matrix if  $t_0$  factor- $>$ data[i] is divisible by an odd power of factor\_base->data[j].
- In all other cases, the (i-th row, j-th col) position in the matrix contains a 0.

## Parameters:

- $\rightarrow$  *matrix* A pointer to the binary matrix to fill.
- $\rightarrow$  *partially factored* A pointer to the partially factored integers.
- $\leftarrow$  *to factor* A pointer to the array listing the integers to factor.
- $\leftarrow$  *factor\_base* A pointer to the array listing the integers to trial divide by.

# <span id="page-128-1"></span>5.18.4.4 void fill\_trial\_div\_decomp (binary\_matrix\_t ∗const *matrix*, byte\_matrix\_t ∗const *decomp\_matrix*, mpz\_array\_t ∗const *partially\_factored*, const mpz\_array\_t ∗const *to\_factor*, const uint32\_array\_t ∗const *factor\_base*)

Similar to fill\_matrix\_trial\_div but also stores valuations.

Fills the binary matrix matrix by trial divisions of the integers listed in to  $f$ actor by the integers listed in factor base. After these trial divisions, each partially factored integer from to factor are stored in partially factored.

Also stores in decomp\_matrix the valuation of each integer from to\_factor for each prime in the factor base. For example the valuation of to\_factor->data[i] for the prime given by factor\_ base->data[j] will be stored in decomp\_matrix->data[i][j].

#### Note:

The binary matrix is filled so that:

- There is a '1' in the (i-th row, 1st col) position in the matrix if  $to_f$  factor- $>$ data[i] is negative.
- There is a '1' in the (i-th row, j-th col) position in the matrix if  $to_f$  factor- $>$ data[i] is divisible by an odd power of factor\_base->data[j].
- In all other cases, the (i-th row, j-th col) position in the matrix contains a 0.

## Parameters:

- $\rightarrow$  *matrix* A pointer to the binary matrix to fill.
- $\rightarrow$  *decomp\_matrix* A pointer to the byte matrix to fill.
- $\rightarrow$  *partially\_factored* A pointer to the partially factored integers.
- $\leftarrow$  *to\_factor* A pointer to the array listing the integers to factor.
- $\leftarrow$  *factor\_base* A pointer to the array listing the integers to trial divide by.

# <span id="page-129-0"></span>5.18.4.5 uint32\_array\_list\_t∗ find\_dependencies (binary\_matrix\_t ∗const *matrix*, linalg\_method\_t *method*)

Solves a linear system over GF(2).

Solves the linear system over  $GF(2)$  given by the binary matrix matrix, using the resolution method method.

# Note:

For the time being, the only implemented method is SMART\_GAUSS\_ELIM.

# Parameters:

- $\leftrightarrow$  *matrix* A pointer to the binary matrix giving the system to solve.
- $\leftarrow$  *method* The linear system resolution method to use.

# <span id="page-129-1"></span>5.18.4.6 ecode\_t find\_factors (mpz\_array\_t ∗const *factors*, const mpz\_t *n*, const mpz\_array\_t ∗const *xi\_array*, const mpz\_array\_t ∗const *yi\_array*, const uint32\_array\_list\_t ∗const *dependencies*)

Find factors of an integer from congruence relations.

Find factors of the integer n from congruence relations of the form {(x\_i)^2}\_i = {y\_i}\_i (mod n) where  $\{y_i \}$  is a perfect square.

Each entry in dependencies gives the list of the aforementioned indexes i so that such a previous relation will hold.

Upon termination, returns the following  $\epsilon$  code\_t:

- SOME\_FACTORS\_FOUND if some factors were found
- NO\_FACTOR FOUND is no factor was found
- FATAL\_INTERNAL\_ERROR is case of... a really ugly error!

## Parameters:

- $\rightarrow$  *factors* The factors of n found.
- $\leftarrow$  *n* The integer to factor.
- $\leftarrow x \cdot i$  *array* A pointer to an array giving the avalaible  $x_i$  values.
- $\leftarrow$  *yi\_array* A pointer to an array giving the avalaible  $y_i$  values.
- ← *dependencies* A pointer to an array list giving the sets of indexes from which a congruence relation can be computed.

### Returns:

<span id="page-130-0"></span>An exit code.

5.18.4.7 ecode\_t find\_factors\_decomp (mpz\_array\_t ∗const *factors*, const mpz\_t *n*, const mpz\_ array\_t ∗const *xi\_array*, const byte\_matrix\_t ∗const *yi\_decomp\_matrix*, const uint32\_array\_list\_t ∗const *dependencies*, const uint32\_array\_t ∗const *factor\_base*)

Similar to find factors but uses the factorization of each  $y_i$ .

Find factors of the integer n from congruence relations of the form { $(x_i i)^2$ }\_i = {y\_i}\_i (mod n) where  $\{y_i \}$  is a perfect square.

Each entry in dependencies gives the list of the aforementioned indexes i so that such a previous relation will hold.

The difference with the find factors function is that here the  $y_i$  are not given directly but rather by their factorizations on the factor base by  $yi\_decomp\_matrix.$  For example the valuation of  $y_i$  for the prime given by factor\_base->data[j] is stored in yi\_decomp\_matrix->data[i][j].

Upon termination, returns the following ecode\_t:

- SOME\_FACTORS\_FOUND if some factors were found
- NO\_FACTOR FOUND is no factor was found
- FATAL\_INTERNAL\_ERROR is case of... a really ugly error!

# Parameters:

- $\rightarrow$  *factors* The factors of n found.
- $\leftarrow$  *n* The integer to factor.
- $\leftarrow x \cdot i$ *array* A pointer to an array giving the avalaible  $x_i$  values.
- $\leftarrow$  *yi\_decomp\_matrix* A pointer to a byte matrix giving the factorization of the  $y_i$ .
- ← *dependencies* A pointer to an array list giving the sets of indexes from which a congruence relation can be computed.
- $\leftarrow$  *factor\_base* A pointer to the array listing the primes in the factor base.

#### Returns:

An exit code.

# 5.18.5 Variable Documentation

<span id="page-131-0"></span>5.18.5.1 const char∗ const linalg\_method\_to\_str[1] [static] Initial value:

```
{
    "smart gaussian elimination"
}
```
Global constant array mapping linalg methods to their string representations. Definition at line 78 of file lindep.h.

# 5.19 linked list.h File Reference

Standard singly-linked list.

```
#include <inttypes.h>
```
# Data Structures

- struct [struct\\_linked\\_list\\_node\\_t](#page-25-0) *A basic implementation of a linked list node.*
- struct [struct\\_linked\\_list\\_t](#page-25-1) *A basic implementation of a linked list.*

## Defines

• #define [\\_TIFA\\_LINKED\\_LIST\\_H\\_](#page-132-0)

# Typedefs

- <span id="page-131-1"></span>• typedef struct [struct\\_linked\\_list\\_t](#page-25-1) [linked\\_list\\_t](#page-131-1) *Equivalent to* struct [struct\\_linked\\_list\\_t](#page-25-1)*.*
- <span id="page-131-2"></span>• typedef struct [struct\\_linked\\_list\\_node\\_t](#page-25-0) [linked\\_list\\_node\\_t](#page-131-2) *Equivalent to* struct [struct\\_linked\\_list\\_node\\_t](#page-25-0)*.*

## Functions

• void [init\\_linked\\_list](#page-134-0) [\(linked\\_list\\_t](#page-25-1) ∗const list, int(∗cmp\_func)(const void ∗const data\_a, const void ∗const data\_b))

*Initializes a* linked\_list\_t*.*

• void [clear\\_linked\\_list](#page-133-0) [\(linked\\_list\\_t](#page-25-1) ∗const list) *Clears a* linked\_list\_t*.*

- void [append\\_to\\_linked\\_list](#page-133-1) [\(linked\\_list\\_t](#page-25-1) ∗const list, void ∗const data) *Appends a node in a* linked\_list\_t*.*
- void [prepend\\_to\\_linked\\_list](#page-134-1) [\(linked\\_list\\_t](#page-25-1) ∗const list, void ∗const data) *Prepends a node in a* linked\_list\_t*.*
- void ∗ [pop\\_linked\\_list](#page-134-2) [\(linked\\_list\\_t](#page-25-1) ∗const list) *Deletes the last node of a* linked\_list\_t*.*
- void ∗ [push\\_linked\\_list](#page-134-3) [\(linked\\_list\\_t](#page-25-1) ∗const list) *Deletes the first node of a* linked\_list\_t*.*
- void [insert\\_in\\_linked\\_list](#page-134-4) [\(linked\\_list\\_t](#page-25-1) ∗const list, void ∗const data) *Inserts a node in a* linked\_list\_t*.*
- [linked\\_list\\_node\\_t](#page-25-0) ∗ [get\\_node\\_in\\_linked\\_list](#page-133-2) [\(linked\\_list\\_t](#page-25-1) ∗const list, void ∗const data) *Gets a node in a* linked\_list\_t*.*
- [linked\\_list\\_node\\_t](#page-25-0) ∗ [remove\\_from\\_linked\\_list](#page-135-0) [\(linked\\_list\\_t](#page-25-1) ∗const list, void ∗const data) *Gets a node in a* linked\_list\_t *and removes it from the list.*
- void [remove\\_node\\_from\\_linked\\_list](#page-135-1) [\(linked\\_list\\_t](#page-25-1) ∗const list, [linked\\_list\\_node\\_t](#page-25-0) ∗const node) *Removes a given node from a* linked\_list\_t*.*
- void [delete\\_in\\_linked\\_list](#page-133-3) [\(linked\\_list\\_t](#page-25-1) ∗const list, void ∗const data) *Finds and deletes a node from a* linked\_list\_t*.*

#### 5.19.1 Detailed Description

Standard singly-linked list.

### Author:

Jerome Milan

# Date:

Fri Jun 10 2011

## Version:

2011-06-10

Defines generic singly-linked lists and their associated functions. Definition in file [linked\\_list.h.](#page-0-0)

# 5.19.2 Define Documentation

## <span id="page-132-0"></span>5.19.2.1 #define \_TIFA\_LINKED\_LIST\_H\_

Standard include guard.

Definition at line 35 of file linked\_list.h.

# 5.19.3 Function Documentation

### <span id="page-133-1"></span>5.19.3.1 void append\_to\_linked\_list (linked\_list\_t ∗const *list*, void ∗const *data*)

Appends a node in a linked list t.

Appends a node (whose data is given by the pointer data) in the linked list list.

#### Parameters:

- $\leftarrow$  *list* A pointer to the linked list t.
- $\leftarrow$  *data* A pointer to the new node's data.

#### <span id="page-133-0"></span>5.19.3.2 void clear\_linked\_list (linked\_list\_t ∗const *list*)

Clears a linked\_list\_t.

Clears a linked list list by freeing its nodes.

### Warning:

Each node's data field is freed. However, if data is a pointer to a structure containing some other pointers, all the memory may not be freed.

# Parameters:

 $\leftarrow$  *list* A pointer to the linked\_list\_t to clear.

#### <span id="page-133-3"></span>5.19.3.3 void delete\_in\_linked\_list (linked\_list\_t ∗const *list*, void ∗const *data*)

Finds and deletes a node from a linked\_list\_t.

Deletes the node whose data is given by the pointer data from the linked list list. If the node is not found, the linked list is left unchanged.

## Warning:

If a matching node is found, its data field is freed. However, if data is a pointer to a structure containing some other pointers, all the memory may not be freed.

#### Parameters:

- ← *list* A pointer to the linked\_list\_t.
- $\leftarrow$  *data* A pointer to the data of the node to delete.

#### <span id="page-133-2"></span>5.19.3.4 linked\_list\_node\_t∗ get\_node\_in\_linked\_list (linked\_list\_t ∗const *list*, void ∗const *data*)

Gets a node in a linked\_list\_t.

Returns a pointer to a node (whose data is given by the pointer data) from the linked list list.

# Parameters:

- $\leftarrow$  *list* A pointer to the linked\_list\_t.
- ← *data* A pointer to the seeked node data.

### Returns:

A pointer to the node with data pointed by data, if such a node exists. NULL if no matching node is found in the linked list.

# <span id="page-134-0"></span>5.19.3.5 void init\_linked\_list (linked\_list\_t ∗const *list*, int(∗)(const void ∗const data\_a, const void ∗const data\_b) *cmp\_func*)

Initializes a linked\_list\_t.

Initializes a linked list list:

- Sets its head to NULL.
- Sets its tail to NULL.
- Sets its cmp\_func to the cmp\_func argument.
- Sets its length to 0.

## Parameters:

- $\leftarrow$  *list* A pointer to the linked list to initialize.
- $\leftarrow$  *cmp\_func* A pointer to the comparison function.

#### <span id="page-134-4"></span>5.19.3.6 void insert\_in\_linked\_list (linked\_list\_t ∗const *list*, void ∗const *data*)

Inserts a node in a linked\_list\_t.

Inserts a node (whose data is given by the pointer data) in the linked list list, so that all the previous nodes have data fields pointing to datas less than the new node's data.

# Parameters:

- $\leftarrow$  *list* A pointer to the linked list t.
- $\leftarrow$  *data* A pointer to the new node's data.

#### <span id="page-134-2"></span>5.19.3.7 void∗ pop\_linked\_list (linked\_list\_t ∗const *list*)

Deletes the last node of a linked list t.

Returns the data of the last node of the linked list list and deletes this node, similar to Perl's pop function.

## Parameters:

 $\leftarrow$  *list* A pointer to the linked\_list\_t.

## <span id="page-134-1"></span>5.19.3.8 void prepend\_to\_linked\_list (linked\_list\_t ∗const *list*, void ∗const *data*)

Prepends a node in a linked\_list\_t.

Prepends a node (whose data is given by the pointer data) in the linked list list.

# Parameters:

- $\leftarrow$  *list* A pointer to the linked\_list\_t.
- <span id="page-134-3"></span> $\leftarrow$  *data* A pointer to the new node's data.

## 5.19.3.9 void∗ push\_linked\_list (linked\_list\_t ∗const *list*)

Deletes the first node of a linked\_list\_t.

Returns the data of the first node of the linked list list and deletes this node, similar to Perl's push function.

## Parameters:

 $\leftarrow$  *list* A pointer to the linked list t.

### <span id="page-135-0"></span>5.19.3.10 linked\_list\_node\_t∗ remove\_from\_linked\_list (linked\_list\_t ∗const *list*, void ∗const *data*)

Gets a node in a linked\_list\_t and removes it from the list.

Returns a pointer to a node (whose data is given by the pointer data) from the linked list list and removes this node from the list.

## Parameters:

 $\leftarrow$  *list* A pointer to the linked list t.

 $\leftarrow$  *data* A pointer to the seeked node data.

# Returns:

A pointer to the node with data pointed by data, if such a node exists. NULL if no matching node is found in the linked list.

# <span id="page-135-1"></span>5.19.3.11 void remove\_node\_from\_linked\_list (linked\_list\_t ∗const *list*, linked\_list\_node\_t ∗const *node*)

Removes a given node from a linked\_list\_t.

Removes the node whose data is given by the pointer data from the linked list list. If the node is not found, the linked list is left unchanged.

### Parameters:

- $\leftarrow$  *list* A pointer to the linked list t.
- $\leftarrow$  *node* A pointer to the node to remove from the list.

# 5.20 macros.h File Reference

Various CPP macros.

## Defines

- #define [\\_TIFA\\_MACROS\\_H\\_](#page-137-0)
- #define [MPN\\_NORMALIZE\(](#page-142-0)dest, nlimbs)
- #define  $SIZ(x)$  $SIZ(x)$  ((x)  $\rightarrow$  \_mp\_size)
- #define  $\overline{ABSIZ}(x)$  ( $\overline{ABS(SIZ(x))}$ )
- #define  $MPZ_TO_ABS(x)$  $MPZ_TO_ABS(x)$  (SIZ(x) = ABSIZ(x))
- #define  $PTR(x)$  $PTR(x)$  ((x)  $\rightarrow \pm mp_d$ )
- #define  $ALLOC(x)$  $ALLOC(x)$   $((x) \rightarrow mp$  alloc)
- #define  $MPZ_LIMB_VALUE(x, i)$  $MPZ_LIMB_VALUE(x, i)$  ( $PTR(x)[(i)]$  &  $GMP_NUMB_MASK$ )
- #define MPZ\_LAST\_LIMB\_VALUE $(x)$  ( $PTR(x)[SIZ(x) 1]$  & GMP\_NUMB\_MASK)
- #define  $MAX(a, b)$  $MAX(a, b)$  (  $((a) > (b))$  ?  $(a) : (b)$  )
- #define [MIN\(](#page-139-1)a, b) ( $((a) < (b))$  ? (a) : (b))
- #define  $\overline{ABS}(a)$  (  $((a) < 0)$  ? (-(a)) : (a) )
- #define [IS\\_POWER\\_OF\\_2\\_UI\(](#page-139-2)ui) ( $((ui) \& ((ui) 1)) == 0$ )
- #define [IS\\_EVEN\(](#page-139-3)ui)  $(((ui) \& 1) == 0)$
- #define  $IS\_ODD$ (ui) (((ui) & 1) != 0)
- #define [ARE\\_EVEN\(](#page-137-4)uia, uib)  $(((uia) | (uib)) \& 1) == 0)$
- #define [ARE\\_ODD\(](#page-137-5)uia, uib) ((((uia)  $|$  (uib)) & 1) != 0)
- #define [BIT\(](#page-137-6)N, i) (  $((N) & (1 \lt (i)))$  ? 1 : 0 )
- #define [DUFF\\_DEVICE\(](#page-138-0)COUNT, STATEMENT,...)
- #define [MPZ\\_IS\\_SQUARE\(](#page-144-1)X)  $(0 := mpz_{\text{perfect\_square\_p}}(X))$
- #define [NMILLER\\_RABIN](#page-145-4) 32
- #define [MPZ\\_IS\\_PRIME\(](#page-144-2)X) (0 != mpz\_probab\_prime\_p((X), NMILLER\_RABIN))
- #define [MPN\\_ADD\(](#page-139-5)A, B, C)
- $\bullet$  #define MPN ADD CS(A, B, C)
- #define [MPN\\_SUB\(](#page-143-0)A, B, C)
- $\bullet$  #define [MPN\\_SUB\\_N\(](#page-143-1)A, B, C)
- $\bullet$  #define [MPN\\_TDIV\\_QR\(](#page-144-3)Q, R, N, D)
- $\bullet$  #define MPN MUL(A, B, C)
- $\bullet$  #define [MPN\\_MUL\\_N\(](#page-142-1)A, B, C)
- #define [MPN\\_MUL\\_CS\(](#page-141-0)A, B, C)
- #define [MPN\\_MUL\\_CS\\_S\(](#page-141-1)A, B, C)
- #define [DECLARE\\_MPZ\\_SWAP\\_VARS](#page-138-1)
- #define [MPZ\\_SWAP\(](#page-145-5)A, B)
- #define [TIFA\\_DEBUG\\_MSG\(](#page-146-0)...)

## 5.20.1 Detailed Description

Various CPP macros.

#### Author:

Jerome Milan

#### Date:

Fri Jun 10 2011

## Version:

2011-06-10

Defines some C preprocessor macros that should be kept internal to the TIFA library to avoid poluting client code.

Definition in file [macros.h.](#page-0-0)

# 5.20.2 Define Documentation

# <span id="page-137-0"></span>5.20.2.1 #define TIFA MACROS H

Standard include guard.

<span id="page-137-3"></span>Definition at line 36 of file macros.h.

#### 5.20.2.2 #define ABS(a) (  $((a) < 0)$  ?  $(-(a))$  :  $(a)$  )

Standard macro returning the absolute value of a.

#### Note:

<span id="page-137-1"></span>As usual, be careful of possible side effects when using this kind of macro. The standard disclaimers apply.

Definition at line 204 of file macros.h.

## 5.20.2.3 #define  $\text{ABSIZ}(x)$   $(\text{ABS(SIZ}(x)))$

Macro from the GMP library: Returns the absolute value of  $\text{SIZ}(x)$ .

Returns the absolute value of  $SLZ(x)$  that is to say the number of mp\_limbs\_t integers needed to represent the value of x.

# Note:

<span id="page-137-2"></span>This macro is the ABSIZ macro from the GMP library. It is redistributed under the GNU LGPL license.

Definition at line 115 of file macros.h.

# 5.20.2.4 #define ALLOC(x) ((x)  $\rightarrow$  \_mp\_alloc)

Macro from the GMP library: Returns the \_mp\_alloc field of an mpz\_t integer.

Returns the  $mp$  alloc field of an mpz  $t$  integer, that is to say the size (in units of mp limb  $t$ ) of the x->\_mp\_d array.

## Note:

<span id="page-137-4"></span>This macro is the ALLOC macro from the GMP library. It is redistributed under the GNU LGPL license.

Definition at line 154 of file macros.h.

#### 5.20.2.5 #define ARE\_EVEN(uia, uib) ((((uia)  $|$  (uib)) & 1) == 0)

<span id="page-137-5"></span>Macro returning True if both of the unsigned integers uia and uib are even, False otherwise. Definition at line 237 of file macros.h.

#### 5.20.2.6 #define ARE\_ODD(uia, uib) ((((uia)  $|$  (uib)) & 1) != 0)

Macro returning True if both of the unsigned integers uia and uib are odd, False otherwise.

<span id="page-137-6"></span>Definition at line 244 of file macros.h.

## 5.20.2.7 #define BIT(N, i) (  $((N) & (1 \lt \lt (i)))$  ? 1 : 0 )

Macro returning the value of the i-th least significant bit of N. [BIT\(N, 0\)](#page-137-6) returns the least significant bit of N.

<span id="page-138-1"></span>Definition at line 251 of file macros.h.

# 5.20.2.8 #define DECLARE\_MPZ\_SWAP\_VARS

### Value:

```
mp\_ptr\_IMPPTR\_MACROS_H\_a9b3c01\_;mp_size_t __TMPSIZ__MACROS_H__a9b3c01__;
```
Macro declaring local variables needed by the MPZ\_SWAP macro. Should be called *once* prior to any use of the MPZ\_SWAP macro.

# Warning:

<span id="page-138-0"></span>Declares the variables \_\_TMPPTR\_\_MACROS\_H\_\_a9b3c01\_\_ and \_\_TMPSIZ\_\_MACROS\_H\_- \_a9b3c01\_\_ . Hopefully their names are fancy enough to avoid any local conflict.

Definition at line 562 of file macros.h.

# 5.20.2.9 #define DUFF\_DEVICE(COUNT, STATEMENT, *...*)

# Value:

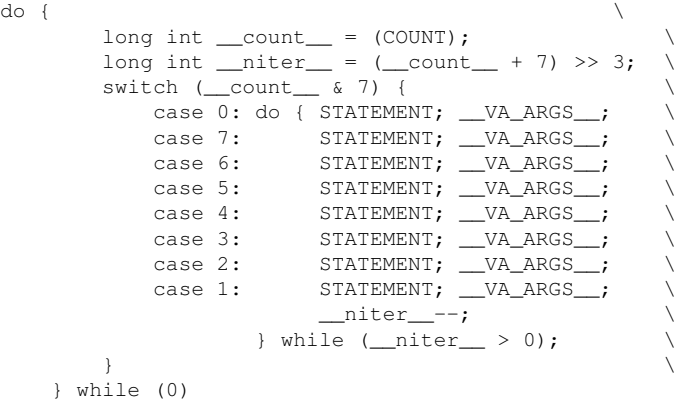

Implements the so-called "Duff device" which is a fairly well-known (and so ugly looking!) loop unrolling technique. COUNT is the number of times to perform the operations given by STATEMENTS.

### Warning:

COUNT should be strictly positive. Using COUNT equals to zero will yield wrong results.

#### Note:

This macro was actually inspired (borrowed? stolen?) from the example given in the article "A Reusable Duff Device" written by Ralf Holly.

#### See also:

Tom Duff's comments about this technique at <http://www.lysator.liu.se/c/duffs-device.html> (URL last accessed on Thu 17 Feb 2011)

<span id="page-139-3"></span>"A Reusable Duff Device", Ralf Holly, *Dr. Dobb's Journal*, August 2005. Available online at: <http://www.drdobbs.com/high-performance-computing/184406208> (URL last accessed on Thu 17 Feb 2011)

Definition at line 277 of file macros.h.

# 5.20.2.10 #define IS EVEN(ui) (((ui) & 1) == 0)

Macro returning True if the unsigned integer ui is even, False otherwise.

<span id="page-139-4"></span>Definition at line 223 of file macros.h.

## 5.20.2.11 #define IS\_ODD(ui) (((ui) & 1) != 0)

Macro returning True if the unsigned integer ui is odd, False otherwise.

<span id="page-139-2"></span>Definition at line 230 of file macros.h.

# 5.20.2.12 #define IS\_POWER\_OF\_2\_UI(ui) ( $((ui) & ((ui) - 1)) == 0$ )

Macro returning a non-zero value if the unsigned integer ui is a power of 2.

## Note:

As usual, be careful of possible side effects when using this kind of macro. The standard disclaimers apply.

Definition at line 216 of file macros.h.

<span id="page-139-0"></span>Referenced by ceil  $log2()$ .

# 5.20.2.13 #define MAX(a, b) ( $((a) > (b))$ ? (a): (b))

Standard macro returning the maximum of a and b.

# Note:

<span id="page-139-1"></span>As usual, be careful of possible side effects when using this kind of macro. The standard disclaimers apply.

Definition at line 180 of file macros.h.

## 5.20.2.14 # define MIN(a, b) ( $((a) < (b))$ ? (a): (b))

Standard macro returning the minimum of a and b.

## Note:

<span id="page-139-5"></span>As usual, be careful of possible side effects when using this kind of macro. The standard disclaimers apply.

Definition at line 192 of file macros.h.

# 5.20.2.15 #define MPN\_ADD(A, B, C)

#### Value:

```
do { \hspace{0.2cm}if (mpn\_add(PTR(A), PTR(B), SIZ(B), PTR(C), SIZ(C))) {
       SIZ(A) = SIZ(B);MPN_NORMALIZE(PTR(A), SIZ(A)); \
       PTR(A) [SIZ(A)] = 1;STZ(A)++;
    } else { \
       SIZ(A) = SIZ(B);
       MPN_NORMALIZE(PTR(A), SIZ(A));
    \}} while (0)
```
Syntaxic sugar macro wrapping a call to mpn\_add. Performs size normalization on the result and takes care of the possible carry out. Does not perform any reallocation: the user should make sure the result has enough space to accomodate the possible carry out.

Takes as parameters three  $mpz_t$  (and not arrays of  $mp_l$  imb<sub> $_t$ </sub>). [SIZ\(B\)](#page-145-0) should be greater than or equal to  $SIZ(C)$ .

## Warning:

B and C should be both positive or the result will be unpredictable.

#### See also:

<span id="page-140-0"></span>The GMP documentation for more information on the mpn\_add function.

Definition at line 339 of file macros.h.

## 5.20.2.16 #define MPN\_ADD\_CS(A, B, C)

#### Value:

```
do { \hspace{0.2cm}if (SIZ(B) > SIZ(C)) {
     MPN_ADD(A, B, C);} else { \
     MPN_ADD(A, C, B);
   \}} while (0)
```
Syntaxic sugar macro wrapping a call to mpn\_add. Performs size normalization on the result, takes care of the possible carry out, and Checks the Sizes of the operands to call mpn\_add with the proper parameters' order. However, does not perform any reallocation: the user should make sure the result has enough space to accomodate the possible carry out.

Takes as parameters three mpz\_t (and not arrays of mp\_limb\_t). B and C can be used interchangeably.

## Warning:

B and C should be both positive or the result will be unpredictable.

#### See also:

<span id="page-140-1"></span>The GMP documentation for more information on the mpn\_add function.

Definition at line 371 of file macros.h.

# 5.20.2.17 #define MPN\_MUL(A, B, C)

### Value:

```
do { \hspace{0.2cm}mpn_mul(PTR(A), PTR(B), SIZ(B), PTR(C), SIZ(C));
     SIZ(A) = SIZ(B) + SIZ(C);
     MPN_NORMALIZE(PTR(A), SIZ(A)); \
  } while (0)
```
Syntaxic sugar macro wrapping a call to mpn\_mul. Performs size normalization on the result.

Takes as parameters three mpz  $t$  (and not arrays of mp\_limb\_t). [SIZ\(B\)](#page-145-0) should be greater than or equal to [SIZ\(C\)](#page-145-0).

# Warning:

B and C should be both positive or the result will be unpredictable.

## See also:

<span id="page-141-0"></span>The GMP documentation for more information on the mpn\_mul function.

Definition at line 466 of file macros.h.

# 5.20.2.18 #define MPN\_MUL\_CS(A, B, C)

## Value:

```
do { \hspace{0.5cm}if (SIZ(B) > SIZ(C)) {
       mpn_mul(PTR(A), PTR(B), SIZ(B), PTR(C), SIZ(C));
    } else { \
       mpn_mul(PTR(A), PTR(C), SIZ(C), PTR(B), SIZ(B));
    \}SIZ(A) = SIZ(B) + SIZ(C);MPN_NORMALIZE(PTR(A), SIZ(A));
  } while (0)
```
Syntaxic sugar macro wrapping a call to mpn\_mul. Performs size normalization on the result, and Checks the Sizes of the operands to call mpn\_mul with the proper parameters' order.

Takes as parameters three mpz\_t (and not arrays of mp\_limb\_t). B and C can be used interchangeably.

#### Warning:

B and C should be both positive or the result will be unpredictable.

### See also:

<span id="page-141-1"></span>The GMP documentation for more information on the mpn\_mul function.

Definition at line 511 of file macros.h.

# 5.20.2.19 #define MPN\_MUL\_CS\_S(A, B, C)

# Value:

```
do { \hspace{0.5cm}if (ABSIZ(B) > ABSIZ(C)) {
      mpn_mul(PTR(A), PTR(B), ABSIZ(B), PTR(C), ABSIZ(C)); \
    } else { \setminusmpn_mul(PTR(A), PTR(C), ABSIZ(C), PTR(B), ABSIZ(B));
    \}SIZ(A) = ABSIZ(B) + ABSIZ(C);MPN_NORMALIZE(PTR(A), SIZ(A));
    if ((\text{SIZ(B)} \wedge \text{SIZ(C)}) < 0) {
       SIZ(A) = -SIZ(A);
    \}} while (0)
```
Syntaxic sugar macro wrapping a call to mpn\_mul. Performs size normalization on the result, and Checks the Sizes and the Signs of the operands to call mpn\_mul with the proper parameters' order.

Takes as parameters three  $mpz_t$  (and not arrays of  $mp_l$  imb<sub> $_t$ </sub>). B and C can be used interchangeably.

## Note:

B and C are allowed to be negative.

# See also:

<span id="page-142-1"></span>The GMP documentation for more information on the mpn\_mul function.

Definition at line 537 of file macros.h.

# 5.20.2.20 #define MPN\_MUL\_N(A, B, C)

## Value:

```
do { \hspace{0.2cm}mpn_mull_n(PTR(A), PTR(B), PTR(C), SIZ(B));STZ(A) = STZ(B) \leq 1:
   MPN_NORMALIZE(PTR(A), SIZ(A)); \
  } while (0)
```
Syntaxic sugar macro wrapping a call to  $mpn\_mul\_n$ . Performs size normalization on the result.

Takes as parameters three mpz\_t (and not arrays of mp\_limb\_t).  $SIZ(B)$  and  $SIZ(C)$  should be the same.

## Warning:

B and C should be both positive or the result will be unpredictable.

#### See also:

<span id="page-142-0"></span>The GMP documentation for more information on the mpn\_mul\_n function.

Definition at line 488 of file macros.h.

# 5.20.2.21 #define MPN\_NORMALIZE(dest, nlimbs)

# Value:

```
do { \sqrt{ }while (((nlimbs) > 0) && ((dest)[(nlimbs) - 1] == 0)) { \
     (nlimhs) --:\}} while (0)
```
Macro from the GMP library: Computes the effective size of an MPN number.

Given dest, a pointer to an array of nlimbs mp\_limbs\_t integers giving the representation of a multiprecision integer n, computes the absolute value of the effective size of n, i.e the number of significant mp  $size$  t integers needed to represent n and modifies the value of nlimbs accordingly.

#### Note:

<span id="page-143-0"></span>This macro is originally the MPN\_NORMALIZE macro from the GMP library. It has been slightly modified.

Definition at line 79 of file macros.h.

# 5.20.2.22 #define MPN\_SUB(A, B, C)

Value:

```
do { \hspace{0.2cm}<code>mpn_sub(PTR(A), PTR(B), SIZ(B), PTR(C), SIZ(C)); </code>
     SIZ(A) = SIZ(B);MPN_NORMALIZE(PTR(A), SIZ(A));
   } while (0)
```
Syntaxic sugar macro wrapping a call to mpn\_sub. Performs size normalization on the result but does not take care of the possible borrow out.

Takes as parameters three  $mpz_t$  (and not arrays of  $mp_l$  limb\_t). B should be greater than or equal to C.

#### Warning:

B and C should be both positive or the result will be unpredictable.

#### See also:

<span id="page-143-1"></span>The GMP documentation for more information on the mpn\_sub function.

Definition at line 396 of file macros.h.

## 5.20.2.23 #define MPN\_SUB\_N(A, B, C)

```
Value:
```

```
do { \hspace{0.5cm}mpn\_sub_n(PTR(A), PTR(B), PTR(C), SIZ(B));SIZ(A) = SIZ(B);
    MPN_NORMALIZE(PTR(A), SIZ(A));
  } while (0)
```
Syntaxic sugar macro wrapping a call to mpn\_sub\_n. Performs size normalization on the result but does not take care of the possible borrow out.

Takes as parameters three mpz\_t (and not arrays of mp\_limb\_t). B should be greater than or equal to C.
#### Warning:

B and C should be both positive or the result will be unpredictable.

## See also:

The GMP documentation for more information on the mpn\_sub\_n function.

Definition at line 419 of file macros.h.

### 5.20.2.24 #define MPN\_TDIV\_QR(Q, R, N, D)

## Value:

```
do { \hspace{0.5cm}if (SIZ(N) \geq SIZ(D)) {
       mpn_tdiv_qr(PTR(Q), PTR(R), 0, PTR(N), SIZ(N), PTR(D), SIZ(D));
       SIZ(Q) = SIZ(N) - SIZ(D) + 1;MPN_NORMALIZE(PTR(Q), SIZ(Q)); \
       SIZ(R) = SIZE(D);MPN_NORMALIZE(PTR(R), SIZ(R)); \
     \}} while (0)
```
Syntaxic sugar macro wrapping a call to mpn\_tdiv\_qr. Performs size normalization on both the quotient and remainder.

Takes as parameters four  $mpz_t$  (and not arrays of  $mp_l$  limb<sub> $t$ </sub>).

#### Warning:

N and D should be both positive or the result will be unpredictable.

#### See also:

The GMP documentation for more information on the mpn\_tdiv\_qr function.

Definition at line 440 of file macros.h.

#### 5.20.2.25 #define MPZ\_IS\_PRIME(X) (0 != mpz\_probab\_prime\_p((X), NMILLER\_RABIN))

Syntaxic sugar macro wrapping a call to mpz\_probab\_prime\_p. "Returns" true if and only if the mpz\_t X is (probably) prime.

Takes as parameter an mpz\_t.

Definition at line 320 of file macros.h.

### 5.20.2.26 #define MPZ\_IS\_SQUARE $(X)$  (0 != mpz\_perfect\_square\_p $(X)$ )

Syntaxic sugar macro wrapping a call to mpz\_perfect\_square\_p . "Returns" true if and only if the mpz\_t X is a perfect square.

Takes as parameter an mpz\_t.

Definition at line 303 of file macros.h.

# 5.20.2.27 #define MPZ\_LAST\_LIMB\_VALUE(x) ( PTR(x)[SIZ(x) - 1] & GMP\_NUMB\_MASK )

Returns the value of the most significant limb of the mpz\_t integer x. Is equivalent to MPZ\_LIMB\_-VALUE $(x, \text{SIZ}(x) - 1)$ .

Definition at line 169 of file macros.h.

# 5.20.2.28 #define MPZ\_LIMB\_VALUE $(x, i)$  (PTR $(x)[(i)]$  & GMP\_NUMB\_MASK)

Returns the value of the i-th limb of the mpz\_t integer x. The least significant limb is given by  $i = 0$ . Definition at line 162 of file macros.h.

#### 5.20.2.29 #define MPZ\_SWAP(A, B)

#### Value:

```
do { \hspace{0.5cm}
```

```
\underline{\hspace{1cm}}TMPPTR\underline{\hspace{1cm}}MACROS_H__a9b3c01__ = PTR(A);
      _ TMPSIZ __MACROS_H __ a9b3c01 __ = SIZ(A);
    PTR(A) = PTR(B);
    SIZ(A) = SIZ(B);\text{PTR(B)} = \text{IMPPTR\_MACROS_H\_a9b3c01...};SIZ(B) = __TMPSIZ__MACROS_H__a9b3c01__;
} while (0)
```
Macro swapping the values of the two mpz  $\pm$  A and B.

### Warning:

The macro DECLARE\_MPZ\_SWAP\_VARS should be called *once* before using MPZ\_SWAP.

Definition at line 575 of file macros.h.

# 5.20.2.30 #define MPZ\_TO\_ABS(x)  $(SIZ(x) = ABSIZ(x))$

Sets the mpz  $\pm x$  to its absolute value.

Definition at line 123 of file macros.h.

#### 5.20.2.31 #define NMILLER\_RABIN 32

Number of Miller-Rabin iterations to perform for each compositeness test.

Definition at line 310 of file macros.h.

#### 5.20.2.32 #define  $PTR(x) ((x) \rightarrow \underline{mp_d})$

Macro from the GMP library: Returns the  $\text{mp}_d$  field of an mpz  $\text{t}$  integer.

Returns the \_mp\_d field of an mpz\_t integer, that is to say a pointer to an array of mp\_limbs\_t integers giving the representation of the value of x.

### Note:

<span id="page-145-0"></span>This macro is the PTR macro from the GMP library. It is redistributed under the GNU LGPL license.

Definition at line 139 of file macros.h.

# 5.20.2.33 #define  $SL(x)$  ((x)  $\rightarrow$  \_mp\_size)

Macro from the GMP library: Returns the \_mp\_size field of an mpz\_t integer.

Returns the  $mp\_size$  field of the variable x of type  $mpz_t$ , that is to say the number of  $mp\_limbs_t$ integers needed to represent the value of x. The sign of the returned value is given by the sign of  $x$ 's value.

#### Note:

This macro is the SIZ macro from the GMP library. It is redistributed under the GNU LGPL license.

Definition at line 100 of file macros.h.

#### 5.20.2.34 #define TIFA\_DEBUG\_MSG( *...*)

Macro printing debug message with filename and line number.

#### Warning:

The symbol ENABLE\_TIFA\_DEBUG\_MSG should be defined to non zero *before* including this file.

Definition at line 601 of file macros.h.

# 5.21 mainpage.h File Reference

Defines

• #define [\\_TIFA\\_MAINPAGE\\_H\\_](#page-146-0)

#### 5.21.1 Detailed Description

Author:

Jerome Milan

Definition in file [mainpage.h.](#page-0-0)

# 5.21.2 Define Documentation

# <span id="page-146-0"></span>5.21.2.1 #define TIFA MAINPAGE H

Standard include guard.

Definition at line 6 of file mainpage.h.

# 5.22 matrix.h File Reference

Byte and binary matrices and associated functions.

```
#include "tifa_config.h"
#include <inttypes.h>
#include "bitstring_t.h"
```
# Data Structures

- struct [struct\\_binary\\_matrix\\_t](#page-8-0) *Defines a matrix of bits.*
- struct [struct\\_byte\\_matrix\\_t](#page-10-0) *Defines a matrix of bytes.*

# Defines

- #define TIFA MATRIX H
- #define [NO\\_SUCH\\_ROW](#page-148-1) UINT32\_MAX

# <span id="page-147-0"></span>Typedefs

- typedef struct [struct\\_binary\\_matrix\\_t](#page-8-0) [binary\\_matrix\\_t](#page-147-0) *Equivalent to* struct [struct\\_binary\\_matrix\\_t](#page-8-0)*.*
- <span id="page-147-1"></span>• typedef struct [struct\\_byte\\_matrix\\_t](#page-10-0) [byte\\_matrix\\_t](#page-147-1) *Equivalent to* struct [struct\\_byte\\_matrix\\_t](#page-10-0)*.*

### Functions

- binary matrix  $t *$  alloc binary matrix (uint32 t nrows, uint32 t ncols) *Allocates and returns a new* binary\_matrix\_t*.*
- [binary\\_matrix\\_t](#page-8-0) \* [clone\\_binary\\_matrix](#page-150-0) (const binary\_matrix\_t \*const matrix) *Allocates and returns a cloned* binary\_matrix\_t*.*
- void [reset\\_binary\\_matrix](#page-152-0) [\(binary\\_matrix\\_t](#page-8-0) ∗const matrix) *Sets a* binary\_matrix\_t *to zero.*
- void [free\\_binary\\_matrix](#page-151-0) [\(binary\\_matrix\\_t](#page-8-0) ∗const matrix) *Clears a* binary\_matrix\_t*.*
- void [print\\_binary\\_matrix](#page-152-1) (const [binary\\_matrix\\_t](#page-8-0) ∗const matrix) *Prints a* binary\_matrix\_t*.*
- static uint8\_t [get\\_matrix\\_bit](#page-152-2) (uint32\_t row, uint32\_t col, const [binary\\_matrix\\_t](#page-8-0) ∗const matrix) *Returns the value of a given bit in a* binary\_matrix\_t*.*
- static void set matrix bit to one (uint32 t row, uint32 t col, binary matrix t ∗const matrix) *Sets to one the value of a given bit in a* binary\_matrix\_t*.*
- static void [set\\_matrix\\_bit\\_to\\_zero](#page-153-1) (uint32\_t row, uint32\_t col, [binary\\_matrix\\_t](#page-8-0) ∗const matrix) *Sets to zero the value of a given bit in a* binary\_matrix\_t*.*
- static void [flip\\_matrix\\_bit](#page-151-1) (uint32\_t row, uint32\_t col, [binary\\_matrix\\_t](#page-8-0) ∗const matrix) *Flips the value of a given bit in a* binary\_matrix\_t*.*
- static uint32 t first row with one on col (uint32 t col, const binary matrix t ∗const matrix) *Returns the index of the first row of a* binary\_matrix\_t *with a one in a given column.*
- [byte\\_matrix\\_t](#page-10-0)  $*$  [alloc\\_byte\\_matrix](#page-149-1) (uint32\_t nrows, uint32\_t ncols) *Allocates and returns a new* byte\_matrix\_t*.*
- [byte\\_matrix\\_t](#page-10-0) ∗ [clone\\_byte\\_matrix](#page-150-2) (const [byte\\_matrix\\_t](#page-10-0) ∗const matrix) *Allocates and returns a cloned* byte\_matrix\_t*.*
- void [reset\\_byte\\_matrix](#page-153-2) [\(byte\\_matrix\\_t](#page-10-0) ∗const matrix) *Sets a* byte\_matrix\_t *to zero.*
- void [free\\_byte\\_matrix](#page-151-2) [\(byte\\_matrix\\_t](#page-10-0) ∗const matrix) *Clears a* byte\_matrix\_t*.*
- void print byte matrix (const byte matrix t ∗const matrix) *Prints a* byte\_matrix\_t*.*

#### 5.22.1 Detailed Description

Byte and binary matrices and associated functions.

### Author:

Jerome Milan

# Date:

Fri Jun 10 2011

### Version:

2011-06-10

Defines binary matrices (i.e. matrices over GF(2)), byte matrices, and their associated functions. Definition in file [matrix.h.](#page-0-0)

## 5.22.2 Define Documentation

### <span id="page-148-0"></span>5.22.2.1 #define \_TIFA\_MATRIX\_H\_

Standard include guard.

<span id="page-148-1"></span>Definition at line 36 of file matrix.h.

### 5.22.2.2 #define NO\_SUCH\_ROW UINT32\_MAX

Value returned by the first\_row\_with\_one\_on\_col(col, matrix) function if no row of the matrix has a bit 1 in its col-th column.

Definition at line 53 of file matrix.h.

Referenced by first\_row\_with\_one\_on\_col().

#### 5.22.3 Function Documentation

## <span id="page-149-0"></span>5.22.3.1 binary\_matrix\_t∗ alloc\_binary\_matrix (uint32\_t *nrows*, uint32\_t *ncols*)

Allocates and returns a new binary\_matrix\_t.

Allocates and returns a new binary\_matrix\_t such that:

- its nrows\_alloced field is set to nrows.
- its ncols\_alloced field is set to the minimum number of TIFA\_BITSTRING\_T integers needed to store ncols bits.
- its nrows field is set to nrows.
- its neols field is set to neols.
- its data array of arrays is completely filled with zeroes.

#### Note:

The behaviour of this alloc function differs from the ones in [array.h](#page-47-0). This discrepancy will be corrected in later versions.

#### Parameters:

- $\leftarrow$  *nrows* The maximum number of rows of the binary\_matrix\_t to allocate.
- $\leftarrow$  *ncols* The maximum number of bits per row of the binary\_matrix\_t to allocate.

#### Returns:

A pointer to the newly allocated binary\_matrix\_t structure. Note that this matrix may hold more that ncols bits per column if ncols is not a multiple of 8 ∗ sizeof(TIFA\_BITSTRING\_T).

#### <span id="page-149-1"></span>5.22.3.2 byte\_matrix\_t∗ alloc\_byte\_matrix (uint32\_t *nrows*, uint32\_t *ncols*)

Allocates and returns a new byte\_matrix\_t.

Allocates and returns a new byte matrix t such that:

- its nrows\_alloced field is set to nrows.
- its ncols\_alloced field is set to ncols.
- its nrows field is set to nrows.
- its neols field is set to neols.
- its data array of arrays is completely filled with zeroes.

#### Note:

The behaviour of this alloc function differs from the ones in [array.h.](#page-47-0) This discrepancy will be corrected in later versions.

# Parameters:

- $\leftarrow$  *nrows* The maximum number of rows of the byte\_matrix\_t to allocate.
- $\leftarrow$  *ncols* The maximum number of columns byte\_matrix\_t to allocate.

# Returns:

A pointer to the newly allocated byte\_matrix\_t structure.

#### <span id="page-150-0"></span>5.22.3.3 binary\_matrix\_t∗ clone\_binary\_matrix (const binary\_matrix\_t ∗const *matrix*)

Allocates and returns a cloned binary matrix t.

Allocates and returns a clone of the binary\_matrix\_t pointed by matrix.

# Parameters:

 $\leftarrow$  *matrix* A pointer to the binary matrix to clone.

### Returns:

A pointer to the newly allocated binary\_matrix\_t clone.

#### <span id="page-150-2"></span>5.22.3.4 byte\_matrix\_t∗ clone\_byte\_matrix (const byte\_matrix\_t ∗const *matrix*)

Allocates and returns a cloned byte matrix t.

Allocates and returns a clone of the byte\_matrix\_t pointed by matrix.

## Parameters:

 $\leftarrow$  *matrix* A pointer to the byte matrix to clone.

### Returns:

A pointer to the newly allocated byte matrix t clone.

# <span id="page-150-1"></span>5.22.3.5 static uint32\_t first\_row\_with\_one\_on\_col (uint32\_t *col*, const binary\_matrix\_t ∗const *matrix*) [inline, static]

Returns the index of the first row of a binary\_matrix\_t with a one in a given column.

Returns the index of the first row of a binary\_matrix\_t which has a one on its col-th column. It returns NO\_SUCH\_ROW if no such row is found.

#### Parameters:

- $\leftarrow$  *col* The column of the matrix.
- ← *matrix* A pointer to the binary\_matrix\_t.

#### Returns:

- An unsigned integer row between 0 and matrix->nrows-1 such that  $(matrix->data[row][col] == 1)$
- NO\_SUCH\_ROW if, for all valid i,  $(\text{matrix}>\text{data}[i][col]$  != 1).

#### Note:

This function is needed in the gaussian elimination algorithm described in the paper "A compact algorithm for Gaussian elimination over GF(2) implemented on highly parallel computers", by D. Parkinson and M. Wunderlich (Parallel Computing 1 (1984) 65-73).

It could be argued that such a function should then be declared and implemented in the files relevant to the aforementionned algorithm. However, this would lead to a very inefficient implementation of this function since proprer programming pratices would lead to consider the matrix as some kind of opaque structure. Granted, nothing could have prevented us to implement first\_row\_with\_one\_on\_col exactly as in matrix.c, but the future maintainer would have the burden to check and update code scattered around several files should the inner structure of binary\_matrix\_t be modified.

This can be seen as a moot point: after all, the TIFA code does not strictly enforce type encapsulation. Indeed, some parts of the code do assume (a minimal!) knowledge of the internal structures of some types (have a look at siqs.c for instance). That does not make it the right thing to do though. Unless when facing a real bottleneck, let's try to keep the "programmer's omniscience" to a manageable level...

Definition at line 316 of file matrix.h.

<span id="page-151-1"></span>References struct\_binary\_matrix\_t::data, NO\_SUCH\_ROW, and struct\_binary\_matrix\_t::nrows.

# 5.22.3.6 static void flip\_matrix\_bit (uint32\_t *row*, uint32\_t *col*, binary\_matrix\_t ∗const *matrix*) [inline, static]

Flips the value of a given bit in a binary\_matrix\_t.

Flips the value of the bit at the row-th row and the col-th column of the binary\_array\_t pointed by array.

#### Parameters:

- $\leftarrow$  *row* The row of the bit to flip.
- $\leftarrow$  *col* The column of the bit to flip.
- <span id="page-151-0"></span>← *matrix* A pointer to the binary\_matrix\_t.

Definition at line 265 of file matrix.h.

References struct\_binary\_matrix\_t::data.

#### 5.22.3.7 void free\_binary\_matrix (binary\_matrix\_t ∗const *matrix*)

Clears a binary\_matrix\_t.

Clears a binary\_matrix\_t, or, more precisely, clears the memory space used by the arrays pointed by the data field of a binary\_matrix\_t. Also set its nrows\_alloced , ncols\_alloced , nrows and ncols fields to zero.

#### Parameters:

<span id="page-151-2"></span> $\leftarrow$  *matrix* A pointer to the binary\_matrix\_t to clear.

### 5.22.3.8 void free\_byte\_matrix (byte\_matrix\_t ∗const *matrix*)

Clears a byte\_matrix\_t.

Clears a byte\_matrix\_t, or, more precisely, clears the memory space used by the arrays pointed by the data field of a byte matrix t. Also set its nrows\_alloced, ncols\_alloced, nrows and ncols fields to zero.

#### Parameters:

 $\leftarrow$  *matrix* A pointer to the byte\_matrix\_t to clear.

<span id="page-152-2"></span>5.22.3.9 static uint8\_t get\_matrix\_bit (uint32\_t *row*, uint32\_t *col*, const binary\_matrix\_t ∗const *matrix*) [inline, static]

Returns the value of a given bit in a binary\_matrix\_t.

Returns the value of the bit at the row-th row and the col-th column of the binary\_array\_t pointed by array, as either 0 or 1.

# Parameters:

- $\leftarrow$  *row* The row of the bit to read.
- ← *col* The column of the bit to read.
- $\leftarrow$  *matrix* A pointer to the binary\_matrix\_t.

#### Returns:

<span id="page-152-1"></span>The value of the bit at the (row,col) position: either 0 or 1.

Definition at line 186 of file matrix.h.

References struct\_binary\_matrix\_t::data.

#### 5.22.3.10 void print\_binary\_matrix (const binary\_matrix\_t ∗const *matrix*)

Prints a binary\_matrix\_t.

Prints a binary\_matrix\_t's on the standard output.

## Parameters:

← *matrix* A pointer to the binary\_matrix\_t to print.

#### <span id="page-152-3"></span>5.22.3.11 void print\_byte\_matrix (const byte\_matrix\_t ∗const *matrix*)

Prints a byte matrix t.

Prints a byte\_matrix\_t's on the standard output.

# Parameters:

<span id="page-152-0"></span>← *matrix* A pointer to the byte\_matrix\_t to print.

### 5.22.3.12 void reset\_binary\_matrix (binary\_matrix\_t ∗const *matrix*)

Sets a binary\_matrix\_t to zero.

Sets the binary\_matrix\_t matrix to the zero matrix.

#### Parameters:

← *matrix* A pointer to the binary\_matrix\_t to reset.

### <span id="page-153-2"></span>5.22.3.13 void reset\_byte\_matrix (byte\_matrix\_t ∗const *matrix*)

Sets a byte\_matrix\_t to zero.

Sets the byte\_matrix\_t matrix to the zero matrix.

#### Parameters:

 $\leftarrow$  *matrix* A pointer to the byte\_matrix\_t to reset.

<span id="page-153-0"></span>5.22.3.14 static void set\_matrix\_bit\_to\_one (uint32\_t *row*, uint32\_t *col*, binary\_matrix\_t ∗const *matrix*) [inline, static]

Sets to one the value of a given bit in a binary matrix t.

Sets to one the value of the bit at the row-th row and the col-th column of the binary\_array\_t pointed by array.

#### Parameters:

- $\leftarrow$  *row* The row of the bit to set.
- $\leftarrow$  *col* The column of the bit to set.
- <span id="page-153-1"></span> $\leftarrow$  *matrix* A pointer to the binary\_matrix\_t.

Definition at line 214 of file matrix.h.

References struct\_binary\_matrix\_t::data.

# 5.22.3.15 static void set\_matrix\_bit\_to\_zero (uint32\_t *row*, uint32\_t *col*, binary\_matrix\_t ∗const *matrix*) [inline, static]

Sets to zero the value of a given bit in a binary matrix t.

Sets to zero the value of the bit at the row-th row and the col-th column of the binary\_array\_t pointed by array.

#### Parameters:

- $\leftarrow$  *row* The row of the bit to set.
- $\leftarrow$  *col* The column of the bit to set.
- ← *matrix* A pointer to the binary\_matrix\_t.

Definition at line 240 of file matrix.h.

References struct\_binary\_matrix\_t::data.

# 5.23 messages.h File Reference

Status / error messages output macros.

```
#include "timer.h"
#include "tifa_config.h"
#include <stdio.h>
#include "exit_codes.h"
```
# Defines

• #define [\\_TIFA\\_MESSAGES\\_H\\_](#page-154-0)

#### 5.23.1 Detailed Description

Status / error messages output macros.

# Author:

Jerome Milan

### Date:

Fri Jun 10 2011

#### Version:

2011-06-10

This file defines some macros used to output status or error messages if some of the ∗\_VERBOSE and/or ∗\_TIMING symbols are set to non-zero.

#### Warning:

The \_\_VERBOSE\_\_, \_\_TIMING\_\_ and \_\_PREFIX\_\_ symbols should be defined in the file including this header. It is under the responsability of the including file to check for these symbol definitions or to define them, if needed.

Definition in file [messages.h.](#page-0-0)

## 5.23.2 Define Documentation

# <span id="page-154-0"></span>5.23.2.1 #define \_TIFA\_MESSAGES\_H\_

Standard include guard.

Definition at line 41 of file messages.h.

# 5.24 print\_error.h File Reference

Error printing macro.

#include "tifa\_config.h"

# Defines

• #define [\\_TIFA\\_PRINT\\_ERROR\\_H\\_](#page-155-0)

# 5.24.1 Detailed Description

Error printing macro.

### Author:

Jerome Milan

# Date:

Fri Jun 10 2011

### Version:

2011-06-10

This file defines a macro used to output critical error messages on stderr if the global symbol TIFA\_- PRINT\_ERROR is set to non-zero.

Definition in file [print\\_error.h.](#page-0-0)

# 5.24.2 Define Documentation

# <span id="page-155-0"></span>5.24.2.1 #define \_TIFA\_PRINT\_ERROR\_H\_

Standard include guard. Definition at line 37 of file print\_error.h.

# 5.25 res\_tdiv.h File Reference

Trial division of residues with optional early abort.

```
#include <inttypes.h>
```
# #include "smooth filter.h"

# Defines

• #define [\\_TIFA\\_RES\\_TDIV\\_H\\_](#page-156-0)

## Functions

• uint32\_t [res\\_tdiv](#page-156-1) [\(smooth\\_filter\\_t](#page-37-0) ∗const filter, unsigned long int step) *Trial divide residues using data from a* smooth\_filter\_t*.*

# 5.25.1 Detailed Description

Trial division of residues with optional early abort.

#### Author:

Jerome Milan

### Date:

Fri Jun 10 2011

# Version:

2011-06-10

This file defines functions used to trial divide residues on a factor base using optional multi-step early abort.

C. Pomerance, *Analysis and Comparison of Some Integer Factoring Algorithm*, in Mathematical Centre Tracts 154.

Definition in file [res\\_tdiv.h.](#page-0-0)

# 5.25.2 Define Documentation

# <span id="page-156-0"></span>5.25.2.1 #define \_TIFA\_RES\_TDIV\_H\_

Standard include guard.

Definition at line 39 of file res\_tdiv.h.

### 5.25.3 Function Documentation

#### <span id="page-156-1"></span>5.25.3.1 uint32\_t res\_tdiv (smooth\_filter\_t ∗const *filter*, unsigned long int *step*)

Trial divide residues using data from a smooth\_filter\_t.

Filters the relations given by filter->candidate\_∗ via trial division at the step-th early abort step and stores the 'good' relations in filter->accepted\_∗. The step parameter has no effect if  $filter$  ->method ==  $TDIV$  (i.e. no early abort variation).

## Warning:

This function is only meant to be used if  $filter$  ->method ==  $TDIV$  is either  $TDIV$  or  $TDIV$ EARLY\_ABORT.

# Parameters:

- ← *filter* a pointer to the smooth\_filter\_t to use.
- $\leftarrow$  *step* the step in the early abort strategy to perform.

# 5.26 siqs.h File Reference

The Self-Initializing Quadratic Sieve factorization algorithm.

```
#include <stdbool.h>
```

```
#include <inttypes.h>
#include <gmp.h>
#include "array.h"
#include "lindep.h"
#include "factoring_machine.h"
#include "exit_codes.h"
```
# Data Structures

• struct [struct\\_siqs\\_params\\_t](#page-30-0) *Defines the variable parameters used in the SIQS algorithm.*

#### Defines

- #define TIFA SIOS H
- #define [SIQS\\_DFLT\\_SIEVE\\_HALF\\_WIDTH](#page-158-1) 500000
- #define [SIQS\\_DFLT\\_NPRIMES\\_IN\\_BASE](#page-158-2) NFIRST\_PRIMES/16
- #define SIOS\_DFLT\_NPRIMES\_TDIV NFIRST\_PRIMES/16
- #define [SIQS\\_DFLT\\_NRELATIONS](#page-158-4) 24
- #define [SIQS\\_DFLT\\_LINALG\\_METHOD](#page-158-5) SMART\_GAUSS\_ELIM
- #define [SIQS\\_DFLT\\_USE\\_LARGE\\_PRIMES](#page-158-6) true

# <span id="page-157-0"></span>Typedefs

• typedef struct [struct\\_siqs\\_params\\_t](#page-30-0) [siqs\\_params\\_t](#page-157-0) *Equivalent to* struct [struct\\_siqs\\_params\\_t](#page-30-0)*.*

### Functions

- void [set\\_siqs\\_params\\_to\\_default](#page-159-0) (const mpz\_t n, [siqs\\_params\\_t](#page-30-0) ∗const params) *Fills a* siqs\_params\_t *with default values.*
- [ecode\\_t](#page-94-0) [siqs](#page-159-1) [\(mpz\\_array\\_t](#page-27-0) ∗const factors, [uint32\\_array\\_t](#page-43-0) ∗const multis, const mpz\_t n, const [siqs\\_](#page-30-0) [params\\_t](#page-30-0) ∗const params, const [factoring\\_mode\\_t](#page-96-0) mode)

*Integer factorization via the self-initializing quadratic sieve (SIQS) algorithm.*

# 5.26.1 Detailed Description

The Self-Initializing Quadratic Sieve factorization algorithm.

#### Author:

Jerome Milan

#### Date:

Fri Jun 10 2011

### Version:

2011-06-10

Definition in file [siqs.h.](#page-0-0)

## 5.26.2 Define Documentation

<span id="page-158-0"></span>5.26.2.1 #define \_TIFA\_SIQS\_H\_ Standard include guard. Definition at line 33 of file siqs.h.

# <span id="page-158-5"></span>5.26.2.2 #define SIQS\_DFLT\_LINALG\_METHOD SMART\_GAUSS\_ELIM

<span id="page-158-2"></span>Default linear system resolution method to use. Definition at line 75 of file siqs.h.

# 5.26.2.3 #define SIQS\_DFLT\_NPRIMES\_IN\_BASE NFIRST\_PRIMES/16

Default number of prime numbers composing the factor base on which to factor the residues. Definition at line 58 of file siqs.h.

# <span id="page-158-3"></span>5.26.2.4 #define SIQS\_DFLT\_NPRIMES\_TDIV NFIRST\_PRIMES/16

Default number of the first primes to use in the trial division of the residues. Definition at line 64 of file siqs.h.

# <span id="page-158-4"></span>5.26.2.5 #define SIQS\_DFLT\_NRELATIONS 24

Default number of congruence relations to find before attempting the factorization of the large integer. Definition at line 70 of file siqs.h.

# <span id="page-158-1"></span>5.26.2.6 #define SIQS\_DFLT\_SIEVE\_HALF\_WIDTH 500000

Default sieving half-width. Definition at line 52 of file siqs.h.

# <span id="page-158-6"></span>5.26.2.7 #define SIQS\_DFLT\_USE\_LARGE\_PRIMES true

Use the large prime variation by default. Definition at line 80 of file siqs.h.

# 5.26.3 Function Documentation

### <span id="page-159-0"></span>5.26.3.1 void set\_siqs\_params\_to\_default (const mpz\_t *n*, siqs\_params\_t ∗const *params*)

Fills a sigs\_params\_t with default values.

Fills a siqs\_params\_t with default values.

#### Parameters:

- $\leftarrow$  *n* The number to factor.
- $\rightarrow$  *params* A pointer to the sigs\_params\_t structure to fill.

## <span id="page-159-1"></span>5.26.3.2 ecode\_t siqs (mpz\_array\_t ∗const *factors*, uint32\_array\_t ∗const *multis*, const mpz\_t *n*, const siqs\_params\_t ∗const *params*, const factoring\_mode\_t *mode*)

Integer factorization via the self-initializing quadratic sieve (SIQS) algorithm.

Attempts to factor the non perfect square integer n with the SIQS algorithm, using the set of parameters given by params and the factoring mode given by mode. Found factors are then stored in factors. Additionally, if the factoring mode used is set to FIND\_COMPLETE\_FACTORIZATION, factors' multiplicities are stored in the array multis.

#### Note:

If the factoring mode used is different from FIND\_COMPLETE\_FACTORIZATION, multis is allowed to be a NULL pointer. Otherwise, using a NULL pointer will lead to a fatal error.

## Warning:

If the factors and multis arrays have not enough room to store the found factors (and the multiplicities, if any), they will be automatically resized to accommodate the data. This has to be kept in mind when trying to do ingenious stuff with memory management (hint: don't try to be clever here).

### Parameters:

- $\rightarrow$  *factors* Pointer to the found factors of n.
- $\rightarrow$  *multis* Pointer to the multiplicities of the found factors (only computed if mode is set to FIND<sub>-</sub> COMPLETE\_FACTORIZATION).
- $\leftarrow$  *n* The non perfect square integer to factor.
- $\leftarrow$  *params* Pointer to the values of the parameters used in the SIQS algorithm.
- ← *mode* The factoring mode to use.

### Returns:

An exit code.

# 5.27 siqs\_poly.h File Reference

Structure and functions related to the polynomials used in the SIQS algorithm.

```
#include <stdint.h>
#include <stdbool.h>
#include <gmp.h>
```
#include "exit\_codes.h" #include "array.h" #include "approx.h"

# Data Structures

• struct [struct\\_siqs\\_poly\\_t](#page-31-0) *Defines polynomials used by SIQS.*

### Typedefs

<span id="page-160-0"></span>• typedef struct [struct\\_siqs\\_poly\\_t](#page-31-0) [siqs\\_poly\\_t](#page-160-0) *Equivalent to* [struct\\_siqs\\_poly\\_t](#page-31-0)*.*

# Functions

• [siqs\\_poly\\_t](#page-31-0) ∗ [alloc\\_siqs\\_poly](#page-161-0) (mpz\_t target\_a, mpz\_t n, [uint32\\_array\\_t](#page-43-0) ∗const factor\_base, [uint32\\_](#page-43-0) [array\\_t](#page-43-0) ∗const sqrtm\_pi)

*Allocates and returns a new* siqs\_poly\_t*.*

- void [free\\_siqs\\_poly](#page-161-1) [\(siqs\\_poly\\_t](#page-31-0) ∗poly) *Frees a previously allocated* siqs\_poly\_t*.*
- [ecode\\_t](#page-94-0) [update\\_polynomial](#page-161-2) [\(siqs\\_poly\\_t](#page-31-0) ∗const poly) *Updates a polynomial.*
- int [na\\_used](#page-161-3) [\(siqs\\_poly\\_t](#page-31-0) ∗const poly) *Returns the number of "full" initialization performed.*

# 5.27.1 Detailed Description

Structure and functions related to the polynomials used in the SIQS algorithm.

### Author:

Jerome Milan

# Date:

Fri Jun 10 2011

#### Version:

2011-06-10

Definition in file [siqs\\_poly.h.](#page-0-0)

# 5.27.2 Function Documentation

<span id="page-161-0"></span>5.27.2.1 siqs\_poly\_t∗ alloc\_siqs\_poly (mpz\_t *target\_a*, mpz\_t *n*, uint32\_array\_t ∗const *factor\_base*, uint32\_array\_t ∗const *sqrtm\_pi*)

Allocates and returns a new siqs\_poly\_t.

### Parameters:

*target\_a* the target leading coefficient to approximate.

*n* the number to factor (or a small multiple).

*factor base* the factor base.

*sqrtm\_pi* the modular square roots of n.

#### Returns:

A pointer to the newly allocated siqs\_poly\_t.

# <span id="page-161-1"></span>5.27.2.2 void free\_siqs\_poly (siqs\_poly\_t ∗ *poly*)

Frees a previously allocated siqs\_poly\_t.

Frees all memory used by the pointed  $sigs\_poly_t$  and then frees the poly pointer.

#### Warning:

Do not call free(poly) in client code after a call to free\_siqs\_poly(poly): it would result in an error.

#### Parameters:

*poly* the siqs\_poly\_t to free.

# <span id="page-161-3"></span>5.27.2.3 int na\_used (siqs\_poly\_t ∗const *poly*)

Returns the number of "full" initialization performed.

This is also the number of distinct a used.

# Parameters:

*poly* the polynomial used.

#### Returns:

The number of "full" initialization performed.

# <span id="page-161-2"></span>5.27.2.4 ecode\_t update\_polynomial (siqs\_poly\_t ∗const *poly*)

Updates a polynomial.

Updates the polynomial  $poly$  by either, deriving a new b value (the so-called "fast" initialization) or by computing a new leading coefficient (the "full" or "slow" initilization).

#### Parameters:

*poly* the polynomial to update.

#### Returns:

```
An error code (either SUCCESS or FATAL_INTERNAL_ERROR)
```
# 5.28 siqs\_sieve.h File Reference

Structure and functions related to the sieve used in the SIQS algorithm.

```
#include <stdint.h>
#include <stdbool.h>
#include <gmp.h>
#include "exit_codes.h"
#include "array.h"
#include "approx.h"
#include "buckets.h"
#include "siqs_poly.h"
#include "stopwatch.h"
```
# Data Structures

• struct struct sigs sieve t *Defines the sieve used by SIQS.*

# <span id="page-162-0"></span>Typedefs

• typedef struct [struct\\_siqs\\_sieve\\_t](#page-34-0) [siqs\\_sieve\\_t](#page-162-0) *Equivalent to* [struct\\_siqs\\_sieve\\_t](#page-34-0)*.*

## Functions

• sigs\_sieve\_t ∗ alloc\_sigs\_sieve (mpz\_t n, [uint32\\_array\\_t](#page-43-0) ∗const factor\_base, [byte\\_array\\_t](#page-10-1) ∗const log\_primes, [uint32\\_array\\_t](#page-43-0) ∗const sqrtm\_pi, uint32\_t half\_width)

*Allocates and returns a new* siqs\_sieve\_t*.*

- void [free\\_siqs\\_sieve](#page-164-0) [\(siqs\\_sieve\\_t](#page-34-0) ∗sieve) *Frees a previously allocated* siqs\_sieve\_t*.*
- ecode t [fill\\_sieve](#page-163-1) (sigs\_sieve\_t ∗const sieve) *Fills the next chunk of an* siqs\_sieve\_t*.*
- [ecode\\_t](#page-94-0) [scan\\_sieve](#page-164-1) [\(siqs\\_sieve\\_t](#page-34-0) ∗const sieve, [int32\\_array\\_t](#page-24-0) ∗const survivors, uint32\_t nsurvivors) *Scans a chunk of an* siqs\_sieve\_t*.*
- void [set\\_siqs\\_sieve\\_threshold](#page-165-0) [\(siqs\\_sieve\\_t](#page-34-0) ∗const sieve, uint32\_t threshold) *Sets the* siqs\_sieve\_t*'s threshold.*
- void [print\\_init\\_poly\\_timing](#page-164-2) [\(siqs\\_sieve\\_t](#page-34-0) ∗const sieve) *Prints an* siqs\_sieve\_t*'s poly init timing.*
- void [print\\_fill\\_timing](#page-164-3) [\(siqs\\_sieve\\_t](#page-34-0) ∗const sieve) *Prints an* siqs\_sieve\_t*'s fill timing.*
- void [print\\_scan\\_timing](#page-164-4) [\(siqs\\_sieve\\_t](#page-34-0) ∗const sieve) *Prints an* siqs\_sieve\_t*'s scan timing.*

# 5.28.1 Detailed Description

Structure and functions related to the sieve used in the SIQS algorithm.

#### Author:

Jerome Milan

#### Date:

Fri Jun 10 2011

# Version:

2011-06-10

Definition in file [siqs\\_sieve.h.](#page-0-0)

# 5.28.2 Function Documentation

<span id="page-163-0"></span>5.28.2.1 siqs\_sieve\_t∗ alloc\_siqs\_sieve (mpz\_t *n*, uint32\_array\_t ∗const *factor\_base*, byte\_array\_t ∗const *log\_primes*, uint32\_array\_t ∗const *sqrtm\_pi*, uint32\_t *half\_width*)

Allocates and returns a new sigs sieve t.

### Parameters:

*n* the number to factor (or a small multiple)

*factor\_base* the factor base

*log primes* logarithms (in base 2) of the primes in the base

*sqrtm\_pi* modular square roots of n for each prime in the base

*half\_width* the (approximate) half\_width of the sieving interval (the real half\_width will be adjusted to be a multiple of chunk\_size if ROUND\_HALF\_WIDTH is defined as non zero)

#### Returns:

<span id="page-163-1"></span>A pointer to the newly allocated siqs\_sieve\_t.

### 5.28.2.2 ecode\_t fill\_sieve (siqs\_sieve\_t ∗const *sieve*)

Fills the next chunk of an siqs\_sieve\_t.

Fills the next chunk of sieve, transparently updating (if needed) the polynomial used.

#### Parameters:

*sieve* the siqs\_sieve\_t to fill.

## Returns:

An exit code.

# <span id="page-164-0"></span>5.28.2.3 void free\_siqs\_sieve (siqs\_sieve\_t ∗ *sieve*)

Frees a previously allocated siqs\_sieve\_t.

Frees all memory used by the pointed siqs\_sieve\_t and then frees the sieve pointer.

#### Warning:

Do not call free (sieve) in client code after a call to free sigs sieve (sieve): it would result in an error.

# Parameters:

*sieve* the siqs\_sieve\_t to free.

### <span id="page-164-3"></span>5.28.2.4 void print\_fill\_timing (siqs\_sieve\_t ∗const *sieve*)

Prints an siqs\_sieve\_t's fill timing.

Prints the time taken by sieve to fill its sieve chunks.

#### Parameters:

<span id="page-164-2"></span>*sieve* the siqs\_sieve\_t to read.

#### 5.28.2.5 void print\_init\_poly\_timing (siqs\_sieve\_t ∗const *sieve*)

Prints an sigs\_sieve\_t's poly init timing.

Prints the time taken by sieve to initialize its polynomials.

#### Parameters:

<span id="page-164-4"></span>*sieve* the siqs\_sieve\_t to read.

#### 5.28.2.6 void print\_scan\_timing (siqs\_sieve\_t ∗const *sieve*)

Prints an siqs\_sieve\_t's scan timing.

Prints the time taken by sieve to scan its sieve chunks.

### Parameters:

<span id="page-164-1"></span>*sieve* the siqs\_sieve\_t to read.

Scans a chunk of an siqs\_sieve\_t.

Scans the last filled chunk of sieve.

#### Parameters:

*sieve* the siqs\_sieve\_t to scan.

#### Returns:

<span id="page-165-0"></span>An exit code.

#### 5.28.2.8 void set\_siqs\_sieve\_threshold (siqs\_sieve\_t ∗const *sieve*, uint32\_t *threshold*)

Sets the siqs\_sieve\_t's threshold.

Sets sieve's threshold (all positions  $xi$  with sieve [ $xi$ ] < threshold will be tested for smoothness).

#### Parameters:

*sieve* the siqs\_sieve\_t to update. *threshold* the new threshold's value.

### 5.29 smooth\_filter.h File Reference

#### Smooth integer filter.

```
#include <inttypes.h>
#include <array.h>
#include <hashtable.h>
#include <gmp.h>
```
### Data Structures

• struct struct smooth filter t *Structure grouping variables needed for multi-step early abort strategy.*

#### Defines

- #define TIFA SMOOTH FILTER H
- #define [MAX\\_NSTEPS](#page-167-1) 4

# Typedefs

- <span id="page-165-1"></span>• typedef struct [struct\\_smooth\\_filter\\_t](#page-37-0) [smooth\\_filter\\_t](#page-165-1) *Equivalent to* struct [struct\\_smooth\\_filter\\_t](#page-37-0)*.*
- <span id="page-165-2"></span>• typedef enum [smooth\\_filter\\_method\\_enum](#page-167-2) [smooth\\_filter\\_method\\_t](#page-165-2) *Equivalent to* enum smooth\_filter\_method\_enum*.*

# Enumerations

• enum [smooth\\_filter\\_method\\_enum](#page-167-2) { [TDIV](#page-168-0) = 0, [TDIV\\_EARLY\\_ABORT,](#page-168-1) [DJB\\_BATCH](#page-168-2) }

# Functions

- void [complete\\_filter\\_init](#page-168-3) [\(smooth\\_filter\\_t](#page-37-0) ∗const filter, [uint32\\_array\\_t](#page-43-0) ∗const base) *Complete initialization of a* smooth\_filter\_t*.*
- void [clear\\_smooth\\_filter](#page-168-4) [\(smooth\\_filter\\_t](#page-37-0) ∗const filter) *Clears a* smooth\_filter\_t*.*
- void filter new relations (smooth filter t ∗const filter) *Filters new relations to keep 'good' ones.*
- void [print\\_filter\\_status](#page-169-1) [\(smooth\\_filter\\_t](#page-37-0) ∗const filter) *Prints the status of the buffers of a* smooth\_filter\_t*.*

# Variables

• static const char ∗const [filter\\_method\\_to\\_str](#page-169-2) [3]

### 5.29.1 Detailed Description

Smooth integer filter.

#### Author:

Jerome Milan

# Date:

Fri Jun 10 2011

#### Version:

2011-06-10

The smooth filter t structure and its associated functions implement the multi-step early abort strategy in a way reminiscent of Pomerance's suggestion in "Analysis and Comparison of Some Integer Factoring Algorithm" with the exception that the smoothness tests are performed by batch (see [bernsteinisms.h\)](#page-74-0) instead of trial division.

How to use a smooth filter t structure? The following code snippet, while incomplete, illustrates the way a smooth\_filter\_t should be used.

```
//
// Fill the with the smooth_filter_t with our parameters...
//
smooth filter t filter:
filter.n = n; // number to factor<br>filter.kn = kn; // number to factor
                              // number to factor x multiplier
```

```
filter.batch_size = 1024; // number of relations to perform a batch
filter.methid = TDIV_EARLY_ABORT; // use the early abort strategy
filter.nsteps = 2; \frac{1}{2} // use a 2-step early abort strategy
filter.htable = htable;
filter.use_large_primes = true;
fitteruse\_sigs\_batch\_variant = false;filter.base_size = factor_base->length; // size of factor base
filter.candidate_xi = candidate_xi; // candidate relations stored
<code>filter.candidate_yi</code> = candidate_yi; // in candidate_* arrays
filter.accepted_xi = accepted_xi; // 'good' relations stored
filter.accepted_yi = accepted_yi; // in accepted_* arrays
//
// Complete the filter initialization by allocating its internal
// buffers, computing the early abort bounds and the intermediate
// factor bases...
//
complete_filter_init(&filter, factor_base);
while (accepted_yi->length != nrels_to_collect) {
    //
    // While we don't have enough relations, create new ones and
    // stores them in the candidate_* arrays such that
    // yi = xi^2 (mod kn). (The generate_relations function here
    // is completely fictitious)
   //
   generate_relations(candidate_xi, candidate_yi);
    //
    // Select 'good' relations such that yi = xi^2 (mod kn) with
    // yi smooth. Note that pointers to the candidate_* and
    // accepted_* arrays were given in the filter structure.
    //
    filter_new_relations(&filter);
}
//
// This clears _only_ the memory allocated by complete_init_filter.
//
clear_smooth_filter(&filter);
```
Definition in file smooth filter.h.

### 5.29.2 Define Documentation

# <span id="page-167-0"></span>5.29.2.1 #define TIFA SMOOTH FILTER H

Standard include guard.

<span id="page-167-1"></span>Definition at line 95 of file smooth filter.h.

### 5.29.2.2 #define MAX\_NSTEPS 4

Maximum number of steps used in the multi-step early abort strategy. Definition at line 110 of file smooth filter.h.

#### 5.29.3 Enumeration Type Documentation

### <span id="page-167-2"></span>5.29.3.1 enum smooth\_filter\_method\_enum

An enumeration of the possible methods used to test residue smoothness.

### Enumerator:

*TDIV* Simple trial division.

<span id="page-168-0"></span>*TDIV\_EARLY\_ABORT* Simple trial division with (multi-step) early abort.

<span id="page-168-2"></span><span id="page-168-1"></span>*DJB\_BATCH* D. Bernstein's batch method described in "How to find smooth parts of integers", <http://cr.yp.to/factorization/smoothparts-20040510.pdf.>

Definition at line 117 of file smooth filter.h.

## 5.29.4 Function Documentation

#### <span id="page-168-4"></span>5.29.4.1 void clear\_smooth\_filter (smooth\_filter\_t ∗const *filter*)

Clears a smooth filter t.

Clears the memory of a smooth\_filter\_t that was allocated by [complete\\_filter\\_init\(\)](#page-168-3).

# Warning:

This clears *only* the internal buffers allocated by by [complete\\_filter\\_init\(\),](#page-168-3) and not the whole structure. For example, it is still the responsability of the client code to properly clears the candidate\_∗ arrays or the htable hashtable.

#### <span id="page-168-3"></span>5.29.4.2 void complete\_filter\_init (smooth\_filter\_t ∗const *filter*, uint32\_array\_t ∗const *base*)

Complete initialization of a smooth\_filter\_t.

Complete the initialization of a smooth\_filter\_t by allocating needed memory space.

#### Warning:

It is the responsability of the client code to set the following structure variables *before* calling this function:

- n
- kn
- nsteps
- batch\_size
- base\_size
- htable
- candidate\_xi
- candidate\_yi
- accepted\_xi
- accepted\_yi
- use\_large\_primes

• use\_siqs\_batch\_variant

No pointer ownership is transfered. For example, it is still the responsability of the client code to properly clears the candidate\_∗ arrays since the structure just *refers* to them, but does not *own* them.

#### Note:

If nsteps > MAX\_NSTEPS then complete\_filter\_init will set it to MAX\_NSTEPS.

#### Warning:

If method  $==$  DJB\_BATCH then nsteps will be set to 0 and no early abort will be performed.

# Parameters:

*filter* a pointer to the smooth\_filter\_t to initialize *base* a pointer to the complete factor base used

# <span id="page-169-0"></span>5.29.4.3 void filter\_new\_relations (smooth\_filter\_t ∗const *filter*)

Filters new relations to keep 'good' ones.

Filters the relations given by filter->candidate\_∗ via a smoothness detecting batch using a filter->nsteps steps early abort strategy and stores the 'good' relations in filter->accepted\_∗. Has no effect if the filter->candidate\_∗ are not full since we need filter->batch\_size relations to perform a batch.

#### Parameters:

*filter* a pointer to the smooth\_filter\_t used

## <span id="page-169-1"></span>5.29.4.4 void print\_filter\_status (smooth\_filter\_t ∗const *filter*)

Prints the status of the buffers of a smooth filter t.

Prints a status summary of the internal buffers of a smooth filter t on the standard output.

# Note:

This function is mostly intended for debugging purposes as the output is not particularly well structured.

#### Parameters:

*filter* a pointer to the smooth\_filter\_t to inspect

# 5.29.5 Variable Documentation

<span id="page-169-2"></span>5.29.5.1 const char∗ const filter\_method\_to\_str[3] [static]

# Initial value:

```
{
   "trial division",
   "trial division + early abort",
   "batch",
}
```
Global constant array mapping filter methods to their string representations. Definition at line 143 of file smooth\_filter.h.

# 5.30 sqrt\_cont\_frac.h File Reference

Continued fraction expansion for square root of integers.

```
#include <inttypes.h>
#include <gmp.h>
```
# Data Structures

• struct struct cont frac\_state\_t *An ad-hoc structure for the computation of the continued fraction of a square root.*

# Defines

• #define [\\_TIFA\\_SQRT\\_CONT\\_FRAC\\_H\\_](#page-171-0)

#### <span id="page-170-0"></span>Typedefs

• typedef struct [struct\\_cont\\_frac\\_state\\_t](#page-13-0) [cont\\_frac\\_state\\_t](#page-170-0) *Equivalent to* struct [struct\\_cont\\_frac\\_state\\_t](#page-13-0)*.*

# Functions

- void [init\\_cont\\_frac\\_state](#page-171-1) [\(cont\\_frac\\_state\\_t](#page-13-0) ∗const state, const mpz\_t n) *Initializes a* cont\_frac\_state\_t*.*
- void [clear\\_cont\\_frac\\_state](#page-171-2) [\(cont\\_frac\\_state\\_t](#page-13-0) ∗const state) *Clears a* cont\_frac\_state\_t*.*
- static void [step\\_cont\\_frac\\_state](#page-171-3) [\(cont\\_frac\\_state\\_t](#page-13-0) ∗const state, uint32\_t nsteps) *Computes another term of a continued fraction.*

#### 5.30.1 Detailed Description

Continued fraction expansion for square root of integers.

# Author:

Jerome Milan

# Date:

Fri Jun 10 2011

#### Version:

2011-06-10

Defines the continued fraction expansion for the square root of non-perfect square integers.

The expansion is computed via an iterative process, each step giving the value of a new numerator. All the variables needed to perform this computation is stored in an ad-hoc structure called [struct\\_cont\\_](#page-13-0) [frac\\_state\\_t](#page-13-0).

## Note:

Since the denominator of the continued fraction is not used in the CFRAC algorithm, it is not computed here. Also, the numerator of the fraction is only given modulo n. These restrictions are completely trivial to fix should one need the complete approximation a/b of a square root.

Definition in file [sqrt\\_cont\\_frac.h.](#page-0-0)

## 5.30.2 Define Documentation

### <span id="page-171-0"></span>5.30.2.1 #define \_TIFA\_SQRT\_CONT\_FRAC\_H\_

Standard include guard.

Definition at line 47 of file sqrt\_cont\_frac.h.

### 5.30.3 Function Documentation

#### <span id="page-171-2"></span>5.30.3.1 void clear\_cont\_frac\_state (cont\_frac\_state\_t ∗const *state*)

Clears a cont\_frac\_state\_t.

Clears a cont frac\_state\_t.

#### Parameters:

← *state* A pointer to the cont\_frac\_state\_t to clear.

#### <span id="page-171-1"></span>5.30.3.2 void init\_cont\_frac\_state (cont\_frac\_state\_t ∗const *state*, const mpz\_t *n*)

Initializes a cont\_frac\_state\_t.

Initializes a cont\_frac\_state\_t to begin the computation of a continued fraction. After invocation of this function, the fields of state corresponds to the calculation of the second term of the computed fraction, the first term beeing of course ceil (sqrt(n)).

#### Parameters:

- ← *state* A pointer to the cont\_frac\_state\_t to initialize.
- <span id="page-171-3"></span> $\leftarrow$  *n* The non perfect square integer whose square root will be approximated by the computation of a continued fraction.

5.30.3.3 static void step\_cont\_frac\_state (cont\_frac\_state\_t ∗const *state*, uint32\_t *nsteps*) [inline, static]

Computes another term of a continued fraction.

Computes another coefficient in the expansion of a continued fraction and updates the structure state. The parameter nsteps gives the number of iteration to perform. A new term is computed at each iteration.

#### Note:

This function is actually given by state->step\_function.

#### Parameters:

- ← *state* A pointer to the cont\_frac\_state\_t.
- $\leftarrow$  *nsteps* Number of steps to perfom.

Definition at line 192 of file sqrt\_cont\_frac.h.

References struct\_cont\_frac\_state\_t::step\_function.

# 5.31 squfof.h File Reference

The SQUFOF factorization algorithm.

```
#include <stdlib.h>
#include <gmp.h>
#include "array.h"
#include "factoring_machine.h"
#include "exit_codes.h"
```
### Data Structures

• struct struct squfof params t *Defines the variable parameters used in the SQUFOF algorithm (dummy structure).*

#### Defines

• #define [\\_TIFA\\_SQUFOF\\_H\\_](#page-173-0)

## <span id="page-172-0"></span>Typedefs

• typedef struct [struct\\_squfof\\_params\\_t](#page-41-0) [squfof\\_params\\_t](#page-172-0) *Equivalent to* struct [struct\\_squfof\\_params\\_t](#page-41-0)*.*

# Functions

• void [set\\_squfof\\_params\\_to\\_default](#page-174-0) [\(squfof\\_params\\_t](#page-41-0) ∗const params)

*Fills a* squfof\_params\_t *with default values (dummy function).*

• [ecode\\_t](#page-94-0) [squfof](#page-174-1) [\(mpz\\_array\\_t](#page-27-0) ∗const factors, [uint32\\_array\\_t](#page-43-0) ∗const multis, const mpz\_t n, const squfof params t ∗const params, const factoring mode t mode)

*Integer factorization via the square form factorization (SQUFOF) algorithm.*

#### 5.31.1 Detailed Description

The SQUFOF factorization algorithm.

## Author:

Jerome Milan

### Date:

Fri Jun 10 2011

#### Version:

2011-06-10

This is the TIFA library's implementation of Shanks' square form factorization algorithm (SQUFOF), based on the description given by Jason Gower and Samuel Wagstaff in their paper "Square Form Factorization" to be published in Mathematics of Computation.

#### Note:

This implementation can only factor numbers whose size is less than twice the size of an unsigned long int.

#### See also:

"Square Form Factorization", Jason E. Gower & Samuel S. Wagstaff Jr. *Mathematics of Computation*, S 0025-5718(07)02010-8, Article electronically published on May 14, 2007.

"Square Form Factorization", Jason E. Gower, PhD thesis, Purdue University, December 2004.

For a description of the "large step algorithm" used to quickly jump over several forms, see: "On the Parallel Generation of the Residues for the Continued Fraction Factoring Algorithm", Hugh C. Williams, Marvin C. Wunderlich, *Mathematics of Computation*, Volume 48, Number 177, January 1987, pages 405-423

Definition in file [squfof.h.](#page-0-0)

#### 5.31.2 Define Documentation

### <span id="page-173-0"></span>5.31.2.1 #define \_TIFA\_SQUFOF\_H\_

Standard include guard.

Definition at line 54 of file squfof.h.

# 5.31.3 Function Documentation

### <span id="page-174-0"></span>5.31.3.1 void set\_squfof\_params\_to\_default (squfof\_params\_t ∗const *params*)

Fills a squfof params t with default values (dummy function).

This function is intended to fill a squfof\_params\_t with default values.

#### Warning:

For the time being, this is a dummy function which does absolutely nothing at all, but is kept only as a placeholder should the need for user parameters arise in future code revisions.

#### Parameters:

*params* A pointer to the squfof params t structure to fill.

# <span id="page-174-1"></span>5.31.3.2 ecode\_t squfof (mpz\_array\_t ∗const *factors*, uint32\_array\_t ∗const *multis*, const mpz\_t *n*, const squfof\_params\_t ∗const *params*, const factoring\_mode\_t *mode*)

Integer factorization via the square form factorization (SQUFOF) algorithm.

Attempts to factor the non perfect square integer n with the SQUFOF algorithm, using the factoring mode given by mode. Found factors are then stored in factors. Additionally, if the factoring mode used is set to FIND\_COMPLETE\_FACTORIZATION, factors' multiplicities are stored in the array multis.

#### Warning:

This implementation can only factor numbers whose sizes in bits are strictly less than twice the size of an unsigned long int (the exact limit depending on the number to factor and the multiplier used). This choice was made because most of the computations are then performed using only single precision operations. Such a limitation should not be much of a problem since SQUFOF is mostly used to factor very small integers (up to, say, 20 decimal digits).

# Note:

If the factoring mode used is different from FIND\_COMPLETE\_FACTORIZATION, multis is allowed to be a NULL pointer. Otherwise, using a NULL pointer will lead to a fatal error.

### Warning:

If the factors and multis arrays have not enough room to store the found factors (and the multiplicities, if any), they will be automatically resized to accommodate the data. This has to be kept in mind when trying to do ingenious stuff with memory management (hint: don't try to be clever here).

## Parameters:

- $\rightarrow$  *factors* Pointer to the found factors of n.
- $\rightarrow$  *multis* Pointer to the multiplicities of the found factors (only computed if mode is set to FIND<sub>-</sub> COMPLETE\_FACTORIZATION).
- $\leftarrow$  *n* The non perfect square integer to factor.
- ← *params* SQUFOF's parameters (currently unused).
- $\leftarrow$  *mode* The factoring mode to use.

# Returns:

An exit code.

# 5.32 stopwatch.h File Reference

#### A very basic stopwatch-like timer.

- #include <sys/resource.h>
- #include <sys/time.h>
- #include <stdint.h>
- #include <stdbool.h>

### Data Structures

• struct [struct\\_stopwatch\\_t](#page-41-1) *Defines a very basic stopwatch-like timer.*

# Defines

• #define [\\_TIFA\\_STOPWATCH\\_H\\_](#page-176-0)

### <span id="page-175-0"></span>Typedefs

• typedef struct [struct\\_stopwatch\\_t](#page-41-1) [stopwatch\\_t](#page-175-0) *Equivalent to* struct [struct\\_stopwatch\\_t](#page-41-1)*.*

# Functions

- void [init\\_stopwatch](#page-176-1) [\(stopwatch\\_t](#page-41-1) ∗const watch) *Inits a* stopwatch\_t*.*
- void [start\\_stopwatch](#page-177-0) [\(stopwatch\\_t](#page-41-1) ∗const watch) *Starts a* stopwatch\_t*.*
- void [stop\\_stopwatch](#page-177-1) [\(stopwatch\\_t](#page-41-1) ∗const watch) *Stop a* stopwatch\_t*.*
- void reset stopwatch (stopwatch t ∗const watch) *Reset a* stopwatch\_t*.*
- double [get\\_stopwatch\\_elapsed](#page-176-3) [\(stopwatch\\_t](#page-41-1) ∗const watch) *Returns the elapsed time measured.*

# 5.32.1 Detailed Description

A very basic stopwatch-like timer.

#### Author:

Jerome Milan

# Date:

Fri Jun 10 2011

# Version:

2011-06-10

This file implements a very basic stopwatch-like timer (with microsecond precision) based on the rusage structure and using the getrusage function.

Definition in file [stopwatch.h.](#page-0-0)

#### 5.32.2 Define Documentation

# <span id="page-176-0"></span>5.32.2.1 #define \_TIFA\_STOPWATCH\_H\_

Standard include guard.

Definition at line 37 of file stopwatch.h.

# 5.32.3 Function Documentation

## <span id="page-176-3"></span>5.32.3.1 double get\_stopwatch\_elapsed (stopwatch\_t ∗const *watch*)

Returns the elapsed time measured.

Returns the elapsed time measured by watch in seconds.

#### Warning:

The returned result is only meaningful if the stopwatch is not running (i.e. it has been stopped with the stop\_stopwatch function).

#### Parameters:

← *watch* The stopwatch\_t used for timing.

# <span id="page-176-1"></span>5.32.3.2 void init\_stopwatch (stopwatch\_t ∗const *watch*)

Inits a stopwatch\_t.

Initializes the stopwatch\_t pointed to by watch.

## Parameters:

watch The stopwatch t to init.

#### <span id="page-176-2"></span>5.32.3.3 void reset\_stopwatch (stopwatch\_t ∗const *watch*)

Reset a stopwatch\_t.

Reset the stopwatch\_t pointed to by watch. The stopwatch is *not* stopped and will continue to run unless it was already stopped.

#### Parameters:

watch The stopwatch t to reset.

## <span id="page-177-0"></span>5.32.3.4 void start\_stopwatch (stopwatch\_t ∗const *watch*)

Starts a stopwatch\_t.

Starts the stopwatch\_t pointed to by watch.

# Note:

Consecutive calls to start\_stopwatch are without effect.

# Parameters:

watch The stopwatch t to start.

# <span id="page-177-1"></span>5.32.3.5 void stop\_stopwatch (stopwatch\_t ∗const *watch*)

Stop a stopwatch\_t.

Stop the stopwatch\_t pointed to by watch. Successive calls to start\_stopwatch and stop\_ stopwatch are cumulative. In other words, the stopwatch's state holds the time elapsed during all previous time intervals defined by a call to start\_stopwatch followed by a call to stop\_stopwatch (provided that the stopwatch was not reset with reset\_stopwatch).

# Note:

Consecutive calls to stop\_stopwatch are without effect.

## Parameters:

*watch* The stopwatch\_t to stop.

# 5.33 tdiv.h File Reference

The trial division factorization algorithm.

```
#include <inttypes.h>
```

```
#include <gmp.h>
```

```
#include "array.h"
```

```
#include "factoring machine.h"
```

```
#include "exit_codes.h"
```
# Defines

- #define TIFA TDIV H
- #define [TDIV\\_DFLT\\_NPRIMES\\_TDIV](#page-178-1) (NFIRST\_PRIMES/32)

# Functions

• [ecode\\_t](#page-94-0) [tdiv](#page-178-2) [\(mpz\\_array\\_t](#page-27-0) ∗const factors, [uint32\\_array\\_t](#page-43-0) ∗const multis, const mpz\_t n, const uint32\_t nprimes)

*Integer factorization via trial division (TDIV).*

## 5.33.1 Detailed Description

The trial division factorization algorithm.

## Author:

Jerome Milan

# Date:

Fri Jun 10 2011

## Version:

2011-06-10

Naive (partial) factorization via trial divisions by a few small primes.

Definition in file [tdiv.h.](#page-0-0)

# 5.33.2 Define Documentation

<span id="page-178-0"></span>5.33.2.1 #define \_TIFA\_TDIV\_H\_

Standard include guard.

<span id="page-178-1"></span>Definition at line 35 of file tdiv.h.

# 5.33.2.2 #define TDIV\_DFLT\_NPRIMES\_TDIV (NFIRST\_PRIMES/32)

Default number of the first primes to use for trial division.

Definition at line 52 of file tdiv.h.

# 5.33.3 Function Documentation

# <span id="page-178-2"></span>5.33.3.1 ecode\_t tdiv (mpz\_array\_t ∗const *factors*, uint32\_array\_t ∗const *multis*, const mpz\_t *n*, const uint32\_t *nprimes*)

Integer factorization via trial division (TDIV).

Attempts to factor the integer n via trial division by the first nprimes primes. Found factors are then stored in the array factors and multiplicities are stored in multis.

Returns:

• COMPLETE\_FACTORIZATION\_FOUND if the complete factorization of n was found.

- SOME\_FACTORS\_FOUND if some factors were found but could not account for the complete factorization of n. In that case, the unfactored part of n is stored in factors->data[factors->lenth - 1].
- NO\_FACTOR\_FOUND if no factor were found.

## Warning:

The prime numbers are not computed but read from a table. Consequently the number of primes nprimes should be less than or equal to NFIRST\_PRIMES (defined in [array.h\)](#page-47-0). If nprimes is zero, then the default value DFLT\_TDIV\_NPRIMES will be used instead.

#### Parameters:

- $\rightarrow$  *factors* Pointer to the found factors of n.
- $\rightarrow$  *multis* Pointer to the multiplicities of the found factors.
- $\leftarrow$  *n* The integer to factor.
- $\leftarrow$  *nprimes* The number of primes to trial divide n by.

#### Returns:

An exit code.

# 5.34 tifa.h File Reference

Library wide public include file.

#include "tifa\_config.h" #include "cfrac.h" #include "ecm.h" #include "fermat.h" #include "qs.h" #include "siqs.h" #include "squfof.h" #include "tdiv.h" #include "tifa\_factor.h" #include "first\_primes.h" #include "array.h" #include "exit\_codes.h" #include "factoring\_machine.h"

### Defines

• #define [\\_TIFA\\_TIFA\\_H\\_](#page-180-0)
### <span id="page-180-0"></span>5.34.1 Detailed Description

Library wide public include file.

## Author:

Jerome Milan

## Date:

Fri Jun 10 2011

## Version:

2011-06-10

Includes only TIFA's structures and functions needed from client code perspective. Definition in file [tifa.h.](#page-0-0)

## 5.34.2 Define Documentation

# 5.34.2.1 #define \_TIFA\_TIFA\_H\_

Standard include guard. Definition at line 36 of file tifa.h.

# 5.35 tifa\_factor.h File Reference

#### TIFA's generic factorization function.

#include <gmp.h> #include "array.h" #include "factoring\_machine.h" #include "exit\_codes.h"

## Defines

• #define TIFA TIFA FACTOR H

### Functions

• [ecode\\_t](#page-94-0) [tifa\\_factor](#page-181-1) [\(mpz\\_array\\_t](#page-27-0) ∗const factors, [uint32\\_array\\_t](#page-43-0) ∗const multis, const mpz\_t n, const [factoring\\_mode\\_t](#page-96-0) mode)

*Generic Integer factorization.*

#### 5.35.1 Detailed Description

TIFA's generic factorization function.

#### <span id="page-181-3"></span>Author:

Jerome Milan

### Date:

Fri Jun 10 2011

### Version:

2011-06-10

This is the TIFA library's generic factorization function: it picks the most suitable factoring algorithm depending on the size of the number to factor.

Definition in file [tifa\\_factor.h.](#page-0-0)

### 5.35.2 Define Documentation

### <span id="page-181-0"></span>5.35.2.1 #define TIFA TIFA FACTOR H

Standard include guard.

Definition at line 36 of file tifa\_factor.h.

### 5.35.3 Function Documentation

<span id="page-181-1"></span>5.35.3.1 ecode\_t tifa\_factor (mpz\_array\_t ∗const *factors*, uint32\_array\_t ∗const *multis*, const mpz\_t *n*, const factoring\_mode\_t *mode*)

Generic Integer factorization.

Attempts to factor the non perfect square integer n with the most suitable algorithm (chosen according to the size of n) and with the factoring mode given by mode. Found factors are then stored in factors. Additionally, if the factoring mode used is set to FIND\_COMPLETE\_FACTORIZATION, factors' multiplicities are stored in the array multis. For the time being, no trial divisions are performed so depending on the situation, it could be worthwhile to carry out such a step *before* calling tifa\_factor.

#### Note:

If the factoring mode used is different from FIND\_COMPLETE\_FACTORIZATION, multis is allowed to be a NULL pointer. Otherwise, using a NULL pointer will lead to a fatal error.

#### Warning:

If the factors and multis arrays have not enough room to store the found factors (and the multiplicities, if any), they will be automatically resized to accommodate the data. This has to be kept in mind when trying to do ingenious stuff with memory management (hint: don't try to be clever here).

#### Parameters:

- $\rightarrow$  *factors* Pointer to the found factors of n.
- $\rightarrow$  *multis* Pointer to the multiplicities of the found factors (only computed if mode is set to FIND  $\rightarrow$ COMPLETE\_FACTORIZATION).
- $\leftarrow$  *n* The non perfect square integer to factor.
- $\leftarrow$  *mode* The factoring mode to use.

### Returns:

<span id="page-181-2"></span>An exit code.

# <span id="page-182-0"></span>5.36 tifa\_internals.h File Reference

Library wide include file (complete with internal structures / functions).

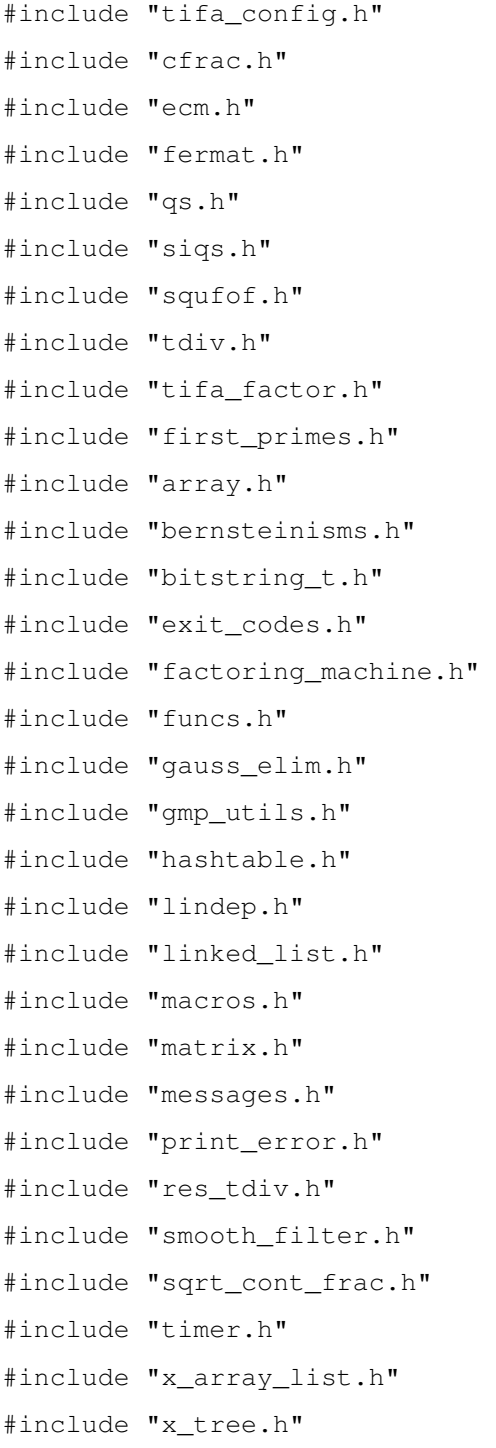

# Defines

• #define [\\_TIFA\\_TIFA\\_INTERNALS\\_H\\_](#page-183-0)

### <span id="page-183-1"></span>5.36.1 Detailed Description

Library wide include file (complete with internal structures / functions).

### Author:

Jerome Milan

### Date:

Fri Jun 10 2011

### Version:

2011-06-10

Includes all TIFA's structures and functions.

#### Warning:

Usually, only the [tifa.h](#page-179-0) include file is needed. [tifa\\_internals.h](#page-181-2) should only be included to access some internal structures or functions. Be warned that conflicts with client code or external libraries are then more likely to occur.

Definition in file [tifa\\_internals.h.](#page-0-0)

#### 5.36.2 Define Documentation

### <span id="page-183-0"></span>5.36.2.1 #define \_TIFA\_TIFA\_INTERNALS\_H\_

Standard include guard.

Definition at line 41 of file tifa\_internals.h.

# 5.37 timer.h File Reference

This file defines some macros used to perform timing measurements.

#include "stopwatch.h"

## Defines

- #define TIFA TIMER H
- #define [TIMING\\_FORMAT](#page-186-0) "%8.3f"
- #define [INIT\\_NAMED\\_TIMER\(](#page-184-1)NAME)
- #define [RESET\\_NAMED\\_TIMER\(](#page-185-0)NAME)
- #define [START\\_NAMED\\_TIMER\(](#page-185-1)NAME)
- #define [STOP\\_NAMED\\_TIMER\(](#page-185-2)NAME)
- #define [GET\\_NAMED\\_TIMING\(](#page-184-2)NAME) get\_stopwatch\_elapsed(&\_\_TIFA\_STOPWATCH\_ ##NAME)
- #define [INIT\\_TIMER](#page-185-3) INIT\_NAMED\_TIMER()
- #define [RESET\\_TIMER](#page-185-4) RESET\_NAMED\_TIMER()
- #define [START\\_TIMER](#page-185-5) START\_NAMED\_TIMER()
- #define [STOP\\_TIMER](#page-186-1) STOP\_NAMED\_TIMER()
- #define [GET\\_TIMING](#page-184-3) GET\_NAMED\_TIMING()

### <span id="page-184-4"></span>5.37.1 Detailed Description

This file defines some macros used to perform timing measurements.

### Author:

Jerome Milan

### Date:

Fri Jun 10 2011

## Version:

2011-06-10

#### Warning:

The  $_TIMING$  symbol should be defined in the file including this header. It is under the responsability of the including file to check for its definition or to define it, if needed.

If  $\tt TIMING$  is set to 0, then the macros defined in this file do nothing.

Definition in file [timer.h.](#page-0-0)

#### 5.37.2 Define Documentation

# <span id="page-184-0"></span>5.37.2.1 #define \_TIFA\_TIMER\_H\_

Standard include guard.

<span id="page-184-2"></span>Definition at line 40 of file timer.h.

### 5.37.2.2 #define GET\_NAMED\_TIMING(NAME) get\_stopwatch\_elapsed(&\_\_TIFA\_- STOPWATCH\_ ##NAME)

Return the timing of the timer named NAME as seconds.

#### Warning:

<span id="page-184-3"></span>The returned result is only meaningful if the timer is not running (i.e. it has been stopped via STOP\_- NAMED\_TIMER).

Definition at line 118 of file timer.h.

## 5.37.2.3 #define GET\_TIMING GET\_NAMED\_TIMING()

Get timing from an unamed timer.

<span id="page-184-1"></span>Definition at line 149 of file timer.h.

#### 5.37.2.4 #define INIT\_NAMED\_TIMER(NAME)

#### Value:

```
stopwatch_t __TIFA_STOPWATCH_ ##NAME;
       init_stopwatch(&__TIFA_STOPWATCH_ ##NAME);
```
<span id="page-185-6"></span>Initialize a timer named NAME.

#### Warning:

<span id="page-185-3"></span>The timer name should not be enclosed in quotes, e.g. [INIT\\_NAMED\\_TIMER\(my\\_timer\)](#page-184-1) is correct, but INIT\_NAMED\_TIMER("my\_timer") is wrong and will result in a compilation error.

This warning holds for all of the ∗\_NAMED\_TIMER macros.

Definition at line 70 of file timer.h.

### 5.37.2.5 #define INIT\_TIMER INIT\_NAMED\_TIMER()

Initialize an unamed timer.

<span id="page-185-0"></span>Definition at line 125 of file timer.h.

#### 5.37.2.6 #define RESET\_NAMED\_TIMER(NAME)

Value:

```
do { \
       reset_stopwatch(&__TIFA_STOPWATCH_ ##NAME); \
    } while (0)
```
Reset the timer named NAME to zero.

<span id="page-185-4"></span>Definition at line 78 of file timer.h.

### 5.37.2.7 #define RESET\_TIMER RESET\_NAMED\_TIMER()

Reset an unamed timer.

<span id="page-185-1"></span>Definition at line 131 of file timer.h.

### 5.37.2.8 #define START\_NAMED\_TIMER(NAME)

#### Value:

```
do { \
      start_stopwatch(&__TIFA_STOPWATCH_ ##NAME); \
    } while (0)
```
Start the timer named NAME.

#### Note:

<span id="page-185-5"></span>Consecutive "calls" to START\_NAMED\_TIMER are without effect.

Definition at line 89 of file timer.h.

### 5.37.2.9 #define START\_TIMER START\_NAMED\_TIMER()

Start an unamed timer.

<span id="page-185-2"></span>Definition at line 137 of file timer.h.

### <span id="page-186-2"></span>5.37.2.10 #define STOP\_NAMED\_TIMER(NAME)

#### Value:

```
do { \
       stop_stopwatch(&__TIFA_STOPWATCH_ ##NAME); \
    } while (0)
```
Stop the timer named NAME. Successive "calls" to START\_NAMED\_TIMER and STOP\_NAMED\_-TIMER are cumulative. In other words, the timer's state holds the time elapsed during all previous time intervals defined by a "call" to START\_NAMED\_TIMER followed by a "call" to STOP\_NAMED\_TIMER (provided that the timer was not reset via RESET\_NAMED\_TIMER).

#### Note:

```
Consecutive "calls" to STOP_NAMED_TIMER are without side effects.
```
Definition at line 106 of file timer.h.

### 5.37.2.11 #define STOP\_TIMER STOP\_NAMED\_TIMER()

Stop an unamed timer.

<span id="page-186-0"></span>Definition at line 143 of file timer.h.

## 5.37.2.12 #define TIMING\_FORMAT "%8.3f"

Format used to print timing measurements. Definition at line 57 of file timer.h.

## 5.38 tool\_utils.h File Reference

Miscellaneous helpful functions.

#include <inttypes.h>

#include <stdbool.h>

#### Defines

• #define [\\_TIFA\\_TOOL\\_UTILS\\_H\\_](#page-187-0)

### Functions

- bool [is\\_a\\_number](#page-187-1) (const char ∗const str\_n, uint32\_t length) *Does a string* str\_n *read as a number?*
- void [chomp](#page-187-2) (char ∗const str\_n, uint32\_t length) NULL *terminates a string.*

### <span id="page-187-3"></span>5.38.1 Detailed Description

Miscellaneous helpful functions.

### Author:

Jerome Milan

## Date:

Fri Jun 10 2011

### Version:

2011-06-10

Miscellaneous functions used by the "tool programs". Definition in file [tool\\_utils.h.](#page-0-0)

## 5.38.2 Define Documentation

### <span id="page-187-0"></span>5.38.2.1 #define \_TIFA\_TOOL\_UTILS\_H\_

Standard include guard.

Definition at line 35 of file tool\_utils.h.

#### 5.38.3 Function Documentation

### <span id="page-187-2"></span>5.38.3.1 void chomp (char ∗const *str\_n*, uint32\_t *length*)

NULL terminates a string.

NULL terminates the string  $str$  n at the first occurence of a newline encountered. If no newline is found str\_n is left unchanged.

### Note:

This function is actually quite different from the Perl builtin chomp function. It's name should probably be changed to avoid possible confusion.

#### Parameters:

 $\leftarrow$  *str\_n* The string to NULL terminate.

 $\leftarrow$  *length* The maximum length of the string to check.

### <span id="page-187-1"></span>5.38.3.2 bool is\_a\_number (const char ∗const *str\_n*, uint32\_t *length*)

Does a string str\_n read as a number?

Returns true if the string str\_n represents a number in the decimal base, false otherwise.

#### Parameters:

- $\leftarrow$  *str\_n* The string to check.
- $\leftarrow$  *length* The maximum length of the string to check.

## <span id="page-188-2"></span>5.39 x\_array\_list.h File Reference

Higher level lists of arrays and associated functions.

```
#include <inttypes.h>
#include "array.h"
```
### Data Structures

- struct [struct\\_uint32\\_array\\_list\\_t](#page-42-0) *Defines a list of* uint32\_array\_t*.*
- struct struct mpz array list t *Defines a list of* mpz\_array\_t*.*

### Defines

• #define [\\_TIFA\\_X\\_ARRAY\\_LIST\\_H\\_](#page-189-0)

### Typedefs

- <span id="page-188-0"></span>• typedef struct [struct\\_uint32\\_array\\_list\\_t](#page-42-0) [uint32\\_array\\_list\\_t](#page-188-0) *Equivalent to* struct [struct\\_uint32\\_array\\_list\\_t](#page-42-0)*.*
- <span id="page-188-1"></span>• typedef struct [struct\\_mpz\\_array\\_list\\_t](#page-26-0) [mpz\\_array\\_list\\_t](#page-188-1) *Equivalent to* struct [struct\\_mpz\\_array\\_list\\_t](#page-26-0)*.*

## Functions

- [uint32\\_array\\_list\\_t](#page-42-0) ∗ [alloc\\_uint32\\_array\\_list](#page-190-0) (uint32\_t alloced) *Allocates and returns a new* uint32\_array\_list\_t*.*
- static void [add\\_entry\\_in\\_uint32\\_array\\_list](#page-190-1) [\(uint32\\_array\\_t](#page-43-0) ∗const entry, [uint32\\_array\\_list\\_t](#page-42-0) ∗const list)
	- *Adds an entry to a* uint32\_array\_list\_t*.*
- void [free\\_uint32\\_array\\_list](#page-191-0) [\(uint32\\_array\\_list\\_t](#page-42-0) ∗const list) *Clears a* uint32\_array\_list\_t*.*
- void [print\\_uint32\\_array\\_list](#page-191-1) (const [uint32\\_array\\_list\\_t](#page-42-0) ∗const list) *Prints a* uint32\_array\_list\_t*.*
- [mpz\\_array\\_list\\_t](#page-26-0) ∗ [alloc\\_mpz\\_array\\_list](#page-190-2) (uint32\_t alloced) *Allocates and returns a new* mpz\_array\_list\_t*.*
- static void [add\\_entry\\_in\\_mpz\\_array\\_list](#page-189-1) [\(mpz\\_array\\_t](#page-27-0) ∗const entry, [mpz\\_array\\_list\\_t](#page-26-0) ∗const list) *Adds an entry to a* mpz\_array\_list\_t*.*
- <span id="page-189-2"></span>• void [free\\_mpz\\_array\\_list](#page-191-2) [\(mpz\\_array\\_list\\_t](#page-26-0) ∗const list) *Clears a* mpz\_array\_list\_t*.*
- void [print\\_mpz\\_array\\_list](#page-191-3) (const [mpz\\_array\\_list\\_t](#page-26-0) ∗const list) *Prints a* mpz\_array\_list\_t*.*

### 5.39.1 Detailed Description

Higher level lists of arrays and associated functions.

#### Author:

Jerome Milan

#### Date:

Fri Jun 10 2011

#### Version:

2011-06-10

Defines higher level lists of arrays and their associated functions. This terminology is actually a bit confusing since they are actually more arrays of arrays rather than lists strictly speaking.

Definition in file [x\\_array\\_list.h.](#page-0-0)

### 5.39.2 Define Documentation

#### <span id="page-189-0"></span>5.39.2.1 #define \_TIFA\_X\_ARRAY\_LIST\_H\_

Standard include guard.

Definition at line 37 of file x\_array\_list.h.

#### 5.39.3 Function Documentation

<span id="page-189-1"></span>5.39.3.1 static void add\_entry\_in\_mpz\_array\_list (mpz\_array\_t ∗const *entry*, mpz\_array\_list\_t ∗const *list*) [inline, static]

Adds an entry to a mpz\_array\_list\_t.

Adds the entry pointer to list and increments its length field.

### Warning:

This function tranfers the ownership of the mpz\_array\_t pointed to by entry to list. This means that any client code *should not* clear any mpz array t that has been added to a mpz array\_list\_t since this is the exclusive responsability of the mpz\_array\_list\_t.

#### Parameters:

 $\leftarrow$  *entry* A pointer to the mpz\_array\_t to add in the list.

<span id="page-190-3"></span>← *list* A pointer to the mpz\_array\_list\_t.

### Returns:

<span id="page-190-1"></span>A pointer to the newly allocated mpz\_array\_list\_t structure.

Definition at line 225 of file x\_array\_list.h.

References struct\_mpz\_array\_list\_t::data, and struct\_mpz\_array\_list\_t::length.

5.39.3.2 static void add\_entry\_in\_uint32\_array\_list (uint32\_array\_t ∗const *entry*, uint32\_array\_ list t \*const *list*) [inline, static]

Adds an entry to a uint32\_array\_list\_t.

Adds the entry pointer to list and increments its length field.

#### Warning:

This function tranfers the ownership of the uint32\_array\_t pointed to by entry to list. This means that any client code *should not* clear any uint32\_array\_t that has been added to a uint32\_array\_list\_t since this is the exclusive responsability of the uint32\_array\_ list\_t.

### Parameters:

 $\leftarrow$  *entry* A pointer to the array to add.

← *list* A pointer to the uint32\_array\_list\_t.

#### Returns:

A pointer to the newly allocated uint32\_array\_list\_t structure.

Definition at line 117 of file x array list.h.

<span id="page-190-2"></span>References struct\_uint32\_array\_list\_t::alloced, struct\_uint32\_array\_list\_t::data, and struct\_uint32\_array\_ list\_t::length.

#### 5.39.3.3 mpz\_array\_list\_t∗ alloc\_mpz\_array\_list (uint32\_t *alloced*)

Allocates and returns a new mpz\_array\_list\_t.

Allocates and returns a new mpz\_array\_list\_t such that:

- its alloced field is set to the parameter alloced.
- its length field set to zero.
- its data array is left *uninitialized*.

### Parameters:

← **alloced** The allocated length of the mpz\_array\_list\_t to allocate.

#### Returns:

<span id="page-190-0"></span>A pointer to the newly allocated mpz\_array\_list\_t structure.

#### <span id="page-191-4"></span>5.39.3.4 uint32\_array\_list\_t∗ alloc\_uint32\_array\_list (uint32\_t *alloced*)

Allocates and returns a new uint32\_array\_list\_t.

Allocates and returns a new uint32 array list t such that:

- its alloced field is set to the parameter alloced.
- its length field set to zero.
- its data array is left *uninitialized*.

#### Parameters:

← **alloced** The allocated length of the uint 32\_array\_list\_t to allocate.

#### Returns:

A pointer to the newly allocated uint32\_array\_list\_t structure.

### <span id="page-191-2"></span>5.39.3.5 void free\_mpz\_array\_list (mpz\_array\_list\_t ∗const *list*)

Clears a mpz\_array\_list\_t.

Clears a mpz\_array\_list\_t, or, more precisely, clears the memory space used by the array pointed by the data field of a mpz\_array\_list\_t. Also set its alloced and length fields to zero.

#### Parameters:

 $\leftarrow$  *list* A pointer to the mpz\_array\_list\_t to clear.

#### <span id="page-191-0"></span>5.39.3.6 void free\_uint32\_array\_list (uint32\_array\_list\_t ∗const *list*)

Clears a uint32\_array\_list\_t.

Clears a uint 32  $array$  list t, or, more precisely, clears the memory space used by the array pointed by the data field of a uint32\_array\_list\_t. Also set its alloced and length fields to zero.

#### Parameters:

← *list* A pointer to the uint 32\_array\_list\_t to clear.

#### <span id="page-191-3"></span>5.39.3.7 void print\_mpz\_array\_list (const mpz\_array\_list\_t ∗const *list*)

Prints a mpz\_array\_list\_t.

Prints a mpz\_array\_list\_t on the standard output.

### Note:

This function is mostly intended for debugging purposes as the output is not particularly well structured

#### Parameters:

<span id="page-191-1"></span> $\leftarrow$  *list* A pointer to the mpz array list to print.

#### <span id="page-192-0"></span>5.39.3.8 void print\_uint32\_array\_list (const uint32\_array\_list\_t ∗const *list*)

Prints a uint32\_array\_list\_t.

Prints a uint 32 array list t on the standard output.

#### Note:

This function is mostly intended for debugging purposes as the output is not particularly well structured

#### Parameters:

```
← list A pointer to the uint 32_array_list_t to print.
```
# 5.40 x\_tree.h File Reference

Product and remainder trees.

#include <gmp.h> #include "array.h"

#### Defines

• #define [\\_TIFA\\_X\\_TREE\\_H\\_](#page-193-0)

#### Typedefs

• typedef [mpz\\_array\\_t](#page-27-0) [mpz\\_tree\\_t](#page-193-1) *Equivalent to* mpz\_array\_t*.*

### Functions

- [mpz\\_tree\\_t](#page-27-0) \* [prod\\_tree](#page-194-0) (const [mpz\\_array\\_t](#page-27-0) \* const array) *Computes the product tree of some* mpz\_t *integers.*
- [mpz\\_tree\\_t](#page-27-0) ∗ [prod\\_tree\\_mod](#page-194-1) (const [mpz\\_array\\_t](#page-27-0) ∗const array, const mpz\_t n) *Computes the product tree of some* mpz\_t *integers modulo a positive integer.*
- [mpz\\_tree\\_t](#page-27-0) ∗ [prod\\_tree\\_ui](#page-195-0) (const [uint32\\_array\\_t](#page-43-0) ∗const array) *Computes the product tree of some* uint32\_t *integers.*
- [mpz\\_tree\\_t](#page-27-0) ∗ [rem\\_tree](#page-195-1) (const mpz\_t z, const [mpz\\_tree\\_t](#page-27-0) ∗const ptree) *Computes a remainder tree.*
- void [free\\_mpz\\_tree](#page-193-2) [\(mpz\\_tree\\_t](#page-27-0) ∗tree) *Clears a tree of* mpz\_t *integers.*
- void [print\\_mpz\\_tree](#page-194-2) (const [mpz\\_tree\\_t](#page-27-0) ∗const tree) *Prints a tree of*  $mpz$  *t integers.*

### <span id="page-193-3"></span>5.40.1 Detailed Description

Product and remainder trees.

### Author:

Jerome Milan

### Date:

Fri Jun 10 2011

#### Version:

2011-06-10

Implementation of the product and remainder trees used in D. J. Bernstein's algorithms.

Definition in file [x\\_tree.h.](#page-0-0)

### 5.40.2 Define Documentation

### <span id="page-193-0"></span>5.40.2.1 #define TIFA X TREE H

Standard include guard. Definition at line 36 of file x tree.h.

### 5.40.3 Typedef Documentation

### <span id="page-193-1"></span>5.40.3.1 mpz\_tree\_t

Equivalent to mpz\_array\_t.

While an  $mpz_t$  ree<sub>k</sub>t is just an  $mpz_1$  array<sub>k</sub>, its memory is allocated in a different manner than in the mpz\_array\_t case. Indeed, the elements of an mpz\_tree\_t array should NOT be modified later on since the memory used is allocated in one huge block to prevent overhead from multiple malloc calls. So the allocated memory of the mpz\_t's in the tree can NOT be increased.

The mpz\_tree\_t typedef is introduced only as a reminder of this different underlying memory allocation. free\_mpz\_tree should be used to clear the memory space occupied by an mpz\_tree\_t. Do NOT call free\_mpz\_array on an mpz\_tree\_t!

Definition at line 61 of file x tree.h.

#### 5.40.4 Function Documentation

#### <span id="page-193-2"></span>5.40.4.1 void free\_mpz\_tree (mpz\_tree\_t ∗ *tree*)

Clears a tree of mpz  $\pm$  integers.

Clears a tree of mpz\_t integers returned by prod\_tree, prod\_tree\_ui or rem\_tree.

### Note:

This function is actually different from  $free\_mpz\_array$ . Indeed, even if the  $mpz\_tree\_t$  type is merely a typedef of  $mpz_array_t$ , the memory used by the  $mpz_t$  elements is allocated in a completely different manner, hence the need for a different function.

#### <span id="page-194-3"></span>Parameters:

← *tree* Pointer to the mpz tree t to clear.

#### <span id="page-194-2"></span>5.40.4.2 void print\_mpz\_tree (const mpz\_tree\_t ∗const *tree*)

Prints a tree of mpz  $\pm$  integers.

Prints a tree of mpz\_t integers on the standard output. Useful only for debugging purposes and for relatively small trees.

#### Parameters:

 $\leftarrow$  *tree* Pointer to the mpz\_array\_t containing the tree to print.

#### <span id="page-194-0"></span>5.40.4.3 mpz\_tree\_t∗ prod\_tree (const mpz\_array\_t ∗const *array*)

Computes the product tree of some mpz\_t integers.

Computes the product tree of the  $mpz$  tintegers given by array and returns it as a newly allocated mpz\_tree\_t.

#### Note:

The product tree is implemented as a single mpz\_array\_t tree with the usual compact representation:  $tree$   $>\text{data}[2i+1]$  and  $tree$   $>\text{data}[2i+2]$  are the children of the node  $tree$   $>\text{data}[i]$ .

Hence, in order to avoid useless nodes (i.e nodes with value 1), it is recommended to have  $arrav-$ length equals to a power of 2. If this is not the case, the product tree will be computed as if array was completed by as many useless nodes as necessary until a power of 2 is reached.

This choice was made to keep a space efficient representation and to avoid dynamic allocations of nodes.

#### Warning:

Although the product tree returned is actually a pointer to an mpz\_tree\_t structure (i.e. an mpz\_ $array<sub>td</sub>$ ), the elements of the array should NOT be modified later on since the memory used is allocated in one huge block to prevent overhead from multiple malloc calls. So the allocated memory of the mpz\_t's in the array can NOT be increased...

#### Parameters:

 $\leftarrow$  *array* Pointer to the mpz array t containing the mpz t integers to multiply.

#### Returns:

A pointer to a newly allocated mpz\_tree\_t holding the computed product tree.

#### <span id="page-194-1"></span>5.40.4.4 mpz\_tree\_t∗ prod\_tree\_mod (const mpz\_array\_t ∗const *array*, const mpz\_t *n*)

Computes the product tree of some mpz\_t integers modulo a positive integer.

Similar to prod\_tree but each node is reduced mod n.

#### Warning:

n should be strictly positive or results will be unpredictable.

#### <span id="page-195-2"></span>See also:

The function prod tree (const mpz array  $t*$  const array).

#### Parameters:

 $\leftarrow$  *array* Pointer to the mpz array t containing the mpz t integers to multiply.

 $\leftarrow$  *n* The positive modulo.

#### Returns:

A pointer to a newly allocated mpz\_tree\_t holding the computed product tree.

#### <span id="page-195-0"></span>5.40.4.5 mpz\_tree\_t∗ prod\_tree\_ui (const uint32\_array\_t ∗const *array*)

Computes the product tree of some uint32\_t integers.

Computes the product tree of the uint32\_t integers given by array and returns it as a newly allocated mpz\_tree\_t.

#### Note:

The product tree is implemented as a single  $mpz$  array\_t tree with the usual compact representation:  $tree$   $>\text{data}[2i+1]$  and  $tree$   $>\text{data}[2i+2]$  are the children of the node  $tree$   $>\text{data}[i]$ .

Hence, in order to avoid useless nodes (i.e nodes with value 1), it is recommended to have  $array->length$  equals to a power of 2. If this is not the case, the product tree will be computed as if array was completed by as many useless nodes as necessary until a power of 2 is reached.

This choice was made to keep a space efficient representation and to avoid dynamic allocations of nodes.

#### Warning:

Although the product tree returned is actually a pointer to an mpz\_tree\_t structure (i.e. an mpz\_ $array\ t)$ , the elements of the array should NOT be modified later on since the memory used is allocated in one huge block to prevent overhead from multiple malloc calls. So the allocated memory of the mpz\_t's in the array can NOT be increased...

#### Parameters:

 $\leftarrow$  *array* Pointer to the uint 32\_array\_t containing the mpz\_t integers to multiply.

#### Returns:

A pointer to a newly allocated  $mpz$  tree t holding the computed product tree.

#### <span id="page-195-1"></span>5.40.4.6 mpz\_tree\_t∗ rem\_tree (const mpz\_t *z*, const mpz\_tree\_t ∗const *ptree*)

Computes a remainder tree.

Computes the remainder tree of z by the mpz\_t integers whose product tree is given by ptree and returns it as a newly allocated mpz tree t. If rtree is the returned remainder tree, then one has:  $rtree$  $>\neg$ data $[i]$  = z mod ptree- $>\neg$ data $[i]$ .

#### Note:

The remainder tree is implemented as a single  $mpz$  array\_t tree with the usual compact representation:  $tree-\text{data}[2i+1]$  and  $tree-\text{data}[2i+2]$  are the children of the node  $tree-\text{data}[i]$ .

#### Warning:

Although the remainder tree returned is actually a pointer to an mpz\_tree\_t structure (i.e. an mpz\_array\_t), the elements of the array should NOT be modified later on since the memory used is allocated in one huge block to prevent overhead from multiple malloc calls. So the allocated memory of the mpz\_t's in the array can NOT be increased...

## Parameters:

 $\leftarrow$  *z* The integer to divide.

### Returns:

A pointer to a newly allocated mpz\_tree\_t holding the computed remainder tree.

<sup>←</sup> *ptree* Pointer to the mpz\_tree\_t containing the product tree of the mpz\_t integers to divide z by.

# Index

\_TIFA\_APPROX\_H\_ approx.h, [47](#page-47-0) \_TIFA\_ARRAY\_H\_ array.h, [53](#page-53-0) \_TIFA\_BERNSTEINISMS\_H\_ bernsteinisms.h, [76](#page-76-0) \_TIFA\_BITSTRING\_T\_H\_ bitstring\_t.h, [85](#page-85-0) \_TIFA\_CFRAC\_H\_ cfrac.h, [87](#page-87-0) \_TIFA\_COMMON\_FUNCS\_H\_ common funcs.h, [90](#page-90-0) \_TIFA\_ECM\_H\_ ecm.h, [92](#page-92-0) \_TIFA\_EXIT\_CODES\_H\_ exit\_codes.h, [94](#page-94-1) \_TIFA\_FACTORING\_MACHINE\_H\_ factoring\_machine.h, [97](#page-97-0) \_TIFA\_FACTORING\_PROGRAM\_H\_ factoring\_program.h, [99](#page-99-0) \_TIFA\_FERMAT\_H\_ fermat.h, [101](#page-101-0) \_TIFA\_FIRST\_PRIMES\_H\_ first\_primes.h, [103](#page-103-0) \_TIFA\_FUNCS\_H\_ funcs.h, [106](#page-106-0) \_TIFA\_GAUSS\_ELIM\_H\_ gauss\_elim.h, [118](#page-118-0) \_TIFA\_GMP\_UTILS\_H\_ gmp\_utils.h, [120](#page-120-0) \_TIFA\_HASHTABLE\_H\_ hashtable.h, [123](#page-123-0) \_TIFA\_LINDEP\_H\_ lindep.h, [126](#page-126-0) \_TIFA\_LINKED\_LIST\_H\_ linked\_list.h, [132](#page-132-0) \_TIFA\_MACROS\_H\_ macros.h, [137](#page-137-0) \_TIFA\_MAINPAGE\_H\_ mainpage.h, [146](#page-146-0) \_TIFA\_MATRIX\_H\_ matrix.h, [148](#page-148-0) \_TIFA\_MESSAGES\_H\_ messages.h, [154](#page-154-0) \_TIFA\_PRINT\_ERROR\_H\_ print\_error.h, [155](#page-155-0) \_TIFA\_RES\_TDIV\_H\_ res\_tdiv.h, [156](#page-156-0) \_TIFA\_SIQS\_H\_ siqs.h, [158](#page-158-0)

\_TIFA\_SMOOTH\_FILTER\_H\_ smooth\_filter.h, [167](#page-167-0) TIFA\_SQRT\_CONT\_FRAC\_H sqrt cont frac.h, [171](#page-171-0) \_TIFA\_SQUFOF\_H\_ squfof.h, [173](#page-173-0) \_TIFA\_STOPWATCH\_H\_ stopwatch.h, [176](#page-176-0) \_TIFA\_TDIV\_H\_ tdiv.h, [178](#page-178-0) \_TIFA\_TIFA\_FACTOR\_H\_ tifa\_factor.h, [181](#page-181-3) \_TIFA\_TIFA\_H\_ tifa.h, [180](#page-180-0) \_TIFA\_TIFA\_INTERNALS\_H\_ tifa\_internals.h, [183](#page-183-1) \_TIFA\_TIMER\_H\_ timer.h, [184](#page-184-4) \_TIFA\_TOOL\_UTILS\_H\_ tool\_utils.h, [187](#page-187-3) \_TIFA\_X\_ARRAY\_LIST\_H\_ x\_array\_list.h, [189](#page-189-2) \_TIFA\_X\_TREE\_H\_ x\_tree.h, [193](#page-193-3) dummy variable struct fermat params t, [21](#page-21-0) struct\_squfof\_params\_t, [41](#page-41-0)

### a

struct\_cont\_frac\_state\_t, [13](#page-13-0) struct\_siqs\_poly\_t, [32](#page-32-0) ABS macros.h, [137](#page-137-0) ABSIZ macros.h, [137](#page-137-0) accepted\_ai struct\_smooth\_filter\_t, [39](#page-39-0) accepted\_xi struct\_smooth\_filter\_t, [39](#page-39-0) accepted\_yi struct\_smooth\_filter\_t, [39](#page-39-0) add\_entry\_in\_hashtable hashtable.h, [123](#page-123-0) add\_entry\_in\_mpz\_array\_list x\_array\_list.h, [189](#page-189-2) add\_entry\_in\_uint32\_array\_list x\_array\_list.h, [190](#page-190-3) algo\_name struct factoring program, [19](#page-19-0) ALLOC macros.h, [137](#page-137-0)

alloc\_approximer approx.h, [47](#page-47-0) alloc\_binary\_array array.h, [55](#page-55-0) alloc\_binary\_matrix matrix.h, [149](#page-149-0) alloc\_byte\_array array.h, [55](#page-55-0) alloc\_byte\_matrix matrix.h, [149](#page-149-0) alloc init hashtable hashtable.h, [123](#page-123-0) alloc int32 array array.h, [56](#page-56-0) alloc\_mpz\_array array.h, [56](#page-56-0) alloc\_mpz\_array\_list x\_array\_list.h, [190](#page-190-3) alloc\_siqs\_poly siqs\_poly.h, [161](#page-161-0) alloc\_siqs\_sieve sigs sieve.h, [163](#page-163-0) alloc\_uint32\_array array.h, [57](#page-57-0) alloc uint32 array list x\_array\_list.h, [190](#page-190-3) alloced struct\_binary\_array\_t, [8](#page-8-0) struct\_byte\_array\_t, [10](#page-10-0) struct\_hashtable\_t, [23](#page-23-0) struct\_int32\_array\_t, [24](#page-24-0) struct\_mpz\_array\_list\_t, [27](#page-27-1) struct mpz array  $t$ , [27](#page-27-1) struct uint32 array list t, [43](#page-43-1) struct\_uint32\_array\_t, [44](#page-44-0) append\_bit\_to\_array array.h, [57](#page-57-0) append\_byte\_array array.h, [57](#page-57-0) append\_byte\_to\_array array.h, [57](#page-57-0) append\_int32\_array array.h, [58](#page-58-0) append\_int32\_to\_array array.h, [58](#page-58-0) append\_mpz\_array array.h, [58](#page-58-0) append\_mpz\_to\_array array.h, [58](#page-58-0) append to linked list linked\_list.h, [133](#page-133-0) append\_uint32\_array array.h, [59](#page-59-0) append\_uint32\_to\_array

array.h, [59](#page-59-0) approx.h, [45](#page-45-0) \_TIFA\_APPROX\_H\_, [47](#page-47-0) alloc\_approximer, [47](#page-47-0) free\_approximer, [47](#page-47-0) MAX\_NPRIMES\_IN\_TUPLE, [47](#page-47-0) random\_approximation, [47](#page-47-0) approximer struct\_siqs\_poly\_t, [32](#page-32-0) ARE\_EVEN macros.h, [137](#page-137-0) ARE\_ODD macros.h, [137](#page-137-0) argc struct factoring program, [19](#page-19-0) argv struct\_factoring\_program, [19](#page-19-0) array.h, [48](#page-48-0) \_TIFA\_ARRAY\_H\_, [53](#page-53-0) alloc\_binary\_array, [55](#page-55-0) alloc\_byte\_array, [55](#page-55-0) alloc\_int32\_array, [56](#page-56-0) alloc\_mpz\_array, [56](#page-56-0) alloc uint32 array, [57](#page-57-0) append\_bit\_to\_array, [57](#page-57-0) append\_byte\_array, [57](#page-57-0) append byte to array,  $57$ append\_int32\_array, [58](#page-58-0) append\_int32\_to\_array, [58](#page-58-0) append\_mpz\_array, [58](#page-58-0) append mpz to array, [58](#page-58-0) append\_uint32\_array, [59](#page-59-0) append\_uint32\_to\_array, [59](#page-59-0) ARRAY\_IS\_FULL, [53](#page-53-0) ELONGATION, [53](#page-53-0) flip\_array\_bit, [59](#page-59-0) free\_binary\_array, [59](#page-59-0) free byte array, [60](#page-60-0) free int32 array, [60](#page-60-0) free\_mpz\_array, [60](#page-60-0) free\_uint32\_array, [61](#page-61-0) get array bit, [61](#page-61-0) index in byte array, [61](#page-61-0) index in int32 array,  $62$ index in mpz array,  $62$ index in sorted byte array, [62](#page-62-0) index in sorted int32 array, [63](#page-63-0) index\_in\_sorted\_mpz\_array, [63](#page-63-0) index\_in\_sorted\_uint32\_array, [64](#page-64-0) index in uint32 array, [64](#page-64-0) ins\_sort\_byte\_array, [65](#page-65-0) ins\_sort\_mpz\_array, [65](#page-65-0) ins\_sort\_uint32\_array, [65](#page-65-0) is\_in\_byte\_array, [65](#page-65-0)

is in int32 array,  $66$ is in mpz array,  $66$ is in sorted byte array,  $67$ is in sorted int32 array, [67](#page-67-0) is in sorted mpz array,  $68$ is\_in\_sorted\_uint32\_array, [68](#page-68-0) is\_in\_uint32\_array, [68](#page-68-0) NOT\_IN\_ARRAY, [53](#page-53-0) print\_binary\_array, [69](#page-69-0) print\_byte\_array, [69](#page-69-0) print\_int32\_array, [69](#page-69-0) print\_mpz\_array, [69](#page-69-0) print\_uint32\_array, [70](#page-70-0) qsort\_byte\_array, [70](#page-70-0) qsort\_mpz\_array, [70](#page-70-0) qsort\_uint32\_array, [70](#page-70-0) reset\_binary\_array, [54](#page-54-0) reset\_byte\_array, [54](#page-54-0) reset\_int32\_array, [54](#page-54-0) reset\_mpz\_array, [54](#page-54-0) reset\_uint32\_array, [55](#page-55-0) resize\_binary\_array, [71](#page-71-0) resize\_byte\_array, [71](#page-71-0) resize\_int32\_array, [71](#page-71-0) resize\_mpz\_array, [71](#page-71-0) resize\_uint32\_array, [72](#page-72-0) set array bit to one, [72](#page-72-0) set\_array\_bit\_to\_zero, [72](#page-72-0) swap\_byte\_array, [72](#page-72-0) swap\_int32\_array, [73](#page-73-0) swap\_mpz\_array, [73](#page-73-0) swap\_uint32\_array, [73](#page-73-0) ARRAY\_IS\_FULL array.h, [53](#page-53-0)

# b

struct\_siqs\_poly\_t, [32](#page-32-0)  $b<sub>1</sub>$ struct\_ecm\_params\_t, [15](#page-15-0)  $b2$ struct\_ecm\_params\_t, [15](#page-15-0) Bainv2 struct\_siqs\_poly\_t, [33](#page-33-0) base size struct\_smooth\_filter\_t, [38](#page-38-0) batch size struct\_smooth\_filter\_t, [38](#page-38-0) bern\_21 bernsteinisms.h, [76](#page-76-0) bern\_21\_pairs bernsteinisms.h, [76](#page-76-0) bern\_21\_pairs\_lp bernsteinisms.h, [77](#page-77-0) bern\_21\_rt

bernsteinisms.h, [78](#page-78-0) bern 21 rt pairs bernsteinisms.h, [78](#page-78-0) bern 21 rt pairs lp bernsteinisms.h, [79](#page-79-0) bern\_21\_rt\_pairs\_lp\_siqs bernsteinisms.h, [80](#page-80-0) bern\_21\_rt\_pairs\_siqs bernsteinisms.h, [81](#page-81-0) bern\_51 bernsteinisms.h, [82](#page-82-0) bern\_53 bernsteinisms.h, [82](#page-82-0) bern\_63 bernsteinisms.h, [82](#page-82-0) bern\_71 bernsteinisms.h, [83](#page-83-0) bernsteinisms.h, [74](#page-74-0) TIFA BERNSTEINISMS H, [76](#page-76-0) bern\_21, [76](#page-76-0) bern\_21\_pairs, [76](#page-76-0) bern 21 pairs lp, [77](#page-77-0) bern\_21\_rt, [78](#page-78-0) bern 21 rt pairs, [78](#page-78-0) bern\_21\_rt\_pairs\_lp, [79](#page-79-0) bern\_21\_rt\_pairs\_lp\_siqs, [80](#page-80-0) bern\_21\_rt\_pairs\_siqs, [81](#page-81-0) bern\_51, [82](#page-82-0) bern\_53, [82](#page-82-0) bern\_63, [82](#page-82-0) bern\_71, [83](#page-83-0) djb\_batch\_rt, [83](#page-83-0) **BIT** macros.h, [137](#page-137-0) BITSIZE\_LARGEST\_MULTIPLIER funcs.h, [106](#page-106-0) bitstring\_t.h, [84](#page-84-0) \_TIFA\_BITSTRING\_T\_H\_, [85](#page-85-0) Bl struct\_siqs\_poly\_t, [33](#page-33-0) bounds struct\_smooth\_filter\_t, [40](#page-40-0) buckets struct hashtable t, [23](#page-23-0) buckets.h, [85](#page-85-0) buckets first prime struct\_siqs\_sieve\_t, [36](#page-36-0) buckets\_negative struct\_siqs\_sieve\_t, [36](#page-36-0) buckets\_positive struct\_siqs\_sieve\_t, [36](#page-36-0) c

struct\_siqs\_poly\_t, [32](#page-32-0)

candidate\_ai struct\_smooth\_filter\_t, [39](#page-39-0) candidate\_xi struct\_smooth\_filter\_t, [38](#page-38-0) candidate\_yi struct\_smooth\_filter\_t, [39](#page-39-0) ceil\_log2 funcs.h, [107](#page-107-0) ceil\_log2\_mp\_limb funcs.h, [107](#page-107-0) cfrac cfrac.h, [88](#page-88-0) cfrac.h, [86](#page-86-0) \_TIFA\_CFRAC\_H\_, [87](#page-87-0) cfrac, [88](#page-88-0) CFRAC\_DFLT\_LINALG\_METHOD, [87](#page-87-0) CFRAC\_DFLT\_NPRIMES\_IN\_BASE, [87](#page-87-0) CFRAC\_DFLT\_NPRIMES\_TDIV, [87](#page-87-0) CFRAC\_DFLT\_NRELATIONS, [87](#page-87-0) CFRAC\_DFLT\_USE\_LARGE\_PRIMES, [87](#page-87-0) set\_cfrac\_params\_to\_default, [88](#page-88-0) CFRAC\_DFLT\_LINALG\_METHOD cfrac.h, [87](#page-87-0) CFRAC\_DFLT\_NPRIMES\_IN\_BASE cfrac.h, [87](#page-87-0) CFRAC\_DFLT\_NPRIMES\_TDIV cfrac.h, [87](#page-87-0) CFRAC\_DFLT\_NRELATIONS cfrac.h, [87](#page-87-0) CFRAC\_DFLT\_USE\_LARGE\_PRIMES cfrac.h, [87](#page-87-0) chomp tool utils.h, [187](#page-187-3) chunk\_size struct\_siqs\_sieve\_t, [35](#page-35-0) clear\_cont\_frac\_state sqrt\_cont\_frac.h, [171](#page-171-0) clear\_context\_func struct factoring machine, [17](#page-17-0) clear\_linked\_list linked list.h, [133](#page-133-0) clear\_mpz\_pair gmp\_utils.h, [120](#page-120-0) clear\_smooth\_filter smooth filter.h, [168](#page-168-0) clone\_binary\_matrix matrix.h, [150](#page-150-0) clone\_byte\_matrix matrix.h, [150](#page-150-0) cmp\_func struct\_hashtable\_t, [23](#page-23-0) struct\_linked\_list\_t, [26](#page-26-1) cmp\_mult\_data funcs.h, [108](#page-108-0)

cofactors struct\_smooth\_filter\_t, [40](#page-40-0) common funcs.h, [89](#page-89-0) TIFA COMMON FUNCS H . [90](#page-90-0) MAX\_NDIGITS, [90](#page-90-0) NPRIMES\_TRIAL\_DIV, [90](#page-90-0) NTRIES\_MILLER\_RABIN, [90](#page-90-0) PRINT\_ABORT\_MSG, [90](#page-90-0) PRINT\_BAD\_ARGC\_ERROR, [90](#page-90-0) print\_bye\_msg, [91](#page-91-0) PRINT\_ENTER\_NUMBER\_MSG, [90](#page-90-0) print\_hello\_msg, [91](#page-91-0) PRINT\_NAN\_ERROR, [90](#page-90-0) PRINT\_USAGE\_WARNING\_MSG, [91](#page-91-0) COMPLETE\_FACTORIZATION\_FOUND exit\_codes.h, [95](#page-95-0) complete\_base struct\_smooth\_filter\_t, [38](#page-38-0) complete filter init smooth filter.h, [168](#page-168-0) context struct factoring machine, [16](#page-16-0) count struct\_mult\_data\_t, [29](#page-29-0)

#### data

struct binary array t. [8](#page-8-0) struct binary matrix  $t$ , [9](#page-9-0) struct byte array t, [10](#page-10-0) struct byte matrix t, [11](#page-11-0) struct hashtable entry t, [22](#page-22-0) struct\_int32\_array\_t, [24](#page-24-0) struct\_linked\_list\_node\_t, [25](#page-25-0) struct\_mpz\_array\_list\_t, [27](#page-27-1) struct\_mpz\_array\_t, [28](#page-28-0) struct\_uint32\_array\_list\_t, [43](#page-43-1) struct\_uint32\_array\_t, [44](#page-44-0) DECLARE\_MPZ\_SWAP\_VARS macros.h, [138](#page-138-0) delete\_in\_linked\_list linked list.h, [133](#page-133-0) DJB\_BATCH smooth\_filter.h, [168](#page-168-0) djb\_batch\_rt bernsteinisms.h, [83](#page-83-0) dlog\_tolerance struct approximer  $t, 5$  $t, 5$ DUFF\_DEVICE macros.h, [138](#page-138-0) ecm

ecm.h, [93](#page-93-0) ecm.h, [91](#page-91-0) \_TIFA\_ECM\_H\_, [92](#page-92-0)

ecm, [93](#page-93-0) set ecm params to default, [93](#page-93-0) ecode\_enum exit\_codes.h, [95](#page-95-0) ecode\_to\_str exit\_codes.h, [95](#page-95-0) elapsed\_usec struct\_stopwatch\_t, [42](#page-42-1) ELONGATION array.h, [53](#page-53-0) empty\_mpzpair\_htable gmp\_utils.h, [120](#page-120-0) endlast struct\_siqs\_sieve\_t, [36](#page-36-0) exit\_codes.h COMPLETE\_FACTORIZATION\_FOUND, [95](#page-95-0) FAILURE, [95](#page-95-0) FATAL\_INTERNAL\_ERROR, [95](#page-95-0) GIVING\_UP, [95](#page-95-0) INTEGER\_TOO\_LARGE, [95](#page-95-0) NO\_FACTOR\_FOUND, [95](#page-95-0) NO\_PROPER\_FORM\_FOUND, [95](#page-95-0) PARTIAL\_FACTORIZATION\_FOUND, [95](#page-95-0) QUEUE\_OVERFLOW, [95](#page-95-0) SOME\_COPRIME\_FACTORS\_FOUND, [95](#page-95-0) SOME\_FACTORS\_FOUND, [95](#page-95-0) SOME\_PRIME\_FACTORS\_FOUND, [95](#page-95-0) SUCCESS, [95](#page-95-0) UNKNOWN\_FACTORING\_MODE, [95](#page-95-0) exit\_codes.h, [93](#page-93-0) \_TIFA\_EXIT\_CODES\_H\_, [94](#page-94-1) ecode\_enum, [95](#page-95-0) ecode to str, [95](#page-95-0) PRINT\_ECODE, [94](#page-94-1) facpool struct\_approximer\_t, [6](#page-6-0)

factor base struct\_siqs\_poly\_t, [33](#page-33-0) struct\_smooth\_filter\_t, [38](#page-38-0) factoring\_machine.h FIND\_COMPLETE\_FACTORIZATION, [98](#page-98-0) FIND\_SOME\_COPRIME\_FACTORS, [97](#page-97-0) FIND\_SOME\_FACTORS, [97](#page-97-0) FIND\_SOME\_PRIME\_FACTORS, [98](#page-98-0) SINGLE\_RUN, [97](#page-97-0) factoring algo func struct factoring program, [20](#page-20-0) factoring machine.h, [96](#page-96-1) \_TIFA\_FACTORING\_MACHINE\_H\_, [97](#page-97-0) factoring\_mode\_enum, [97](#page-97-0) mode to outcome, [98](#page-98-0) run\_machine, [98](#page-98-0)

factoring\_mode\_enum factoring machine.h, [97](#page-97-0) factoring\_program.h, [98](#page-98-0) \_TIFA\_FACTORING\_PROGRAM\_H\_, [99](#page-99-0) run\_program, [100](#page-100-0) factors struct\_factoring\_machine, [17](#page-17-0) FAILURE exit\_codes.h, [95](#page-95-0) FATAL\_INTERNAL\_ERROR exit\_codes.h, [95](#page-95-0) fermat fermat.h, [101](#page-101-0) fermat.h, [100](#page-100-0) \_TIFA\_FERMAT\_H\_, [101](#page-101-0) fermat, [101](#page-101-0) set\_fermat\_params\_to\_default, [102](#page-102-0) fill\_matrix\_from\_list lindep.h, [127](#page-127-0) fill\_matrix\_from\_list\_decomp lindep.h, [127](#page-127-0) fill\_matrix\_trial\_div lindep.h, [128](#page-128-0) fill\_sieve siqs\_sieve.h, [163](#page-163-0) fill timer struct\_siqs\_sieve\_t, [36](#page-36-0) fill\_trial\_div\_decomp lindep.h, [128](#page-128-0) filter\_method struct\_cfrac\_params\_t, [12](#page-12-0) filter\_method\_to\_str smooth filter.h, [169](#page-169-0) filter new relations smooth filter.h, [169](#page-169-0) filtered\_ai struct\_smooth\_filter\_t, [40](#page-40-0) filtered\_xi struct\_smooth\_filter\_t, [40](#page-40-0) filtered\_yi struct smooth filter t, [40](#page-40-0) FIND\_COMPLETE\_FACTORIZATION factoring\_machine.h, [98](#page-98-0) FIND\_SOME\_COPRIME\_FACTORS factoring machine.h, [97](#page-97-0) FIND\_SOME\_FACTORS factoring machine.h, [97](#page-97-0) FIND\_SOME\_PRIME\_FACTORS factoring\_machine.h, [98](#page-98-0) find\_coprime\_base funcs.h, [108](#page-108-0) find\_dependencies lindep.h, [129](#page-129-0) find\_factors

lindep.h, [129](#page-129-0) find\_factors\_decomp lindep.h, [130](#page-130-0) first\_primes.h, [102](#page-102-0) \_TIFA\_FIRST\_PRIMES\_H\_, [103](#page-103-0) MAYBE\_UNUSED, [103](#page-103-0) NFIRST\_PRIMES, [103](#page-103-0) first\_row\_with\_one\_on\_col matrix.h, [150](#page-150-0) flip\_array\_bit array.h, [59](#page-59-0) flip\_matrix\_bit matrix.h, [151](#page-151-0) floor\_log2 funcs.h, [109](#page-109-0) free\_approximer approx.h, [47](#page-47-0) free\_binary\_array array.h, [59](#page-59-0) free\_binary\_matrix matrix.h, [151](#page-151-0) free byte array array.h, [60](#page-60-0) free byte matrix matrix.h, [151](#page-151-0) free\_hashtable hashtable.h, [123](#page-123-0) free\_int32\_array array.h, [60](#page-60-0) free\_mpz\_array array.h, [60](#page-60-0) free\_mpz\_array\_list x\_array\_list.h, [191](#page-191-4) free mpz tree x\_tree.h, [193](#page-193-3) free\_mpzpair\_htable gmp\_utils.h, [120](#page-120-0) free\_siqs\_poly siqs\_poly.h, [161](#page-161-0) free sigs sieve siqs\_sieve.h, [164](#page-164-0) free\_uint32\_array array.h, [61](#page-61-0) free\_uint32\_array\_list x\_array\_list.h, [191](#page-191-4) funcs.h, [104](#page-104-0) \_TIFA\_FUNCS\_H\_, [106](#page-106-0) BITSIZE\_LARGEST\_MULTIPLIER, [106](#page-106-0) ceil\_log2, [107](#page-107-0) ceil\_log2\_mp\_limb, [107](#page-107-0) cmp\_mult\_data, [108](#page-108-0) find\_coprime\_base, [108](#page-108-0) floor\_log2, [109](#page-109-0) gcd\_ulint, [109](#page-109-0)

hash\_pjw, [109](#page-109-0) hash rj 32, [110](#page-110-0) hash sfh ph,  $110$ is prime, [110](#page-110-0) is\_square, [111](#page-111-0) kronecker\_ui, [111](#page-111-0) ks\_multiplier, [111](#page-111-0) LARGEST\_MULTIPLIER, [107](#page-107-0) MAX\_IPRIME\_IN\_MULT\_CALC, [107](#page-107-0) MAYBE\_UNUSED, [117](#page-117-0) modinv\_ui, [112](#page-112-0) most significant bit, [112](#page-112-0) mpz\_cmp\_func, [112](#page-112-0) n\_choose\_k, [113](#page-113-0) next\_subset\_lex, [113](#page-113-0) NO\_SQRT\_MOD\_P, [107](#page-107-0) NO\_SQRT\_MOD\_P2, [107](#page-107-0) powm, [114](#page-114-0) sqrtm, [114](#page-114-0) sqrtm\_p2, [114](#page-114-0) string\_cmp\_func, [115](#page-115-0) tifa\_rand, [115](#page-115-0) tifa\_srand, [115](#page-115-0) uint $32$  cmp func,  $116$ unrank\_subset\_lex, [116](#page-116-0) unrank\_subset\_revdoor, [116](#page-116-0) gauss\_elim.h, [117](#page-117-0) \_TIFA\_GAUSS\_ELIM\_H\_, [118](#page-118-0) gaussian\_elim, [118](#page-118-0) gaussian\_elim gauss\_elim.h, [118](#page-118-0) gcd\_ulint funcs.h, [109](#page-109-0) get\_array\_bit array.h, [61](#page-61-0) get entry in hashtable hashtable.h, [124](#page-124-0) get\_matrix\_bit matrix.h, [152](#page-152-0) GET NAMED TIMING timer.h, [184](#page-184-4) get\_node\_in\_linked\_list linked\_list.h, [133](#page-133-0) get\_stopwatch\_elapsed stopwatch.h, [176](#page-176-0) GET\_TIMING timer.h, [184](#page-184-4) GIVING\_UP exit\_codes.h, [95](#page-95-0) gmp\_utils.h, [119](#page-119-0) \_TIFA\_GMP\_UTILS\_H\_, [120](#page-120-0) clear\_mpz\_pair, [120](#page-120-0) empty\_mpzpair\_htable, [120](#page-120-0)

free\_mpzpair\_htable, [120](#page-120-0) init\_mpz\_pair, [121](#page-121-0) mpz\_log10, [121](#page-121-0) hash\_func struct\_hashtable\_t, [23](#page-23-0) hash\_pjw funcs.h, [109](#page-109-0) hash\_rj\_32 funcs.h, [110](#page-110-0) hash\_sfh\_ph funcs.h, [110](#page-110-0) hashtable.h, [121](#page-121-0) \_TIFA\_HASHTABLE\_H\_, [123](#page-123-0) add\_entry\_in\_hashtable, [123](#page-123-0) alloc\_init\_hashtable, [123](#page-123-0) free\_hashtable, [123](#page-123-0) get\_entry\_in\_hashtable, [124](#page-124-0) remove\_entry\_in\_hashtable, [124](#page-124-0) head struct\_linked\_list\_t, [25](#page-25-0) htable struct\_smooth\_filter\_t, [40](#page-40-0) idx\_of\_a struct\_siqs\_poly\_t, [34](#page-34-0) imax struct\_approximer\_t, [6](#page-6-0) imin struct\_approximer\_t, [6](#page-6-0) index\_in\_byte\_array array.h, [61](#page-61-0) index\_in\_int32\_array array.h, [62](#page-62-0) index\_in\_mpz\_array array.h, [62](#page-62-0) index\_in\_sorted\_byte\_array array.h, [62](#page-62-0) index\_in\_sorted\_int32\_array array.h, [63](#page-63-0) index\_in\_sorted\_mpz\_array array.h, [63](#page-63-0) index\_in\_sorted\_uint32\_array array.h, [64](#page-64-0) index\_in\_uint32\_array array.h, [64](#page-64-0) init\_cont\_frac\_state sqrt\_cont\_frac.h, [171](#page-171-0) init\_context\_func struct\_factoring\_machine, [16](#page-16-0) init\_linked\_list linked list.h, [134](#page-134-0) init\_mpz\_pair gmp\_utils.h, [121](#page-121-0)

array.h, [66](#page-66-0) is\_in\_sorted\_byte\_array array.h, [67](#page-67-0) is\_in\_sorted\_int32\_array array.h, [67](#page-67-0) is\_in\_sorted\_mpz\_array array.h, [68](#page-68-0) is\_in\_sorted\_uint32\_array array.h, [68](#page-68-0) is\_in\_uint32\_array array.h, [68](#page-68-0) IS\_ODD macros.h, [139](#page-139-0) IS POWER OF 2 UI macros.h, [139](#page-139-0) is\_prime funcs.h, [110](#page-110-0) is running struct stopwatch t, [42](#page-42-1) is square funcs.h, [111](#page-111-0) keven struct\_approximer\_t, [6](#page-6-0) key struct\_hashtable\_entry\_t, [22](#page-22-0) kn

INIT\_NAMED\_TIMER timer.h, [184](#page-184-4) init\_poly\_timer

init\_stopwatch

INIT\_TIMER timer.h, [185](#page-185-6) ins\_sort\_byte\_array array.h, [65](#page-65-0) ins\_sort\_mpz\_array array.h, [65](#page-65-0) ins\_sort\_uint32\_array array.h, [65](#page-65-0) insert in linked list linked list.h, [134](#page-134-0) INTEGER\_TOO\_LARGE exit\_codes.h, [95](#page-95-0)

is a number

IS\_EVEN

tool utils.h, [187](#page-187-3)

macros.h, [139](#page-139-0) is in byte array array.h, [65](#page-65-0) is\_in\_int32\_array array.h, [66](#page-66-0) is\_in\_mpz\_array

struct sigs sieve t, [36](#page-36-0)

stopwatch.h, [176](#page-176-0)

struct smooth filter t, [38](#page-38-0) kodd struct approximer  $t, 6$  $t, 6$ kronecker\_ui funcs.h, [111](#page-111-0) ks\_multiplier funcs.h, [111](#page-111-0) LARGEST\_MULTIPLIER funcs.h, [107](#page-107-0) length struct\_binary\_array\_t, [8](#page-8-0) struct\_byte\_array\_t, [10](#page-10-0) struct int32 array t, [24](#page-24-0) struct linked list t, [26](#page-26-1) struct\_mpz\_array\_list\_t, [27](#page-27-1) struct\_mpz\_array\_t, [27](#page-27-1) struct uint32 array list t, [43](#page-43-1) struct\_uint32\_array\_t, [44](#page-44-0) linalg\_method struct\_cfrac\_params\_t, [12](#page-12-0) struct\_siqs\_params\_t, [31](#page-31-0) linalg\_method\_enum lindep.h, [126](#page-126-0) linalg\_method\_to\_str lindep.h, [131](#page-131-0) lindep.h, [125](#page-125-0) \_TIFA\_LINDEP\_H\_, [126](#page-126-0) fill\_matrix\_from\_list, [127](#page-127-0) fill\_matrix\_from\_list\_decomp, [127](#page-127-0) fill\_matrix\_trial\_div, [128](#page-128-0) fill\_trial\_div\_decomp, [128](#page-128-0) find\_dependencies, [129](#page-129-0) find factors, [129](#page-129-0) find\_factors\_decomp, [130](#page-130-0) linalg\_method\_enum, [126](#page-126-0) linalg\_method\_to\_str, [131](#page-131-0) SMART\_GAUSS\_ELIM, [126](#page-126-0) linked list.h, [131](#page-131-0) \_TIFA\_LINKED\_LIST\_H\_, [132](#page-132-0) append to linked list, [133](#page-133-0) clear\_linked\_list, [133](#page-133-0) delete\_in\_linked\_list, [133](#page-133-0) get\_node\_in\_linked\_list, [133](#page-133-0) init\_linked\_list, [134](#page-134-0) insert in linked list, [134](#page-134-0) pop\_linked\_list, [134](#page-134-0) prepend to linked list, [134](#page-134-0) push linked list, [134](#page-134-0) remove from linked list, [135](#page-135-0) remove\_node\_from\_linked\_list, [135](#page-135-0) log\_primes struct\_siqs\_sieve\_t, [35](#page-35-0) loga

struct\_siqs\_poly\_t, [32](#page-32-0) logb struct sigs poly t, [32](#page-32-0) logc struct\_siqs\_poly\_t, [32](#page-32-0) macros.h, [135](#page-135-0) \_TIFA\_MACROS\_H\_, [137](#page-137-0) ABS, [137](#page-137-0) ABSIZ, [137](#page-137-0) ALLOC, [137](#page-137-0) ARE\_EVEN, [137](#page-137-0) ARE\_ODD, [137](#page-137-0) BIT, [137](#page-137-0) DECLARE\_MPZ\_SWAP\_VARS, [138](#page-138-0) DUFF\_DEVICE, [138](#page-138-0) IS EVEN, [139](#page-139-0) IS\_ODD, [139](#page-139-0) IS\_POWER\_OF\_2\_UI, [139](#page-139-0) MAX, [139](#page-139-0) MIN, [139](#page-139-0) MPN\_ADD, [139](#page-139-0) MPN\_ADD\_CS, [140](#page-140-0) MPN\_MUL, [140](#page-140-0) MPN\_MUL\_CS, [141](#page-141-0) MPN\_MUL\_CS\_S, [141](#page-141-0) MPN\_MUL\_N, [142](#page-142-0) MPN\_NORMALIZE, [142](#page-142-0) MPN\_SUB, [143](#page-143-0) MPN\_SUB\_N, [143](#page-143-0) MPN\_TDIV\_QR, [144](#page-144-0) MPZ\_IS\_PRIME, [144](#page-144-0) MPZ\_IS\_SQUARE, [144](#page-144-0) MPZ\_LAST\_LIMB\_VALUE, [144](#page-144-0) MPZ\_LIMB\_VALUE, [145](#page-145-0) MPZ\_SWAP, [145](#page-145-0) MPZ\_TO\_ABS, [145](#page-145-0) NMILLER\_RABIN, [145](#page-145-0) PTR, [145](#page-145-0) SIZ, [145](#page-145-0) TIFA\_DEBUG\_MSG, [146](#page-146-0) mainpage.h, [146](#page-146-0) \_TIFA\_MAINPAGE\_H\_, [146](#page-146-0) matrix.h, [146](#page-146-0) \_TIFA\_MATRIX\_H\_, [148](#page-148-0) alloc binary matrix, [149](#page-149-0) alloc\_byte\_matrix, [149](#page-149-0) clone\_binary\_matrix, [150](#page-150-0) clone byte matrix, [150](#page-150-0) first\_row\_with\_one\_on\_col, [150](#page-150-0) flip\_matrix\_bit, [151](#page-151-0) free\_binary\_matrix, [151](#page-151-0) free byte matrix, [151](#page-151-0) get\_matrix\_bit, [152](#page-152-0)

NO\_SUCH\_ROW, [148](#page-148-0) print\_binary\_matrix, [152](#page-152-0) print\_byte\_matrix, [152](#page-152-0) reset\_binary\_matrix, [152](#page-152-0) reset\_byte\_matrix, [153](#page-153-0) set\_matrix\_bit\_to\_one, [153](#page-153-0) set\_matrix\_bit\_to\_zero, [153](#page-153-0) MAX macros.h, [139](#page-139-0) MAX\_IPRIME\_IN\_MULT\_CALC funcs.h, [107](#page-107-0) MAX\_NDIGITS common funcs.h, [90](#page-90-0) MAX\_NPRIMES\_IN\_TUPLE approx.h, [47](#page-47-0) MAX\_NSTEPS smooth\_filter.h, [167](#page-167-0) MAYBE\_UNUSED first\_primes.h, [103](#page-103-0) funcs.h, [117](#page-117-0) messages.h, [154](#page-154-0) TIFA MESSAGES H, [154](#page-154-0) method struct\_smooth\_filter\_t, [38](#page-38-0) MIN macros.h, [139](#page-139-0) mode struct\_factoring\_machine, [16](#page-16-0) struct\_factoring\_program, [19](#page-19-0) mode\_to\_outcome factoring machine.h, [98](#page-98-0) modinv\_ui funcs.h, [112](#page-112-0) most significant bit funcs.h, [112](#page-112-0) MPN\_ADD macros.h, [139](#page-139-0) MPN\_ADD\_CS macros.h, [140](#page-140-0) MPN\_MUL macros.h, [140](#page-140-0) MPN\_MUL\_CS macros.h, [141](#page-141-0) MPN\_MUL\_CS\_S macros.h, [141](#page-141-0) MPN\_MUL\_N macros.h, [142](#page-142-0) MPN\_NORMALIZE macros.h, [142](#page-142-0) MPN\_SUB macros.h, [143](#page-143-0) MPN\_SUB\_N macros.h, [143](#page-143-0) MPN\_TDIV\_QR

macros.h, [144](#page-144-0) mpz\_cmp\_func funcs.h, [112](#page-112-0) MPZ\_IS\_PRIME macros.h, [144](#page-144-0) MPZ\_IS\_SQUARE macros.h, [144](#page-144-0) MPZ\_LAST\_LIMB\_VALUE macros.h, [144](#page-144-0) MPZ\_LIMB\_VALUE macros.h, [145](#page-145-0) mpz\_log10 gmp\_utils.h, [121](#page-121-0) MPZ\_SWAP macros.h, [145](#page-145-0) MPZ\_TO\_ABS macros.h, [145](#page-145-0) mpz\_tree\_t x\_tree.h, [193](#page-193-3) multiplier struct\_mult\_data\_t, [29](#page-29-0) multis struct factoring machine, [17](#page-17-0) n struct cont frac state t, [14](#page-14-0) struct\_factoring\_machine, [16](#page-16-0) struct factoring program, [19](#page-19-0) struct sigs poly t, [32](#page-32-0) struct\_smooth\_filter\_t, [38](#page-38-0) n choose k funcs.h, [113](#page-113-0) na\_used siqs\_poly.h, [161](#page-161-0) nchunks struct\_siqs\_sieve\_t, [35](#page-35-0) ncols struct\_binary\_matrix\_t, [9](#page-9-0) struct\_byte\_matrix\_t, [11](#page-11-0) ncols\_alloced struct binary matrix t, [9](#page-9-0)

struct\_byte\_matrix\_t, [11](#page-11-0) ncurves struct\_ecm\_params\_t, [15](#page-15-0) nentries struct\_hashtable\_t, [23](#page-23-0) neven struct approximer  $t, 6$  $t, 6$ next struct\_linked\_list\_node\_t, [25](#page-25-0) next\_chunkno\_to\_fill struct\_siqs\_sieve\_t, [35](#page-35-0)

next\_subset\_lex funcs.h, [113](#page-113-0) nfactors struct approximer  $t, 6$  $t, 6$ struct factoring program, [19](#page-19-0) NFIRST\_PRIMES first primes.h, [103](#page-103-0) nfullpolyinit struct\_siqs\_poly\_t, [34](#page-34-0) NMILLER\_RABIN macros.h, [145](#page-145-0) NO\_FACTOR\_FOUND exit\_codes.h, [95](#page-95-0) NO\_PROPER\_FORM\_FOUND exit\_codes.h, [95](#page-95-0) NO\_SQRT\_MOD\_P funcs.h, [107](#page-107-0) NO\_SQRT\_MOD\_P2 funcs.h, [107](#page-107-0) NO\_SUCH\_ROW matrix.h, [148](#page-148-0) nodd struct\_approximer\_t, [6](#page-6-0) NOT\_IN\_ARRAY array.h, [53](#page-53-0) npolys struct\_siqs\_poly\_t, [33](#page-33-0) nprimes\_in\_a struct\_siqs\_poly\_t, [33](#page-33-0) nprimes\_in\_base struct\_cfrac\_params\_t, [12](#page-12-0) struct\_siqs\_params\_t, [30](#page-30-0) nprimes\_no\_buckets struct\_siqs\_sieve\_t, [36](#page-36-0) nprimes\_tdiv struct cfrac params t, [12](#page-12-0) struct\_factoring\_program, [19](#page-19-0) struct\_siqs\_params\_t, [30](#page-30-0) NPRIMES\_TRIAL\_DIV common funcs.h, [90](#page-90-0) nrelations struct cfrac params t, [12](#page-12-0) struct sigs params t, [31](#page-31-0) nrows struct\_binary\_matrix\_t, [9](#page-9-0) struct\_byte\_matrix\_t, [11](#page-11-0) nrows\_alloced struct binary matrix t, [9](#page-9-0) struct\_byte\_matrix\_t, [11](#page-11-0) nsteps struct\_smooth\_filter\_t, [38](#page-38-0) nsteps\_early\_abort struct\_cfrac\_params\_t, [12](#page-12-0) nsteps\_performed struct\_cont\_frac\_state\_t, [14](#page-14-0) nsubsets\_odd

struct\_approximer\_t, [6](#page-6-0) NTRIES\_MILLER\_RABIN common\_funcs.h, [90](#page-90-0) ntuples struct approximer t, [7](#page-7-0)

## p

struct cont frac\_state\_t, [13](#page-13-0) params struct factoring machine, [16](#page-16-0) struct factoring program, [20](#page-20-0) PARTIAL\_FACTORIZATION\_FOUND exit\_codes.h, [95](#page-95-0) perform\_algo\_func struct factoring machine, [16](#page-16-0) poly struct\_siqs\_sieve\_t, [35](#page-35-0) polyno struct\_siqs\_poly\_t, [33](#page-33-0) pop\_linked\_list linked\_list.h, [134](#page-134-0) powm funcs.h, [114](#page-114-0) prepend\_to\_linked\_list linked list.h, [134](#page-134-0) PRINT\_ABORT\_MSG common\_funcs.h, [90](#page-90-0) PRINT\_BAD\_ARGC\_ERROR common\_funcs.h, [90](#page-90-0) print\_binary\_array array.h, [69](#page-69-0) print\_binary\_matrix matrix.h, [152](#page-152-0) print\_bye\_msg common\_funcs.h, [91](#page-91-0) print\_byte\_array array.h, [69](#page-69-0) print\_byte\_matrix matrix.h, [152](#page-152-0) PRINT\_ECODE exit\_codes.h, [94](#page-94-1) PRINT\_ENTER\_NUMBER\_MSG common\_funcs.h, [90](#page-90-0) print\_error.h, [154](#page-154-0) \_TIFA\_PRINT\_ERROR\_H\_, [155](#page-155-0) print\_fill\_timing siqs sieve.h, [164](#page-164-0) print\_filter\_status smooth filter.h, [169](#page-169-0) print\_hello\_msg common\_funcs.h, [91](#page-91-0) print\_init\_poly\_timing sigs sieve.h, [164](#page-164-0) print\_int32\_array

array.h, [69](#page-69-0) print\_mpz\_array array.h, [69](#page-69-0) print\_mpz\_array\_list x\_array\_list.h, [191](#page-191-4) print\_mpz\_tree x\_tree.h, [194](#page-194-3) PRINT\_NAN\_ERROR common\_funcs.h, [90](#page-90-0) print\_params\_func struct\_factoring\_program, [20](#page-20-0) print\_scan\_timing siqs\_sieve.h, [164](#page-164-0) print\_uint32\_array array.h, [70](#page-70-0) print\_uint32\_array\_list x\_array\_list.h, [191](#page-191-4) print\_usage\_func struct\_factoring\_program, [20](#page-20-0) PRINT\_USAGE\_WARNING\_MSG common funcs.h, [91](#page-91-0) process\_args\_func struct\_factoring\_program, [20](#page-20-0) prod\_pj struct\_smooth\_filter\_t, [40](#page-40-0) prod\_tree x\_tree.h, [194](#page-194-3) prod\_tree\_mod x\_tree.h, [194](#page-194-3) prod\_tree\_ui x\_tree.h, [195](#page-195-2) PTR macros.h, [145](#page-145-0) push linked list linked list.h, [134](#page-134-0) q struct\_cont\_frac\_state\_t, [14](#page-14-0) qsort\_byte\_array array.h, [70](#page-70-0) qsort\_mpz\_array array.h, [70](#page-70-0) qsort\_uint32\_array array.h, [70](#page-70-0) QUEUE\_OVERFLOW exit\_codes.h, [95](#page-95-0) random\_approximation approx.h, [47](#page-47-0) rank struct\_approximer\_t, [7](#page-7-0) recurse\_func

x\_tree.h, [195](#page-195-2) remove entry in hashtable hashtable.h, [124](#page-124-0) remove\_from\_linked\_list linked list.h, [135](#page-135-0) remove\_node\_from\_linked\_list linked\_list.h, [135](#page-135-0) res tdiv res\_tdiv.h, [156](#page-156-0) res\_tdiv.h, [155](#page-155-0) \_TIFA\_RES\_TDIV\_H\_, [156](#page-156-0) res tdiv, [156](#page-156-0) reset\_binary\_array array.h, [54](#page-54-0) reset\_binary\_matrix matrix.h, [152](#page-152-0) reset\_byte\_array array.h, [54](#page-54-0) reset byte matrix matrix.h, [153](#page-153-0) reset\_int32\_array array.h, [54](#page-54-0) reset\_mpz\_array array.h, [54](#page-54-0) RESET\_NAMED\_TIMER timer.h, [185](#page-185-6) reset\_stopwatch stopwatch.h, [176](#page-176-0) RESET\_TIMER timer.h, [185](#page-185-6) reset\_uint32\_array array.h, [55](#page-55-0) resize\_binary\_array array.h, [71](#page-71-0) resize\_byte\_array array.h, [71](#page-71-0) resize\_int32\_array array.h, [71](#page-71-0) resize\_mpz\_array array.h, [71](#page-71-0) resize\_uint32\_array array.h, [72](#page-72-0) rsg struct\_stopwatch\_t, [42](#page-42-1) run\_machine factoring machine.h, [98](#page-98-0) run\_program factoring\_program.h, [100](#page-100-0) scan\_begin struct\_siqs\_sieve\_t, [35](#page-35-0) scan\_sieve siqs\_sieve.h, [164](#page-164-0) scan\_timer

struct factoring machine, [17](#page-17-0)

rem\_tree

struct sigs sieve t, [37](#page-37-0) set array bit to one array.h, [72](#page-72-0) set array bit to zero array.h, [72](#page-72-0) set\_cfrac\_params\_to\_default cfrac.h, [88](#page-88-0) set\_ecm\_params\_to\_default ecm.h, [93](#page-93-0) set\_fermat\_params\_to\_default fermat.h, [102](#page-102-0) set matrix bit to one matrix.h, [153](#page-153-0) set matrix bit to zero matrix.h, [153](#page-153-0) set\_params\_to\_default\_func struct\_factoring\_program, [20](#page-20-0) set\_siqs\_params\_to\_default siqs.h, [159](#page-159-0) set\_siqs\_sieve\_threshold siqs\_sieve.h, [165](#page-165-0) set\_squfof\_params\_to\_default squfof.h, [174](#page-174-0) sieve struct\_siqs\_sieve\_t, [35](#page-35-0) sieve half width struct\_siqs\_params\_t, [30](#page-30-0) SINGLE\_RUN factoring\_machine.h, [97](#page-97-0) siqs siqs.h, [159](#page-159-0) siqs.h, [156](#page-156-0) \_TIFA\_SIQS\_H\_, [158](#page-158-0) set\_siqs\_params\_to\_default, [159](#page-159-0) siqs, [159](#page-159-0) SIQS\_DFLT\_LINALG\_METHOD, [158](#page-158-0) SIQS\_DFLT\_NPRIMES\_IN\_BASE, [158](#page-158-0) SIQS\_DFLT\_NPRIMES\_TDIV, [158](#page-158-0) SIOS DFLT\_NRELATIONS, [158](#page-158-0) SIQS\_DFLT\_SIEVE\_HALF\_WIDTH, [158](#page-158-0) SIQS\_DFLT\_USE\_LARGE\_PRIMES, [158](#page-158-0) SIQS\_DFLT\_LINALG\_METHOD siqs.h, [158](#page-158-0) SIQS\_DFLT\_NPRIMES\_IN\_BASE siqs.h, [158](#page-158-0) SIQS\_DFLT\_NPRIMES\_TDIV siqs.h, [158](#page-158-0) SIQS\_DFLT\_NRELATIONS siqs.h, [158](#page-158-0) SIQS\_DFLT\_SIEVE\_HALF\_WIDTH siqs.h, [158](#page-158-0) SIQS\_DFLT\_USE\_LARGE\_PRIMES siqs.h, [158](#page-158-0) siqs\_poly.h, [159](#page-159-0)

alloc\_siqs\_poly, [161](#page-161-0) free sigs poly, [161](#page-161-0) na\_used, [161](#page-161-0) update\_polynomial, [161](#page-161-0) siqs\_sieve.h, [162](#page-162-0) alloc\_siqs\_sieve, [163](#page-163-0) fill\_sieve, [163](#page-163-0) free sigs sieve, [164](#page-164-0) print\_fill\_timing, [164](#page-164-0) print\_init\_poly\_timing, [164](#page-164-0) print\_scan\_timing, [164](#page-164-0) scan\_sieve, [164](#page-164-0) set\_siqs\_sieve\_threshold, [165](#page-165-0) SIZ macros.h, [145](#page-145-0) SMART\_GAUSS\_ELIM lindep.h, [126](#page-126-0) smooth\_filter.h DJB\_BATCH, [168](#page-168-0) TDIV, [168](#page-168-0) TDIV\_EARLY\_ABORT, [168](#page-168-0) smooth filter.h, [165](#page-165-0) \_TIFA\_SMOOTH\_FILTER\_H\_, [167](#page-167-0) clear\_smooth\_filter, [168](#page-168-0) complete\_filter\_init, [168](#page-168-0) filter method to str,  $169$ filter\_new\_relations, [169](#page-169-0) MAX\_NSTEPS, [167](#page-167-0) print\_filter\_status, [169](#page-169-0) smooth\_filter\_method\_enum, [167](#page-167-0) smooth filter method enum smooth\_filter.h, [167](#page-167-0) sol1 struct sigs poly t, [33](#page-33-0) struct\_siqs\_sieve\_t, [35](#page-35-0) sol<sup>2</sup> struct\_siqs\_poly\_t, [33](#page-33-0) struct sigs sieve t, [36](#page-36-0) SOME\_COPRIME\_FACTORS\_FOUND exit\_codes.h, [95](#page-95-0) SOME\_FACTORS\_FOUND exit\_codes.h, [95](#page-95-0) SOME\_PRIME\_FACTORS\_FOUND exit\_codes.h, [95](#page-95-0) sqrt\_cont\_frac.h, [170](#page-170-0) \_TIFA\_SQRT\_CONT\_FRAC\_H\_, [171](#page-171-0) clear\_cont\_frac\_state, [171](#page-171-0) init\_cont\_frac\_state, [171](#page-171-0) step\_cont\_frac\_state, [171](#page-171-0) sqrtm funcs.h, [114](#page-114-0) sqrtm\_p2 funcs.h, [114](#page-114-0) sqrtm\_pi

struct\_siqs\_poly\_t, [33](#page-33-0) sqrtn struct cont frac\_state\_t, [14](#page-14-0) squfof squfof.h, [174](#page-174-0) squfof.h, [172](#page-172-0) \_TIFA\_SQUFOF\_H\_, [173](#page-173-0) set\_squfof\_params\_to\_default, [174](#page-174-0) squfof, [174](#page-174-0) START\_NAMED\_TIMER timer.h, [185](#page-185-6) start\_stopwatch stopwatch.h, [177](#page-177-0) START\_TIMER timer.h, [185](#page-185-6) started\_usec struct\_stopwatch\_t, [42](#page-42-1) step\_cont\_frac\_state sqrt\_cont\_frac.h, [171](#page-171-0) STOP\_NAMED\_TIMER timer.h, [185](#page-185-6) stop\_stopwatch stopwatch.h, [177](#page-177-0) STOP\_TIMER timer.h, [186](#page-186-2) stopwatch.h, [175](#page-175-0) \_TIFA\_STOPWATCH\_H\_, [176](#page-176-0) get\_stopwatch\_elapsed, [176](#page-176-0) init\_stopwatch, [176](#page-176-0) reset\_stopwatch, [176](#page-176-0) start\_stopwatch, [177](#page-177-0) stop\_stopwatch, [177](#page-177-0) string\_cmp\_func funcs.h, [115](#page-115-0) struct approximer  $t, 5$  $t, 5$ dlog\_tolerance, [5](#page-5-0) facpool, [6](#page-6-0) imax, [6](#page-6-0) imin, [6](#page-6-0) keven, [6](#page-6-0) kodd, [6](#page-6-0) neven, [6](#page-6-0) nfactors, [6](#page-6-0) nodd, [6](#page-6-0) nsubsets\_odd, [6](#page-6-0) ntuples, [7](#page-7-0) rank, [7](#page-7-0) subset\_odd, [7](#page-7-0) target, [5](#page-5-0) targetlog, [5](#page-5-0) tuples, [7](#page-7-0) struct\_binary\_array\_t, [7](#page-7-0) alloced, [8](#page-8-0) data, [8](#page-8-0)

length, [8](#page-8-0) struct binary matrix  $t$ , [8](#page-8-0) data, [9](#page-9-0) ncols, [9](#page-9-0) ncols\_alloced, [9](#page-9-0) nrows, [9](#page-9-0) nrows\_alloced, [9](#page-9-0) struct\_byte\_array\_t, [9](#page-9-0) alloced, [10](#page-10-0) data, [10](#page-10-0) length, [10](#page-10-0) struct byte matrix t, [10](#page-10-0) data, [11](#page-11-0) ncols, [11](#page-11-0) ncols\_alloced, [11](#page-11-0) nrows, [11](#page-11-0) nrows\_alloced, [11](#page-11-0) struct\_cfrac\_params\_t, [11](#page-11-0) filter\_method, [12](#page-12-0) linalg\_method, [12](#page-12-0) nprimes\_in\_base, [12](#page-12-0) nprimes tdiv, [12](#page-12-0) nrelations, [12](#page-12-0) nsteps\_early\_abort, [12](#page-12-0) use\_large\_primes, [12](#page-12-0) struct\_cont\_frac\_state\_t, [13](#page-13-0) a, [13](#page-13-0) n, [14](#page-14-0) nsteps\_performed, [14](#page-14-0) p, [13](#page-13-0) q, [14](#page-14-0) sqrtn, [14](#page-14-0) t, [14](#page-14-0) struct ecm params t, [14](#page-14-0) b1, [15](#page-15-0) b2, [15](#page-15-0) ncurves, [15](#page-15-0) struct factoring machine, [15](#page-15-0) clear\_context\_func, [17](#page-17-0) context, [16](#page-16-0) factors, [17](#page-17-0) init\_context\_func, [16](#page-16-0) mode, [16](#page-16-0) multis, [17](#page-17-0) n, [16](#page-16-0) params, [16](#page-16-0) perform\_algo\_func, [16](#page-16-0) recurse\_func, [17](#page-17-0) success, [18](#page-18-0) update\_context\_func, [17](#page-17-0) struct\_factoring\_program, [18](#page-18-0) algo\_name, [19](#page-19-0) argc, [19](#page-19-0) argv, [19](#page-19-0)

factoring\_algo\_func, [20](#page-20-0) mode, [19](#page-19-0) n, [19](#page-19-0) nfactors, [19](#page-19-0) nprimes\_tdiv, [19](#page-19-0) params, [20](#page-20-0) print\_params\_func, [20](#page-20-0) print\_usage\_func, [20](#page-20-0) process\_args\_func, [20](#page-20-0) set\_params\_to\_default\_func, [20](#page-20-0) timing, [19](#page-19-0) verbose, [19](#page-19-0) struct\_fermat\_params\_t, [21](#page-21-0) \_dummy\_variable\_, [21](#page-21-0) struct\_hashtable\_entry\_t, [21](#page-21-0) data, [22](#page-22-0) key, [22](#page-22-0) struct\_hashtable\_t, [22](#page-22-0) alloced, [23](#page-23-0) buckets, [23](#page-23-0) cmp\_func, [23](#page-23-0) hash func, [23](#page-23-0) nentries, [23](#page-23-0) struct\_int32\_array\_t, [23](#page-23-0) alloced, [24](#page-24-0) data, [24](#page-24-0) length, [24](#page-24-0) struct\_linked\_list\_node\_t, [24](#page-24-0) data, [25](#page-25-0) next, [25](#page-25-0) struct\_linked\_list\_t, [25](#page-25-0) cmp\_func, [26](#page-26-1) head, [25](#page-25-0) length, [26](#page-26-1) tail, [25](#page-25-0) struct\_mpz\_array\_list\_t, [26](#page-26-1) alloced, [27](#page-27-1) data, [27](#page-27-1) length, [27](#page-27-1) struct\_mpz\_array\_t, [27](#page-27-1) alloced, [27](#page-27-1) data, [28](#page-28-0) length, [27](#page-27-1) struct\_mpz\_pair\_t, [28](#page-28-0) x, [28](#page-28-0) y, [28](#page-28-0) struct\_mult\_data\_t, [29](#page-29-0) count, [29](#page-29-0) multiplier, [29](#page-29-0) sum\_inv\_pi, [29](#page-29-0) struct\_siqs\_params\_t, [30](#page-30-0) linalg\_method, [31](#page-31-0) nprimes\_in\_base, [30](#page-30-0) nprimes\_tdiv, [30](#page-30-0)

nrelations, [31](#page-31-0) sieve\_half\_width, [30](#page-30-0) threshold, [30](#page-30-0) use large primes, [31](#page-31-0) struct\_siqs\_poly\_t, [31](#page-31-0) a, [32](#page-32-0) approximer, [32](#page-32-0) b, [32](#page-32-0) Bainv2, [33](#page-33-0) Bl, [33](#page-33-0) c, [32](#page-32-0) factor\_base, [33](#page-33-0) idx\_of\_a, [34](#page-34-0) loga, [32](#page-32-0) logb, [32](#page-32-0) logc, [32](#page-32-0) n, [32](#page-32-0) nfullpolyinit, [34](#page-34-0) npolys, [33](#page-33-0) nprimes\_in\_a, [33](#page-33-0) polyno, [33](#page-33-0) sol1, [33](#page-33-0) sol2, [33](#page-33-0) sqrtm\_pi, [33](#page-33-0) struct\_siqs\_sieve\_t, [34](#page-34-0) buckets\_first\_prime, [36](#page-36-0) buckets negative, [36](#page-36-0) buckets\_positive, [36](#page-36-0) chunk\_size, [35](#page-35-0) endlast, [36](#page-36-0) fill timer, [36](#page-36-0) init\_poly\_timer, [36](#page-36-0) log<sub>primes</sub>, [35](#page-35-0) nchunks, [35](#page-35-0) next\_chunkno\_to\_fill, [35](#page-35-0) nprimes\_no\_buckets, [36](#page-36-0) poly, [35](#page-35-0) scan begin, [35](#page-35-0) scan\_timer, [37](#page-37-0) sieve, [35](#page-35-0) sol1, [35](#page-35-0) sol2, [36](#page-36-0) threshold, [35](#page-35-0) use buckets, [36](#page-36-0) struct\_smooth\_filter\_t, [37](#page-37-0) accepted\_ai, [39](#page-39-0) accepted\_xi, [39](#page-39-0) accepted\_yi, [39](#page-39-0) base\_size, [38](#page-38-0) batch size, [38](#page-38-0) bounds, [40](#page-40-0) candidate\_ai, [39](#page-39-0) candidate\_xi, [38](#page-38-0) candidate\_yi, [39](#page-39-0)

cofactors, [40](#page-40-0) complete\_base, [38](#page-38-0) factor\_base, [38](#page-38-0) filtered\_ai, [40](#page-40-0) filtered xi, [40](#page-40-0) filtered\_yi, [40](#page-40-0) htable, [40](#page-40-0) kn, [38](#page-38-0) method, [38](#page-38-0) n, [38](#page-38-0) nsteps, [38](#page-38-0) prod\_pj, [40](#page-40-0) use\_large\_primes, [41](#page-41-0) use\_siqs\_variant, [41](#page-41-0) struct squfof params t, [41](#page-41-0) \_dummy\_variable\_, [41](#page-41-0) struct\_stopwatch\_t, [42](#page-42-1) elapsed\_usec, [42](#page-42-1) is running, [42](#page-42-1) rsg, [42](#page-42-1) started\_usec<sub>, [42](#page-42-1)</sub> struct uint32 array list t, [42](#page-42-1) alloced, [43](#page-43-1) data, [43](#page-43-1) length, [43](#page-43-1) struct\_uint32\_array\_t, [43](#page-43-1) alloced, [44](#page-44-0) data, [44](#page-44-0) length, [44](#page-44-0) struct\_uint32\_tuple\_t, [44](#page-44-0) tlog, [45](#page-45-0) tuple, [45](#page-45-0) subset\_odd struct approximer t, [7](#page-7-0) **SUCCESS** exit\_codes.h, [95](#page-95-0) success struct\_factoring\_machine, [18](#page-18-0) sum inv pi struct\_mult\_data\_t, [29](#page-29-0) swap\_byte\_array array.h, [72](#page-72-0) swap\_int32\_array array.h, [73](#page-73-0) swap\_mpz\_array array.h, [73](#page-73-0) swap\_uint32\_array array.h, [73](#page-73-0) t struct\_cont\_frac\_state\_t, [14](#page-14-0) tail struct\_linked\_list\_t, [25](#page-25-0) target

struct approximer  $t, 5$  $t, 5$ targetlog struct approximer  $t, 5$  $t, 5$ **TDIV** smooth filter.h, [168](#page-168-0) tdiv tdiv.h, [178](#page-178-0) tdiv.h, [177](#page-177-0) \_TIFA\_TDIV\_H\_, [178](#page-178-0) tdiv, [178](#page-178-0) TDIV\_DFLT\_NPRIMES\_TDIV, [178](#page-178-0) TDIV\_EARLY\_ABORT smooth\_filter.h, [168](#page-168-0) TDIV\_DFLT\_NPRIMES\_TDIV tdiv.h, [178](#page-178-0) threshold struct\_siqs\_params\_t, [30](#page-30-0) struct\_siqs\_sieve\_t, [35](#page-35-0) tifa.h, [179](#page-179-1) \_TIFA\_TIFA\_H\_, [180](#page-180-0) TIFA\_DEBUG\_MSG macros.h, [146](#page-146-0) tifa\_factor tifa factor.h, [181](#page-181-3) tifa\_factor.h, [180](#page-180-0) \_TIFA\_TIFA\_FACTOR\_H\_, [181](#page-181-3) tifa\_factor, [181](#page-181-3) tifa\_internals.h, [182](#page-182-0) \_TIFA\_TIFA\_INTERNALS\_H\_, [183](#page-183-1) tifa\_rand funcs.h, [115](#page-115-0) tifa\_srand funcs.h, [115](#page-115-0) timer.h, [183](#page-183-1) \_TIFA\_TIMER\_H\_, [184](#page-184-4) GET\_NAMED\_TIMING, [184](#page-184-4) GET\_TIMING, [184](#page-184-4) INIT\_NAMED\_TIMER, [184](#page-184-4) INIT\_TIMER, [185](#page-185-6) RESET\_NAMED\_TIMER, [185](#page-185-6) RESET\_TIMER, [185](#page-185-6) START\_NAMED\_TIMER, [185](#page-185-6) START\_TIMER, [185](#page-185-6) STOP\_NAMED\_TIMER, [185](#page-185-6) STOP\_TIMER, [186](#page-186-2) TIMING\_FORMAT, [186](#page-186-2) timing struct\_factoring\_program, [19](#page-19-0) TIMING\_FORMAT timer.h, [186](#page-186-2) tlog struct\_uint32\_tuple\_t, [45](#page-45-0) tool\_utils.h, [186](#page-186-2) \_TIFA\_TOOL\_UTILS\_H\_, [187](#page-187-3)

chomp, [187](#page-187-3) is a number, [187](#page-187-3) tuple struct uint32 tuple  $t$ , [45](#page-45-0) tuples struct\_approximer\_t, [7](#page-7-0) uint32\_cmp\_func funcs.h, [116](#page-116-0) UNKNOWN\_FACTORING\_MODE exit\_codes.h, [95](#page-95-0) unrank\_subset\_lex funcs.h, [116](#page-116-0) unrank\_subset\_revdoor funcs.h, [116](#page-116-0) update\_context\_func struct\_factoring\_machine, [17](#page-17-0) update\_polynomial siqs\_poly.h, [161](#page-161-0) use buckets struct\_siqs\_sieve\_t, [36](#page-36-0) use\_large\_primes struct\_cfrac\_params\_t, [12](#page-12-0) struct\_siqs\_params\_t, [31](#page-31-0) struct\_smooth\_filter\_t, [41](#page-41-0) use sigs variant struct\_smooth\_filter\_t, [41](#page-41-0) verbose struct\_factoring\_program, [19](#page-19-0) x struct\_mpz\_pair\_t, [28](#page-28-0) x\_array\_list.h, [188](#page-188-2) \_TIFA\_X\_ARRAY\_LIST\_H\_, [189](#page-189-2) add\_entry\_in\_mpz\_array\_list, [189](#page-189-2) add\_entry\_in\_uint32\_array\_list, [190](#page-190-3) alloc\_mpz\_array\_list, [190](#page-190-3) alloc\_uint32\_array\_list, [190](#page-190-3) free\_mpz\_array\_list, [191](#page-191-4) free\_uint32\_array\_list, [191](#page-191-4) print\_mpz\_array\_list, [191](#page-191-4) print\_uint32\_array\_list, [191](#page-191-4) x\_tree.h, [192](#page-192-0) \_TIFA\_X\_TREE\_H\_, [193](#page-193-3) free\_mpz\_tree, [193](#page-193-3) mpz\_tree\_t, [193](#page-193-3) print\_mpz\_tree, [194](#page-194-3) prod\_tree, [194](#page-194-3) prod\_tree\_mod, [194](#page-194-3) prod\_tree\_ui, [195](#page-195-2) rem\_tree, [195](#page-195-2)

y

struct\_mpz\_pair\_t, [28](#page-28-0)